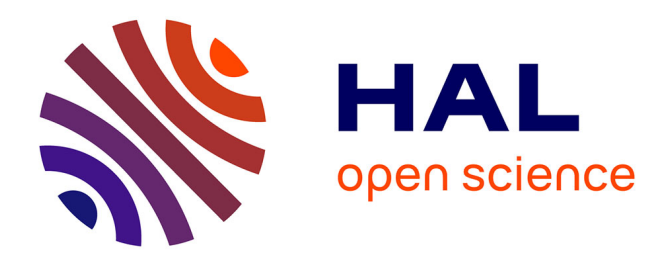

### **Benchmark d'un modèle layer wise de multicouches et implémentation du modèle dans Abaqus**

Duc Thai Nguyen

### **To cite this version:**

Duc Thai Nguyen. Benchmark d'un modèle layer wise de multicouches et implémentation du modèle dans Abaqus. Matériaux. Université Paris-Est, 2012. Français. NNT : 2012PEST1031. pastel-00730740ff

### **HAL Id: pastel-00730740 <https://pastel.hal.science/pastel-00730740>**

Submitted on 11 Sep 2012

**HAL** is a multi-disciplinary open access archive for the deposit and dissemination of scientific research documents, whether they are published or not. The documents may come from teaching and research institutions in France or abroad, or from public or private research centers.

L'archive ouverte pluridisciplinaire **HAL**, est destinée au dépôt et à la diffusion de documents scientifiques de niveau recherche, publiés ou non, émanant des établissements d'enseignement et de recherche français ou étrangers, des laboratoires publics ou privés.

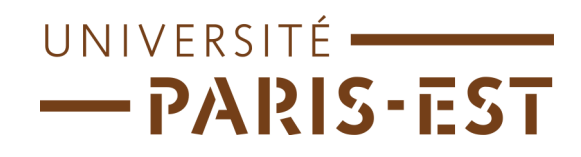

### **THÈSE**

présentée pour obtenir le titre de Docteur de l'Université Paris-Est

Spécialité : Structures et Matériaux

présentée par

### NGUYEN Duc Thai

Sujet de la thèse :

### Benchmark d'un modèle layer wise de multicouches et implémentation du modèle dans Abaqus

Soutenue le 04 Juin 2012

devant le jury composé de :

Président et Rapporteurs :  $\;\;$  Yves RÉMOND

Rapporteurs : **Olivier POLIT** Examinateurs : Armelle CHABOT Michèle ALEXANDRE

Directeur de Thèse : Jean-François CARON

A ma famille et mes parents.

## Remerciements

Le travail présenté dans ce mémoire a été réalisé au laboratoire URM Navier, équipe des matériaux et structures architecturés (MSA). J'adresse mes sincères remerciements au directeur de l'URM NAVIER, Karam SAB pour m'avoir accueilli dans son laboratoire avec de bonnes conditions de travail.

Je tiens à remercier profondement Monsieur le directeur de thèse Jean François CARON qui m'a permis de faire ce travail et a su me diriger tout au long de cette thèse avec grande patience et bonne humeur.

Je tiens aussi à remercier Monsieur Yves RÉMOND pour avoir rapporter mon travail et m'avoir fait l'honneur de présider mon jury de thèse. Qu'il trouve ici l'expression de ma reconnaissance.

Monsieur Olivier POLIT a également accepté de rapporter sur cette thèse. J'en suis honoré et l'en remercie sincèrement. Je tiens à le remercier pour son extrême gentillesse.

Ma gratitude va aussi à Madame Alexandre MICHELE pour ses conseils précieux, le partage de ses compétences scientifiques m'a beaucoup aidé à mener à bien ce travail.

Je remercie aussi Madame Armelle CHABOT pour sa participation au jury et pour ses remarques pertinentes sur mon travail.

Je tiens à remercier chaleureusement DUONG Van Anh pour les précieux conseils techniques dispensés, mais également pour son soutien qui m'a aidé à bien gérer ces trois ans de ma vie.

Je remercie cordialement Messieurs le Dr Michele D'OTTAVIO et Archille LERPINIERE pour leur disponibilité à mon égard, et pour leurs précieux conseils dans la mise au point de mes programmes en langage FORTRAN.

Je voudrais remercier tous les membres de l'équipe structure et de l'équipe dynamique de Navier : Amina Alaoui, Daniel, Lina, Huy, Laurent, Haysam, Marie-Françoise, Brigitte, Wafa, Dai, Arthur, Natalia, Huong, et Géraldine... qui m'ont soutenu, et aidé dans ma tâche en toute amitié.

J'adresse mes plus sincères remerciements à tous mes proches et amis, qui m'ont toujours soutenu et encouragé au cours de la réalisation de ce mémoire.

Enfin et avant tout, je tiens à remercier du fond du coeur ma famille.

## Résumé

Dans ce travail de thèse, le comportement des composites stratifiés est étudié en utilisant des développements d'ordres élevés ou de type layer wise. Un modèle layer wise LS1 (et l'élément fini à huit noeuds qui lui est associé) a été développé en premier lieu pour l'analyse spécifique des contraintes entre les couches pour des problèmes de bords libres ou bien pour l'étude des liaisons entre les couches. Il est fondé sur un modèle de type layer wise qui considère le stratifié comme une superposition de plaques de Reissner couplées les unes aux autres par des efforts d'interfaces. Cet  $\acute{e}$ lément a 5n degrés de liberté par noeud (n étant le nombre de couches) et donne une prédiction des contraintes d'interface.

Les travaux précédents se concentraient sur la précision et l'utilisation de l'estimation de ces contraintes d'interface. Mais le modèle permet aussi de calculer les déplacements et les déflexions ainsi que d'extraire les contraintes dans l'épaisseur avec ou sans post-traitement. Dans ce mémoire, la précision et la validité du calcul des déplacements et des contraintes ont été établies à partir d'un nombre important de benchmarks en flexion de composites et des plaques sandwich. Le but de cette étude est aussi de mieux positionner et de promouvoir cette approche en contraintes issue des travaux de Pagano peu utilisés et mal référencés.

Ce modèle est ensuite développé et implémenté dans le code de calcul par éléments finis Abaqus via la routine utilisateur User-Element (UEL). Pour démontrer l'efficacité du modèle et du code de calcul, des exemples qui comprennent des plaques isotropes et anisotropes sont traités.

Mots clefs : composites, éléments finis, multicouche, matériaux, layerwise, User Element, Abaqus, implémentation.

## Abstract

In this document, the behaviour of laminated composite is investigated using several high order or layerwise finite element calculations. A layerwise model and its devoted finite element on  $C<sup>o</sup>$  eight-node layerwise finite element have been originally and specifically developed for an interlaminar stresses analysis in a free edge problem or for a bonding study. This model is the core of the present comparisons. It is based on a typical layerwise model that considers the laminate by a superposition of Reissner plates coupled by interfacial stresses. This element consists of 5n degrees of freedom per node (n is the layer number) and is able to predict interlaminar stresses. These outof-plane stresses are deduced directly from constitutive equations without post-processing works.

The previous papers dealt with the accuracy of these estimated interface stresses. However, the model not only permits to compute displacements and usual deflections but also to compute stresses through the layer thicknesses with or without postprocess.

In the present paper, the accuracy and the validity of these computed displacements and stresses have also been established on a large number of important benchmarks of bending examples for composites and sandwich plates. The aim of this research is also to better positioning and promoting of this stress approach deriving from the works of Pagano, which was not generally studied in this way.

This model has also been implemented into the ABAQUS finite-element program through a User-Element subroutine interface. To demonstrate the effectiveness of the model and the finite element code, examples which include isotropic and anisotropic plates, the problem of the perforated plate are calculated.

Keywords : composites, multi-layer, material, layer wise, finite element, Abaqus, User Element, Implementation.

# Table des matières

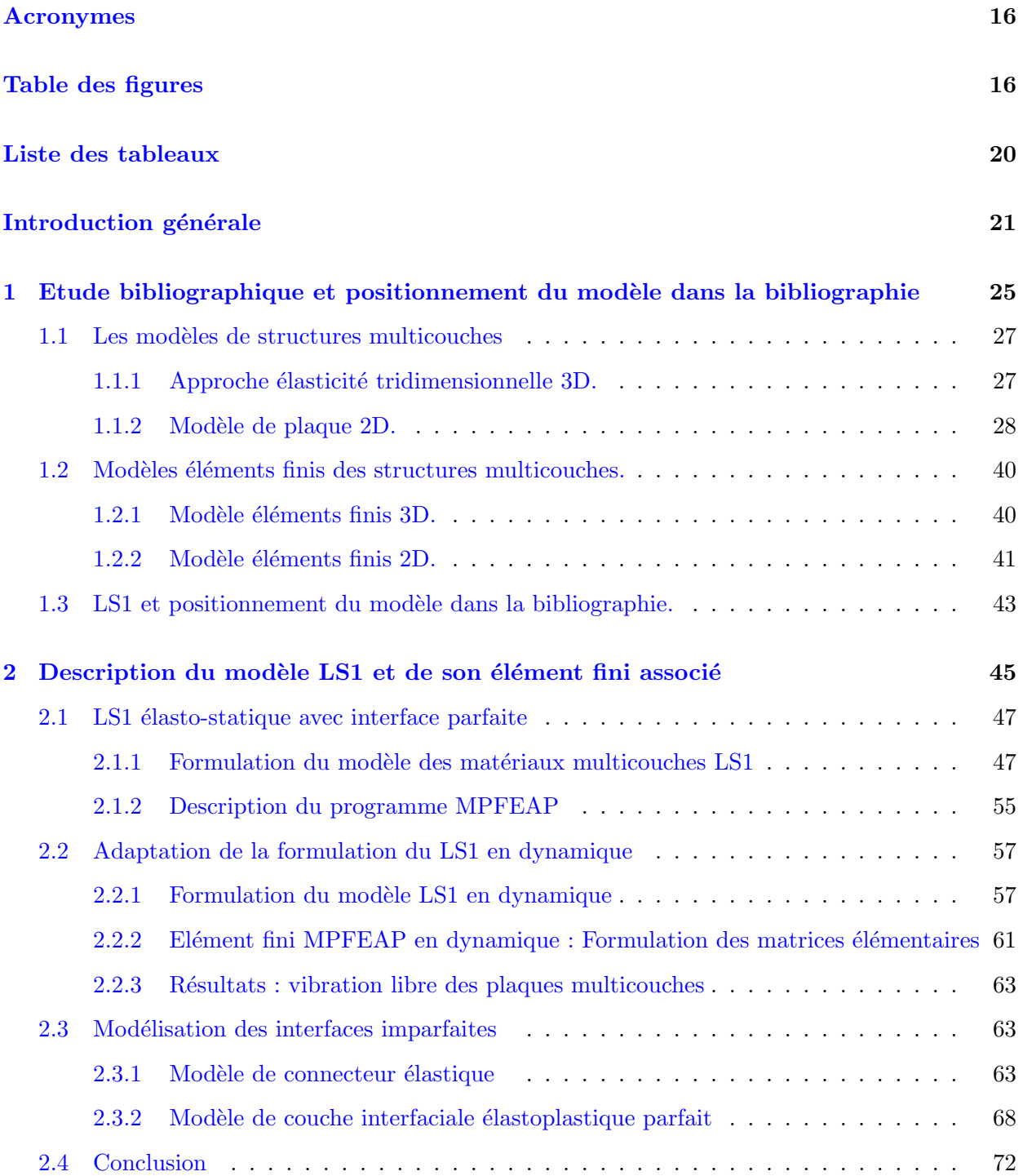

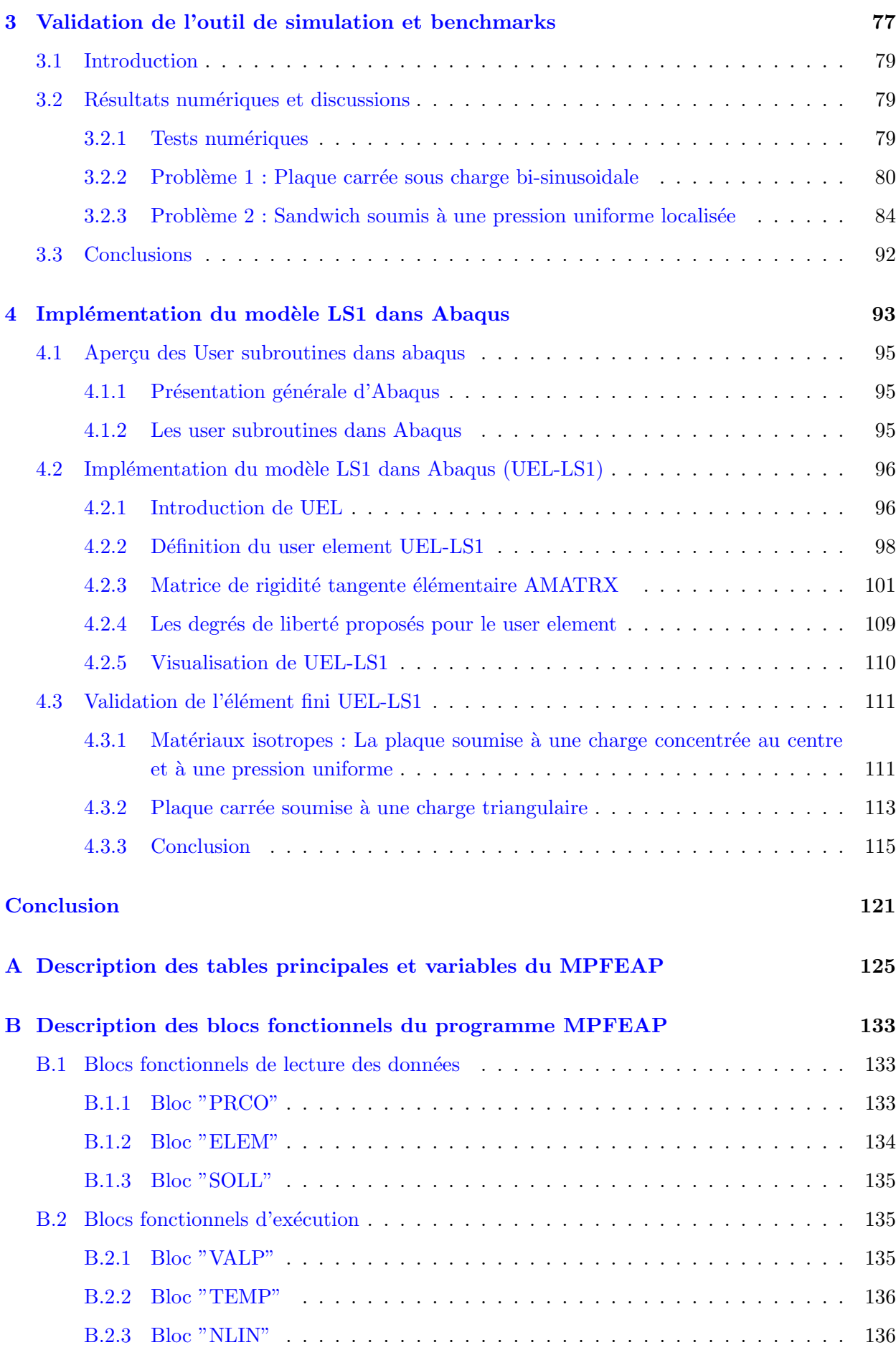

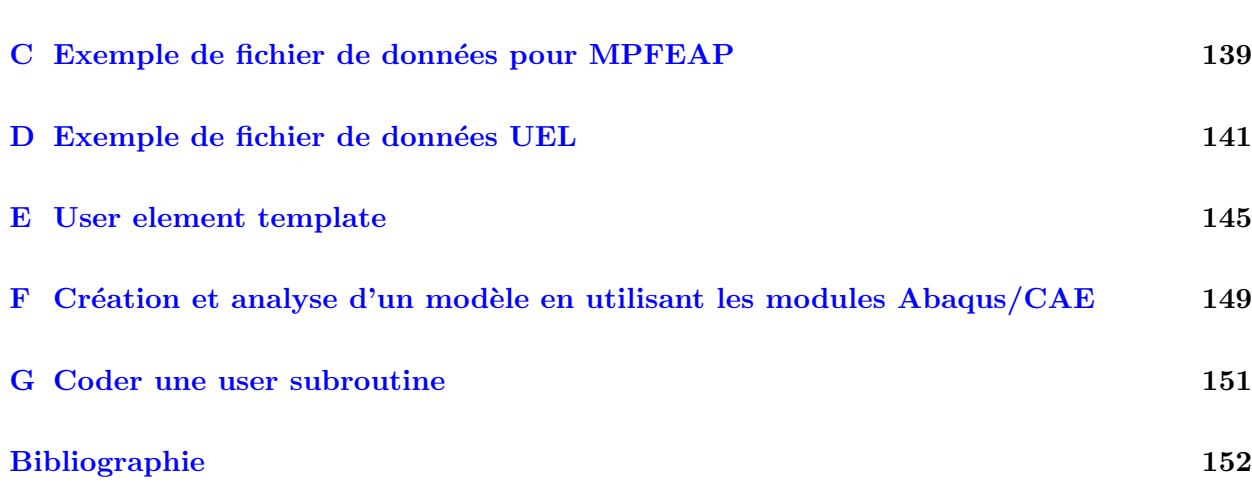

## Notations

- H.R. Fonctionnelle d'Hellinger-Reissner
- $\underline{U}^*$  Champ de vecteur 3D continu sur  $\Omega,$  de classe  $C^1$  par morceaux sur  $\Omega$
- $\underline{U}^d$  Déplacements imposées sur la partie  $\partial \Omega_U$  de la frontière  $\Omega$
- $\bar{\bar\sigma}^*$ champ de tenseur d'ordre 2 symétrique, de classe  $C^1$  par morceaux sur  $\Omega$
- $\sigma_{\alpha\beta}$  composants plans du tenseurs de contrainte 3D
- $\tilde{\tilde{\tilde{S}}^i}$ Tenseur d'ordre quatre plan des souplesses membranaires dans la couche i
- $\tilde{\tilde{S}}^i_Q$ tenseur d'ordre 2 plan de souplesse de cisaillement dans la couche i
- $S^i_\nu$ scalaire de souplesse d'arrachement dans la couche i
- $\tilde{\tilde{S}}_3^i$ tenseur d'ordre 2 plan de souplesse de couplage membranaire-arrachement
- f forces de volume
- $e^k$ épaisseur de la couche k
- $\underline{T}^d$  efforts imposés sur la partie  $\partial \Omega_T$  de la frontière  $\Omega$
- $M_{\alpha\beta}$  moments fléchissants de la plaque
- $M_k^{xx}$ ,  $M_k^{yy}$  $\chi_k^{yy}$ ,  $M_k^{xy}$  $\frac{xy}{k}$  vecteur des moments fléchissants de la couche k

 $\tilde{\tilde{N}}^i$  Le tenseur d'ordre 2 des efforts membranaires de la couche  $i$ 

 $N_{\alpha\beta}$  efforts membranaires de la plaque

 $N_k^{xx}$ ,  $N_k^{yy}$  $k^{yy}$ ,  $N_k^{xy}$  $k_k^{xy}$  vecteur des efforts membranaires de la couche  $k$ 

 $\tilde{Q}^i,\, Q_{\alpha}$ vecteur plan d'efforts tranchants de la couche $i$ 

- $Q_x^k,\,Q_x^k$  efforts tranchants de la couche  $k$
- $\tilde{\tau}^{i,i+1}$  efforts intérieurs de cisaillement à l'interface des couches  $i, i+1$
- $\tau_\alpha^{i,i+1}$ effort inférieur de cisaillement à l'interface  $j; j+1$
- $\nu^{i,i+1}$  d'efforts d'arrachement à l'interface des couches  $i, i+1$

 $T_k^ \bar{k}$ <sup>+</sup> et  $T_k^+$ <sup> $n_k^+$ </sup> avec  $k = 1..3$  les composantes suivant k du vecteur contrainte imposé sur les faces externes inférieure et supérieure.

 $\tilde{\tilde{\chi}}^i,\,\chi^i_{\alpha\beta}$  : tenseur de courbure de la couche  $i$ 

 $B^c, B^{\nu}, B^Q$  matrices reliant  $\epsilon^c, \epsilon^{\nu}, \epsilon^Q$  aux variables nodales.

 $\bm{D}^c, \bm{D}^{\nu}, \bm{D}^Q$  matrices de rigidité reliant  $\sigma^c, \sigma^{\nu}, \sigma^Q$  aux  $\bm{\epsilon}^c, \bm{\epsilon}^{\nu}, \bm{\epsilon}^Q$ 

 $\bm{K}^e_{c},\,\bm{K}^e_{\nu},\,\bm{K}^e_{Q}$ matrices de rigidité élémentaires

 $\pmb{\epsilon}^c$  vecteur de déformation membranaire

- $\pmb{\epsilon}^{\nu}$  vecteur de déformation normale
- $\epsilon^Q$  vecteur de déformation à l'effort tranchant
- $\gamma_x^k,\, \gamma_y^k$  déformations transverses de la couche k
- $D^{j,j+1}$  déformations associées aux cisaillement d'interface j; j + 1

 $D_{\nu}^{j;j+1}$  déformation associée à l'effort d'arachement d'interface j; j + 1

 $\sigma^c$ ,  $\sigma^{\nu}$ ,  $\sigma^Q$  vecteurs contraintes associés aux déformations  $\epsilon^c$ ,  $\epsilon^{\nu}$ ,  $\epsilon^Q$ 

 $\bm{S}^e_c, \, \bm{S}^e_\nu, \, \bm{S}^e_Q$  matrices de souplesse reliant  $\bm{\epsilon}^c, \, \bm{\epsilon}^\nu, \, \bm{\epsilon}^Q$  aux  $\sigma^c, \, \sigma^\nu, \, \sigma^Q$ 

 $\tilde{\Phi}^{i*}$ le champ de rotation de la couche i

 $U_{i}^{k},\,V_{i}^{k},\,W_{i}^{k}$ déplacements nodaux en x ; y ; z de la couche k au noeud i

m matrice d'inertie

 $\Omega_x, \Omega_y, \Omega_\nu$  glissements généralisés à l'interface

 $\tilde{S}^{i;i+1}$  matrice de souplesse de cisaillement de l'interface (i, i+1)

 $S_{\nu}^{i;i+1}$  matrice de souplesse normale

 $\delta_1$ ,  $\delta_2$ ,  $\delta_3$  déplacements d'interfaces

 $\boldsymbol{\delta}^p_1$  $_1^p$ ,  $\boldsymbol{\delta}_2^p$  $_2^p$ ,  $\boldsymbol{\delta}_3^p$  $\frac{p}{3}$  glissements plastiques de la colle

 $\Omega_x^{j,j+1^p}(x,y),\Omega_y^{j,j+1^p}(x,y),\Omega_z^{j,j+1^p}(x,y)$  glissements dus aux déplacements plastiques de la colle en matériau plastique parfait incompressible obéissant au critère de Von-Mises

# Table des figures

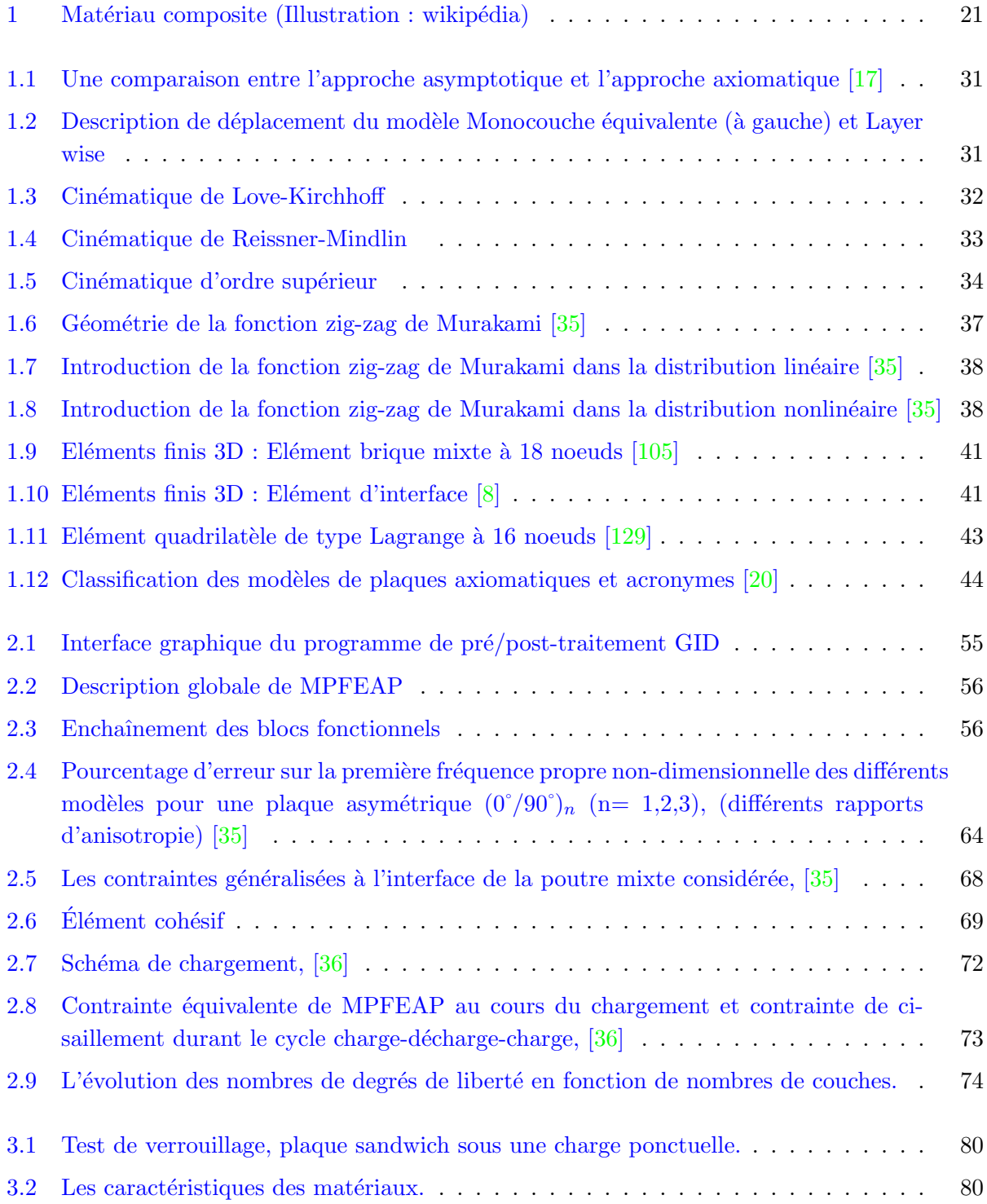

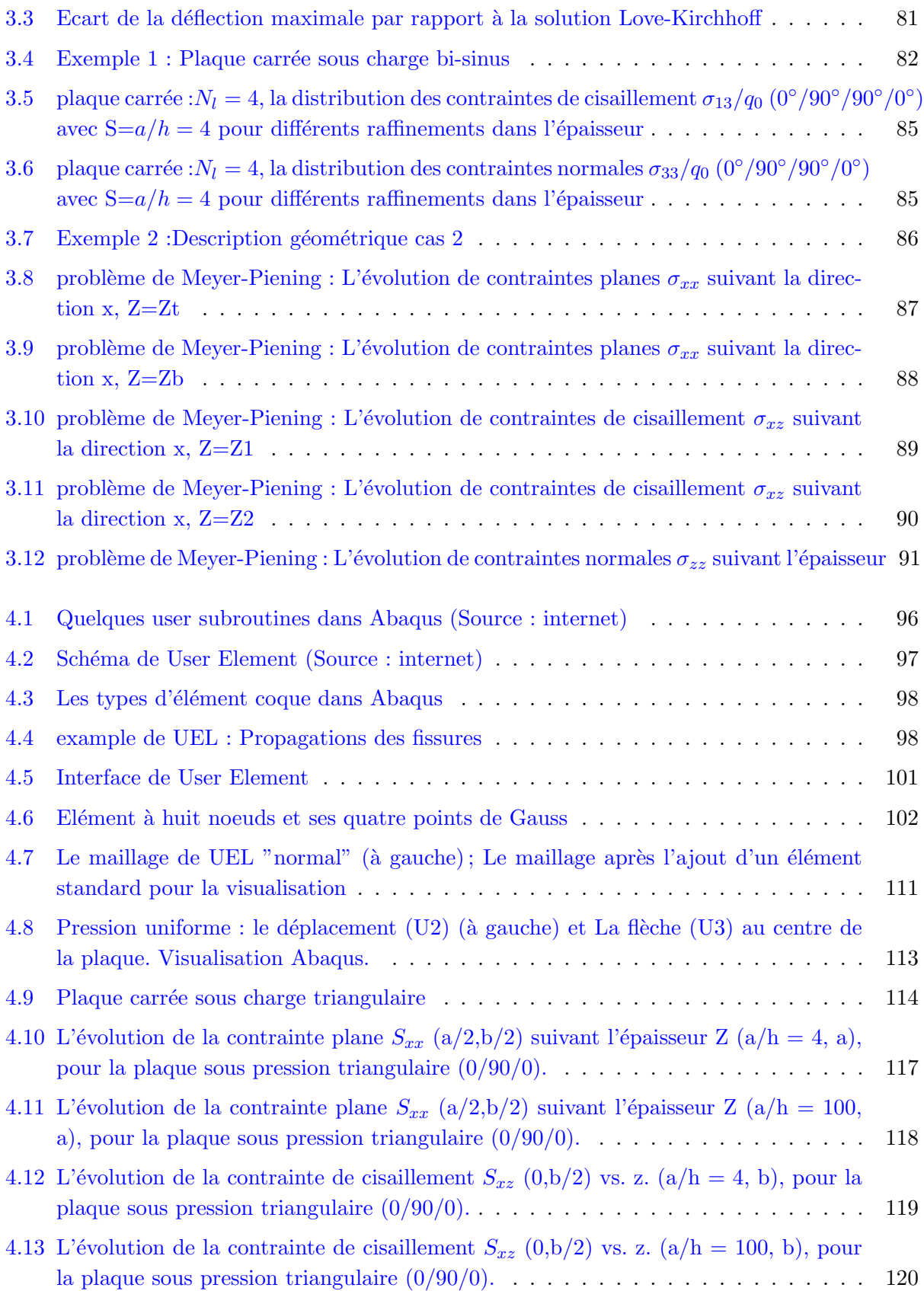

# Liste des tableaux

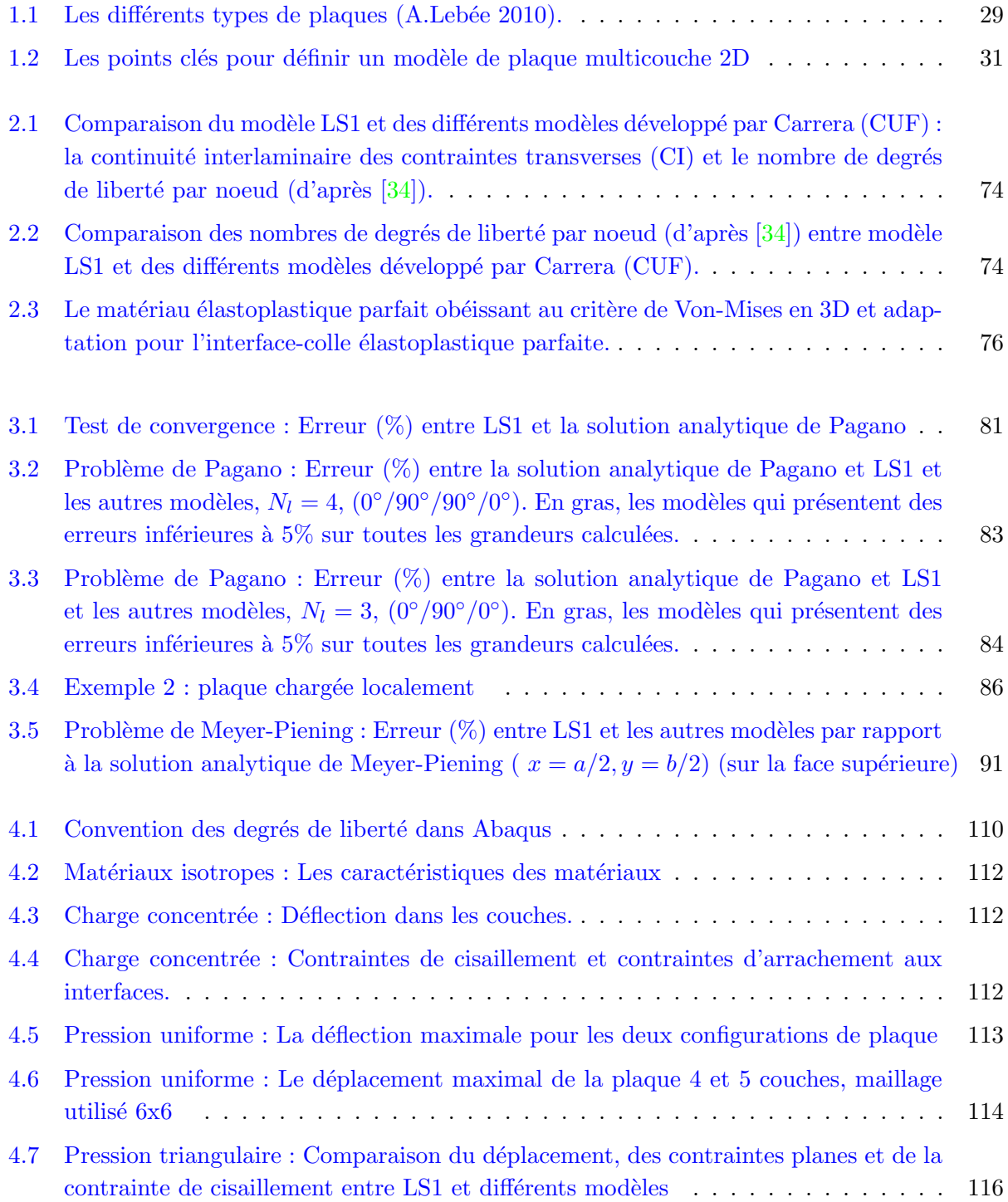

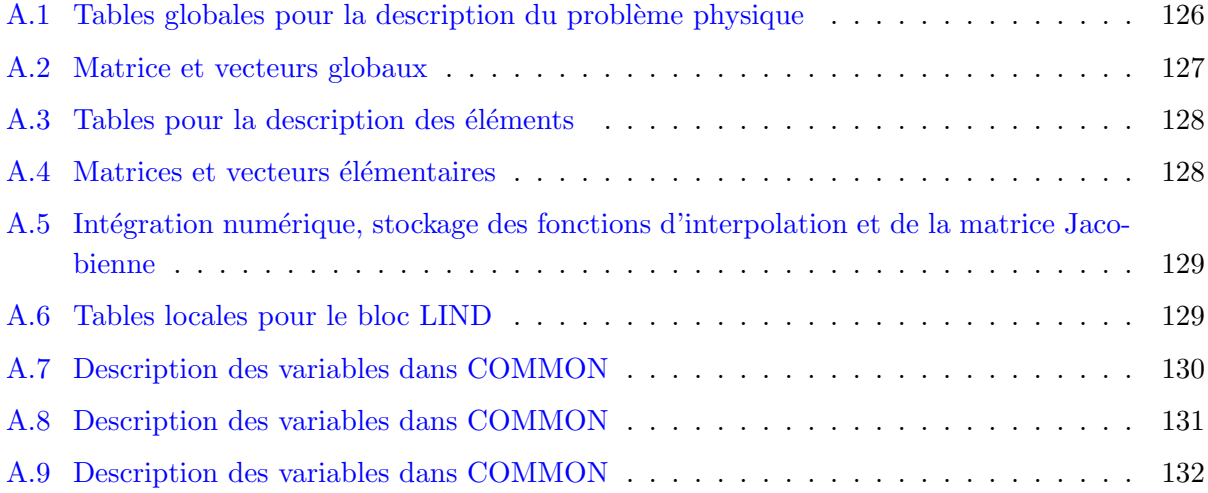

## Introduction générale

L'utilisation de matériaux composites se développe rapidement, en France comme dans le monde. Bien que leur coût soit plus élevé que celui des matériaux traditionnels, ils apportent à leurs utilisateurs des avantages importants grâce à leurs propriétés, notamment de légèreté, de résistance mécanique et chimique, maintenance réduite, liberté de formes. Ces avantages ont ouvert des champs d'applications importants dans la construction automobile, l'aéronautique, ou encore le bâtiment. Les méthodes numériques, notamment les calculs éléments finis sont indispensables pour le dimensionnement de telles structures complexes.

En effet, l'optimisation fine des structures composites n´ecessite de mettre en place des outils de modélisation du comportement mécanique de plus en plus sophistiqués et prenant en compte les spécificités de ces matériaux-structure. Les points clés à maîtriser sont essentiellement les phénomènes d'interface, tels que les gradients de contraintes dans l'épaisseur et les délaminages, glissements ou autres endommagements.

De nombreux travaux s'intéressent à ces aspects singuliers, introduction de la mécanique de l'endommagement dans les interfaces (ou dans les couches) [64], calculs des champs de contraintes singuliers, des comportements non linéaires des interfaces [70]. De plus, pour bien tenir compte de l'effet de l'interface, le maillage en épaisseur doit être très raffiné. Pour ces raisons, l'existence de modèles spécifiques pour les matériaux composites est indispensable.

Plusieurs modèles bidimensionnels on été développés pour la modélisation des structures multicouches en tenant compte par exemple des cisaillements transverses ou même des endommagements. Ils peuvent être regroupés en deux familles en fonction du type d'approche adopté : Les approches asymptotiques et les approches axiomatiques. La technique de développement asymptotique est appliquée à des structures à priori peu épaisses c'est à dire quand le rapport entre l'épaisseur et

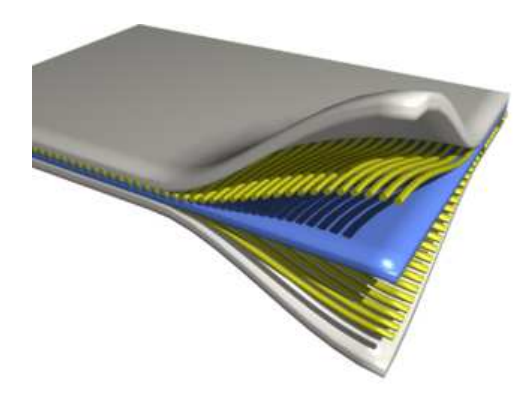

FIGURE 1. Matériau composite (Illustration : wikipédia)

la plus grande dimension est très petit, quand l'épaisseur tend vers zéro  $[2]$ . Le développement asymptotique intervient au niveau de l'intégration des équations de l'élasticité (équations constitutives, équation de mouvement). Pour les approche de type axiomatique, on suppose explicitement la forme des champs inconnus dans l'épaisseur du multicouche par exemple des polynômes en z. En général, les champs approchés sont les déplacements et on utilise le principe de minimum d'énergie potentielle PVD (principle of virtual displacements) pour formuler les modèles approchés. Mais certaines formulations sont mixtes telles que Hellinger-Reissner [113] ou RMVT (Reissner Mixed Variational Theorem)  $[114, 16]$  qui proposent des hypothèses pour le déplacement et le champ de contrainte de cisaillement transverse. Il y a peu d'approches en contrainte pure.

Dans ce mémoire, on va plutôt s'intéresser aux approches axiomatiques et rappeler ce que de nombreux modèles proposent en raffinant plus ou moins les champs approximés. Une revue assez complète se trouve dans  $([20], [102], [33]$ ..). On propose ici l'utilisation d'un élément fini à une cinématique par couche basé sur les travaux du laboratoire Navier  $[86]$   $[88]$  et qui s'inspire du modèle de Pagano  $[96]$ . Ce modèle nommé ici LS1 approche chaque couche par une plaque de Reissner et intègre des efforts d'interface généralisés comme nouvelles inconnues du problème. Il rejoint ainsi la famille des modèle layerwise (en opposition aux modèles mono-couche équivalente, moins aptes à capter des phénomènes locaux  $[79]$ ,  $[112]$ ,  $[67]$ ..) tout en s'en différenciant principalement du fait que ses approximations portent sur les contraintes.

La première version du code d'élément fini appelé MPFEAP a été implémentée [88] ce qui permet de réaliser les benchmarks dans le chapitre 3. Et une deuxième version UEL-LS1 implémentée dans le code commercial Abaqus décrite dans le chapitre 4 est désormais disponible.

Ce mémoire se compose de quatres chapitres :

Le mémoire commence par une synthèse bibliographique qui tente de classifier les différentes approches des plaques multicouches. Le premier exercice est de situer cette approche (LS1) dans la vision unifiée proposée par Carrera [20] et qui fait référence sur ces approches de plaques multicouches élastiques. Il y recense et organise en fonction de la méthode utilisée et du degré de raffinement choisi, les différentes approches existantes ou qu'il propose ; on y trouve ainsi les approches classiques basées sur un principe de minimum d'énergie potentielle (Principle of Virtual Displacements) et des modèles issus d'une formulation mixte basée par exemple sur un RMVT (Reissner Mixed Variational Theorem), des modèles Layerwise, ESL (equivalent single layer) ou Zig-Zag, et différents ordres d'expansion des champs approximés en z, description allant de linéaire au 4ème ordre. La nomenclature et ainsi les sigles utilisés pour désigner les différentes théories seront détaillés.

Le deuxième chapitre est consacré à la présentation générale de la formulation du modèle LS1. La construction de ce modèle dans le cadre de l'élasticité linéaire se trouve dans  $[22]$ . L'injection de l'anélasticité à l'interface se trouve dans  $[31]$ . La construction du modèle est fondée sur la méthode d'approximation d'Hellinger-Reissner [113] en introduisant des termes dynamiques et des discontinuités de déplacement aux interfaces. Dans une adaptation de la fonctionnelle d'Hellinger-Reissner, l'introduction des contraintes approchées à partir des efforts généralisés a permis d'identifier les déplacements et les déformations généralisés. Ensuite, l'application du théorème de Reissner avec quelques hypothèses énergétiques donne les équations de comportement, d'équilibre et les conditions aux limites. Dans ce chapitre, On présente aussi quelques nouveaux développement du modèle LS1 concernant l'adaptation de la formulation du LS1 en dynamique et les modélisations des interfaces imparfaites réalisées dans [36]

Le troisième chapitre concerne les benchmarks. Ce modèle LS1 est comparé avec diverses

théories références (LM4, LM2, EMZC3, ED4...) présentées dans le papier de Carrera  $[20]$  via un outil de calcul développé au LEME (Université de Paris 10) via la routine UEL d'Abaqus. La précision et la validité du calcul des déplacements et des contraintes seront établies à partir d'un nombre important de tests classiques de benchmark en flexion de composites et de plaques sandwichs.

Dans le dernier chapitre, nous présentons une méthode d'implémentation des formulations du modèle LS1 dans le code de calcul commercial Abaqus à travers l'utilisation d'éléments créés par l'utilisateur : User Element (UEL). Cet élément fini paramètrique à 8 noeuds de type layer wise à continuité  $C^{\circ}$  est décrit dans les chapitres précédents. Cet élément possède 5n degrés de liberté (ddl) par noeuds et donc 40n ddl par élément (n étant le nombre de couches du laminé). Dans cette implémentation, on va calculer les matrices de rigidité élémentaires (AMATRX), les forces internes (RHS); assembler les matrices de rigidité, calculer les déformations et les contraintes, enfin, développer la visualisation. Nous illustrerons la méthode avec quelques exemples (simple ou plus complexe) simulés avec Abaqus. Les résultats de UEL-LS1 seront comparées avec les différents modèles et surtout avec la version antérieure de l'élément fini de LS1 : MPFEAP.

Chapitre 1

# Etude bibliographique et positionnement du modèle dans la bibliographie

 $\mathbf{C}^{\text{\tiny{E} CHAPITRE 4}}$  pour objectif de faire une brève synthèse bibliographique sur les modèles de multi-<br>C couches et de positionner le modèle LS1 développé dans le laboratoire Navier. Il se décompose couches et de positionner le modèle LS1 développé dans le laboratoire Navier. Il se décompose donc en deux parties :

 $\star$  La présentation des modèles multicouches.

 $\star$  Le positionnement de modèle LS1 dans la bibliographie

### 1.1 Les modèles de structures multicouches

Une structure composite multicouche peut être considérée comme un corps hétérogène constitué d'un nombre fini de couches homogènes anisotropes collées. Actuellement, la construction d'une plaque composite est très variable selon son application et son but. Citons par exemple, les sandwichs qui écartent les peaux pour augmenter la capacité portante en flexion, et les monolithiques dont les fibres sont orientées suivant les directions importantes de traction ou cisaillements plans. On trouve dans  $[58]$ ,  $[15]$ ,  $[17]$  des revues complètes sur les différents modèles existants de type ´elasticit´e tridimensionnelle ou de type plaque.

En général, deux types d'approche sont proposés pour les structures multicouches :

- Les approches tridimensionnelles, solutions analytiques (3D)

 $-$  Les modèles de plaque  $(2D)$ .

### 1.1.1 Approche élasticité tridimensionnelle 3D.

Les problèmes de plaques et coques peuvent bien évidemment être traités par la résolution de l'équation différentielle fondamentale de l'élasticité 3D. Les équations peuvent être résumées sous la forme suivante :

 $-$  équation de compatibilité :

$$
\bar{\bar{\varepsilon}}(\underline{x}) = \frac{1}{2} \left( \overline{\overline{\text{grad}} \underline{U}} + \overline{T} \overline{\overline{\text{grad}} \underline{U}} \right) \tag{1.1}
$$

 $-$  équation d'équilibre :

$$
\underline{div}\bar{\bar{\sigma}}(\underline{x}) + f(\underline{x}) = \rho \underline{\ddot{U}}(\underline{x}) \tag{1.2}
$$

 $-$  équation de comportement élastique :

$$
\bar{\bar{\varepsilon}}(\underline{x}) = \bar{\bar{S}}(\underline{x}) : \bar{\bar{\sigma}}(\underline{x})
$$
\n(1.3)

– conditions aux limites :

$$
\underline{U}(\underline{x}) = \underline{U}^d(\underline{x}) \quad sur \quad \partial \Omega_U \tag{1.4}
$$

$$
(\bar{\bar{\sigma}}. \underline{n})(\underline{x}) = \underline{T}^d(\underline{x}) \quad sur \quad \partial \Omega_T \tag{1.5}
$$

avec  $\partial\Omega_U\cap\partial\Omega_T=\emptyset$  et  $\partial\Omega_U\cup\partial\Omega_T=\partial\Omega.\underline{U}^d(\underline{x})$  le déplacement imposé sur la partie  $\partial\Omega_U$  de la frontière  $\partial\Omega$  et  $\underline{T}^d(\underline{x})$  le vecteur contrainte imposé sur la partie  $\partial\Omega_T$  de la frontière  $\partial\Omega$  .

On considère un volume de matière  $\Omega$  de frontière  $\partial\Omega$ . Soient :

–  $\underline{x}$  : la variable d'espace

- $-\bar{\bar{\bar{S}}}$  : le tenseur d'ordre quatre des souplesses en  $\underline{x}$
- $\bar{\bar{\sigma}}$  : le tenseur solution des contraintes 3D en x
- −  $\bar{\bar{\sigma}}^*$  : un champ de tenseur d'ordre 2 symétrique de classe  $C^1$  par morceau sur  $ω$
- $U$ : le vecteur déplacement 3D en  $x$
- $−$  <u>U</u><sup>\*</sup> : un champ de vecteur 3D continu sur Ω de classe  $C^1$  par morceau sur  $ω$
- $\bar{\bar{\varepsilon}}$  : le tenseur des déformations 3D en  $x$
- $\underline{U}^d$  : les déplacements imposés sur la partie  $\partial \Omega_T$  de la frontière  $\partial \Omega$
- $f$  : les forces de volume en  $\underline{x}$
- ρ : la masse volumique

L'intérêt d'une approche tridimensionnelle réside dans l'obtention de résultats exacts tridimensionnels, utiles notamment comme référence. L'adoption d'une approche tridimensionnelle ne présente toutefois d'utilité que dans la mesure où les équations différentielles finalement obtenues peuvent être résolues. L'approche tridimensionnelle est donc limité à certains cas de géométrie, empilement et chargement simple [94], [95], [96], [121], [78]. L'approche 3D peut fournir des informations dans certains cas (bord libre droit, plaque trouée..). Les éléments finis implémentés de l'approche 3D sont de type élément "brique". Mais un modèle tridimensionnel est coûteux à calculer car la plaque est élancée  $(L/h \, grand)$ . Il est donc préférable de considérer les modèles de plaques bidimensionnelles (2D). Celà autorise des calculs plus rapides, et donne une bonne description des champs au voisinage des interfaces, et des bords libres.

#### 1.1.2 Modèle de plaque 2D.

La caractéristique de la plupart des structures en matériaux composites est leur faible épaisseur. Autrement dit, dans la pratique, il est préférable d'envisager des démarches bidimensionnelles de type plaque plus opératoires. Dans la suite ce sont ces approches 2D qui seront détaillées.

On peut voir dans le tableau tab.1.1 une classification intéressante proposée dans  $[68]$  concernant les différents types de plaques.

Durant ces dernières années, plusieurs modèles bidimensionnels on été développés pour la modélisation des structures multicouches en tenant compte par exemple des cisaillements transverses ou même des endommagements. Ils peuvent être regroupés en deux familles en fonction du type d'approche adopté :

- Les approches asymptotiques
- Les approches axiomatiques

#### 1.1.2.1 Approche par développement asymptotique

La technique de développement asymptotique est appliquée à des structures à priori peu épaisses c'est à dire quand le rapport entre l'épaisseur et la plus grande dimension est très petit, quand l'épaisseur tend vers zéro  $[2]$ .

Le développement intervient au niveau de l'intégration des équations de l'élasticité (équations constitutives, équation de mouvement).

Un exemple d'approche asymptotique pour des structures monocouches peut se trouver dans le livre de Goldenvaizer  $[43]$ , et ce type d'approche est très répandu dans la communauté scientifique en Russie. Un exemple pertinent du traitement asymptotique des structures en coque a été donné dans les monographies de Cicala [28][27].

L'état caractérisant les déformations de la structure est donc constitué par la réunion des parties situées à l'intérieur et près des frontières, ce qui explique le procédé classique pour résoudre ce type de problème, à savoir la construction d'intégrales dites intérieures, qui correspondent à des solutions variant faiblement à l'intérieur du domaine, que l'on estime déterminées avec une erreur asymptotique (très petite). Puis on s'intéresse à un deuxième type d'intégrale, à fortes variations, caractérisant la solution près des bords (couche limite) qui est également construit  $[39]$ ,  $[44]$ ,  $[45]$ ,

TABLEAU 1.1. Les différents types de plaques (A.Lebée 2010).

- La plaque homogène : La plaque la plus simple est la plaque homogène, constituée d'un seul et même matériau. Un exemple typique est une tôle d'acier.

- La plaque stratifiée : Pour ces plaques, les propriétés du matériau constitutif varient en fonction de l'épaisseur. Elles sont réalisées par l'empilement d'un certain nombre de couches de matériau. Par exemple, le contreplaqué de bois est un stratifié. Les empilements qui font l'objet de beaucoup d'attention sont les stratifiés de matériaux composites. Il sont constitués de couches nommées plis. Chaque pli est homogène et est constitu´e d'un composite fibr´e unidirectionnel ou bidirectionnel (tissu), tels que fibre de carbone ou verre imprégnée de résine époxyde, dont l'orientation varie par rapport au reste de l'empilement. Comme le comportement du matériau varie brusquement entre chaque couche, on observe des concentrations de contraintes localisées, en particulier sur les bords du stratifié, qui sont liées à des effets de cisaillement interlaminaire et qui nécessitent des modèles de plaque élaborés.

- La plaque fonctionnellement graduée : La plaque fonctionnellement graduée (functionnally graded plate) est la version continue de la plaque stratifiée. Plus précisément, grâce à de nouveaux procédés, il est possible de faire varier presque continuement dans l'épaisseur les propriétés du matériau constitutif. Ce nouveau concept est une façon de répondre aux difficultés soulevées par les concentrations de contraintes présentées par les plaques stratifiées.

- La plaque périodique : Ce sont les plaques dont le matériaux constitutif varie à la fois dans l'épaisseur, mais aussi dans le plan. Les tôles gaufrées, le bardage sont des plaques p´eriodiques. En G´enie Civil, les dalles orthotropes de ponts suspendus et les dalles caissonnées en béton sont aussi des plaques périodiques.

- Le panneau sandwich : Les panneaux sandwichs à âme périodique tels que le nid d'abeilles sont les plaques périodiques pour lesquelles on ajoute l'hypothèse que les peaux sont homogènes et assez rigides par rapport à l'âme hétérogène.

[133], [55], [37], [3], [71]. Le travail le plus complet et intéressant semble celui de Ladeveze  $[64]$  et Allix [3].

Dans un premier temps, ils utilisent les résultats de la théorie classique des plaques. Puis, au voisinage du bord, ils posent le problème tridimentionnel de la détermination des champs (contraintes et déplacements) correcteurs. Ce problème est décomposé en problème bidimensionnels (couches limites perpendiculaires au bord). Ensuite, on fait une approche mixte en contrainte et déplacement résolue par exemple, par des développements en série de Fourier. Les endomagemments dans les couches et `a la fois aux interfaces sont pris en compte.

Les approches développement asymptotique ont la même caractéristique à savoir qu'il faut pour calculer un effet de bord, effectuer deux calculs : un de plaque, l'autre de correction d'effet de bord. Ce deuxième calcul résolu de façon semi analytique est limité à certains types de conditions limites et est donc difficile à appliquer pour les cas généraux.

#### 1.1.2.2 Approche axiomatique

Pour ce type d'approche très classique. On suppose explicitement la forme des champs inconnus dans l'épaisseur du multicouche par exemple des polynômes en z.

En général, les champs approchés sont les déplacements et on utilise le principe de minimum d'énergie potentielle PVD (principle of virtual displacements) pour formuler les modèles approchés. Mais certaines formulations sont mixtes telles que Hellinger-Reissner [113] ou RMVT (Reissner Mixed Variational Theorem)  $\left[114, 16\right]$  qui proposent des hypothèses pour le déplacement et le champ de contrainte de cisaillement transverse. Il y a peu d'approches en contrainte pure.

Dans le cadre axiomatique, les déplacements et (ou) les champs de contraintes sont calculés suivant l'épaisseur dans la direction  $Z \mid 17$ :

$$
f(x, y, z) = f_1(x, y)F_1(z) + ...f_i(x, y)F_i(z) ... + f_N(x, y)F_N(z)
$$
\n(1.6)

Où f est une composante générique des variables inconnues  $\bar{\bar{\sigma}}$ ,  $\bar{\bar{\varepsilon}}$  ou  $\underline{U}$ . f<sub>i</sub> sont plutôt les inconnues introduites, définies sur  $\Omega$  et  $F_i$  sont les polynômes en fonction de Z. N est le nombre de variables approchées.

L'approche axiomatique postule une forme de champs et il n'y a donc à priori aucun résultat de convergence vers la solution 3D, contrairement à la méthode assymptotique, voir la figure Fig.1.1. Les deux approches, approches axiomatiques et asymptotiques sont comparées. Pour  $L/h$  tend vers zéro, on a la convergence entre méthode 3D et asymptotique.

Les aspects déterminants pour la construction d'une approche axiomatique sont :

- $-$  Le type de description pour le multicouche : monocouche équivalente, layer wise (pour une description par couche). Une description de ces deux modèles est présentée sur la figure Fig. 1.2.
- Le choix des variables approchées : la formulation en déplacement  $U$ , la formulation en contraintes  $\bar{\bar{\sigma}}$  ou la formulation mixte  $(U, \bar{\bar{\sigma}})$ .
- Le choix des types de  $F_i(z)$  pour les approximations : La nature et l'ordre de l'expansion.

Le tableau 1.2 résume les aspects importants pour un modèle de plaque 2D.

En fait,  $F_i(z)$  sont souvent des polynômes. De plus, généralement les grandeurs approchées sont les déplacements.

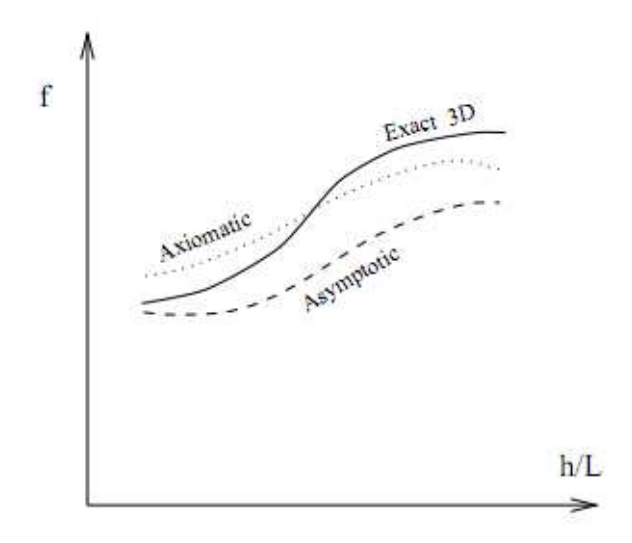

Figure 1.1. Une comparaison entre l'approche asymptotique et l'approche axiomatique [17]

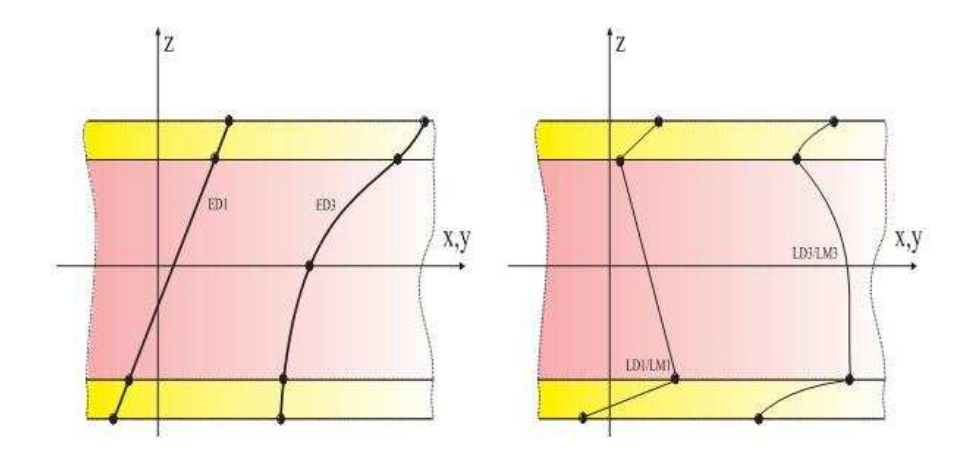

FIGURE 1.2. Description de déplacement du modèle Monocouche équivalente (à gauche) et Layer wise

En bref : Un modèle de plaque multicouche nécessite de :

- Eliminer la variable z selon l'épaisseur dans les couches : Approche asymptotique, approche axiomatique.

- Choisir le type de description : Modèle de monocouche équivalente, modèle layer-wise.

- Choisir les variables inconnues : Formulation en contrainte, formulation en déplacement, formulation mixte.

TABLEAU 1.2. Les points clés pour définir un modèle de plaque multicouche 2D

Toutefois, quelques modèles proposent d'approcher les contraintes, ce qui semble pertinent si on veut bien capter des singularités de contrainte. On peut citer le modèle de Pagano[96] et un modèle dérivé [86, 88, 36, 35] qui est développé au sein du laboratoire Navier - Ecole des Ponts Paris Tech.

Ce modèle nommé ici  $LSI$ , approche chaque couche par une plaque de Reissner et intègre des efforts d'interface généralisés comme nouvelles inconnues du problème. Il appartient comme on le verra plus loin ainsi à la famille des modèles layer wise (en opposition aux modèles monocouches équivalentes, moins aptes à capter des phénomènes locaux).

Erasmo Carrera  $[17, 20]$  propose pour la classification de ces modèles axiomatiques une organisation en fonction de la méthode utilisée et du degré de raffinement choisi. Cela sera présenté plus en détail dans la section 1.3.

Nous passons en revue maintenant les modèles les plus utilisés :

- $-$  Modèles de monocouches équivalentes
- $-$  Théories Zigzag
- $-$  Modèles Layer wise (LW)

#### 1. Modèles de monocouches équivalentes

Dans la famille des modèles de monocouches équivalentes on peut citer :

- $-$  Le modèle classique de Love-Kirchhoff
- $-$  Le modèle de Reissner-Mindlin
- $-$  Les modèles d'ordre supérieur
- $-$  Le modèle à cinématique enrichie

#### a. Le modèle classique Love-Kirchhoff (CLT, classic lamination theory)

Le modèle de Kirchhoff-Love est parfois appelé dans la littérature le modèle "classique" de plaque. Ce modèle se base sur l'hypothèse que la section transverse reste plane et perpendiculaire à la section moyenne après avoir été déformée Fig.1.3. Donc la déformation dite de "cisaillement" transverse" est supposée nulle  $\lceil 63 \rceil$  et les effets dus à l'effort tranchant négligés. Il est bien entendu à réserver à des plaques minces et ne présentant pas pas trop de gradient de propriété dans l'épaisseur (attention aux sandwichs à âme souple par exemple).

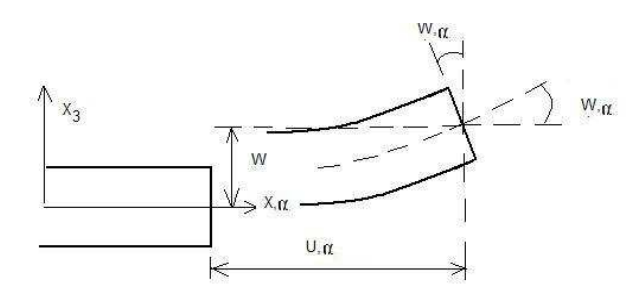

FIGURE 1.3. Cinématique de Love-Kirchhoff

Le champ de déplacement d'une plaque de Love-Kirchhoff s'écrit :

$$
u_{\alpha}(x_1, x_2, z) = u_{\alpha}(x_1, x_2) - zw_{,\alpha}(x_1, x_2) \qquad \alpha = 1, 2
$$
  

$$
u_3(x_1, x_2, z) = w(x_1, x_2)
$$
 (1.7)

avec

1, 2 : les directions dans le plan de la plaque  $3:$  la normale à la plaque (Fig. 1.3)  $u_{\alpha}$ : le déplacement membranaire de la direction  $\alpha$ 

 $w:$  la flèche de la plaque

 $w_{,\alpha}$ : la rotation due à la flexion (sans cisaillement)

### b. Le modèle classique de Reissner-Mindlin (FSDT, First ordre Shear Deformation Theory)

Pour introduire les effets dus au cisaillement transverse, on fait l'hypothèse cinématique [79] que la section reste plane mais n'est plus normale à la section moyenne dans la configuration déformée (Fig. 1.4).

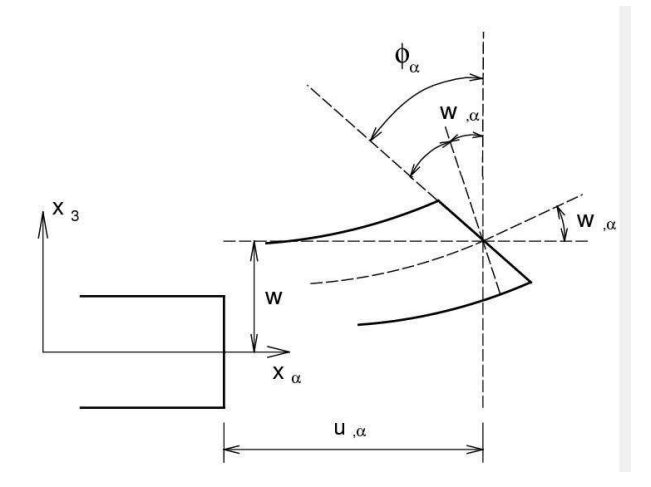

FIGURE 1.4. Cinématique de Reissner-Mindlin

Le champ de déplacement de la plaque de Reissner-Mindlin s'écrit :

$$
u_{\alpha}(x_1, x_2, z) = u_{\alpha}(x_1, x_2) + z\phi_{\alpha}(x_1, x_2) \qquad \alpha = 1, 2
$$
  
\n
$$
u_3(x_1, x_2, z) = w(x_1, x_2)
$$
\n(1.8)

avec

 $u_{\alpha}$ : le déplacement membranaire de la direction  $\alpha$ 

 $w:$  la flèche de la plaque

 $\phi_{\alpha}$ : la rotation de la section autour des axes  $x_{\alpha}$ 

Par conséquent, la déformation de cisaillement transverse n'est pas nulle.  $u_3$  est constant en  $z$ et donc  $\epsilon_{13}$  et  $\epsilon_{23}$  sont constants en z et  $\epsilon_{33} = 0$ . Ainsi,  $\sigma_{13}$  et  $\sigma_{23}$  sont constants par couches, ce qui est une assez mauvaise approximation. En fait si  $\sigma_{\alpha\beta}$  est affine par couche comme  $\epsilon_{\alpha\beta}$  alors  $\sigma_{\alpha3}$  devrait d'après les équations d'équilibre être de degré 2).

De plus,  $\epsilon_{33} = 0$  est incompatible avec l'hypothèse classique de plaque généralement faite dans toutes les approches de plaque, à savoir  $\sigma_{33} = 0$ . Tout ceci fait que le modèle prédit mal le comportement en cisaillement transverse, dès que le rapport  $h/L$  augmente ou que des gradients de propriétés des matériaux importants existent dans le multicouche (sandwichs).

Ainsi on introduit la notion de coefficient correcteur pour mieux prendre en compte ces effets de cisaillements transverses  $[132]$ . En 2000, Choa  $[26]$  a comparé l'énergie de cisaillement résultante de la théorie du premier d'ordre et celle déduite des équations d'équilibres de façon à obtenir des facteurs de corrections entre FSDT et EHOST (Efficent High Order Theory).

#### c. Les modèles d'ordre supérieur

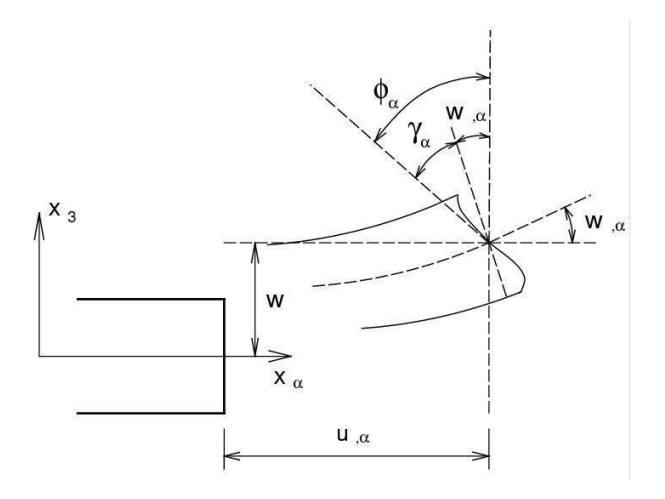

FIGURE 1.5. Cinématique d'ordre supérieur

Ces coefficients correcteurs dépendent du nombre de couches, des stratifications présentes dans le composite et du chargement. Ils sont donc difficiles à maitriser pour du calcul de structure. Pour améliorer cela, des auteurs ont proposé des théories d'ordre supérieur où les champs membranaires dans l'épaisseur sont non linéaires (Fig.1.5).

La plupart des modèles d'ordre supérieur utilisent un développement en série de Taylor des champs de déplacement pour approcher la théorie tridimensionnelle. Le déplacement est donc supposé sous la forme :

$$
u_i(x_1, x_2, z) = u_i(x_1, x_2) + z\phi_i^{(1)}(x_1, x_2) + z^2\phi_i^{(2)}(x_1, x_2) + z^3\phi_i^{(3)}(x_1, x_2) + \dots \tag{1.9}
$$

avec  $i = 1 \ldots 3$ .

La théorie du premier ordre de Reissner-Mindlin correspond à la série de Taylor jusqu'à l'ordre  $j = 1$  et  $\phi_3^{(1)} = 0$ .

Hildebrand et al. [52] sont les premiers à avoir introduit cette sophistication dans la théorie classique des plaques.

Nelson et Lorch  $[84]$ , Librescu  $[74]$  ont appliqué cette théorie d'ordre supérieur pour analyser les plaques multicouches. Lo et al.  $[75]$ ,  $[76]$  ont considéré l'effet de la déformation normale transversale.

Kant et al. [57] ont alors proposé un élément fini d'ordre supérieur. Cette théorie considère la loi tridimensionnelle de Hooke, elle intègre l'effet de la déformation normale transversale et la déformation de cisaillement transversal.

Noor et Burton [89] ont présenté une liste complète de travaux portant sur les théories du premier ordre et d'ordre supérieur pour l'analyse statique et en vibration libre de plaques composites. Kant et al. [59] ont donné des solutions analytiques de différents modèles d'ordre supérieur.

Cependant, pour augmenter la précision de la théorie, le nombre de degrés de liberté doit être croissant. Pour réduire le nombre de paramètres de déplacement, plusieurs simplifications sont proposées.

Une de ces simplifications consiste à racourcir les derniers termes de la série de Taylor en introduisant une "fonction de cisaillement". La forme du déplacement suivant l'épaisseur proposée est alors la suivante :

$$
u_{\alpha}(x_1, x_2, z) = u_{\alpha}(x_1, x_2) - zw_{,\alpha}(x_1, x_2) + f(z)\phi_{\alpha}(x_1, x_2) \qquad \alpha = 1, 2
$$
  
\n
$$
u_3(x_1, x_2, z) = w(x_1, x_2)
$$
\n(1.10)

Selon l'expression de la frontière de cisaillement  $f(z)$ . quelques approches importantes sont considérées :

– Ambartsumyan [4]

$$
f(z) = \frac{z}{2} \left( \frac{h^2}{4} - \frac{z^2}{3} \right)
$$
 (1.11)

– Reissner  $[112]$  et Panc  $[97]$ 

$$
f(z) = \frac{5}{4}z\left(1 - \frac{4z^2}{3h^2}\right)
$$
 (1.12)

– Levinson, Murthy et Reddy [73, 81, 108]

$$
f(z) = z \left( 1 - \frac{4z^2}{3h^2} \right) \tag{1.13}
$$

avec h : l'épaisseur de la plaque.

Une comparaison des modèles de référence d'ordre supérieur est effectuée par Kant  $[59]$ . Le modèle de Reddy [108] dont le champ de déplacement membranaire est cubique et le déplacement normal  $w$  est constant sur l'épaisseur donne une bonne approximation pour les contraintes de cisaillement transverse par rapport à la solution élastique tridimensionnelle dans le cas homogène.

On note cependant à nouveau qu'avec un tel choix pour  $w(x, y)$  indépendant de z,  $\epsilon_{33} = 0$  ( $\sigma_{33}$ )  $= 0$  pris en général par les plaques).

La distribution des contraintes de cisaillement transverse est parabolique dans l'épaisseur (elle est en fait parabolique par couche pour un multicouche). Les conditions aux limites sur les surfaces libres sont satisfaites.

Les résultats du modèle de Reddy sont également très proches de deux modèles d'ordre supérieur proposés par Kant [59] où la série de Taylor appliquée sur le déplacement s'étend jusqu'à l'ordre 3 pour les trois directions du modèle 1 et pour les deux directions  $x, y$  du modèle 2. Le déplacement normal du modèle 2 reste constant sur l'épaisseur.

En utilisant la théorie de Reddy, Senthilnathan et al. [119] ont présenté une théorie simplifiée d'ordre supérieur. Celle-ci consiste à introduire une nouvelle réduction des degrés de liberté en tenant compte des contributions du cisaillement et de la flexion.

Le déplacement vertical  $u_3$  est considéré comme la somme du déplacement vertical dû au cisaillement transverse,  $w^f$  et la flèche due à la flexion  $w^c$ . La description des déplacements s'écrit :

$$
u_{\alpha}(x_1, x_2, z) = u_{\alpha}(x_1, x_2) - zw_{\alpha}^f(x_1, x_2) - \frac{4z^3}{3h^2}w_{\alpha}^c(x_1, x_2) \qquad \alpha = 1, 2
$$
  
\n
$$
u_3(x_1, x_2, z) = w^f(x_1, x_2) + w^c(x_1, x_2)
$$
\n(1.14)

où les notations  $f$  et  $c$  signifient les contributions de la flexion et du cisaillement transverse au déplacement normal.
O. Polit et M. Touratier [101, 102, 54, 128] proposent la forme "sinus" pour la fonction de cisaillement  $f(z)$ . Cette fonction est exprimée sous forme trigonométrique sinusoïdale. La fonction de cisaillement transverse s'écrit donc :

$$
f(z) = \frac{h}{\pi} \sin\left(\frac{\pi z}{h}\right) = \frac{h}{\pi} \sum_{n=0}^{\infty} \frac{(-1)^n}{(2n+1)!} \left(\frac{\pi z}{h}\right)^{2n+1}
$$
  
=  $z \left(1 - \frac{\pi^2}{3!} \frac{z^2}{h^2} + \frac{\pi^4}{5!} \frac{z^4}{h^4} - \frac{\pi^6}{7!} \frac{z^6}{h^6} + \dots\right)$  (1.15)

Ce modèle se rapproche beaucoup des modèles d'ordre supérieur de type série de Taylor. Les contraintes de cisaillement transversal déterminées par ce modèle prennent une forme cosinusoïdale dans l'épaisseur.

Par rapport à la solution exacte, le modèle "sinus" donne de meilleurs résultats que le modèle de Reddy. En se basant sur les travaux de Touratier, un élément fini triangulaire à six noeuds, est construit pour les structures multicouches nonlinéaires géométriques [101].

Remarque 1 : pour les approches monocouches équivalentes (Equivalent Single-Layer :  $ESL$ )  $classiques, le nombre d'équations ne dépend pas du nombre de couche, la plaque multicouche est$ homogénéisée et est donc considérée comme une seule couche. Presque tous les modèles issus d'une approche monocouche équivalente présentent des contraintes de cisaillement transverse discontinues aux interfaces si les couches ont des propriétés différentes, même si la continuité du champs de déformation est assurée. Ceci présente un inconvénient sérieux lors de l'analyse locale à l'interface des structures multicouches comme les effets de bord sur les contraintes, les délaminages.

#### d. Le modèle à cinématique enrichie

Plutôt que de conserver la cinématique de Love-Kirchhoff ou de Reissner Mindlin en augmentant le degré de développement des composantes, il est également envisageable de proposer une cinématique enrichie en terme de degré de liberté. En se référant par exemple à la mécanique des milieux continus généralisés, Cosserat  $[66]$ , a introduit un degré de rotation suplémentaire pour le point matériel 3D. Ce modèle utilise l'approche de Reissner  $[112]$  pour dériver une distribution de cisaillement transverse dans le cas où la plaque est stratifiée. Dans ce sens un nouveau modèle A.Lebée et K.Sab [68] développé dans le laboratoire Navier (Ecole des Ponts Paris Tech) et nommé "Bending Gradient", montre qu'il existe une déformation duale pour la dérivée du moment fléchissant, comme il existe la courbure duale du moment fléchissant. En introduisant cette nouvelle déformation généralisée, et le déplacement dont elle dérive, on enrichit la cinématique de la plaque de Reissner Mindlin. La précision du modèle s'en trouve fortement améliorée. On note également que dans cette approche, la continuité des contraintes est assurée aux interfaces.

#### 2. Théories Zig-zag

Pour les modèles monocouches équivalentes, le nombre d'inconnues est indépendant du nombre de couches. Une autre piste de développement concerne l'utilisation de modèles dans lesquels on introduit une fonction qui rend compte des perturbations du champs de déplacement aux interfaces. Cela permet d'affiner les modèles ESL en gardant un nombre d'inconnues indépendant du nombre de couches. Ces modèles sont connus sous l'appellation Zig-Zag  $[17]$ .

Le déplacement reste continu suivant l'épaisseur. Cependant, la pente de la fonction de déplacement de chaque couche est diff´erente. Ce changement en forme de ZigZag entre deux couches adjacentes

parfaitement collées prétend rendre compte de la différence de déformation des couches. Le modèle le plus connu est celui de Murakami [80] qui sera décrit plus loin et illustre bien la méthode. (voir figure 1.7)

En se basant sur la proposition de Di Sciuva  $[117]$  pour le modèle zig-zag du premier ordre, plusieurs auteurs ont réalisé des améliorations significatives. L'historique complet des théories zigzag est présenté dans la revue de Carrera [18].

Le développement de type zig-zag est effectué pour les approches de monocouche équivalente mais également pour des approches layer wise. Le nombre de degré de liberté devient alors dépendant du nombre de couches (l'élément LDN  $[18]$ ).

On recense trois principales approches indépendantes qui illustrent cette méthodologie zig-zag :

- Th´eorie multicouche de Reissner Murakami Carrera (TMR).
- Th´eorie multicouche de Lekhnitskii Ren (TML)
- Th´eorie multicouche d' Ambartsumian Whitney Rath Das(TMA)

ce sont toutes les trois des théories zig-zag pour des approches de type monocouche équivalente.

En se fondant sur la TMR, Murakami [80] introduit une fonction zig-zag (MZZF) de variable  $z$  (Fig. 1.6) qui s'écrit :

$$
M(z_i) = (-1)^i \frac{z_i}{2h_i}
$$
\n(1.16)

o`u

 $z_i$ : coordonnée du point considéré dans les axes locaux de la couche *i* dont l'abscisse se situe au milieu de la couche

 $h_i$ : épaisseur de la couche *i* 

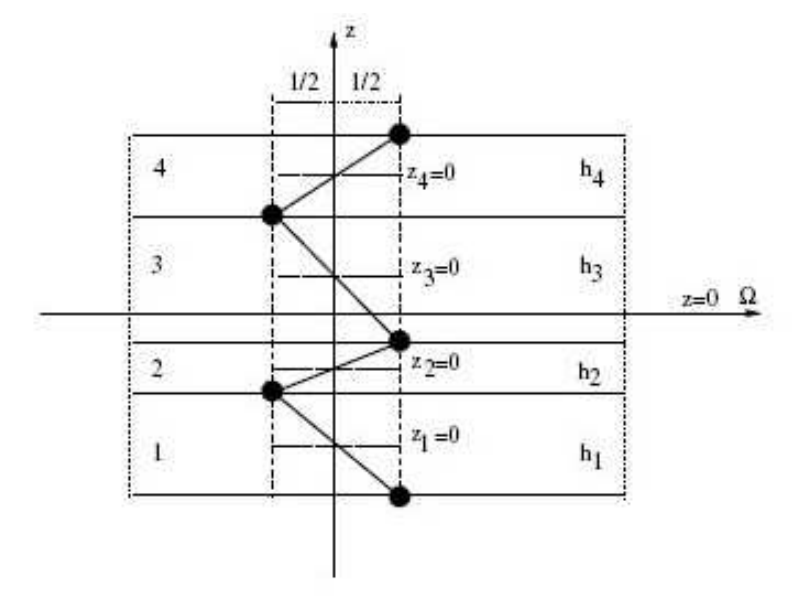

FIGURE 1.6. Géométrie de la fonction zig-zag de Murakami [35]

En ajoutant cette fonction zig-zag de Murakami (MZZF), la forme du déplacement de la théorie de premier ordre est montré sur la Fig. 1.7. De la même façon, la fonction de forme du déplacement de la théorie d'ordre supérieur devient (Fig.  $1.8$ ) :

$$
u_i(x_1, x_2, z) = u_i(x_1, x_2) + z\phi_i^{(1)}(x_1, x_2) + z^2\phi_i^{(2)}(x_1, x_2) + z^3\phi_i^{(3)}(x_1, x_2) + \dots + C^M M(z) \tag{1.17}
$$

où  $\mathbb{C}^M$  est constant.

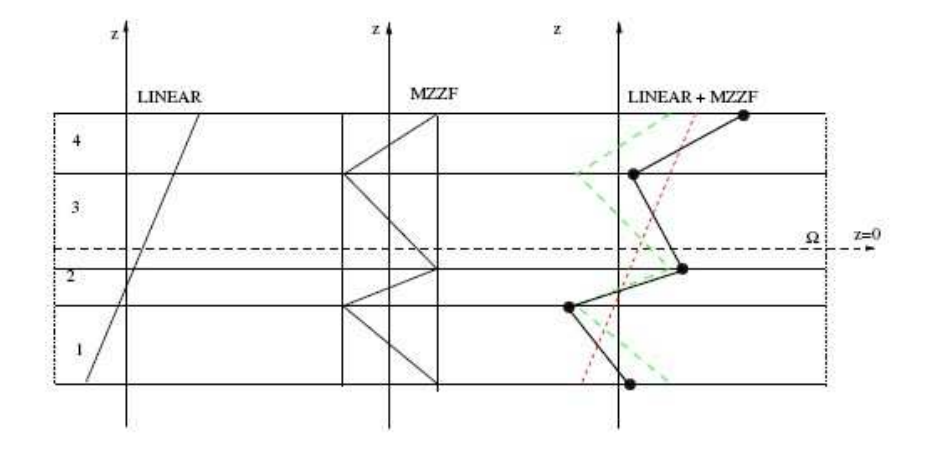

FIGURE 1.7. Introduction de la fonction zig-zag de Murakami dans la distribution linéaire  $[35]$ 

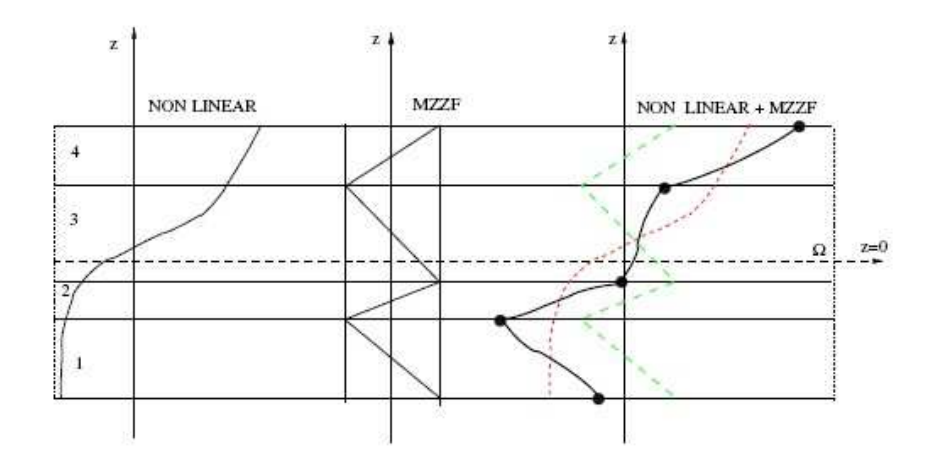

FIGURE 1.8. Introduction de la fonction zig-zag de Murakami dans la distribution nonlinéaire [35]

L'avantage principal dû champ de déplacement des modèles zig-zag réside dans l'introduction de la perturbation de l'interface sans augmenter le degré de l'ordre des équations fondamentales de la théorie de couche équivalente.

Le coefficient de correction du au cisaillement transverse est évité. En se basant sur ce concept, un grand nombre d'auteurs améliorent le modèle zig-zag  $[20, 23, 51, 53]$ .

Dans les travaux de Ossadzow  $[92]$  et Karama  $[60]$ , la fonction zig-zag est ajoutée à la fonction "sinus" de déplacement pour raffiner les effets de cisaillement.

Les TML et TMA décrivent l'effet zig-zag par l'introduction de conditions de continuité des contraintes transverses au travers des équations constitutives de chaque couche et des relations entre la déformation et le déplacement.

Le modèle zig-zag assure un bon compromis entre la précision des solutions et le coût de calcul. Cependant quand l'élancement diminue, le calcul des contraintes de cisaillement transverse devient moins précis [53]. La continuité de type  $C^1$  de la théorie zig-zag complique leur implémentation numérique. De plus, la justification physique de cette unique fonction  $f(z)$  est loin d'être évidente.

 $Remarque 2: La remarque 1 est valable pour ces modèles qui ne respectent pas naturellement la$ continuité des cisaillements transverses et des contraintes normales aux interfaces. Les modèles zigzag sont ainsi peu utilisés dans l'analyse du délaminage. Cependant on notera quelques approches hybrides, par exemple le modèle EMZ2 (voir  $[20]$ ) possède un champ de déplacement de type ESL avec une expansion linéaire et la fonction Zig-Zag, et un champ de contraintes transverse décrit par couche  $(LW)$  par un polynôme quadratique. Ce modèle représente un comportement Zig-Zag avec continuité interlaminaire des contraintes transverse. Ce modèle sera comparé avec notre modèle LS1 dans le chapitre 3.

#### 3. Modèles layer wise

Cette dernière remarque permet la transition avec les approches par couche (layer wise) [111].

Si la réponse précise de chaque couche est nécessaire, si des gradients importants de déplacement et de contraintes entre les couches existent, comme c'est le cas pour les phénomènes locaux, les effets de bord, les sandwichs, alors une description plus raffin´ee et "par couche" des champs devient indispensable.

Cette approche augmente le nombre d'inconnues ainsi que la complexité de l'analyse. Les ´equations sont ´ecrites pour chaque couche constitutive alors que les conditions d'interface sur le déplacement et la contrainte transversale sont présentées comme des contraintes supplémentaires. Ces exigences de l'interface peuvent être plus commodément imposées si les valeurs d'interface sont utilis´ees directement comme contraintes transverses et d´eplacements inconnus.

Un exemple de descriptions LW a été tracé, voir la figure 1.2. À noter que le type et le degré d'expansion dans chaque couche peuvent être indépendants et que des conditions de continuité sont demandées à l'interface entre deux couches adjacentes.

Les modèles LW proposent ainsi une approximation plus fine des champs suivant l'épaisseur du multicouche que les modèles de plaque d'ordre supérieur et zig-zag, une cinématique par couche plutôt qu'une cinématique globale. Mais le nombre de degrés de liberté dépend du nombre de couches de la plaque composite.

Des approches en déplacement, en contrainte ou mixte existent.

Des cinématiques du premier ordre et d'ordre supérieur sur le champ de déplacement sont postul´ees par Srinivas [123], Seide [118], Reddy [110], Naciri [82] et Tahani [126]. En utilisant des approches de contraintes par couche, les travaux de Ren [115], Kassapoglou [61, 62] et Yin [134] ont proposé différentes formes de contraintes par couche. Ren a supposé un champ de contrainte dont la composante de cisaillement transversal est quadratique par couche et les déplacements sont considérés cubiques par couche et continus aux interfaces. Yin a utilisé des fonctions de contraintes de Lekhnitskii [72] par couche pour déterminer les contraintes interlaminaires. Elles sont approximées de façon polynôminale dans l'épaisseur. Ces approches sont plus précises que celles en déplacement mais sont peu développées du fait de la difficulté à générer des contraintes statiquemennt admissibles.

Une revue de tous ces modèles LW sera reprise dans le chapitre 2 qui s'appliquera à présenter une famille de modèles layer wise, qui a été développée dans le laboratoire Navier. Les différents travaux de Caron [9], Chabot [22], Naciri [82], Hadj-Admed [48], Diaz Diaz [31] et Carreira [11] s'inspirent ainsi de Pagano [96] qui propose le modèle local construit à partir de la formulation variationnelle d'Hellinger-Reissner et d'une approximation polynôminale des champs de contraintes par couche. Les polynômes sont du premier degré pour les contraintes membranaires, quadratique pour les contraintes de cisaillement et cubique pour les contraintes normales. La famille de modèle se constitue de trois modèles :  $M4-\gamma n$ ,  $M4-\delta n$ ,  $M4-2n+1$ , (M4 : Modèle Multiparticulaire des Matériaux Multicouches) qui comportent respectivement une cinématique du multicouche à  $7n$ , 5n et  $2n + 1$  champs en  $(x, y)$ , n étant le nombre de couches de la plaque. Le modèle  $M4-5n$ , appelé dans la suite LS1 (Nomenclature Carrera [20]) approche chaque couche par une plaque de Reissner, en revanche, le modèle  $M_1-2n+1$  approche chaque couche par une membrane. Le 7n original [94] est un peu trop riche pour être utilisé simplement. Ces modèles font apparaître des efforts d'interface dans leurs efforts généralisés. Les comparaisons de la prédiction de ces modèles par rapport aux éléments finis tridimensionnels [10] et aux essais expérimentaux de délaminage [31] sont très satisfaisantes. Une description du LS1 sera faite dans le chapitre 2 et un benchmark mené dans le chapitre 3. Une implémentation d'un élément fini Abaqus d'un élément fini paramètrique à 8 noeuds de type plaque à continuité  $\mathcal{C}^0$  sera présentée dans le chapitre 4.

## 1.2 Modèles éléments finis des structures multicouches.

Beaucoup d'éléments finis pour les structures multicouches ont été proposés. Nombre d'entre eux sont basés sur les approches présentées ci-dessus. Pour notre confort, on groupe les principaux développements en deux catégories :

- $-$  Modèle éléments finis 3D
- $-$  Modèle éléments finis 2D

#### 1.2.1 Modèle éléments finis 3D.

Les analyses 3D conduisent à un large système d'équations. Cela nécessite donc un grand espace de stockage qui réserve la modélisation 3D pour l'étude locale des champs dans les zones critiques.

Dans l'article [25], Cho et Averill présentent un développement d'éléments finis brique zigzag à 8 noeuds. Suivant l'épaisseur, chaque couche est modélisée par un élément qui adopte une cinématique de type zig-zag du premier ordre. Dans  $[105]$  un élément mixte à 18 noeuds est proposé, Fig.1.9. Les variables nodales sont les 3 déplacements et les trois contraintes hors plan. Chaque ´el´ement `a l'´epaisseur d'une couche et les contraintes d´etermin´ees aux noeuds sont les contraintes interlaminaires.

Dans [8] par exemple, les interfaces sont modélisées par un élément à épaisseur nulle (ou zone cohesive). Cet élément d'interface est formulé en dégénérant vers zéro l'épaisseur d'un élément de plaque mince et les couches sont modélisées par des éléments finis volumiques ordinaires, voir Fig.1.10.

L'estimation des contraintes d'interface par les éléments finis 3D nécessite souvent un travail de post-processeur pour calculer les valeurs précises aux interfaces. De plus, calculées aux points de Gauss, les valeurs aux noeuds (interface) ne sont pas connues directement (sauf pour les éléments zones cohésives). Il existe de forts gradients à considerer et donc des raffinements de maillage très importants à utiliser. De plus, les contraintes aux bords libres sont singulières et dépendent

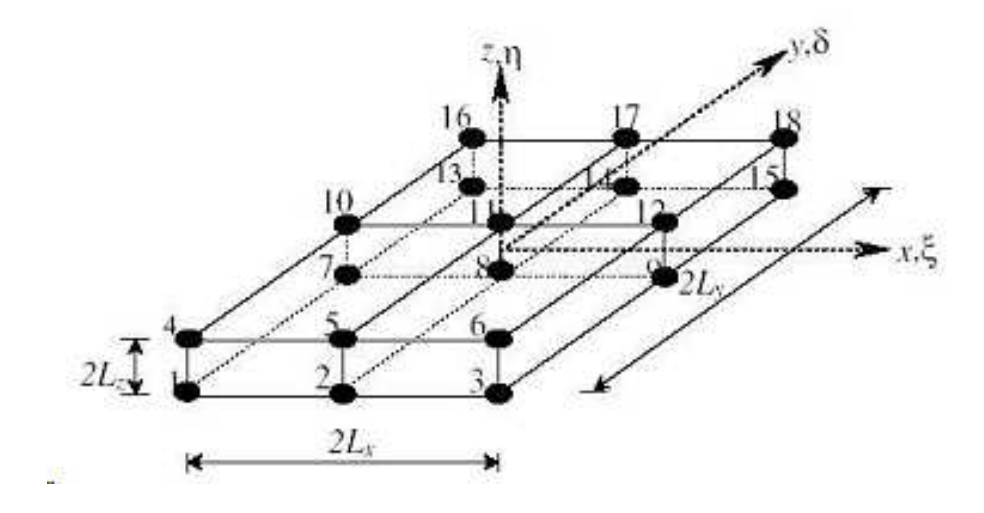

FIGURE 1.9. Eléments finis 3D : Elément brique mixte à 18 noeuds [105]

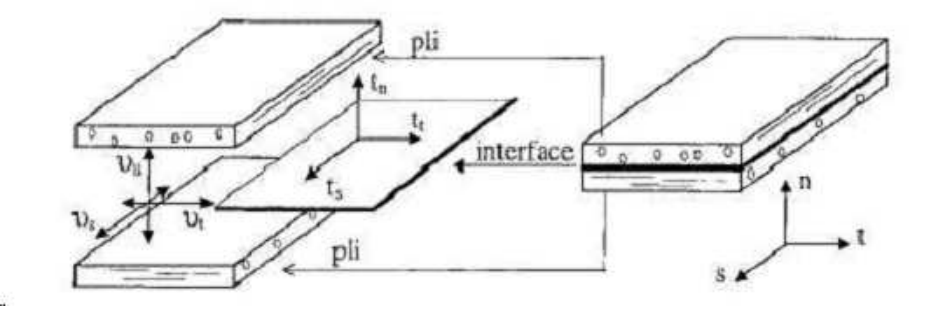

FIGURE 1.10. Eléments finis  $3D :$  Elément d'interface  $[8]$ 

du raffinement du maillage, ce qui pose un problème pour proposer des critères en contrainte pertinents.

La méthode de V.Q.Bui et E.Marechal et H.Nguyen Dang [8] peut éviter cet écueil classique des approches 3D en calculant les contraintes dans l'élément et non sur la frontière.

#### 1.2.2 Modèle éléments finis 2D.

La plupart des éléments finis 2D formulés se basent sur les théories de type axiomatique. Les approches ESL sont déjà disponibles dans les codes standards.

Les éléments finis du modèle classique de Love Kirchhoff (CLT) et les modèles Reissner-Mindlin avec facteurs de correction sont présentés dans  $[1, 103, 109]$ . L'intégration numérique réduite est souvent utilisée pour éviter le phénomène de verrouillage en cisaillement transverse. Les éléments finis Reissner-Mindlin restent les plus utilisés et sont présents dans tous les codes de calcul commerciaux grâce à leurs avantages numériques, les conditions aux limites physiquement faciles à interpréter et leurs précisions pour l'estimation des champs globaux.

Un des inconvénients majeurs de ce type d'élément réside dans l'estimation des facteurs de correction [90]. Les contraintes de cisaillement transverse calculées par les équations constitutives sont moins précises et discontinues aux interfaces. On intègre donc l'équation d'équilibre 3D pour

mieux les estimer  $[90, 125]$ , ce qui n'est pas possible dans le cas général et nécessite de faire des hypothèses ou un lourd post traitement.

Différents éléments finis multicouches basés sur des modèles d'ordre supérieur sont proposés [99, 102, 101, 107]. Les théories d'ordre supérieur impliquent souvent la derivée seconde des déplacement transversaux. Cela demande une continuité de type  $C^1$  pour des fonctions de déplacement des éléments finis correspondants, non seulement des déplacements transversaux mais aussi de leurs dérivées normales  $[99, 107, 101]$ .

L'implémentation d'éléments finis de multicouches layer wise dans le cadre des théories de type axiomatique a été proposée par de nombreux auteurs. Gaudenzi et al.  $[40]$  a étendu les développements à la comparaison extensive entre LW et ESL multicouches par éléments finis avec des possibilités d'inclure des interfaces fictives. Ce modèle propose des éléments quadrilatères à 8 noeuds à continuité  $C^{\circ}$  avec une cinématique d'ordre supérieur (cubique) par couche.

Concernant les éléments finis basés sur la formulation mixte, PutCha et Reddy [104] utilise le principe variationnel mixte de Reissner pour introduire ind´ependamment les d´eplacements et les moments. Une application intéressante de ces méthodes mixtes pour le raffinement de la théorie de type FSDT a été proposée par Auricchio et Sacco  $[6]$ .

Les éléments finis basés sur le modèle zig-zag ont suscité une attention toute particulière car ils assurent un bon compromis entre la précision et le coût de calcul. Les auteurs  $[13, 24, 14]$  proposent des éléments finis du type zig-zag du premier ordre. Une application de RMVT (Reissner's mixed Variationnal Theorem) a été proposée par Rao et Meyer-Piening [106]. La théorie de Toledano et Murakami  $[127]$  y a été utilisée. Les inconnues en contrainte ont été éliminées avant d'introduire des approximations d'élément fini. Autrement dit, seuls les déplacements ont été pris comme variables nodales dans le cadre du modèle monocouche équivalente considéré. Plusieurs travaux de Carrera et Al sur le CUF (CUF : Carrera Unified Formulation)  $[13, 14, 17, 20]$  ont abouti à un élément quatre, huit ou neuf noeuds. Cet élément est utilisé pour étudier les plaques multicouches ainsi que les panneaux sandwichs. La formulation faible de la loi de Hooke proposée dans  $[12]$  a été utilisée pour éliminer les variables de cisaillement transverse.

L'élément fini RMZC ((Reissner Mindlin Zig-zag interlaminar Continuity), formulé sur la base de RMVT pourrait être considéré comme l'extension naturelle de l'élément plaque, qui est mis en oeuvre dans la plupart des codes commerciaux, pour l'analyse des structures multicouches. Une application systématique de RMVT pour développer le modèle de monocouche équivalente, ainsi que des éléments de plaque layer wise, ont été récemment fournis par Carrera et Demasi [21].

Pour aller plus loin il faut utiliser des modèles layer wise, et accepter les coûts de calcul augmentés car ils sont avec les éléments finis 3D les seuls modèles capable d'étudier localement des champs. Cependant, jusqu'à maintenant, très peu de travaux sont destinés au développement des éléments finis de type layer wise.

Les premiers développements numériques concernant ces modèles sont les travaux de  $[124, 77,$ 120]. Le principe variationnel de Piant  $\left[100\right]$  est utilisé pour formuler les éléments quadrilatères hybrides à 4 et 8 noeuds. Dans cette formulation, une approximation des contraintes est postulée pour assurer l'équilibre à l'intérieur de l'élément. Les paramètres des contraintes inconnues sont ´ecrits en fonction des variables de d´eplacement nodal grˆace au principe variationnel. Les inconnues principales sont donc des d´eplacements nodaux ordinaires. Ce sont les d´eplacements membranaires au niveau des interfaces et le déplacement transverse w constant dans l'épaisseur. La continuité  $C^{\circ}$ est assurée.

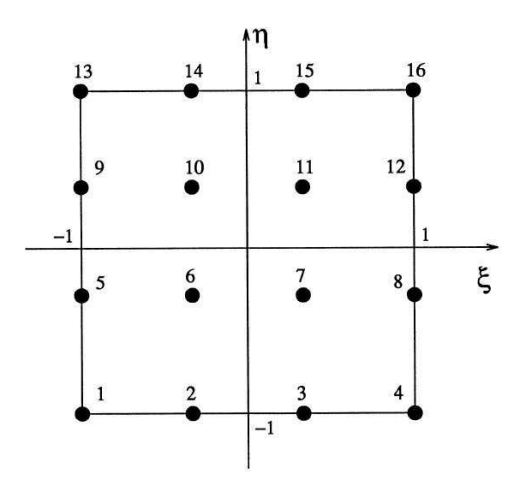

FIGURE 1.11. Elément quadrilatèle de type Lagrange à 16 noeuds  $[129]$ 

Dans  $[13, 14, 17, 20]$ , Carrera et récemment Ottavio  $[32]$  ont utilisé les éléments de type layer wise quatre, huit ou neuf noeuds comme LM4( layer wise, approximation mixte d'ordre 4), LD3 (layer wise, approximation sur le déplacement d'ordre 3) pour étudier les plaques multicouches et les panneaux sandwichs.

Un autre élément fini  $[35, 36, 87, 88]$  de type LW basé sur le modèle LS1 et son implémentation dans le code commercial Abaqus sera présenté dans cette thèse (voir chapitre 4). Ce modèle est basé aussi sur la formulation mixte Hellinger-Reissner. L'élément fini est développé au sein du laboratoire Navier et possède 8 noeuds à continuité  $C^{\circ}$ , 4 points de Gauss et propose des polynômes pour l'approximation des champs de contraintes par couche. Les polynômes sont du premier ordre pour les contraintes membranaires, quadratiques pour les contraintes de cisaillement et cubiques pour les contraintes normales.

## 1.3 LS1 et positionnement du modèle dans la bibliographie.

Un premier exercice est de situer cette approche (LS1) dans la vision unifiée proposée par  $\text{Carrera}[20]$  et qui fait référence sur ces approches de plaques multicouches élastiques. Il y recense et organise en fonction de la méthode utilisée et du degré de raffinement choisi, les différentes approches existantes ou qu'il propose ; on y retrouve ainsi les approches classiques basées sur un principe de minimum d'énergie potentielle (Principle of Virtual Displacements) et des modèles issus d'une formulation mixte bas´ee par exemple sur un RMVT (Reissner Mixed Variational Theorem), des modèles Layer-wise, ESL (equivalent single layer) ou Zig-Zag, et différents ordre d'expansion des champs approximés en z, description allant de linéaire au 4ème ordre. La nomenclature et ainsi les sigles utilisés pour désigner les différentes théories sont expliqués en détail sur la figure Fig.1.12.

Il n'est pas recensé de modèles en contrainte pure. Ceci constitue la première originalité de la proposition présente. On se propose donc de rajouter dans la nomenclature cette distinction et donc un S pour Stress. Ainsi le modèle proposé est un modèle layer wise, en contrainte, non mixte, bien qu'utilisant la formulation variationnelle d'Hellinger-Reissner mais sans hypothèses sur les champs de déplacements, avec une contrainte membranaire linéaire. La dénomination LS1 est ainsi justifiée et sera utilisée dans la suite. Ce modèle sera détaillé dans le chapitre suivant et sera

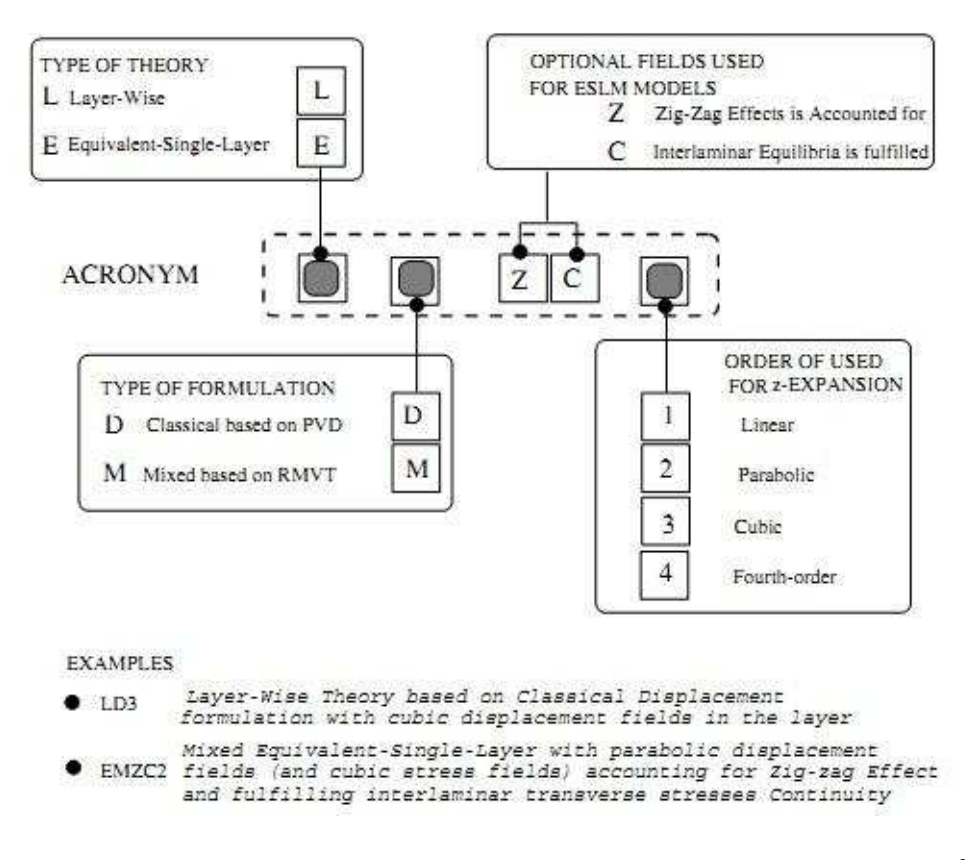

FIGURE 1.12. Classification des modèles de plaques axiomatiques et acronymes  $[20]$ 

comparé avec diverses théories qui font références (LM4, LM2, EMZC3, ED4...). Ces théories sont présentées dans le papier de Carrera [20] et reimplantées ici dans un outil de calcul développé au LEME par Michele D'Ottavio  $[32, 34]$  (voir le chapitre 3). Une implémentation de l'élément fini du modèle LS1 dans le code commercial ABAQUS sera alors présentée dans le chapitre 4.

## Chapitre 2

# Description du modèle LS1 et de son élément fini associé

 $\mathbf{C}^{\text{\tiny{E}}}$  CHAPITRE a pour objectif de faire une revue bibliographique sur le modèle multicouche LS1 et son élément fini Mpfeap conçu spécifiquement pour l'analyse locale des contraintes d'inet son élément fini Mpfeap conçu spécifiquement pour l'analyse locale des contraintes d'interface développé dans l'UMR Navier. Sa formulation est basée sur la formulation variationnelle d'Hellinger-Reissner des problèmes d'élasticité  $3D/113/2$  qui présente l'avantage de donner à la fois les contraintes généralisées, les déplacements généralisés associés, les équations d'équilibre, les  $conditions$  aux limites et le comportement du modèle approché. Trois focus seront faits chronologiquement dans ce chapitre bibliographique :

- $\star$  LS1 élasto-statique avec interface parfaite [88, 87]
- $\star$  Adaptation de la formulation du LS1 en dynamique [35]
- $\star$  Modélisation des interfaces imparfaites [35, 36]

## PLAN DU CHAPITRE 2

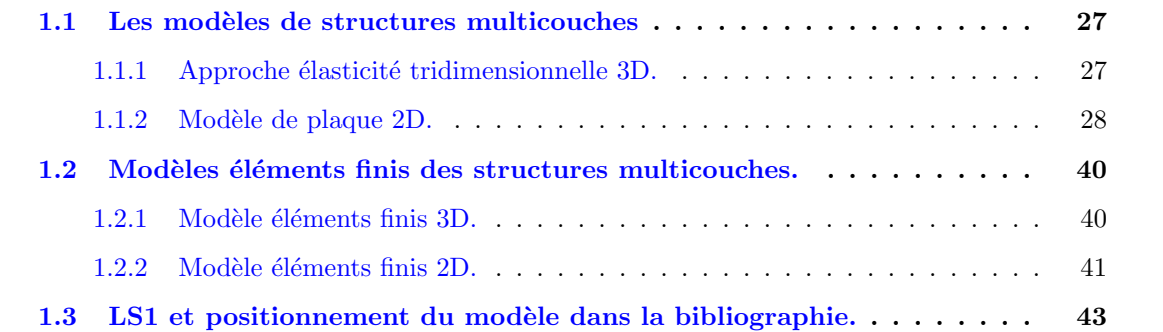

## 2.1 LS1 élasto-statique avec interface parfaite

On se référera au tableau de notations page 15.

#### 2.1.1 Formulation du modèle des matériaux multicouches LS1

La première formulation du modèle de matériaux multicouches de Navier est du type Reissner par couche, est nommé M4-5N et a été rebaptisé ici LS1. L'approche élastique statique avec interfaces parfaites (infiniment rigides et sans épaisseur) est présentée dans  $[22, 88, 87]$ . La méthode de construction de ce modèle approché consiste à proposer une famille de champs de contraintes approch´es. En introduisant cette forme de champs de contraintes dans la fonctionnelle d'Hellinger-Reissner, on en déduit les déformations généralisées duales des efforts intérieurs généralisés. La stationnarité de la fonctionnelle d'Hellinger-Reissner par rapport à une variation des champs de déplacements généralisés donne les équations d'équilibre et les conditions aux limites. La stationnarité de la fonctionnelle d'Hellinger-Reissner par rapport aux efforts généralisés nous donne le comportement approché.

#### 2.1.1.1 Méthode d'approximation d'Hellinger-Reissner pour un problème 3D

Le matériau est supposé élastique et le problème d'élasticité 3D à résoudre revient à déterminer les champs de déplacement  $\underline{U}$  et de contrainte  $\bar{\bar{\sigma}}$  (voir 1.1.1).

La fonctionnelle d'Hellinger-Reissner sur le couple  $(\underline{U}^*,\bar{\bar{\sigma}}^*)$  est :

$$
H.R.(\underline{U}^*, \bar{\sigma}^*) = \int_{\Omega} \left[ \bar{\sigma}^*(\underline{x}) : \bar{\bar{\varepsilon}}(\underline{U}^*)(\underline{x}) - \underline{f}(\underline{x}).\underline{U}^*(\underline{x}) - \frac{1}{2}\bar{\sigma}^*(\underline{x}) : \bar{\bar{\bar{\varepsilon}}}(\underline{x}) : \bar{\bar{\sigma}}^*(\underline{x}) \right] d\Omega - \int_{\partial\Omega_U} (\bar{\bar{\sigma}}^*\cdot \underline{n})(\underline{x}). \left( \underline{U}^* - \underline{U}^d \right) (\underline{x}) dS - \int_{\partial\Omega_T} \underline{T}^d(\underline{x}).\underline{U}^*(\underline{x}) dS = - \int_{\Omega} \left[ \underline{div} \bar{\bar{\sigma}}^*(\underline{x}).\underline{U}^*(\underline{x}) + \underline{f}(\underline{x}).\underline{U}^*(\underline{x}) + \frac{1}{2}\bar{\bar{\sigma}}^*(\underline{x}): \bar{\bar{\bar{S}}}(\underline{x}): \bar{\bar{\sigma}}^*(\underline{x}) \right] d\Omega + \int_{\partial\Omega_U} (\bar{\bar{\sigma}}^*\cdot \underline{n})(\underline{x}).\underline{U}^d(\underline{x}) dS + \int_{\partial\Omega_T} \left( (\bar{\bar{\sigma}}^*\cdot \underline{n})) - \underline{T}^d \right) (\underline{x}).\underline{U}^*(\underline{x}) dS
$$
\n(2.1)

Le théorème de Reissner  $[113]$  est le suivant :

La solution du problème élastique est le couple  $(U, \bar{\bar{\sigma}})$ qui rend stationnaire la fonctionnelle H.R.

La stationnarité par rapport à une variation quelconque du champ de déplacement tridimensionnel  $\underline{U}^*$  donne les équations d'équilibre et les conditions aux limites en contrainte sur  $\partial\Omega_T$ :

$$
\forall \partial \underline{U}^*
$$
\n
$$
-\int_{\Omega} \left[ \underline{div} \bar{\bar{\sigma}}(\underline{x}). \partial \underline{U}^*(\underline{x}) + \underline{f}(\underline{x}). \partial \underline{U}^*(\underline{x}) \right] d\Omega + \int_{\partial \Omega_T} \left( (\bar{\bar{\sigma}}.\underline{n})) - \underline{T}^d \right) (\underline{x}). \partial \underline{U}^*(\underline{x}) dS = 0
$$
\n
$$
\iff \begin{cases}\n\frac{div \bar{\bar{\sigma}}(\underline{x}) + \underline{f}(\underline{x})}{\bar{\sigma} \cdot \underline{n}} = 0 \\
(\bar{\bar{\sigma}}.\underline{n})(\underline{x}) = \underline{T}^d(\underline{x}) & \text{sur} \quad \partial \Omega_T\n\end{cases} \tag{2.2}
$$

La stationnarité par rapport à une variation quelconque du champ de contrainte tridimensionnel  $\bar{\bar{\sigma}}$  donne le comportement élastique linéaire et les conditions aux limites en déplacement sur  $\partial\Omega_U$  :

$$
\forall \partial \bar{\bar{\sigma}}^*
$$
\n
$$
-\int_{\Omega} \left[ \underline{div} \partial \bar{\bar{\sigma}}^*(\underline{x}) : \underline{U}(\underline{x}) + \partial \bar{\bar{\sigma}}^*(\underline{x}) : \overline{\bar{\bar{S}}}(\underline{x}) : \bar{\bar{\sigma}}(\underline{x}) \right] d\Omega
$$
\n
$$
+\int_{\partial \Omega_U} (\partial \bar{\bar{\sigma}}^* \cdot \underline{n})(\underline{x}) \cdot \underline{U}^d(\underline{x}) dS + \int_{\partial \Omega_T} (\partial \bar{\bar{\sigma}}^* \cdot \underline{n})(\underline{x}) \cdot \underline{U}(\underline{x}) dS
$$
\n
$$
\iff \left\{ \begin{array}{ll} \bar{\bar{\varepsilon}}(\underline{U}(\underline{x})) = \bar{\bar{\bar{S}}}(\underline{x}) : \bar{\bar{\sigma}}(\underline{x}) \\ \underline{U}(\underline{x}) = \underline{U}^d(\underline{x}) \end{array} \right. \text{sur} \quad \partial \Omega_U \tag{2.3}
$$

#### 2.1.1.2 Approximation des champs de contraintes du modèle LS1

On considère le multicouche formé de n couches d'épaisseur  $e^i$  dont les interfaces sont notées  $\Gamma_{i,i+1}.$  Le volume du multicouche est noté  $\Omega = \omega \times [h_1^-]$  $\frac{1}{1}$ ;  $h_n^+$ ]. Chaque couche du modèle  $\mathcal{M}_4$ −5n ou LS1 est considérée comme des plaques Reissner-Mindlin collées entre elles. On adopte dans ce chapitre les notations suivantes :

- l'exposant i désigne la couche i et varie de 1 à  $n$
- l'exposant  $j, j + 1$  désigne l'interface entre les couches j et  $j + 1$  et varie de 1 à n
- les indices grecs  $\alpha$  et  $\beta$  varient de 1 à 2 et serviront à exprimer les composantes des champs dans le plan  $(x, y)$

On construit un modèle qui ne fait pas apparaître les efforts intérieurs généralisés  $N_3^i$  et  $M_3^i$  introduits dans Pagano 1978 [96] dont la signification physique n'est pas directe. Les efforts généralisés sont choisis :

– Le tenseur plan $\tilde{\tilde{N}}^i$  d'ordre 2 des efforts membranaires de la couche  $i$ 

$$
N_{\alpha\beta}(x,y) = \int_{h_i^-}^{h_i^+} \sigma_{\alpha\beta}(x,y,z) dz
$$
\n(2.4)

– Le tenseur plan  $\tilde{M}^i$  d'ordre 2 des moments de flexion de la couche i par rapport au plan médian de la couche

$$
M_{\alpha\beta}^{i}(x,y) = \int_{h_i^-}^{h_i^+} (z - \bar{h}_i)\sigma_{\alpha\beta}(x,y,z)dz
$$
\n(2.5)

– Le vecteur plan $\tilde{Q}^i$  d'efforts tranchants de la couche  $i$ 

$$
Q_{\alpha}^{i}(x,y) = \int_{h_{i}^{-}}^{h_{i}^{+}} \sigma_{\alpha 3}(x,y,z) dz
$$
\n(2.6)

– Le vecteur plan  $\tilde{\tau}^{i,i+1}$  d'efforts intérieurs de cisaillement à l'interface des couches  $i, i + 1$ 

$$
\tau_{\alpha}^{i,i+1}(x,y) = \sigma_{\alpha 3}(x,y,h_i^+) \tag{2.7}
$$

– Le scalaire  $\nu^{i,i+1}$  d'efforts d'arrachement à l'interface des couches  $i, i+1$ 

$$
\nu^{i,i+1}(x,y) = \sigma_{33}(x,y,h_i^+) \tag{2.8}
$$

Une base de polynômes  $(P_j^i)$  orthogonale est définie pour simplifier l'explication des équations :

$$
\begin{cases}\nP_0^i = 1 \\
P_1^i = \frac{z - \bar{h}_i}{e^i} \\
P_2^i = -6(\frac{z - \bar{h}_i}{e^i})^2 + \frac{1}{2} \\
P_3^i = -2(\frac{z - \bar{h}_i}{e^i})^3 + \frac{3}{10}(\frac{z - \bar{h}_i}{e^i})\n\end{cases} \tag{2.9}
$$

Les contraintes approchées dans la couche  $i$  s'écrivent :

$$
\sigma_{\alpha\beta}(x, y, z) = N_{\alpha\beta}^i(x, y) \frac{P_0^i(z)}{e^i} + \frac{12}{e^{i^2}} M_{\alpha\beta}^i(x, y) P_1^i(z)
$$
\n(2.10)

$$
\sigma_{\alpha 3}(x, y, z) = Q_{\alpha}^{i}(x, y) \frac{P_{0}^{i}(z)}{e^{i}} + (\tau_{\alpha}^{i, i+1}(x, y) - \tau_{\alpha}^{i-1, i}(x, y)) P_{1}^{i}(z) + \left(Q_{\alpha}^{i}(x, y) - \frac{e^{i}}{2} (\tau_{\alpha}^{i, i+1}(x, y) + \tau_{\alpha}^{i-1, i}(x, y))\right) \frac{P_{2}^{i}(z)}{e^{i}}
$$
(2.11)

$$
\sigma_{33}(x, y, z) = \left(\frac{\nu^{i, i+1}(x, y) + \nu^{i-1, i}(x, y)}{2} + \frac{e^i}{12} \operatorname{div} \left(\tilde{\tau}^{i, i+1}(x, y) - \tilde{\tau}^{i-1, i}(x, y)\right)\right) P_0^i(z)
$$
  
+ 
$$
\left(\frac{e^i}{12} \operatorname{div} \left(\tilde{\tau}^{i, i+1}(x, y) + \tilde{\tau}^{i-1, i}(x, y)\right) - \frac{\operatorname{div} \tilde{Q}^i(x, y)}{5} + \nu^{i, i+1}(x, y) - \nu^{i-1, i}(x, y)\right) P_1^i(z)
$$
  
+ 
$$
\frac{e^i}{12} \operatorname{div} \left(\tilde{\tau}^{i, i+1}(x, y) - \tilde{\tau}^{i-1, i}(x, y)\right) P_2^i(z)
$$
  
+ 
$$
\left(\frac{e^i}{2} \operatorname{div} \left(\tilde{\tau}^{i, i+1}(x, y) + \tilde{\tau}^{i-1, i}(x, y)\right) - \operatorname{div} \tilde{Q}^i(x, y)\right) P_3^i(z)
$$
(2.12)

 $$ 

 $\tilde{\tau}^{0,1}$  et  $\tilde{\tau}^{n,n+1}$ : les efforts intérieurs de cisaillement sur la face inférieure de la couche 1 et supérieure de la couche  $\boldsymbol{n}$ 

 $\tilde{\nu}^{0,1}$  et  $\tilde{\nu}^{n,n+1}$  : les efforts intérieurs normaux sur la face inférieure de la couche 1 et supérieure de la couche  $\boldsymbol{n}$ 

 $T_k^ \frac{k}{k}$  et  $T_k^+$ <sup> $n_k^+$ </sup> avec  $k = 1..3$  les composantes suivant k du vecteur contrainte imposé sur les faces externes inférieure et supérieure. Les efforts  $\tilde{\tau}^{0,1}$  et  $\tilde{\tau}^{n,n+1}$ ,  $\tilde{\nu}^{0,1}$  et  $\tilde{\nu}^{n,n+1}$  sont donc des données :

$$
\begin{cases}\n\tau_1^{0,1}(x,y) = -T_1^-(x,y) \\
\tau_2^{0,1}(x,y) = -T_2^-(x,y) \\
\nu^{0,1}(x,y) = -T_3^-(x,y)\n\end{cases}\n\quad\net\n\begin{cases}\n\tau_1^{n,n+1}(x,y) = T_1^+(x,y) \\
\tau_2^{n,n+1}(x,y) = T_2^+(x,y) \\
\nu^{n,n+1}(x,y) = T_3^+(x,y)\n\end{cases}
$$

#### 2.1.1.3 Déplacements généralisés et déformations généralisées du modèle LS1

\* Déplacements généralisés En introduisant les contraintes généralisées dans la fonctionnelle Hellinger-Reissner (ean. 2.1) et en ne prenant en compte que les termes qui font apparaître le champ de déplacement  $\underline{U}^*$ , on obtient une fonctionnelle T sur  $(\underline{U}^*, \bar{\bar{\sigma}}^*)$ , et les déplacements généralisés apparaissent. A ce stade, on injecte les termes faisant intervenir des glissements  $\underline{\Omega}^{j,j+1*}$ de l'interface  $\Gamma_{i,i+1}$  afin d'exploiter la stationnarité de la fonctionnelle d'Hellinger-Reissner.

$$
T(\underline{U}^*, \bar{\sigma}^*) = -\int_{\Omega} \underline{div} \bar{\sigma}^* \cdot \underline{U}^* d\Omega + \int_{\partial \Omega_T} \left( (\bar{\sigma}^* \cdot \underline{n}) - \underline{T}^d \right) \cdot \underline{U}^* dS
$$
  

$$
- \sum_{i=1}^{n-1} \left[ \int_{\Gamma_{i,i+1}} (\bar{\sigma}^* \cdot \underline{e}_z) \cdot \underline{\Omega}^{i,i+1*} dS \right]
$$
  

$$
= T_1(\underline{U}^*, \bar{\sigma}^*) + T_2(\underline{U}^*, \bar{\sigma}^*)
$$
 (2.13)

o`u :

$$
T_1(\underline{U}^*, \bar{\sigma}^*) = -\int_{\Omega} \underline{div} \bar{\sigma}^* \cdot \underline{U}^* d\Omega + \int_{\partial \Omega_T} \left( (\bar{\sigma}^* \cdot \underline{n}) - \underline{T}^d \right) \cdot \underline{U}^* dS
$$
  

$$
T_2(\underline{U}^*, \bar{\sigma}^*) = -\sum_{i=1}^{n-1} \left[ \int_{\Gamma_{i,i+1}} (\bar{\sigma}^* \cdot \underline{e}_z) \cdot \underline{\Omega}^{i,i+1*} dS \right]
$$

La fonctionnelle  $T_1$  sur  $(\underline{U}^*, \bar{\bar{\sigma}}^*)$  est bien calculée :

$$
T_1(\underline{U}^*, \bar{\bar{\sigma}}^*) = -\sum_{i=1}^n \int_{\omega} \left[ \begin{array}{c} \left( \tilde{div} \tilde{\tilde{N}}^{i*}(x, y) + \tilde{\tau}^{i,i+1*}(x, y) - \tilde{\tau}^{i-1,i*}(x, y) \right) . \tilde{U}^{i*}(x, y) \\ + \left( \tilde{div} \tilde{\tilde{M}}^{i*}(x, y) - \tilde{Q}^{i*}(x, y) + \frac{e^i}{2} \left( \tilde{\tau}^{i,i+1*}(x, y) + \tilde{\tau}^{i-1,i*}(x, y) \right) \right) . \tilde{\Phi}^{i*}(x, y) \\ + \left( \dot{div} \tilde{Q}^{i*} + \nu^{i,i+1*}(x, y) - \nu^{i-1,i*}(x, y) \right) . U_3^{i*}(x, y) \end{array} \right]
$$

$$
+\sum_{i=1}^{n} \int_{\partial \omega} \left[ \begin{array}{c} \left( \tilde{N}^{i*} \cdot \underline{n} \right) . \tilde{U}^{i*} + \left( \tilde{M}^{i*} \cdot \underline{n} \right) . \tilde{\Phi}^{i*} + \left( \tilde{Q}^{i*}(x, y) - \frac{e^i}{2} \left( \tilde{\tau}^{i, i+1*}(x, y) + \tilde{\tau}^{i-1, i*}(x, y) \right) \right) . \underline{n} \tilde{U}_3^{i*} \\ + \tilde{Q}^{i*}(x, y) . \underline{n} U_3^{i*} + e^i \left( \tilde{\tau}^{i, i+1*}(x, y) - \tilde{\tau}^{i-1, i*}(x, y) \right) . \underline{n} \bar{U}_3^{i*} - \int_{h_i^-}^{h_i^+} \underline{T}^d . \underline{U}^* dz \end{array} \right] \tag{2.14}
$$

Soit :

–  $\tilde{U}^{i*}$  : champ de déplacement membranaire de la couche  $i$  de composantes  $U_\alpha^{i*},$   $\alpha = 1,2$  avec :

$$
U_{\alpha}^{i*}(x,y) = \int_{h_i^-}^{h_i^+} \frac{P_0^i(z)}{e^i} U_{\alpha}^*(x,y,z) dz
$$
\n(2.15)

 $\underline{U}^*$  : le champ de déplacement 3D. Il s'agit des 5n champs en  $(x,y)$  suivants :  $\tilde{U}^{i*}, \tilde{\Phi}^{i*}$  et  $U_3^{i*}$  $\tilde{\Phi}^{i*}$  : le champ de rotation de la couche  $i$  de composantes  $\Phi^{i*}_{\alpha},$   $\alpha=1,2$  avec :

$$
\Phi_{\alpha}^{i*}(x,y) = \int_{h_i^-}^{h_i^+} \frac{12}{e^{i^2}} P_1^i(z) U_{\alpha}^*(x,y,z) dz
$$
\n(2.16)

–  $U_3^{i*}$ : le champ de déplacement moyen normal de la couche  $i$  :

$$
U_3^{i*}(x,y) = \int_{h_i^-}^{h_i^+} \frac{P_0^i(z)}{e^i} U_3^*(x,y,z) dz
$$
 (2.17)

 $\overline{U}_3^{i*}$  $\frac{i}{3}$  : le champ qu'on appelle le premier moment du déplacement moyen normal de la couche  $i$  :

$$
\overline{U}_3^{i*}(x,y) = \frac{1}{e^i} \int_{h_i^-}^{h_i^+} P_1^i(z) U_3^*(x,y,z) dz
$$
\n(2.18)

 $\hat{U}^{i*}_{3}$  : le champ qu'on appelle le second moment du déplacement moyen normal de la couche  $i$  :

$$
\hat{U}_3^{i*}(x,y) = \int_{h_i^-}^{h_i^+} \frac{P_2^i(z)}{e^i} U_3^*(x,y,z) dz
$$
\n(2.19)

$$
T_2(\underline{U}^*, \bar{\sigma}^*) = -\sum_{i=1}^{n-1} \left[ \int_{\omega} \tilde{\tau}^{i,i+1*} \tilde{\Omega}^{i,i+1*} + \nu^{i,i+1*} \Omega_3^{i,i+1*} d\omega \right]
$$
(2.20)

$$
T(\underline{U}^*, \bar{\sigma}^*) = -\sum_{i=1}^n \int_{\omega} \left[ + \left( \tilde{div} \tilde{N}^{i*}(x, y) + \tilde{\tau}^{i,i+1*}(x, y) - \tilde{\tau}^{i-1,i*}(x, y) \right) . \tilde{U}^{i*}(x, y) + \tilde{\tau}^{i-1,i*}(x, y) \right] \cdot \tilde{\Phi}^{i*}(x, y) + \left( \tilde{div} \tilde{Q}^{i*} + \nu^{i,i+1*}(x, y) - \tilde{\tau}^{i-1,i*}(x, y) + \tilde{\tau}^{i-1,i*}(x, y) \right) . \tilde{\Phi}^{i*}(x, y) + \left( \tilde{div} \tilde{Q}^{i*} + \nu^{i,i+1*}(x, y) - \nu^{i-1,i*}(x, y) \right) . \tilde{\Phi}^{i*}(x, y) + \sum_{i=1}^n \int_{\partial \omega} \left[ \begin{array}{c} \left( \tilde{N}^{i*} \cdot \underline{n} \right) . \tilde{U}^{i*} + \left( \tilde{M}^{i*} \cdot \underline{n} \right) . \tilde{\Phi}^{i*} + \left( \tilde{Q}^{i*}(x, y) - \frac{e^i}{2} \left( \tilde{\tau}^{i,i+1*}(x, y) + \tilde{\tau}^{i-1,i*}(x, y) \right) \right) . \underline{n} \tilde{U}_3^{i*} + \sum_{i=1}^n \int_{\partial \omega} \left[ \begin{array}{c} \left( \tilde{N}^{i*} \cdot \underline{n} \right) . \tilde{U}^{i*} + \left( \tilde{M}^{i*} \cdot \underline{n} \right) . \tilde{\Phi}^{i*} + \left( \tilde{Q}^{i*}(x, y) - \frac{e^i}{2} \left( \tilde{\tau}^{i,i+1*}(x, y) + \tilde{\tau}^{i-1,i*}(x, y) \right) \right) . \underline{n} \tilde{U}_3^{i*} - \int_{h_i^-}^{h_i^+} \underline{T}^d . \underline{U}^* dz - \sum_{i=1}^{n-1} \left[ \int_{\omega} \tilde{\tau}^{i,i+1*} \tilde{\Omega}^{i,i+1*} + \nu^{i,i+1*} \Omega
$$

\* Déformations généralisées Intégration par parties sur les divergences de l'équation  $2.21$ 

$$
T(\underline{U}^*, \bar{\sigma}^*) = \sum_{i=1}^n \int_{\omega} \left[ \tilde{N}^{i*} : \tilde{\tilde{z}}^{i*} + \tilde{M}^{i*} : \tilde{\tilde{\chi}}^{i*} + \tilde{Q}^{i*} \cdot \left( \tilde{\Phi}^{i*} + g\tilde{rad}U_3^{i*} \right) \right] d\omega + \sum_{i=0}^n \int_{\omega} \tilde{\tau}^{i,i+1*} \cdot \left( \tilde{U}^{i+1*} - \tilde{U}^{i*} - \frac{e^i}{2} \tilde{\Phi}^{i*} - \frac{e^{i+1}}{2} \tilde{\Phi}^{i+1*} - \tilde{\Omega}^{i,i+1*} \right) d\omega + \sum_{i=0}^n \int_{\omega} \nu^{i,i+1*} \left( U_3^{i+1*} - U_3^{i*} - \Omega_3^{i,i+1*} \right) d\omega - \sum_{i=1}^n \int_{\partial \omega} \left( \int_{h_i^-}^{h_i^+} \underline{T}^d \, \underline{U}^* dz \right) ds
$$
(2.22)

Soient :

 $-\tilde{\tilde{\varepsilon}}^{i*}$ : le champ tensoriel d'ordre 2 de déformation membranaire de la couche  $i$  de composantes :

$$
\varepsilon_{\alpha\beta}^{i*}(x,y) = \frac{1}{2} \left( \frac{\partial U_{\alpha}^{i*}}{\partial x_{\beta}} + \frac{\partial U_{\beta}^{i*}}{\partial x_{\alpha}} \right)
$$
\n
$$
\alpha, \beta = 1, 2
$$
\n(2.23)

 $\sim \tilde{\tilde{\chi}}^{i*}$  : le champ tensoriel d'ordre 2 de courbure de la couche  $i$  de composantes :

$$
\chi_{\alpha\beta}^{i*}(x,y) = \frac{1}{2} \left( \frac{\partial \chi_{\alpha}^{i*}}{\partial x_{\beta}} + \frac{\partial \chi_{\beta}^{i*}}{\partial x_{\alpha}} \right)
$$
\n
$$
\alpha, \beta = 1, 2
$$
\n(2.24)

On en déduit la dualité énergétique entre efforts et déformations généralisés pour  $i = 1..n$  et  $j = 1..n - 1:$ 

$$
\tilde{N}^i \longleftrightarrow \tilde{\varepsilon}^i = \frac{1}{2} \left( G \tilde{rad} \tilde{U}^i + T G \tilde{rad} \tilde{U}^i \right)
$$
\n
$$
\tilde{M}^i \longleftrightarrow \tilde{\chi}^i = \frac{1}{2} \left( G \tilde{rad} \tilde{\Phi}^i + T G \tilde{rad} \tilde{\Phi}^i \right)
$$
\n
$$
\tilde{Q}^{i*} \longleftrightarrow \tilde{\gamma}^i = \tilde{\Phi}^i + G \tilde{rad} U_3^i
$$
\n
$$
\tilde{\tau}^{j,j+1} \longleftrightarrow \tilde{D}^{j,j+1} - \tilde{\Omega}^{j,j+1} = \tilde{U}^{j+1} - \tilde{U}^j - \frac{e^j}{2} \tilde{\Phi}^j - \frac{e^{j+1}}{2} \tilde{\Phi}^{j+1}
$$
\n
$$
\mu^{j,j+1} \longleftrightarrow D_{\nu}^{j,j+1} - \Omega_3^{j,j+1} = U_3^{j+1} - U_3^j
$$
\n(2.25)

3

## 2.1.1.4 Equations d'équilibre et Conditions aux limites cohéhents avec l'approximation en contraintes du modèle LS1

La stationarité de H.R par rapport aux déplacements généralisés permet d'obtenir les équations d'équilibre et les conditions aux limites.

#### \* Equations d'équilibre

$$
d\tilde{i}v\tilde{\tilde{N}}^{i}(x,y) + \tilde{\tau}^{i,i+1}(x,y) - \tilde{\tau}^{i-1,i}(x,y) = 0
$$
 *sur*  $\omega$ 

$$
div\tilde{Q}^{i} + \nu^{i}(i, i+1)(x, y) - \nu^{i-1, i}(x, y) = 0
$$
 *sur*  $\omega$  (2.26)

$$
d\tilde{i}v\tilde{M}^i(x,y) - \tilde{Q}^i(x,y) + \frac{e^i}{2} \left( \tau^{\left( i, i+1 \right)}(x,y) + \tilde{\tau}^{i-1,i}(x,y) \right) = 0 \quad sur \quad \omega
$$

#### \* Conditions aux limites

La relation entre les déplacements 3D  $\underline{U}^*(x, y, z)$  pour  $z \in [h_i^-]$  $\left[ \frac{1}{i}, h_i^+ \right]$  et les déplacements généralisés  $\mathbf{s}'$ écrit :

$$
\underline{U}^*(x, y, z) = \begin{vmatrix} U^*_{\alpha}(x, y, z) & = & P_0^i(z)U^{i*}_{\alpha}(x, y) + e^i P_1^i(z)\Phi^{i*}_{\alpha}(x, y) + \Delta U^{i*}_{\alpha}(x, y, z) \\ U^*_3(x, y, z) & = & P_0^i(z)U^{i*}_3(x, y) + \Delta U^{i*}_3(x, y, z) \end{vmatrix} \tag{2.27}
$$

avec  $\Delta U_{\alpha}^{i*}(x, y, z)$  orthogonal à  $P_0^i(z)$  et  $P_1^i(z)$  et  $\Delta U_3^{i*}(x, y, z)$  orthogonal à  $P_0^i(z)$ .

**Hypothèse** La contribution des termes de perturbation  $\Delta U_{\alpha}^{i*}(x, y, z)$  et  $\Delta U_{3}^{i*}(x, y, z)$  dans les termes de bord est supposée négligeable devant celle des déplacements généralisés.

Le terme de bord
$$
-\int_{h_i^-}^{h_i^+}\underline{T}^d.\underline{U}^*dz
$$
s'écrit :  
 
$$
-\tilde{N}^i_d\tilde{U}^{i*}-\tilde{M}^i_d\tilde{\Phi}^{i*}-Q^i_dI^{i*}_3
$$

o`u

$$
\begin{vmatrix}\nN_{d\alpha}^{i} &= \int_{h_i^-}^{h_i^+} T_{\alpha}^d P_0^i(z) dz \\
M_{d\alpha}^{i} &= \int_{h_i^-}^{h_i^+} e^i T_{\alpha}^d P_1^i(z) dz \\
Q_d^{i} &= \int_{h_i^-}^{h_i^+} T_3^d P_0^i(z) dz\n\end{vmatrix}
$$
\n(2.28)

Grâce à la stationnarité de la fonctionnelle d'Hellinger-Reissner (eqn. 2.21) et en négligeant les termes de bord faisant intervenir les composantes  $\bar{U}^{i*}_{3}$  et  $\hat{U}^{i**}_{3}$  et qui font partie des termes de perturbation du champ de déplacement, on obtient les conditions aux limites sur la frontière  $\partial\Omega$ :

$$
\begin{cases}\n\tilde{N}^i \cdot \underline{n} = \tilde{N}_d^i \\
\tilde{\tilde{M}}^i \cdot \underline{n} = \tilde{M}_d^i \\
\tilde{Q}^i \cdot \underline{n} = Q_d^i\n\end{cases}
$$
\n(2.29)

Ces expressions par couche sont de la même forme que les conditions aux limites de plaques Reissner-Mindlin classiques.

#### 2.1.1.5 Loi de comportement du modèle

La stationarité de H.R par rapport aux efforts généralisés permet d'obtenir le comportement généralisé

– loi de comportement des efforts normaux de membrane de la couche i pour  $i = 1..n$ :

$$
\tilde{\tilde{\varepsilon}}^i(x,y) = \frac{\tilde{\tilde{\tilde{S}}}^i}{e^i} : \tilde{\tilde{N}}^i(x,y)
$$
\n(2.30)

 $-$  loi de comportement des moments de flexion et de torsion dans le plan de la couche  $i$  pour  $i = 1..n$ :

$$
\tilde{\tilde{\chi}}^i(x,y) = \frac{12}{e^{i^3}} \tilde{\tilde{S}}^i : \tilde{\tilde{M}}^i(x,y)
$$
\n(2.31)

– loi de comportement des efforts de cisaillement hors plan de la couche i pour  $i = 1..n$ :

$$
\tilde{\gamma}^i(x,y) = \frac{6}{5e^i} \tilde{S}_Q^i \cdot \tilde{Q}^i - \frac{1}{10} \tilde{S}_Q^i \cdot (\tilde{\tau}^{i,i+1} + \tilde{\tau}^{i-1,i})
$$
\n(2.32)

– loi de comportement des efforts de cisaillement à l'interface  $i, i + 1$  pour  $i = 1..n - 1$ :

$$
\tilde{D}^{i,i+1}(x,y) - \tilde{\Omega}^{i,i+1} = -\frac{1}{10}\tilde{\tilde{S}}_{Q}^{i}\cdot\tilde{Q}^{i} - \frac{1}{10}\tilde{\tilde{S}}_{Q}^{i+1}\cdot\tilde{Q}^{i+1} - \frac{e^{i}}{30}\tilde{\tilde{S}}_{Q}^{i}\cdot\tilde{\tau}^{i-1,i} \n+ \frac{2}{15}\left(e^{i}\tilde{\tilde{S}}_{Q}^{i} + e^{i+1}\tilde{\tilde{S}}_{Q}^{i+1}\right)\cdot\tilde{\tau}^{i,i+1} - \frac{e^{i+1}}{30}\tilde{\tilde{S}}_{Q}^{i+1}\cdot\tilde{\tau}^{i+1,i+2}
$$
\n(2.33)

– loi de comportement des efforts d'arrachement à l'interface  $i, i + 1$  pour  $i = 1..n - 1$ :

$$
D_{\nu}^{i,i+1}(x,y) - \Omega_3^{i,i+1} = \frac{9}{70} e^{i} S_{\nu}^{i} \nu^{i-1,i} + \frac{13}{35} (e^{i} S_{\nu}^{i} + e^{i+1} S_{\nu}^{i+1}) \nu^{i,i+1} + \frac{9}{70} e^{i+1} S_{\nu}^{i+1} \nu^{i+1,i+2}
$$
\n
$$
(2.34)
$$

On retrouve un comportement membranaire et flexion de type Reissner par plaque, mais le comportement en cisaillement transverse est un peu différent et surtout des comportement d'interface originaux sont proposés.

#### 2.1.1.6 Récapitulatif des équations et des champs généralisés

Champs généralisés pour  $i = 1..n$  et  $j = 1..n - 1$ :

- efforts intérieurs généralisés  $\tilde{\tilde{N}}^i$ , $\tilde{\tilde{M}}^i$ , $\tilde{Q}^i$ , $\tau^{j,j+1}$  et  $\nu^{j,j+1}$  définis par les équations 2.4-2.8
- déplacements généralisés $\tilde{U}^i, \tilde{\Phi}^i$  et  $U^i_3$  définis par les équations 2.15-2.17
- déformations généralisées  $\tilde{\varepsilon}^i, \tilde{\chi}^i, \tilde{\gamma}^i, \tilde{D}^{j,j+1}$  et  $D_{\nu}^{j,j+1}$  définies par les équations 2.25 Equations d'équilibre sur  $\omega$  pour  $i = 1..n$  (eqns. 2.26)

$$
d\tilde{i}v\tilde{\tilde{N}}^{i}(x,y) + \tilde{\tau}^{i,i+1}(x,y) - \tilde{\tau}^{i-1,i}(x,y) = 0
$$
 *sur*  $\omega$ 

$$
div\tilde{Q}^i + \nu^i(i, i+1)(x, y) - \nu^{i-1,i}(x, y) = 0
$$
 *sur*  $\omega$ 

$$
\tilde{div}\tilde{M}^{i}(x,y) - \tilde{Q}^{i}(x,y) + \frac{e^{i}}{2} \left( \tau^{i}(i,i+1)(x,y) + \tilde{\tau}^{i-1,i}(x,y) \right) = 0 \quad sur \quad \omega
$$

Equations de comportement sur  $\omega$  pour  $i = 1..n$  et  $j = 1..n - 1$  (eqns. 2.30-2.34)

$$
\tilde{\tilde{\varepsilon}}^i(x,y) \qquad \qquad = \qquad \frac{\tilde{\tilde{\varepsilon}}^i}{e^i} : \tilde{\tilde{N}}^i(x,y)
$$

$$
\tilde{\tilde{\chi}}^i(x,y) = \frac{12}{(e^i)^3} \tilde{\tilde{\tilde{S}}}^i : \tilde{\tilde{M}}^i(x,y)
$$

$$
\tilde{\gamma}^i(x, y) = \frac{6}{5e^i} \tilde{S}_Q^i \cdot \tilde{Q}^i - \frac{1}{10} \tilde{S}_Q^i \cdot (\tilde{\tau}^{i, i+1} + \tilde{\tau}^{i-1, i})
$$

$$
\tilde{D}^{i,i+1}(x,y) - \tilde{\Omega}^{i,i+1} = -\frac{1}{10}\tilde{\tilde{S}}_{Q}^{i} \cdot \tilde{Q}^{i} - \frac{1}{10}\tilde{\tilde{S}}_{Q}^{i+1} \cdot \tilde{Q}^{i+1} - \frac{e^{i}}{30}\tilde{\tilde{S}}_{Q}^{i} \cdot \tilde{\tau}^{i-1,i} \n+ \frac{2}{15}\left(e^{i}\tilde{\tilde{S}}_{Q}^{i} + e^{i+1}\tilde{Q}^{i+1}\right) \cdot \tilde{\tau}^{i,i+1} - \frac{e^{i+1}}{30}\tilde{\tilde{S}}_{Q}^{i+1} \cdot \tilde{\tau}^{i+1,i+2}
$$

$$
D_{\nu}^{i,i+1}(x,y) - \Omega_3^{i,i+1} = \frac{9}{70} e^{i} S_{\nu}^{i} \nu^{i-1,i} + \frac{13}{35} (e^{i} S_{\nu}^{i} + e^{i+1} S_{\nu}^{i+1}) \nu^{i,i+1} + \frac{9}{70} e^{i+1} S_{\nu}^{i+1} \nu^{i+1,i+2}
$$

Conditions aux limites en effort généralisé sur  $\partial\omega$  pour  $i = 1..n$  (eqns. 2.29)

$$
\begin{array}{rcl} \tilde{\tilde{N}}^i.\underline{n} &=& \tilde{N}_d^i \\ \tilde{\tilde{M}}^i.\underline{n} &=& \tilde{M}_d^i \\ \tilde{Q}^i.\underline{n} &=& Q_d^i \end{array}
$$

#### 2.1.2 Description du programme MPFEAP

Un élément fini a été développé en 2005 [86] à partir de ce modèle LS1. L'organisation générale du programme sera décrite en détail. L'organisation et un exemple de fichier de données sont en Annexe B. Nous présentons dans ce paragraphe ce programme appellé MPFEAP (MultiParticle Finite Element Analysis Program) dans lequel le LS1 a été implémenté. Le programme initialement développé pour l'analyse des problèmes statiques élastiques quelconques a été enrichi pour des interfaces imparfaites et en dynamique (voir les sections suivantes).

Le programme MPFEAP (écrit en FORTRAN77) est une adaptation du programme MEF présente dans [Dhatt 84] pour le problème spécifique des composites. Les spécifications du problème du point de vue des éléments finis sont fournies dans un fichier d'entrée et peuvent être préparées à l'aide d'instructions précisées dans l'annexe C. La création du maillage et la représentation graphique du programme peuvent être facilement réalisées à l'aide du programme de pré et post processeur GID. La figure Fig.2.1 montre l'interface graphique du programme GID.

#### \* Organisation générale

Sur la Fig. 2.2, nous avons une description schématique des entrées, du fonctionnement et des sorties du programme MPFEAP. Afin que le programme puisse effectuer le calcul, l'utilisateur doit fournir un fichier de données spécifiques. Différents sous-programmes servent à la lecture des données, à l'enchaînement des opérations et à l'impression des résultats. L'utilisateur contrôle la procédure de calcul en utilisant des commandes correspondantes aux blocs fonctionnels spécifiques.

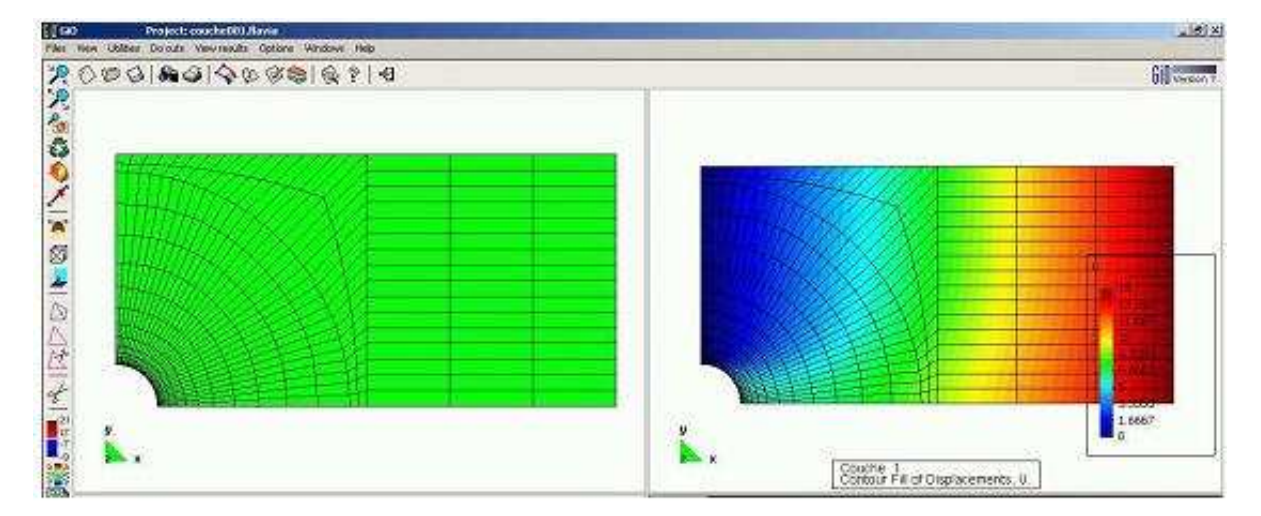

#### \* Enchaˆınement des blocs fonctionnels

FIGURE 2.1. Interface graphique du programme de pré/post-traitement GID

Le programme principal enchaîne l'exécution des blocs fonctionnels sous le contrôle de l'utilisateur, en appelant les sous-programmes correspondants à chaque bloc (voir figure 2.3).

Le sous-programme BLnnnn exécute les opérations préliminaires suivantes du bloc 'nnnn' : définition des numéros logiques des fichiers sur disque utilisés par le bloc, lecture des paramètres de contrôle nécessaires en particulier pour déterminer la taille des tables du bloc, création des nouvelles tables nécessaires, en utilisant la technique d'allocation pseudo dynamique décrite au paragraphe suivant, appel du sous-programme EXnnnn. Le sous-programme EXnnnn exécute toutes les opérations que doit effectuer le bloc fonctionnel 'nnnn', en faisant appel, si nécessaire, à la

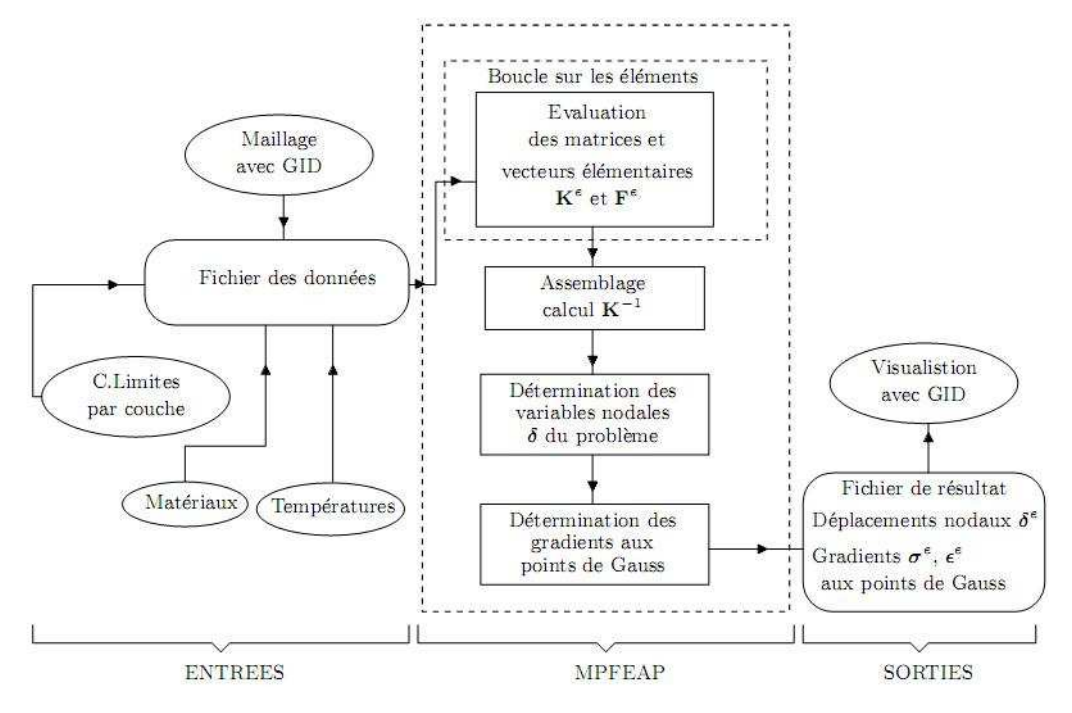

Figure 2.2. Description globale de MPFEAP

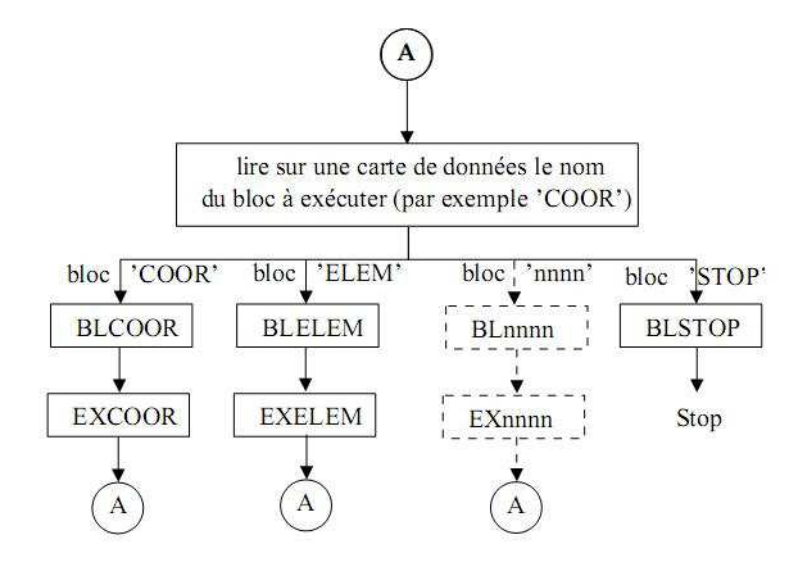

FIGURE 2.3. Enchaînement des blocs fonctionnels

librairie générale de sous-programmes.

#### \* Normes de programmation

Dans le programme MPFEAP, on adopte les règles de Dhat et Touzot [29] que l'on rappelle cidessous :

- $-$  Blocs fonctionnels : Chaque bloc fonctionnel a un nom de 4 caractères 'nnnn'. Il lui correspond en général un sous-programme de préparation BLnnnn, un sous-programme d'exécution EXnnnn et un COMMON/nnnn/.
- $-$  Tables : Une table a un nom, en général de 4 lettres : 'tttt'. Son premier terme se trouve en VA (Ltttt). Son nom dans les sous-programmes d'exécution est Vtttt pour une table réelle (par exemple VCORG), Ktttt pour une table entière (par exemple KLOCE).
- $-$  Variables : La première lettre des noms des variables caractérise la nature des variables V. . . Tables réelles K. . . Tables entières L. . . Position du début d'une table dans VA M. . Variables liées aux opérations d'entrée-sortie.

#### \* Description des blocs fonctionnels

*Programme principal* : Le programme principal est composé de deux parties :

- La section de contrôle de l'enchaînement des blocs lit une carte de données contenant : le nom du bloc fonctionnel a exécuter : IMAG, COMT, COOR, COND, PREL, ELEM, SOLC, SOLR, LINM, LIND, STOP - le niveau d'impression (fichier de résultat) désiré : M les numéros de 10 fichiers éventuellement utilisés par le bloc :  $MLUN(10)$ .
	- Le contrôle passe ensuite a l'un des sous-programmes appelés dans la deuxième section.
- $-$  La section d'exécution qui appele les divers sous-programmes, suivie du retour au début de la section de contrôle.

Sous-programmes appellés BLCOOR, BLCOND . . . qui sont des sous-programmes d'appel des divers blocs fonctionnels disponibles.

## 2.2 Adaptation de la formulation du LS1 en dynamique

Dans la thèse de VA.Duong [35], le LS1 est complété par une formulation en dynamique. On se référera au tableau de notations page 15.

En se basant sur la formulation LS1 en statique, les termes dynamiques sont introduits dans la formulation variationnelle d'Hellinger-Reissner. Etape par étape, les termes dynamiques vont apparaître dans les équations d'équilibre du modèle. Ceci demande la formulation de la matrice de masse dans l'élément fini et les outils pour résoudre les problèmes dynamique.

#### 2.2.1 Formulation du modèle LS1 en dynamique

#### 2.2.1.1 Méthode d'approximation d'Hellinger-Reissner pour le problème 3D

De façon identique à la formulation du modèle LS1 en statique, on considère un volume de matière  $\Omega$  de frontière  $\partial\Omega$ . On rappelle les notations utilisées :

- x : la variable d'espace
- $-\bar{\bar{\bar{S}}}$  : le tenseur d'ordre quatre des souplesses en  $\underline{x}$
- $\bar{\bar{\sigma}}$  : le tenseur solution des contraintes 3D en x
- $\bar{\bar{\sigma}}^*$  : un champ de tenseur d'ordre 2 symétrique de classe  $C^1$  par morceau sur  $\omega$
- $U$ : le vecteur déplacement 3D en  $x$
- $−$  <u>U</u><sup>\*</sup> : un champ de vecteur 3D continu sur Ω de classe  $C^1$  par morceau sur  $ω$
- $\bar{\bar{\varepsilon}}$ : le tenseur des déformations 3D en  $\underline{x}$
- $\underline{U}^d$  : les déplacements imposés sur la partie  $\partial \Omega_T$  de la frontière  $\partial \Omega$
- $f$  : les forces de volume en  $\underline{x}$
- $\rho$ : la masse volumique

Un terme dynamique est ajouté dans la fonctionnelle d'Hellinger-Reissner sur un couple de champs de déplacements et de contraintes virtuel  $(U^*,\bar{\bar{\sigma}}^*)$ . La fonctionnelle en statique (eqn. 2.1) devient l'équation en dynamique :

$$
H.R._{D}(\underline{U}^*, \bar{\sigma}^*) = H.R.(\underline{U}^*, \bar{\sigma}^*) + \int_{\Omega} \left[ \frac{1}{2} \rho \underline{U}^*(\underline{x}). \underline{U}^*(\underline{x}) \right] d\Omega
$$
  
\n
$$
= - \int_{\Omega} \left[ \underline{div} \bar{\sigma}^*(\underline{x}). \underline{U}^*(\underline{x}) + \underline{f}(\underline{x}). \underline{U}^*(\underline{x}) + \frac{1}{2} \bar{\sigma}^*(\underline{x}): \bar{\bar{S}}(\underline{x}): \bar{\bar{\sigma}}^*(\underline{x}) \right] d\Omega
$$
  
\n
$$
+ \int_{\Omega} \frac{1}{2} \rho \underline{U}^*(\underline{x}). \underline{U}^*(\underline{x}) d\Omega
$$
  
\n
$$
+ \int_{\partial \Omega_U} (\bar{\sigma}^* \cdot \underline{n})(\underline{x}). \underline{U}^d(\underline{x}) dS + \int_{\partial \Omega_T} ((\bar{\sigma}^* \cdot \underline{n})) - \underline{T}^d) (\underline{x}). \underline{U}^*(\underline{x}) dS
$$
 (2.35)

La stationnarité par rapport à une variation quelconque du champ de déplacements tridimensionnel  $\underline{U}^*$  donne les équations d'équilibre et les conditions aux limites en contrainte sur  $\partial\Omega_T$ . En le faisant, les conditions aux limites ne varient pas par rapport à celles en statique (eqn. 2.3). Cependant, la force d'inertie apparaît dans les équations d'équilibre (eqn.  $2.2$  devient eqn.  $2.36$ ) :

∀∂U<sup>∗</sup>

$$
-\int_{\Omega} \left[ \underline{div} \bar{\sigma}(\underline{x}) . \partial \underline{U}^*(\underline{x}) + \underline{f}(\underline{x}) . \partial \underline{U}^*(\underline{x}) - \rho \underline{\ddot{U}}(\underline{x}) . \partial \underline{U}^*(\underline{x}) \right] d\Omega + \int_{\partial \Omega_T} \left( (\bar{\sigma} \cdot \underline{n}) - \underline{T}^d \right) (\underline{x}) . \partial \underline{U}^*(\underline{x}) dS = 0
$$
  

$$
\iff \begin{cases} \underline{div} \bar{\sigma}(\underline{x}) + \underline{f}(\underline{x}) = \rho \underline{\ddot{U}} \\ \bar{\sigma} \cdot \underline{n})(\underline{x}) = \underline{T}^d(\underline{x}) \end{cases} \quad \text{sur} \quad \partial \Omega_T \tag{2.36}
$$

#### 2.2.1.2 Etape 2 : Déplacements généralisés et déformations généralisées du modèle

En remplaçant les contraintes généralisées dans la fonctionnelle Hellinger-Reissner (eqn. 2.35) et en ne prenant en compte que des termes qui font apparaître le champ de déplacements  $\underline{U}^*,$ on obtient une fonctionnelle  $T_D$  sur  $(\underline{U}^*,\bar{\bar{\sigma}}^*)$  où les déplacements généralisés apparaissent. En comparaison de la fonctionnelle T en statique (eqn. 2.13),  $T_D$  est la somme de T et de la puissance d'inertie.

$$
T_{D}(\underline{U}^{*}, \bar{\sigma}^{*}) = T(\underline{U}^{*}, \bar{\sigma}^{*}) + \int_{\Omega} \left[ \frac{1}{2} \rho \underline{\ddot{U}}^{*}(\underline{x}). \underline{\ddot{U}}^{*}(\underline{x}) \right] d\Omega
$$
  
\n
$$
= - \int_{\Omega} \left[ \underline{div} \bar{\sigma}^{*} \cdot \underline{U}^{*} - \frac{1}{2} \rho \underline{\ddot{U}}^{*}(\underline{x}). \underline{\ddot{U}}^{*}(\underline{x}) \right] d\Omega + \int_{\partial \Omega_{T}} \left( (\bar{\sigma}^{*} \cdot \underline{n}) - \underline{T}^{d} \right) \cdot \underline{U}^{*} dS
$$
  
\n
$$
- \sum_{i=1}^{n-1} \left[ \int_{\Gamma_{i,i+1}} (\bar{\sigma}^{*} \cdot \underline{e}_{z}). \underline{\Omega}^{i,i+1*} dS \right]
$$
  
\n
$$
= T_{1}(\underline{U}^{*}, \bar{\sigma}^{*}) + T_{2}(\underline{U}^{*}, \bar{\sigma}^{*}) + T_{3}(\underline{U}^{*}, \bar{\sigma}^{*})
$$

où :

$$
T_1(\underline{U}^*, \bar{\bar{\sigma}}^*) = -\int_{\Omega} \underline{div} \bar{\bar{\sigma}}^* \cdot \underline{U}^* d\Omega + \int_{\partial \Omega_T} \left( (\bar{\bar{\sigma}}^* \cdot \underline{n}) - \underline{T}^d \right) \cdot \underline{U}^* dS
$$
  

$$
T_2(\underline{U}^*, \bar{\bar{\sigma}}^*) = -\sum_{i=1}^{n-1} \left[ \int_{\Gamma_{i,i+1}} (\bar{\bar{\sigma}}^* \cdot \underline{e}_z) \cdot \underline{\Omega}^{i,i+1*} dS \right]
$$
  

$$
T_3(\underline{U}^*, \bar{\bar{\sigma}}^*) = \int_{\Omega} \frac{1}{2} \rho \underline{\ddot{U}}^*(\underline{x}) \cdot \underline{\ddot{U}}^*(\underline{x}) d\Omega
$$

Les fonctionnelles  $T_1$  sur  $(\underline{U}^*, \bar{\bar{\sigma}}^*)$  et  $T_2$  ont déjà été introduites (eqns. 2.14,2.20) On rappelle les définitions des champs de déplacements (eqns. 2.15, 2.16, 2.17)

 $\tilde{U}^{i*}$  : champ de déplacements membranaires de la couche  $i$  de composantes  $U^{i*}_\alpha,$   $\alpha=1,2$  avec :

$$
U_\alpha^{i*}(x,y)=\int_{h_i^-}^{h_i^+}\frac{P_0^i(z)}{e^i}U_\alpha^*(x,y,z)dz
$$

 $\underline{U}^*$ : le champ de déplacements 3D. Il s'agit des 5n champs en  $(x, y)$  suivants : $\tilde{U}^{i*}$ ,  $\tilde{\Phi}^{i*}$  et  $U_3^{i*}$ <br>
−  $\tilde{\Phi}^{i*}$ : le champs de rotations de la couche *i* de composantes  $\Phi_{\alpha}^{i*}$ ,  $\alpha = 1,$ 

$$
\Phi_\alpha^{i*}(x,y) = \int_{h_i^-}^{h_i^+} \frac{12}{e^{i^2}} P_1^i(z) U_\alpha^*(x,y,z) dz
$$

–  $U_3^{i*}$ : le champ de déplacements moyen normal de la couche  $i$  :

$$
U_3^{i*}(x,y) = \int_{h_i^-}^{h_i^+} \frac{P_0^i(z)}{e^i} U_3^*(x,y,z) dz
$$

Les déplacements approchés dans la couche  $i$  s'écrivent alors :

$$
U_{\alpha}^{5n}(x, y, z) = U_{\alpha}(x, y) + (z - h^i)\phi_{\alpha i}(x, y)
$$

$$
U_3^{5n}(x, y, z) = U_3(x, y)
$$

Donc, le terme restant  $T_3$  s'écrit dans le modèle  $\operatorname{LS1}$  :

$$
T_3(\underline{U}^*, \bar{\sigma}^*) = \sum_{i=1}^n \int_{\omega} \left[ \frac{\frac{1}{2} \ddot{\tilde{U}}^{i*}(x, y) \cdot \ddot{\tilde{U}}^{i*}(x, y) \cdot \int_{h_i^-}^{h_i^+} \rho dz + \ddot{\tilde{U}}^{i*} \cdot \ddot{\tilde{\Phi}}^{i*} \cdot \int_{h_i^-}^{h_i^+} \rho(z - h_i) dz \right] + \frac{1}{2} \ddot{\tilde{\Phi}}^{i*}(x, y) \cdot \ddot{\tilde{\Phi}}^{i*}(x, y) \cdot \int_{h_i^-}^{h_i^+} \rho(z - h_i)^2 dz + \frac{1}{2} \ddot{\tilde{U}}_3^{i*}(x, y) \cdot \ddot{\tilde{U}}_3^{i*}(x, y) \cdot \int_{h_i^-}^{h_i^+} \rho dz \qquad (2.37)
$$

On a :

$$
\int_{h_i^-}^{h_i^+} \rho dz = \rho e^i
$$
  

$$
\int_{h_i^-}^{h_i^+} \rho (z - h_i) dz = 0
$$
  

$$
\int_{h_i^-}^{h_i^+} \rho (z - h_i)^2 = \frac{1}{12} \rho e^{i3}
$$

Donc,

$$
T_3(\underline{U}^*, \bar{\bar{\sigma}}^*) = \sum_{i=1}^n \int_{\omega} \left[ \frac{1}{2} \rho e^{i} \ddot{\tilde{U}}^{i*}(x, y) \cdot \ddot{\tilde{U}}^{i*}(x, y) + \frac{1}{2} \rho e^{i} \ddot{U}_3^{i*}(x, y) \cdot \ddot{U}_3^{i*}(x, y) \right] \tag{2.38}
$$

Des termes  $T_1, T_2, T_3$  calculés dans les eqns. 2.14, 2.20, 2.38, on déduit  $T_{\scriptscriptstyle D}$  :

$$
T_{D}(\underline{U}^{*}, \bar{\bar{\sigma}}^{*}) =
$$
\n
$$
T_{D}(\underline{U}^{*}, \bar{\bar{\sigma}}^{*}) =
$$
\n
$$
-\sum_{i=1}^{n} \int_{\omega} \begin{bmatrix}\n\left(\tilde{div}\tilde{N}^{i*}(x, y) + \tilde{\tau}^{i,i+1*}(x, y) - \tilde{\tau}^{i-1,i*}(x, y)\right) \cdot \tilde{U}^{i*}(x, y) \\
+\left(\tilde{div}\tilde{M}^{i*}(x, y) - \tilde{Q}^{i*}(x, y) + \frac{e^{i}}{2}\left(\tilde{\tau}^{i,i+1*}(x, y) + \tilde{\tau}^{i-1,i*}(x, y)\right)\right) \cdot \tilde{\Phi}^{i*}(x, y) \\
+\left(\operatorname{div}\tilde{Q}^{i*} + \nu^{i,i+1*}(x, y) - \nu^{i-1,i*}(x, y)\right) \cdot U_{3}^{i*}(x, y) \\
-\frac{1}{2}\rho e^{i\frac{\nu}{2}}\tilde{U}^{i*}(x, y) \cdot \tilde{\Phi}^{i*}(x, y) \\
-\frac{1}{24}\rho e^{i3}\tilde{\Phi}^{i*}(x, y) \cdot \tilde{\Phi}^{i*}(x, y) - \frac{1}{2}\rho e^{i\frac{\nu}{2}}\tilde{U}_{3}^{i*}(x, y) \cdot U_{3}^{i*}(x, y) \\
+\sum_{i=1}^{n} \int_{\partial\omega} \begin{bmatrix}\n\left(\tilde{N}^{i*} \cdot \underline{n}\right) \cdot \tilde{U}^{i*} + \left(\tilde{M}^{i*} \cdot \underline{n}\right) \cdot \tilde{\Phi}^{i*} \\
+\left(\tilde{Q}^{i*}(x, y) - \frac{e^{i}}{2}\left(\tilde{\tau}^{i,i+1*}(x, y) + \tilde{\tau}^{i-1,i*}(x, y)\right)\right) \cdot \underline{n}\tilde{U}_{3}^{i*} \\
+\tilde{Q}^{i*}(x, y) \cdot \underline{n}U_{3}^{i*} + e^{i\left(\tilde{\tau}^{i,i+1*}(x, y) - \tilde{\tau}^{i-1,i*}(x, y)\right) \cdot \underline{n}\tilde{U}_{3}^{i*} - \int_{h_{i}^{-}}^{h_{i}^{+}} \underline{T}
$$

#### 2.2.1.3 Etape 3 : Equations d'équilibre et Conditions aux limites du modèle

En écrivant la variation de H.R. 2.2.1.2 par rapport aux déplacements intérieurs généralisés, on obtient les équations d'équilibre généralisées et les conditions aux limites généralisées. Les conditions aux limites obtenues sont identiques à celles obtenues en statique (eqn.  $2.29$ ). Les équations d'équilibre s'écrivent :

$$
d\tilde{i}v\tilde{\tilde{N}}^i(x,y) + \tilde{\tau}^{i,i+1}(x,y) - \tilde{\tau}^{i-1,i}(x,y) = \rho e_i \ddot{\tilde{U}}^i
$$
 *sur*  $\omega$ 

$$
div\tilde{Q}^i + \nu^i(i, i+1)(x, y) - \nu^{i-1,i}(x, y) = \rho e_i \ddot{U}_3^i
$$
 *sur*  $\omega$  (2.40)

$$
d\tilde{i}v\tilde{M}^i(x,y) - \tilde{Q}^i(x,y) + \frac{e^i}{2} \left( \tau^i(i,i+1)(x,y) + \tilde{\tau}^{i-1,i}(x,y) \right) = \rho \frac{e^{i3}}{12} \tilde{\ddot{\Phi}}^i \quad \text{sur} \quad \omega
$$

#### 2.2.1.4 Récapitulatif des équations et des champs généralisés

Champs généralisés pour  $i = 1..n$  et  $j = 1..n - 1$ :

- efforts intérieurs généralisés  $\tilde{\tilde{N}}^i$ , $\tilde{\tilde{M}}^i$ , $\tilde{Q}^i$ , $\tau^{j,j+1}$  et  $\nu^{j,j+1}$  définis par les eqns. (2.4) à (2.8)
- déplacements généralisés $\tilde{U}^i, \tilde{\Phi}^i$  et  $U^i_3$  définis par les eqns. (2.15) à (2.17)
- déformations généralisées  $\tilde{\tilde{e}}^i, \tilde{\tilde{\chi}}^i, \tilde{\gamma}^i, \tilde{D}^{j,j+1}$  et  $D_{\nu}^{j,j+1}$  définies par eqns. (2.25)

Equations d'équilibre sur  $\omega$  pour  $i = 1..n$  (eqns. 2.40)

$$
d\tilde{i}v\tilde{\tilde{N}}^{i}(x,y) + \tilde{\tau}^{i,i+1}(x,y) - \tilde{\tau}^{i-1,i}(x,y) = \rho e^{i\tilde{\tilde{U}}^{i}}
$$
 *sur*  $\omega$ 

$$
div\tilde{Q}^i + \nu^i(i, i+1)(x, y) - \nu^{i-1,i}(x, y) = \rho e^i \ddot{U}_3^i
$$
 *sur*  $\omega$ 

$$
\tilde{div}\tilde{M}^i(x,y) - \tilde{Q}^i(x,y) + \frac{e^i}{2} \left( \tau^i(i,i+1)(x,y) + \tilde{\tau}^{i-1,i}(x,y) \right) = \rho \frac{(e^i)^3}{12} \ddot{\tilde{\Phi}}^i \quad sur \quad \omega
$$

Equations de comportement sur  $\omega$  pour  $i = 1..n$  et  $j = 1..n - 1$  (eqns. 2.30 à 2.34)

Conditions aux limites en effort généralisé sur  $\partial\omega$  pour  $i = 1..n$  (eqns. 2.29)

#### 2.2.2 Elément fini MPFEAP en dynamique : Formulation des matrices élémentaires

Principe des puissances virtuelles Pour tout milieu matériel repéré dans un système de référence global, à chaque instant et pour tout mouvement virtuel, la puissance virtuelle des quantités d'accélération  $W_a$  est égale à la somme des puissances virtuelles des efforts intérieurs  $W_{int}$  et des efforts extérieurs  $W_{ext}$ 

$$
W_a = W_{int} + W_{ext} \tag{2.41}
$$

On considère un élément supportant des sollicitations nodales  $\mathbf{F}^e$  et des sollicitations volumiques **p**. L'élément est soumis à un champ de contraintes  $\sigma$  et  $\epsilon$ , la déformation et  $\delta_e$ , les déplacements nodaux. On suppose que l'élément est soumis à un champ de déplacements nodaux virtuels  $\delta_{*}^e$ . Les champs de déplacements et de déformations internes virtuels compatibles sont  $\delta_*$  et  $\epsilon_*$ . En utilisant l'approximation nodale des déformations et contraintes (matrice  $\bm{B}$  définie dans la section 4.2.3.3) et la définition de la matrice d'élasticité  $D$  (section 4.2.3.4), on a l'extension des puissances virtuelles comme suit :

$$
W_{int}^{e} = -\int_{\Omega^{e}} \boldsymbol{\sigma} : \boldsymbol{\epsilon}^{*} d\Omega
$$
  
\n
$$
= -\int_{\Omega^{e}} \boldsymbol{D} . \boldsymbol{\epsilon} : \boldsymbol{\epsilon}^{*} d\Omega
$$
  
\n
$$
= -\int_{\Omega^{e}} \boldsymbol{D} B \delta_{e} : (\boldsymbol{B} \delta_{e}^{*}) d\Omega
$$
  
\n
$$
= -\delta_{e}^{*T} \left( \int_{\Omega^{e}} \boldsymbol{B}^{T} \boldsymbol{D} B d\Omega \right) \delta_{e}
$$
  
\n
$$
W_{ext}^{e} = -\int_{\Omega^{e}} \boldsymbol{p} \delta^{*} d\Omega + \delta_{e}^{*T} \boldsymbol{F}^{e}
$$
  
\n
$$
= -\int_{\Omega^{e}} \boldsymbol{p} \boldsymbol{N} \delta_{e}^{*} d\Omega + \delta_{e}^{*T} \boldsymbol{F}^{e}
$$
  
\n
$$
= -\delta_{e}^{*T} \left( \int_{\Omega^{e}} \boldsymbol{N}^{T} \boldsymbol{p} d\Omega + \boldsymbol{F}^{e} \right)
$$
\n(2.43)

Dans le cas statique,  $W_a = 0$ , on a la relation :

$$
\boldsymbol{F}^e + \boldsymbol{F}_p^e = \boldsymbol{K}^e \boldsymbol{\delta}^e \tag{2.44}
$$

 $o\mathbf{\hat{u}}$ :

$$
\boldsymbol{K}^e = \int_{\Omega^e} \boldsymbol{B}^T \boldsymbol{D} \boldsymbol{B} d\Omega \tag{2.45}
$$

$$
\boldsymbol{F}_p^e = \int_{\Omega^e} \boldsymbol{N}^T \boldsymbol{p} d\Omega \tag{2.46}
$$

Dans le cas dynamique, la puissance virtuelle des quantités d'accélération  $W_a$ n'est pas égale à zéro. Pour simplifier sa formulation, on considère un élément à une couche. Le déplacement d'un point est :

$$
\delta = \langle UVW\phi_x\phi_y \rangle^T \tag{2.47}
$$

Le champ de déplacements virtuels d'un point  $q(x,y,z)$  est défini comme une fonction des déplacements généralisés :

$$
\hat{U}_q^* = \hat{U}^* + z\Phi^* \tag{2.48}
$$

De même le champ en 3D est supposé sous la forme suivante :

$$
\begin{Bmatrix} u_q^*(x, y, z) \\ v_q^*(x, y, z) \\ w_q^*(x, y, z) \end{Bmatrix} = \begin{Bmatrix} u^*(x, y) \\ v^*(x, y) \\ w^*(x, y) \end{Bmatrix} + z \begin{Bmatrix} \phi_x^*(x, y) \\ \phi_y^*(x, y) \\ 0 \end{Bmatrix}
$$
 (2.49)

Les accélérations s'écrivent :

$$
\begin{Bmatrix}\n\ddot{u}_q(x,y,z) \\
\ddot{v}_q(x,y,z) \\
\ddot{w}_q(x,y,z)\n\end{Bmatrix} = \begin{Bmatrix}\n\ddot{u}(x,y) \\
\ddot{v}(x,y) \\
\ddot{w}(x,y)\n\end{Bmatrix} + z \begin{Bmatrix}\n\ddot{\phi}_x(x,y) \\
\ddot{\phi}_y(x,y) \\
0\n\end{Bmatrix} + \begin{Bmatrix}\n\ddot{\Delta}_x(x,y,z) \\
\ddot{\Delta}_y(x,y,z) \\
\ddot{\Delta}_z(x,y,z)\n\end{Bmatrix}
$$
\n(2.50)

Le travail virtuel dû aux effets d'inertie s'écrit en négligeant les termes concernant les  $\Delta(x, y, z)$ :

$$
W_a^e = -\int_{\Omega^e} (u_q^* \rho \ddot{u}_q + v_q^* \rho \ddot{v}_q + w_q^* \rho \ddot{w}_q) d\Omega
$$
  
\n
$$
\approx -\int_{\Omega^e} \rho((u^* + z\phi_x^*)(\ddot{u} + z\ddot{\phi}_x) + (v^* + z\phi_y^*)(\ddot{v} - z\ddot{\phi}_y) + w^* \ddot{w}) dz d\partial\Omega
$$
  
\n
$$
\approx -\delta_e^{*T} \left( \int_{\partial\Omega^e} \mathbf{N}^T \mathbf{m} \mathbf{N} d\partial\Omega \right) \ddot{\delta}_e
$$
\n(2.51)

où la matrice d'inertie  $m$  d'un élément à une couche s'écrit :

$$
\mathbf{m} = \begin{bmatrix} \rho e & 0 & 0 & 0 & 0 \\ 0 & \rho e & 0 & 0 & 0 \\ 0 & 0 & \rho e & 0 & 0 \\ 0 & 0 & 0 & \frac{1}{12}\rho e^3 & 0 \\ 0 & 0 & 0 & 0 & \frac{1}{12}\rho e^3 \end{bmatrix}
$$
(2.52)

En général, la matrice d'inertie m d'un élément à n couches de dimension  $5n \times 5n$  s'écrit :

$$
\mathbf{m} = \begin{bmatrix} \mathbf{m_1} & 0 & 0 & 0 \\ 0 & \mathbf{m_2} & 0 & 0 \\ 0 & 0 & \ddots & 0 \\ 0 & 0 & 0 & \mathbf{m_n} \end{bmatrix}
$$
(2.53)

Soient  $m_1, m_2 \cdots m_n$ : les matrices d'inertie des couches  $1, 2, \cdots n$  de dimension  $5 \times 5$ . L'équation d'équilibre élémentaire est alors :

$$
\boldsymbol{F}^e + \boldsymbol{F}_p^e = \boldsymbol{K}^e \delta^e + \boldsymbol{M}^e \ddot{\delta}^e \tag{2.54}
$$

o`u

$$
M^e = \int_{\partial \Omega} N^T m N d\partial \Omega \tag{2.55}
$$

#### 2.2.3 Résultats : vibration libre des plaques multicouches

On présente un résultat proposé dans [35] qui valide le modèle LS1 en dynamique dans des cas de plaques multicouches, une plaque carrée multicouche orthotrope épaisse est choisie. Le rapport entre sa longueur et son épaisseur  $a/h$  est de 10. Le degré d'orthotropie est considéré en changeant le rapport des modules d'Young suivant deux directions du matériau  $E_1/E_2$ .

La première fréquence propre non-dimensionnelle obtenue par MPFEAP est validée par comparaison avec celle de la théorie 3D et le code élément fini donné par Khare-Kant et Putcha, Reddy. Les solutions de la théorie 3D sont utilisées comme références. Le pourcentage d'erreur est indiqué dans les parenthèses. Dans le cadre de la présentation, nous présentons les résultats de la plaque multicouche asymétrique  $(0°/90°)$ <sub>n</sub> (n=1,2,3) où on peut démontrer l'efficacité du modèle par rapport aux autres modèles dans la littérature.

Le modèle LS1 est plus souple que les autres modèles de la littérature et les résultats obtenus par MPFEAP sont très proches de la solution 3D. Dans le cas où  $E_i/E_{i+1}$  est important, MPFEAP semble plus efficace que les autres modèles (Bonne prise en compte de l'anisotropie et stabilité des résultats).

## 2.3 Modélisation des interfaces imparfaites

Dans le LS1 original, les interfaces sont parfaites, c'est à dire infiniment rigides et d'épaisseur nulle. Pour prendre en compte des comportements d'interfaces souples ou plastiques, deux modèles d'interface ont été introduits dans le code éléments finis  $[36]$ . On se référera au tableau de notations page 15.

Le premier décrit l'interface frontière par trois ressorts élastiques indépendants entre eux dans les trois directions principales de l'interface. La rigidité de chaque ressort représente la relation linéaire entre le glissement de l'interface et la contrainte suivant la direction correspondante. Il n'existe pas de couplage entre les directions. Cette m´ethode est applicable par exemple dans les calculs des poutres mixtes (en bois-béton ou en béton-acier) et où différents types de connecteurs sont utilisés pour assurer la connexion entre les couches  $[98]$ . On peut appeler ce modèle "modèle" de connecteur élastique" ou "modèle de connecteur à trois ressorts".

Le deuxième a pour but de modéliser la couche de colle ou résine existante dans les interfaces de composites et dans les joints collés. L'interface considérée est élasto-plastique parfaite obéissant au critère de Von-Mises. Contrairement à ce qui a été fait auparavant dans Diaz [31] où la colle ´etait une simple fronti`ere entre les couches, ici l'interface-colle a une ´epaisseur physique, afin de proposer son propre comportement mais reste une interface au sens où elle ne travaille qu'hors plan, cisaillements transverses et contrainte normale. L'algorithme de projection est utilisé pour résoudre ce problème. On appelle ce modèle "modèle de couche interfaciale élastoplastique parfaite"

#### 2.3.1 Modèle de connecteur élastique

Le comportement d'une structure mixte dépend beaucoup du comportement de l'interface entre les deux matériaux. Cette interface est gouvernée par des systèmes de connexion dont la connaissance du comportement est nécessaire pour le dimensionnement. En général, le comportement d'un système de connexion dépend des facteurs suivants :

 $-$  Catégorie de connexion : local ou continu

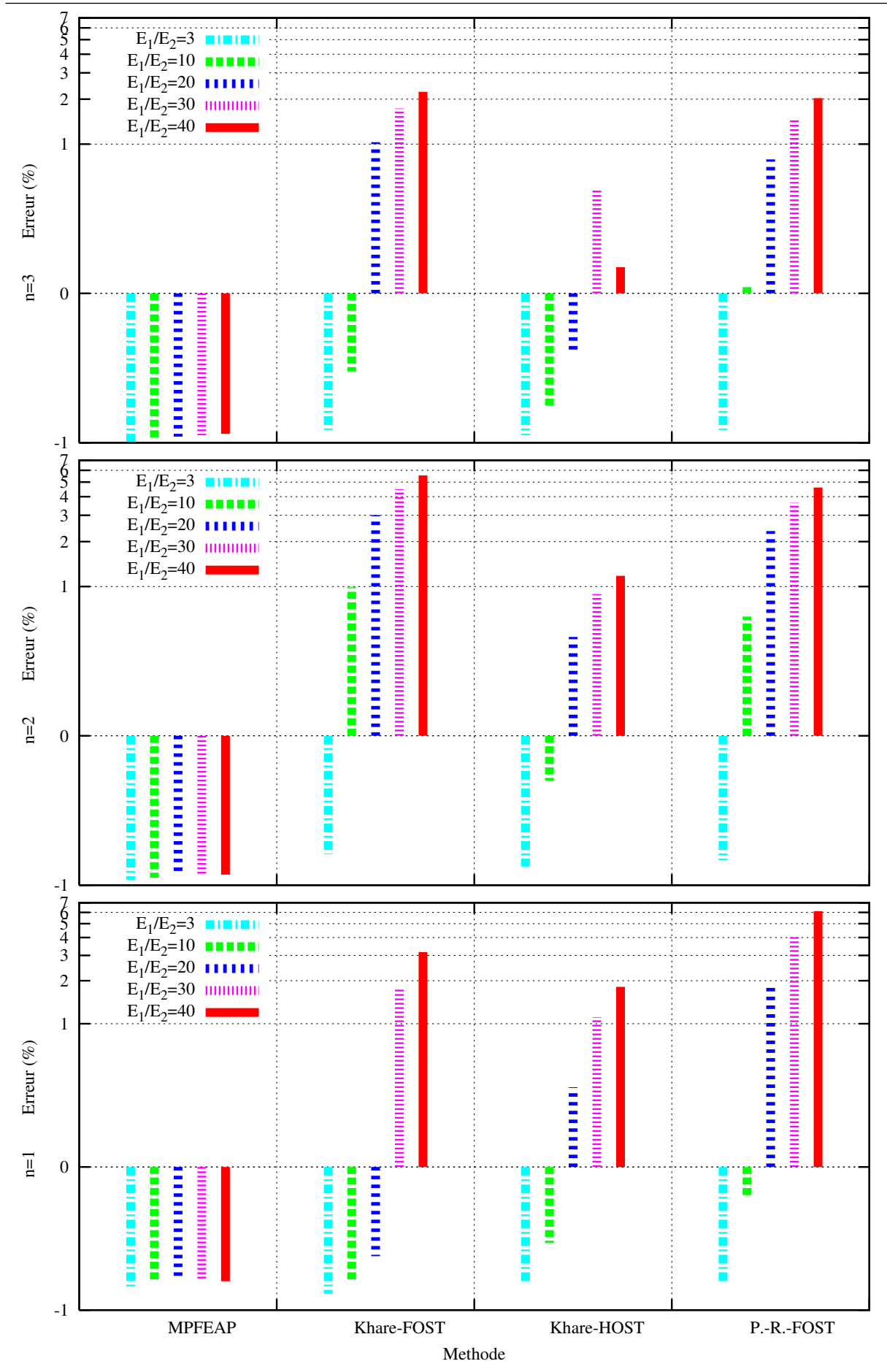

FIGURE 2.4. Pourcentage d'erreur sur la première fréquence propre non-dimensionnelle des différents modèles pour une plaque asymétrique  $(0°/90°)n$  (n= 1,2,3), (différents rapports d'anisotropie) [35]

- Morphologie des connecteurs
- $-$  Profondeur de pénétration des connecteurs dans les matériaux
- Disposition des connecteurs `a l'interface
- $-$  Caractéristiques des matériaux
- Mode de chargement : monotone, cyclique ou plus complexe.

Plusieurs auteurs ont développé des théories permettant d'obtenir des solutions à ce problème. Les premiers calculs ont été présentés par Granholm  $\left[47\right]$  pour les poutres de deux ou trois couches de bois, et par Newmark  $[85]$  pour les poutres mixtes acier-béton. Ces théories se basent sur l'hypothèse de matériaux élastiques linéaires et sur la cinématique de Bernoulli appliquée à chaque couche de matériau. En plus, pour tenir compte de la connexion imparfaite, les auteurs supposent une loi d'interface linéaire qui relie l'effort de cisaillement et le glissement à l'interface. Quelques auteurs acceptent une loi de comportement simple du système de connexion qui est constituée de trois coefficients de rigidité indépendants suivant trois directions principales [49, 50, 83, 98]. Pham  $[98]$  a fait une adaptation du modèle LS1 en déformation plane afin de résoudre le problème de poutres mixtes. En faisant l'intégrale sur la largeur de la plaque, il réduit le problème de 2D à 1D. En se fondant sur le modèle 1D, Pham dans sa thèse  $[98]$  a proposé une solution analytique du modèle LS1 adapté aux calculs des poutres mixtes de deux couches subissant un chargement uniforme. Les études expérimentales sont nécessaires pour que les coefficients correspondants à chaque type de connexion, chaque type de structure et de chargement soient déterminés.

Au-delà des modèles linéaires, Goodman [46] a présenté un calcul qui permet de prendre en compte le comportement non-linéaire de l'interface. Un résumé très riche des théories des poutres mixtes à connexion imparfaite prenant en compte le comportement non-linéaire des matériaux et de l'interface a été présenté dans [56]. Grâce au développement des outils informatiques, des solutions numériques ont été proposées pour ce problème dans les domaines élastiques linéaire et non-linéaire  $[5]$ .

Le modèle de connecteur élastique est également appliqué dans les composites dont l'interface est imparfaite. Dans cette partie, on va présenter divers types d'application de ce modèle dans les composites, le modèle implémenté dans le code éléments finis MPFEAP et l'élément fini correspondant.

#### 2.3.1.1 Loi de l'interface implémentée dans le code MPFEAP

On rappelle que les efforts à l'interface sont constitués de trois composantes : deux contraintes de cisaillement  $\tau_x$ ,  $\tau_y$  et la contrainte d'arrachement  $\nu$ . Les glissements de l'interface sont des déformations relatives entre deux couches adjacentes :  $\Omega_1$ ,  $\Omega_2$ ,  $\Omega_3$ . La rigidité de l'interface se caractérise par trois coefficients  $k_1, k_2, k_3$  représentant la relation linéaire entre les contraintes et les glissements à l'interface. Le couplage entre les directions n'est pas introduit. Les coefficients de rigidité sont déterminés par des essais expérimentaux. La loi de l'interface  $i, i + 1$  s'écrit :

$$
\tau_{x}^{i,i+1} = k_{x}^{i,i+1} \Omega_{x}^{i,i+1}
$$
\n
$$
\tau_{y}^{i,i+1} = k_{y}^{i,i+1} \Omega_{y}^{i,i+1}
$$
\n
$$
\nu^{i,i+1} = k_{\nu}^{i,i+1} \Omega_{\nu}^{i,i+1}
$$
\n(2.56)

Cette relation complète la loi de comportement dans les eqns.  $2.30$  à  $2.34$  pour achever les équations nécessaires à la résolution du problème.

La construction de la matrice de souplesse est changée pour introduire la loi de l'interface. On présente l'adaptation du code éléments finis dans la sous-section suivante.

#### 2.3.1.2 Adaptation du code éléments finis

Pour pouvoir facilement intégrer le couplage entre des directions dans la loi de l'interface, il est n´ecessaire de reconstruire des matrices et des vecteurs de d´eformations et de contraintes.

En tenant compte de la loi de l'interface (eqn. 2.56), la loi de comportement (des eqns. 2.30-2.34) devient :

$$
\tilde{\tilde{\varepsilon}}^i(x,y) \qquad = \qquad \frac{\tilde{\tilde{\varepsilon}}^i}{e^i} : \tilde{\tilde{N}}^i(x,y)
$$

$$
\tilde{\tilde{\chi}}^i(x,y) = \frac{12}{(e^i)^3} \tilde{\tilde{S}}^i : \tilde{\tilde{M}}^i(x,y)
$$

$$
\tilde{\gamma}^{i}(x,y) = \frac{6}{5e^{i}} \tilde{S}_{Q}^{i} \cdot \tilde{Q}^{i} - \frac{1}{10} \tilde{S}_{Q}^{i} \cdot (\tilde{\tau}^{i,i+1} + \tilde{\tau}^{i-1,i})
$$
\n(2.57)

$$
\tilde{D}^{i,i+1}(x,y) = -\frac{1}{10}\tilde{\tilde{S}}_{Q}^{i}\cdot \tilde{Q}^{i} - \frac{1}{10}\tilde{\tilde{S}}_{Q}^{i+1}\cdot \tilde{Q}^{i+1} - \frac{e^{i}}{30}\tilde{\tilde{S}}_{Q}^{i}\cdot \tilde{\tau}^{i-1,i} \n+ \frac{2}{15}\left(e^{i}\tilde{\tilde{S}}_{Q}^{i} + e^{i+1}\tilde{Q}^{i+1}\right)\cdot \tilde{\tau}^{i,i+1} - \frac{e^{i+1}}{30}\tilde{\tilde{S}}_{Q}^{i+1}\cdot \tilde{\tau}^{i+1,i+2}\overline{+\tilde{S}^{i,i+1}\tilde{\tau}^{i,i+1}}
$$

$$
D_{\nu}^{i,i+1}(x,y) = \frac{9}{70} e^{i} S_{\nu}^{i} \nu^{i-1,i} + \frac{13}{35} (e^{i} S_{\nu}^{i} + e^{i+1} S_{\nu}^{i+1}) \nu^{i,i+1} + \frac{9}{70} e^{i+1} S_{\nu}^{i+1} \nu^{i+1,i+2} + S_{\nu}^{i,i+1} \nu^{i,i+1}
$$

où les glissements généralisés à l'interface  $\Omega_x$ ,  $\Omega_y$  et  $\Omega_\nu$  qui étaient dans les termes de gauche dans les équations  $2.33-2.34$  sont déplacés à droite :

$$
\begin{aligned}\n\tilde{\Omega}^{i,i+1} &= \begin{bmatrix} \Omega_x^{i,i+1} \\
\Omega_y^{i,i+1} \end{bmatrix} = \tilde{S}^{i,i+1}\tilde{\tau}^{i,i+1} \\
\Omega_\nu^{i,i+1} &= S_\nu^{i,i+1}\nu^{i,i+1}\n\end{aligned} \tag{2.58}
$$

avec la matrice de souplesse de cisaillement de l'interface  $(i, i+1)$ ,  $\tilde{S}^{i,i+1}$  et la matrice de souplesse normale  $S_{\nu}^{i,i+1}$  de l'interface définies comme suit :

$$
\tilde{S}^{i,i+1} = \begin{bmatrix} 1/k_x^{i,i+1} & 0 \\ 0 & 1/k_y^{i,i+1} \end{bmatrix}
$$
\n
$$
S_{\nu}^{i,i+1} = 1/k_{\nu}^{i,i+1}
$$
\n(2.59)

On rappelle que la matrice de souplesse S formulée dans  $4.2.3.4$  de dimension  $(11n-3)\times(11n-3)$  $\mathbf{s}'$ écrit :

$$
\mathbf{S} = \left[ \begin{array}{ccc} \mathbf{S}^c & 0 & 0 \\ 0 & \mathbf{S}^{\nu} & 0 \\ 0 & 0 & \mathbf{S}^{\mathbf{Q}} \end{array} \right] \tag{2.60}
$$

Les matrices de souplesse  $S^c, S^\nu$  et  $S^Q$  sont formulées à partir des matrices de souplesse de chaque couche  $\boldsymbol{S}^c_i, \boldsymbol{S}^\nu_i$  et  $\boldsymbol{S}^Q_i$  $i \choose i$   $(i = 1 \ldots n)$ . Le changement n'intervient que dans les deux dernières matrices. Ces deux dernières matrices sont formulées à partir des équations de comportement du modèle (les deux dernières équations du système d'équation  $2.57$ ) :

$$
S_i^{\nu} = \begin{bmatrix} \frac{9e^i S_{33}^i}{70} & \frac{13(e^i S_{33}^i + e^{i+1} S_{33}^{i+1})}{35} \end{bmatrix} \begin{bmatrix} +S_{\nu}^{i,i+1} \\ +S_{\nu}^{i,i+1} \end{bmatrix} \begin{bmatrix} 9e^{i+1} S_{33}^{i+1} \\ 70 \end{bmatrix}
$$
 (2.61)

$$
\mathbf{S}_{i}^{Q} = \begin{bmatrix} 0 & \frac{-\mathbf{S}_{Q}^{i}}{10} & \frac{6\mathbf{S}_{Q}^{i}}{5e^{i}} & \frac{-\mathbf{S}_{Q}^{i}}{10} & 0 & 0\\ 0 & \frac{-e^{i}\mathbf{S}_{Q}^{i}}{30} & \frac{-\mathbf{S}_{Q}^{i}}{10} & \frac{2(e^{i}\mathbf{S}_{Q}^{i}+e^{i+1}\mathbf{S}_{Q}^{i+1})}{15} \end{bmatrix} + \mathbf{S}^{i,i+1} \begin{bmatrix} 0 & 0\\ -\mathbf{S}_{Q}^{i+1} & \frac{-e^{i+1}\mathbf{S}_{Q}^{i+1}}{30} \end{bmatrix}
$$
(2.62)

La réunion des matrices de chaque couche nous donne la forme des matrices de souplesse élémentaires ci-dessus :

–  $S^{\nu}$  matrice de dimension  $(n-1) \times (n-1)$  est définie par :

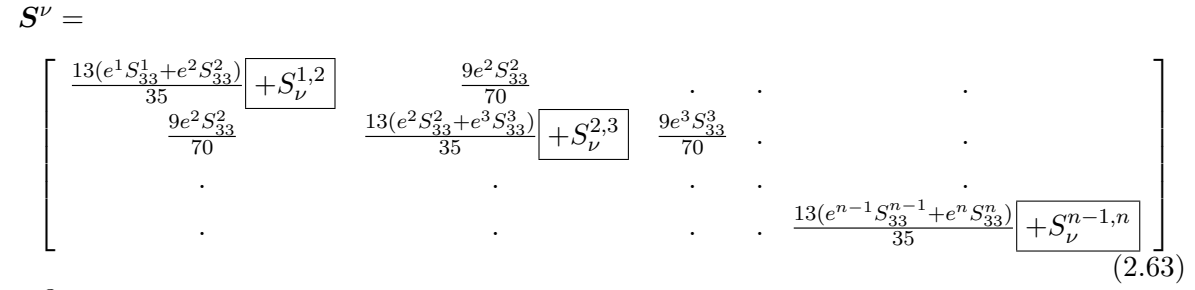

–  $S^Q$  matrice de dimension  $(4n-2) \times (4n-2)$  est définie par :

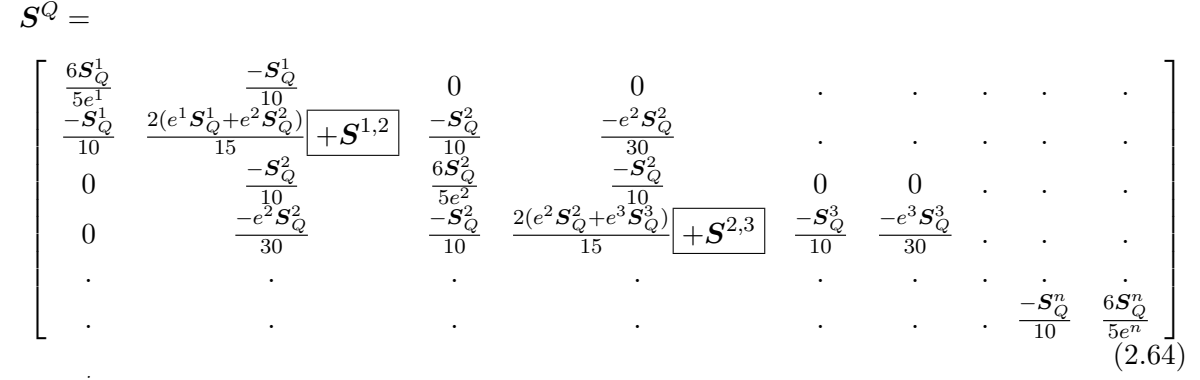

où  $\bm{S}_{\mathcal{C}}^j$  $Q_Q^j$  est la souplesse du cisaillement de la couche j. Les termes encadrés sont ajoutés aux  $équations$  originales.

La souplesse de l'interface fait augmenter la souplesse totale de la structure, donc, diminue la rigidité de la structure composite. On peut voir cet effet dans les équations 2.63-2.64.

#### 2.3.1.3 Résultats : Une poutre mixte en bois-béton

On cite un résultat d'aplication  $[35]$  pour les poutres mixtes en bois-béton pour valider le code MPFEAP développé en interfaces imparfaites (connecteur éstique). Le code éléments finis est validé par une comparaison avec la solution analytique du modèle  $\mathcal{M}_4$ −5n ou LS1 en déformation plane, effectuée par Pham [98]. On compare les contraintes généralisées au niveau de l'interface obtenues par deux méthodes. En raison de la symétrie du problème, on ne considère qu'une moitié de poutre correspondant à l'ordonnée  $x = 0 \dots 0.5$ . Les résultats sont présentés sur la Fig. 2.5.

Les valeurs de contraintes de cisaillement  $\tau_x$  présentées dans la Fig. 2.5.a et celles de contraintes normales  $\nu$  présentées dans la Fig. 2.5.b se trouvent aux points de Gauss les plus proches de l'axe x. A ces points, les contraintes de cisaillement  $\tau_y$  dues à l'effet Poisson sont égales à zero. Le problème ici est donc très proche du problème de déformation plane étudié dans l'approche analytique. La comparaison des valeurs de contraintes de cisaillement  $\tau_x$  et des contraintes normales  $\nu$  montre un très bon accord avec les résultats de la solution analytique. Ces figures montrent également une bonne convergence du résultat avec le raffinement du maillage.

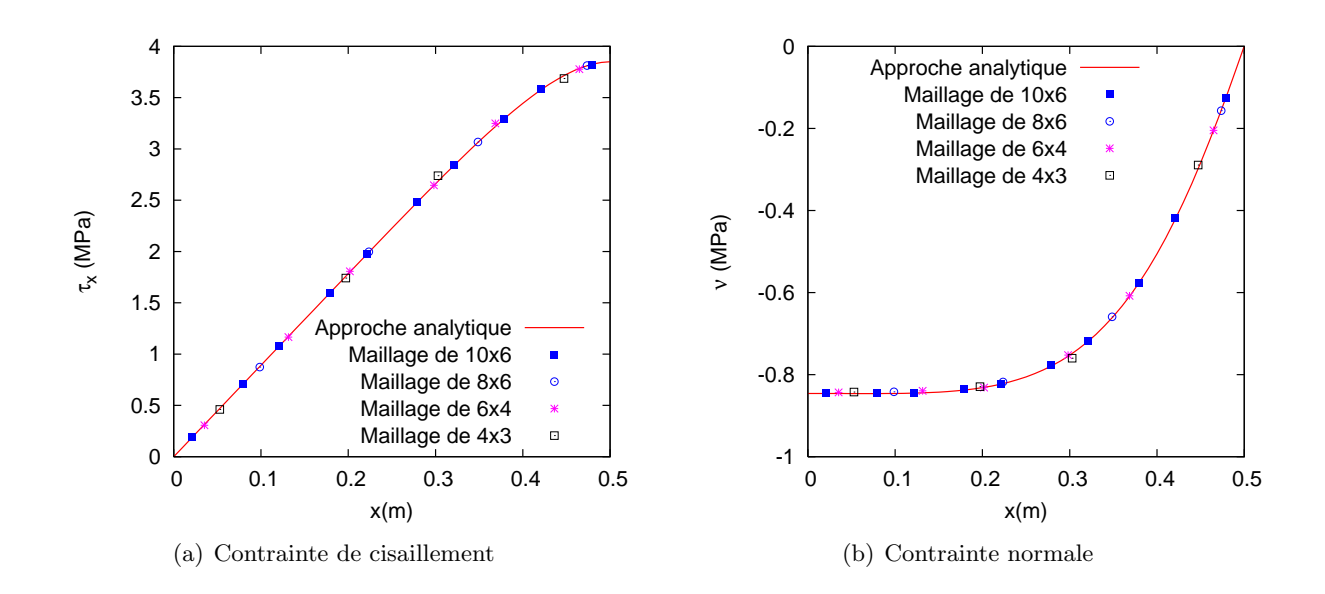

FIGURE 2.5. Les contraintes généralisées à l'interface de la poutre mixte considérée,  $\left[35\right]$ 

#### 2.3.2 Modèle de couche interfaciale élastoplastique parfait

Dans la section précédente, on a présenté des modèles multicouches dont l'interface imparfaite (glissement) était élastique linéaire. Dans cette section, on propose un modèle nonlinéaire d'interface collée.

Pour l'étude d'un collage élastoplastique, plusieurs approches sont envisageables :

- $-$  considerer la colle comme une simple interface-frontière entre les deux adhérents,
- $-$  considérer la colle comme une couche à part entière,
- $-$  considérer la colle comme un milieu à mi-chemin entre ces deux premières solutions, à savoir une couche ne travaillant qu'hors plan, cisaillements transverses et arrachements.

La première piste a été suivie par exemple dans Diaz  $[31]$ . Une plasticité d'interface a ainsi été introduite dans le modèle LS1 décrit précédemment. Le cas de l'étude était plutôt que le collage, le délaminage des stratifiés. L'interface était donc considérée come une simple frontière entre les 2 couches adjacentes. Seule une composante de glissement "plastique parfait" est introduite, ce qui définit simplement de fait un élément d'interface "patin".

Pour l'étude du collage une telle approche s'est avérée trop grossière et peu adaptée pour des dimensions classiques d'adhéents et d'adhésifs. L'adhésif est mince mais cependant il est plus qu'une simple frontière et possède son propre comportement

Une solution est de remplacer la couche de colle par une couche, milieu 3D, qui impose un traitement par éléments finis 3D élastoplastique qui permet la prise en compte de la plasticité. Ceci est peu adapté au collage mince d'adhérent beaucoup plus épais, car il est alors difficile de respecter un élancement correct des éléments dans la colle : ils doivent être fins mais alors ils sont aussi petits et impliquent des coût de calculs trop importants. C'est pourquoi il est généralement préféré des méthodes qui gardent à la colle un statut particulier d'interface, ce qu'elle est en réalité, et qui conserve aux modélisations une vision simplifiée. C'est la troisième voie qui considère que la colle ne travaille qu'en traction hors plan et cisaillements transverses. C'est ce qu'on trouve par exemple sous la dénomination d'élément cohésif (Fig. 2.6). Dans ABAQUS par exemple, un élément spécifique permet, moyennement, l'introduction de comportement en cisaillements et arrachements,

de simuler un déplacement relatif d'une couche par rapport à une autre, d'un noeud d'une couche par rapport au noeud voisin de la couche adjacente. Cela revient à ajouter des liens qui peuvent être  $élastoplastiques entre ces deux couches. La celle ou interface est homogène et isotrope. Son épaisseur$ est petite par rapport à celle des adhérents. Sa présence dans l'épaisseur totale du multicouche est donc n´egligeable. Il n'existe pas de contrainte axiale dans la colle, juste des cisaillements et arrachements. Les énergies liées aux composantes membranaires sont négligées. On trouve aussi des approches analytiques utilisant des techniques de d´eveloppements asymptotiques pour prendre en compte le fait que l'interface est très mince par rapport aux adhérents. Lebon et al.  $[69, 70]$  propose dans ce sens des interfaces viscoélastiques (obéissant à des loi de type Maxwell, Kelvin-Voight et Norton), élastoplastiques (type Mohr-Coulomb par exemple).

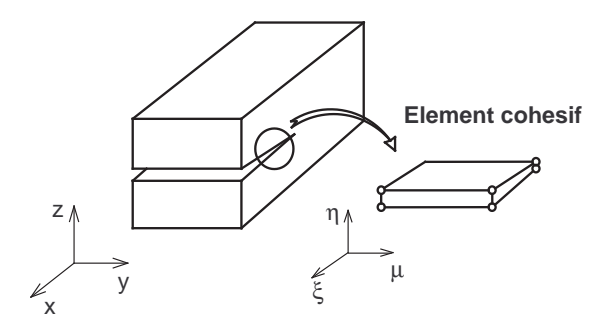

FIGURE 2.6. Élément cohésif

Diaz [116] a introduit une colle élastique ou élastoplastique dans son modèle et proposé un comportement de cette colle interface qui donne l'expression des  $\delta_i$ , déplacements d'interfaces :

$$
\delta_1 = \frac{2e(1+\nu)}{E}\sigma_{13} - g_1(x,y) - \delta_1^p
$$
  
\n
$$
\delta_2 = \frac{2e(1+\nu)}{E}\sigma_{23} - g_2(x,y) - \delta_2^p
$$
  
\n
$$
\delta_3 = \frac{e}{E}\sigma_{33} - \delta_3^p
$$
\n(2.65)

avec  $\delta_1^p$  $_1^p$ ,  $\delta_2^p$  $_2^p$ ,  $\delta_3^p$  $_3^p$  les glissements plastiques de la colle. (E, $\nu$ ) sont les caractéristiques de la colle,  $\sigma_{13}$ contrainte dans la colle, et  $g_1(x, y)$ ,  $g_2(x, y)$  qui seront définis en 2.3.2.1 et qui sont induits par des variations des déplacements  $U_3$  dans l'épaisseur de la colle.

Une loi de Von-Mises est alors adoptée pour la colle.

$$
f(\underline{\sigma}) = \sigma_{eq} - \sigma_{cr} \le 0 \tag{2.66}
$$

où  $\sigma_{eq} = \sqrt{\sigma_{33}^2 + 3(\sigma_{13}^2 + \sigma_{23}^2)}$  et  $\sigma_{cr}$  est le seuil de plasticité, constant. Ainsi qu'une règle de normalité :

$$
\dot{\delta}_1^p = 3e\dot{p}\frac{\sigma_{13}}{\sigma_{cr}} \n\dot{\delta}_2^p = 3e\dot{p}\frac{\sigma_{23}}{\sigma_{cr}} \n\dot{\delta}_3^p = e\dot{p}\frac{\sigma_{33}}{\sigma_{cr}} \tag{2.67}
$$

(où  $p$  est la déformation plastique cumulée) si  $f(\underline{\sigma}) = 0,$   $\dot{f}(\underline{\sigma}) = 0$  et  $\dot{p} > 0$ 

#### 2.3.2.1 Prise en compte d'interfaces élastoplastiques parfaites dans le modèle LS1

On utilise l'indice  $j, j+1$  pour indiquer l'interface entre les  $j^{\text{eme}}$  et  $j+1^{\text{eme}}$  couches. La colle est caractérisée par :

- Épaisseur :  $e^{j,j+1}$
- Module d'Young :  $E^{j,j+1}$
- Coefficient de Poisson  $\nu^{j,j+1}$

En se fondant sur l'hypothèse de petite épaisseur de la colle, les contraintes de cisaillement  $\sigma_{31}, \sigma_{32}$ et la contrainte normale  $\sigma_{33}$  de la colle qui sont respectivement notées par  $\tau_x, \tau_y$  et  $\nu$  dans le modèle LS1 sont prises en compte comme les contraintes principales de la colle. Les enjeux associés aux contraintes axiales  $\sigma_{11}$ ,  $\sigma_{22}$  et la contrainte de cisaillement  $\sigma_{12}$  sont négligés.

La relation entre le glissement de la colle et les contraintes de l'interface généralisées est formulée en faisant l'intégrale de la déformation tridimensionnelle. Les glissements  $\Omega_x^{j,j+1}(x,y), \Omega_y^{j,j+1}(x,y),$  $\Omega_x^{j,j+1}(x,y), \, \Omega_z^{j,j+1}(x,y)$  s'écrivent donc :

$$
\Omega_x^{j,j+1}(x,y) = \Omega_x^{j,j+1^e}(x,y) + \Omega_x^{j,j+1^p}(x,y) = \int_{e^{j,j+1}} U_{1,3}(x,y,z)dz
$$
  

$$
\Omega_y^{j,j+1}(x,y) = \Omega_y^{j,j+1^e}(x,y) + \Omega_y^{j,j+1^p}(x,y) = \int_{e^{j,j+1}} U_{2,3}(x,y,z)dz
$$
  

$$
\Omega_z^{j,j+1}(x,y) = \Omega_z^{j,j+1^e}(x,y) + \Omega_z^{j,j+1^p}(x,y) = \int_{e^{j,j+1}} U_{3,3}(x,y,z)dz
$$
\n(2.68)

En supposant que la déformation de la colle ne varie pas suivant l'épaisseur de la colle ( $\varepsilon(x, y, z)$  =  $\varepsilon(x, y)$ , donc, on peut écrire :

$$
\int_{e^{j,j+1}} \varepsilon_{31}^{j,j+1}(x,y,z)dz = e^{j,j+1}\varepsilon_{31}^{j,j+1}(x,y)
$$
\n
$$
\int_{e^{j,j+1}} \varepsilon_{32}^{j,j+1}(x,y,z)dz = e^{j,j+1}\varepsilon_{32}^{j,j+1}(x,y)
$$
\n
$$
\int_{e^{j,j+1}} \varepsilon_{33}^{j,j+1}(x,y,z)dz = e^{j,j+1}\varepsilon_{33}^{j,j+1}(x,y)
$$
\n(2.69)

Ainsi :

$$
\int_{e^{j,j+1}} \varepsilon_{31}^{j,j+1}(x,y,z)dz = \frac{1}{2} \int_{e^{j,j+1}} (U_{1,3} + U_{3,1})(x,y,z)dz = \frac{1}{2} (\Omega_x^{j,j+1}(x,y) + g_x^{j,j+1}(x,y))
$$
\n
$$
\int_{e^{j,j+1}} \varepsilon_{32}^{j,j+1}(x,y,z)dz = \frac{1}{2} \int_{e^{j,j+1}} (U_{2,3} + U_{3,2})(x,y,z)dz = \frac{1}{2} (\Omega_y^{j,j+1}(x,y) + g_y^{j,j+1}(x,y))
$$
\n
$$
\int_{e^{j,j+1}} \varepsilon_{33}^{j,j+1}(x,y,z)dz = \int_{e^{j,j+1}} U_{3,3}(x,y,z)dz = \Omega_x^{j,j+1}(x,y)
$$
\n
$$
\text{ou } g_x^{j,j+1}(x,y) = \int_{e^{j,j+1}} U_{3,1}(x,y,z)dz \quad \text{et} \quad g_y^{j,j+1}(x,y) = \int_{e^{j,j+1}} U_{3,2}(x,y,z)dz.
$$
\n(2.70)

Les glissements de l'interface peuvent être interpolés à travers les déplacements des deux couches adjacentes. On en déduit les équations suivantes :

$$
g_x^{j,j+1}(x,y) = e^{j,j+1} \left( \frac{U_{3,1}^j(x,y)e^{j+1} + U_{3,1}^{j+1}(x,y)e^j}{e^j + e^{j+1}} \right)
$$
  
\n
$$
g_y^{j,j+1}(x,y) = e^{j,j+1} \left( \frac{U_{3,2}^j(x,y)e^{j+1} + U_{3,2}^{j+1}(x,y)e^j}{e^j + e^{j+1}} \right)
$$
\n(2.71)

La colle est isotrope, donc, les équations constitutives du matériau de la colle en 3D s'écrivent :

$$
\varepsilon_{31}^{j,j+1^{e}}(x,y,z) = \frac{(1+\nu^{j,j+1})}{E^{j,j+1}} \sigma_{31}^{j,j+1}(x,y,z)
$$
\n
$$
\varepsilon_{32}^{j,j+1^{e}}(x,y,z) = \frac{(1+\nu^{j,j+1})}{E^{j,j+1}} \sigma_{32}^{j,j+1}(x,y,z)
$$
\n
$$
\varepsilon_{33}^{j,j+1^{e}}(x,y,z) = \frac{1}{E^{j,j+1}} \sigma_{33}^{j,j+1}(x,y,z)
$$
\n(2.72)

En se basant sur les équations  $2.68-2.72$ , on peut trouver la relation suivante :

$$
\Omega_x^{j,j+1}(x,y) = 2 \int_{e^{j,j+1}} \varepsilon_{31}^{j,j+1}(x,y,z) dz - g_x^{j,j+1}(x,y)
$$
  

$$
= 2 \int_{e^{j,j+1}} \varepsilon_{31}^{j,j+1^e}(x,y,z) dz + 2 \int_{e^{j,j+1}} \varepsilon_{31}^{j,j+1^p}(x,y,z) dz - g_x^{j,j+1}(x,y) \qquad (2.73)
$$
  

$$
= \frac{2e^{j,j+1}(1+\nu^{j,j+1})}{E^{j,j+1}} \tau_x^{j,j+1}(x,y) + \Omega_x^{j,j+1^p}(x,y) - g_x^{j,j+1}(x,y)
$$

On a donc les équations constitutives qui s'écrivent :

$$
\Omega_x^{j,j+1}(x,y) = \frac{2e^{j,j+1}(1+\nu^{j,j+1})}{E^{j,j+1}} \tau_x^{j,j+1}(x,y) - g_x^{j,j+1}(x,y) + \Omega_x^{j,j+1}^p(x,y)
$$
  
\n
$$
\Omega_y^{j,j+1}(x,y) = \frac{2e^{j,j+1}(1+\nu^{j,j+1})}{E^{j,j+1}} \tau_y^{j,j+1}(x,y) - g_y^{j,j+1}(x,y) + \Omega_y^{j,j+1}^p(x,y)
$$
\n
$$
\Omega_z^{j,j+1}(x,y) = \frac{e^{j,j+1}}{E^{j,j+1}} \nu^{j,j+1}(x,y) + \Omega_z^{j,j+1}^p(x,y)
$$
\n(2.74)

où  $\Omega_x^{j,j+1^p}(x,y), \Omega_y^{j,j+1^p}(x,y), \Omega_z^{j,j+1^p}(x,y)$  sont les glissements dus aux déplacements plastiques de la colle en matériau plastique parfait incompressible obéissant au critère de Von-Mises.

Le matériau élastoplastique parfait en 3D et son adaptation pour l'interface-colle élastoplastique parfaite sont présentés dans le tableau 2.3. Pour le matériau en 3D, l'exposant "3D" est utilisé. Pour l'interface-colle, on prend "IC" comme l'exposant. L'exposant  $IC_{3D}$  est la présentation de l'interface-colle sous forme du matériau en 3D.

La description est faite pour le cas d'une seule interface (film de colle). C'est la raison de la disposition des exposants  $i, i + 1$  sur  $\tau_x, \tau_y, \nu$ , contraintes de cisaillement et d'arrachement à l'interface  $i, i+1$ . Cette présentation est choisie pour des raisons de simplicité mais avec MPFEAP, on peut bien entendu traiter le cas de multicouches avec plus de 2 couches et donc plus d'une interface élastoplastique, et donc des  $\tau_x^{i,i+1}$ ,  $\tau_y^{i,i+1}$ ,  $\nu^{i,i+1}$  pour chaque interface.
#### 2.3.2.2 Résultats : Joint à double recouvrement

On s'intéressera ici tout particulièrement à la plastification de la colle dans un joint à double recouvrement (détaillé dans  $[36]$ ).

Pour examiner des résultats numériques obtenus avec MPFEAP, on considère la contrainte ´equivalente, les contraintes g´en´eralis´ees et les glissements g´en´eralis´es de l'interface. La contrainte équivalente  $\sigma_{eq} = \sqrt{\nu^2 + 3\tau_x^2 + 3\tau_y^2}$  est examinée sur les points de références A, A1, A2, A3, A4 au cours de l'augmentation du chargement du point A au point A' (Fig. 2.8). Ces points correspondent respectivement aux charges de 265 MPa, 530 MPa, 795 MPa, 1060 MPa et 1325 MPa. Aux points de chargement principaux marqués sur la figure  $2.7$ , les contraintes et les glissements généralisés de l'interface sont examinés en les comparant aux résultats obtenus par le modèle 3D Abaqus.

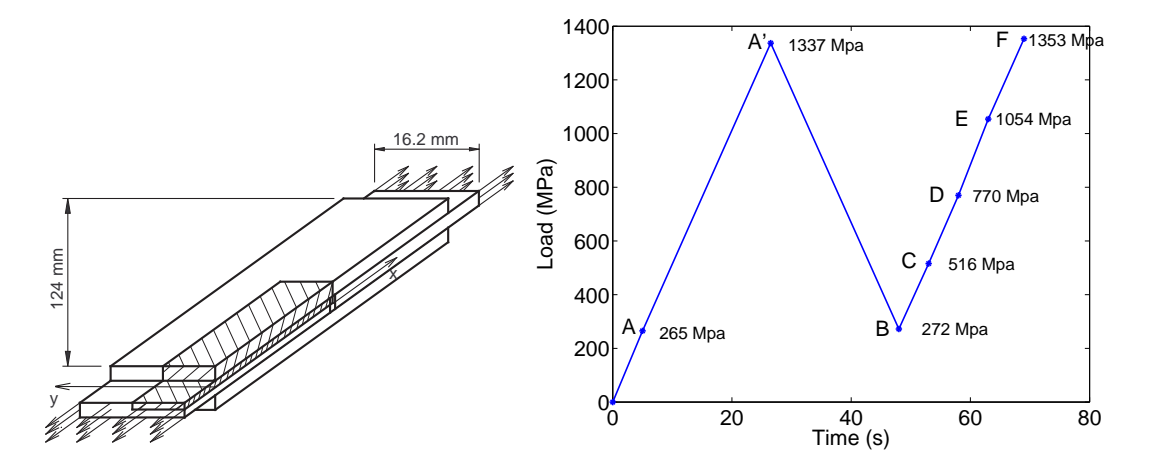

FIGURE 2.7. Schéma de chargement, [36]

Le schéma du développement de la contrainte équivalente est étudié. La contrainte équivalente atteint la valeur critique dans la zone plastifiée. La figure 2.8 montre que la zone de plastification qui est représentée par le palier de la contrainte critique s'étend des deux extrémités vers le milieu de la colle en phase de chargement.

L'histoire de la contrainte  $\tau_x$  de l'interface aux points de charge A à F est représentée sur la figure 2.8. On constate des changements de signes, également prévus par Abaqus 3D. Les maillages de  $8 \times 20$  et  $10 \times 40$  donnent des résultats très proches de ceux obtenus par ABAQUS. Le temps de calcul de MPFEAP (2D) est donc beaucoup plus faible que celui d'ABAQUS (25 minutes par rapport à 7 heures).

## 2.4 Conclusion

En exprimant la stationnarité de la fonctionelle d'Hellinger Reissner on trouve par dualité les déplacements et déformations généralisés associés à ces efforts de plaque, ainsi qu'équilibre et comportement généralisé de plaque (voir par exemple  $[86]$ ). Il est à souligner qu'à aucun moment il n'a été besoin de proposer une approximation des champs de déplacements 3D, en complément de l'approximation en contrainte. Ce serait là la démarche mixte classique, qui peut tendre à rigidifier le système. On cite ainsi Pagano ([96] p.389)" Note that we refrain from assuming the form of the displacement field in accordance with the objectionable features of that approach". Cette approche

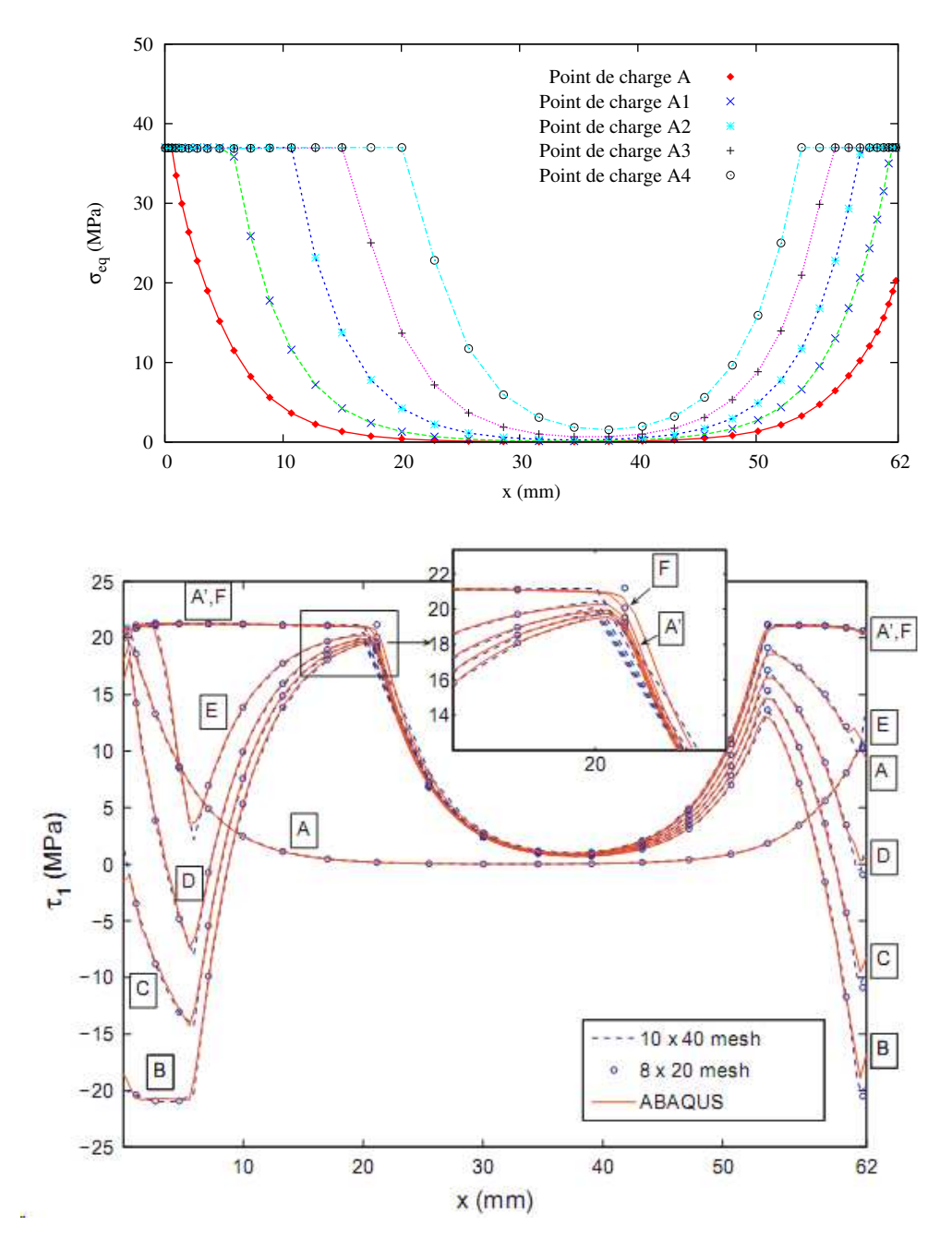

FIGURE 2.8. Contrainte équivalente de MPFEAP au cours du chargement et contrainte de cisaillement durant le cycle charge-décharge-charge, [36]

utilise donc une formulation mixte pour la m´ethode de construction mais reste une approche exclusivement en contrainte. C'est pourquoi il a été choisi de rajouter un S à la nomenclature de Carrera.

Le code MPFEAP permet également de calculer des valeur propres. En considérant l'influence du degré d'orthotropie  $E_i/E_{i+1}$  dans les plaques $(0/90)_n$ , MPFEAP est plus efficace et stable que les HOSTs (The higher-order shear deformation theories). Les lois de Hertz et de Yang et Sun sont aussi implémentées dans le développement de l'élément fini pour l'impact [35].

Concernant les interfaces imparfaites : Une discontinuité a été introduite dans la formulation

| Modèle                                     | EDN | LDN | <b>EMN</b>    | <b>EMZN</b>   | LS1    | LMN         |
|--------------------------------------------|-----|-----|---------------|---------------|--------|-------------|
| zig-zag                                    | non | non | non           | oui           | non    | oui         |
|                                            | non | non | oui           | oui           | 0111   | 0111        |
| Degrés de liberté   $3(1+N)$   $3(1+N_lN)$ |     |     | $3(2+N+N_lN)$ | $3(2+N+N_lN)$ | $5N_l$ | $6(1+N_lN)$ |

TABLEAU 2.1. Comparaison du modèle LS1 et des différents modèles développé par Carrera  $(CUF)$ : la continuité interlaminaire des contraintes transverses  $(CI)$  et le nombre de degrés de liberté par noeud (d'après  $[34]$ ).

| Modèle            |  | ED3   LD2   EM2   LS1   LM2 |  |
|-------------------|--|-----------------------------|--|
| Degrés de liberté |  |                             |  |

TABLEAU 2.2. Comparaison des nombres de degrés de liberté par noeud (d'après [34]) entre modèle LS1 et des différents modèles développé par Carrera (CUF).

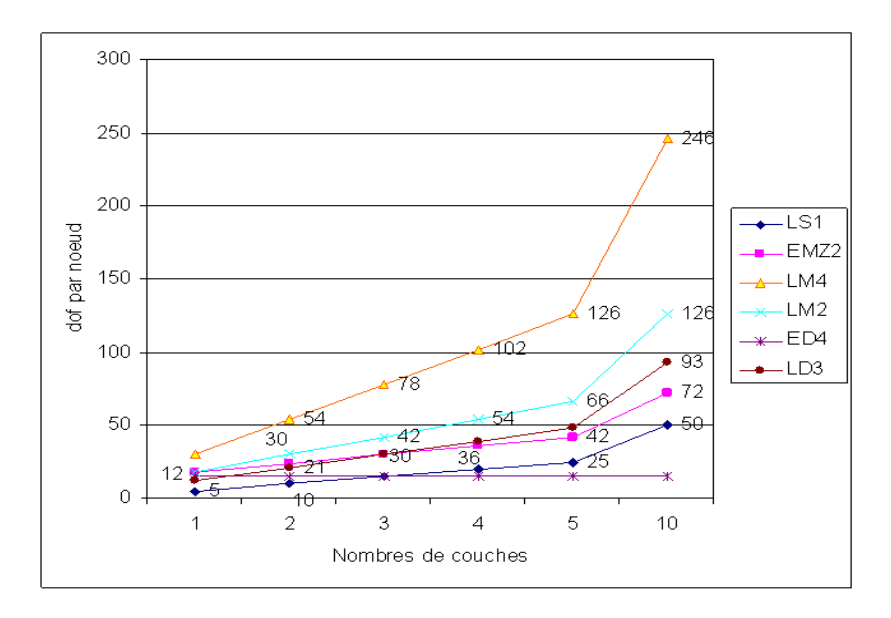

FIGURE 2.9. L'évolution des nombres de degrés de liberté en fonction de nombres de couches.

que permet une non linéarité au niveau de l'interface, jeu, glissement élastique, plastique parfait ou autre. L'interface est une singularité sans épaisseur frontière entre 2 couches voisines. Ici, on a détaillé l'introduction de ces aspects dans MPFEAP en se rappelant deux problématiques particulières, celle des jeux élastiques introduits par des connecteurs dans une poutre mixte par exemple et celle du collage avec une interface particulière élastoplastique.

Pour conclure, nous présentons un récapitulatif des comparaisons dans le tableau tab. 2.1 entre les différents modèles développés par Carrera  $\left[13, 14, 17, 20, 12, 34\right]$  et notre modèle (LS1)  $\left[35, 16, 17, 20, 12, 34\right]$ 36, 87, 88] en les caractérisant par leur appartenance ou non à la classe des modèles zig-zag, par le fait qu'il vérifient ou non la continuité interlaminaire des contraintes transverses (CI) et par le nombre de degrés de liberté (ddl) par noeud (pour une plaque  $N_l$  couches, l'ordre de l'expansion polynômiale N).

Les nomenclatures des modèles présentés dans le tableau  $2.1 : E$ : Equivalent, D : Déplacement

(approche en déplacement),  $Z :$  effet de zigzag,  $L :$  Layer wise,  $M :$  Mixte (approche en contrainte et en déplacement),  $N : d'$ ordre de l'expansion. Par exemple  $LM2 : L$ e modèle Layer wise, Mixte, d'ordre de l'expansion 2.

Par exemple : plaque 3 couches  $N = 3$ , ordre d'expansion  $N = 2$ , alors les Dofs de chaque modèles sont présentés dans le tableau tab.2.2. Ces deux tableaux montre l'efficacité du modèle LS1, qui propose seulement  $5N_l$  ddl par rapport par exemple à  $6(1+N_lN)$ ddl pour les modèles de layer wise LMN. On voit l'importance de N (ordre d'expansion) dans les familes qui n'apparait pas dans le LS1 comme une variable, mais est fixé à  $N=1$ .

La figure fig. 2.9 montre l'évolution des nombres de degrés de liberté en fonction du nombre de couches. Le nombre de degrés de liberté des modèles layer wise LM4, LM2.. augmentent très vite quand le nombre de couches augmente, alors que la pente du modèle LS1 est beaucoup plus petite que tous les autres modèles layer wise.

TABLEAU 2.3. Le matériau élastoplastique parfait obéissant au critère de Von-Mises en 3D et adaptation pour l'interface-colle élastoplastique parfaite.  $\,$ 

| Grandeur                                                        | Matériau en 3D                                                                                                    | Interface-colle                                                                                                    |
|-----------------------------------------------------------------|----------------------------------------------------------------------------------------------------|----------------------------------------------------------------------------------------------------|
| Contrainte                                                      | $\underline{\underline{\sigma}}^{3D} = \left[ \begin{array}{ccc} \sigma_{11} & \sigma_{12} & \sigma_{13} \\ \sigma_{21} & \sigma_{22} & \sigma_{23} \\ \sigma_{31} & \sigma_{32} & \sigma_{33} \end{array} \right]$                                                                                                    | $\begin{aligned} \underline{\underline{\sigma}}^{IC_{3D}} &= \left[ \begin{array}{ccc} 0 & 0 & \tau_x \\ 0 & 0 & \tau_y \\ \tau_x & \tau_y & \nu \end{array} \right] \,\text{ou} \\ \underline{\underline{\sigma}}^{IC} &= \left[ \begin{array}{c} \tau_x \\ \tau_y \\ \nu \end{array} \right] \end{aligned}$                                                                                                    |
| Contrainte<br>équivalente                                       | $\sigma_{eq}^{3D} = \sqrt{\frac{3}{2}  dev(\underline{\sigma}^{3D})  }$<br>où dev(.) est le déviateur du fac-<br>teur.                                                                                                    | $\sigma_{eq}^{IC} = \sigma_{eq}^{IC_{3D}} = \sqrt{\frac{3}{2}  dev(\underline{\underline{\sigma}}^{IC_{3D}})  }$<br>$=\sqrt{\nu^2+3(\tau_x^2+\tau_y^2)}$                                                                                                    |
| Déformation<br>plastique                                        | $\underline{\epsilon}^{3Dp}$                                                                                                    | $\boxed{\Omega^{ICp} = \left   \begin{array}{c} \Lambda \mathcal{L}_x^r \ \Omega_y^p \ \Omega_z^p \end{array} \right  }$                                                                                                    |
| <b>Vitesse</b><br>$\det$<br>déformation<br>plastique<br>cumulée | $\dot{p}^{3D} = \frac{2}{3}   \underline{\dot{\xi}}^{3Dp}  $                                                                                                    | $\dot{p}^{IC}$                                                                                                    |
| Critère<br>$\det$<br>Von-Mises                                  | $f(\underline{\sigma}^{3D}) = \sigma_{ea}^{3D} - \sigma_{cr} \leq 0$                                                                                                    | $f(\underline{\sigma}^{IC}) = \sigma_{ea}^{IC} - \sigma_{cr} \leq 0$                                                                                                    |
| Loi<br>d'écoulement<br>règle<br>$\det$<br>et<br>normalité       | $\underline{\dot{\epsilon}}^{3Dp} = \dot{\gamma}^{3D} \frac{\partial f}{\partial \underline{\underline{\sigma}}^{3D}}$<br>$\dot{\gamma}^{3D} \ge 0$<br>$f(\underline{\sigma}^{3D}) \leq 0$<br>$\dot{\gamma}^{3D} f(\underline{\sigma}^{3D}) = 0$<br>où $\gamma^{3D}$ est le<br>multiplicateur<br>plastique. Il constitue une des in-<br>connues introduites par le modèle<br>de comportement. On a montré<br>que $\dot{\gamma}^{3D} = \dot{p}^{3D}$ | $\dot{\Omega}^{ICp} = \dot{p}^{IC} \frac{\partial f}{\partial \underline{\sigma}^{IC}}$<br>$\mbox{ou} \left\{ \begin{array}{l} \dot{\Omega}^{p}_{x} = 3 e^{IC} \dot{p}^{IC} \frac{\tau_{x}}{\sigma_{cr}} \\ \\ \dot{\Omega}^{p}_{y} = 3 e^{IC} \dot{p}^{IC} \frac{\tau_{y}}{\sigma_{cr}} \\ \\ \dot{\Omega}^{p}_{z} = e^{IC} \dot{p}^{IC} \frac{\nu}{\sigma_{cr}} \end{array} \right.$<br>$\dot{\gamma}^{3D} \geq 0$<br>$f(\underline{\underline{\sigma}}^{3D}) \leq 0$<br>$\dot{\gamma}^{3D}f(\underline{\sigma}^{3D})=0$ |

## Chapitre 3

# Validation de l'outil de simulation et benchmarks

D  $\Delta$  ans ce chapitre, la précision et la validité du calcul des déplacements et des contraintes ont été  $éprouvées à partir de tests classiques de benchmark en flexion de composites et des plaques$  $s$ andwichs, et en comparant à d'autres modèles référents de la litérature.

## PLAN DU CHAPITRE 3

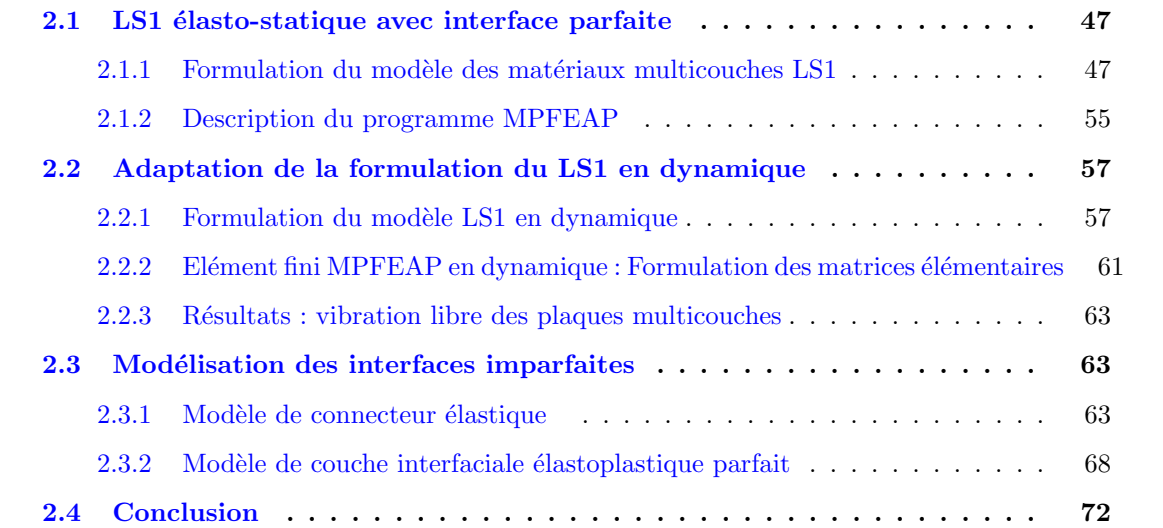

## 3.1 Introduction

L'un des point clé à maîtriser pour dimensionner ces matériaux-structures que sont les multicouches est essentiellement l'intensité des phénomènes d'interface, les gradients de contraintes dans l'épaisseur, délaminages, glissements ou autres endommagements. De nombreux travaux s'intéressent à ces aspects singuliers, introduction de la mécanique de l'endommagement dans les interfaces (ou dans les couches) [64], calculs des champs de contraintes singuliers, des comportements non linéaires des interfaces  $[70]$ . Le modèle LS1 a permis d'approcher également des réponses sur ces aspects ([79], [112],  $[68]...$ ) et c'était là la motivation première de ces travaux. Mais ici on va plutôt s'intéresser aux seules distributions suivant l'épaisseur, ce que les nombreux modèles décrits dans le chapitre 1 proposent en raffinant plus ou moins les champs approximés, pour juger de son intérêt pour le calcul de structure.

## 3.2 Résultats numériques et discussions

La performance de la formulation et de l'élément fini associé décrits dans le chapitre 2 est démontrée dans cette section. Le calcul a été effectué pour une variété de stratifiés épais ou minces. Les résultats sont comparés avec la solution exacte de Pagano (problème 1,  $[95]$ ) et diverses théories références (LM4, LM2, EMZC3, ED4...) présentées dans le papier de Carrera  $[20]$  et réimplantées ici dans un outil de calcul d'éléments finis UEL développé au laboratoire LEME (LEME : Laboratoire Energétique Mécanique Electromagnétisme), Paris 10 par Michele D'Ottavio. Dans ce chapitre, deux problèmes de plaques sont considérés :

- Tests numériques : Convergence, verrouillage.

- Problème  $1$ : Plaque carrée soumise à une charge bi-sinusoidale.

- Problème  $2$ : Sandwich soumis à une pression uniforme localisée.

## 3.2.1 Tests numériques

#### 3.2.1.1 Etude de verrouillage

Le verrouillage est un phénomène selon lequel le modèle élément fini devient sur-rigide (overstiff), quand un paramètre, par exemple l'élancement approche une valeur limite. Il est donc aisé de vérifier le comportement d'un élément fini en faisant varier l'élancement, à maillage constant  $[7], [91].$  Il y a deux problèmes de verrouillage : En cisaillement transverse et en membrane. Le verrouillage en membrane est fonction des condition aux limites (Les problèmes de type : flexion inextensionnel, flexion pur ou flexion non inhibée). Le verrouillage en cisaillement transverse est indépendant des conditions aux limites.

Dans le cadre de cette thèse, on s'intéresse à étudier le cas le plus violent : verrouillage en cisaillement transverse. Pour ce test, la plaque isotrope en flexion cylindrique est encastrée à une extrémité et est soumise à l'autre extémité à une charge ponctuelle P, voir la figure 3.1. Le maillage 8x1 est utilisé dans ce cas. La même orientation de la fibre suivant l'axe x est utilisée pour les peaux. Les caractéristiques des matériaux sont présentées dans Fig.3.2

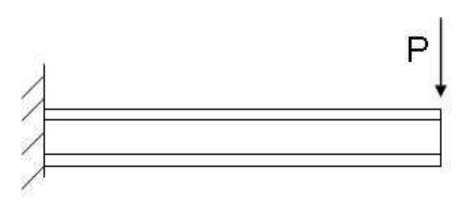

Figure 3.1. Test de verrouillage, plaque sandwich sous une charge ponctuelle.

| Peaux (MPa) |                    |      |                  | $E_2 = E_3$ $G_{12} = G_{13}$ $G_{23}$ $\nu_{12} = \nu_{23}$<br>$1.75 \times 10^5$ $7 \times 10^3$ $3.5 \times 10^3$ $1.4 \times 10^3$ |      | 0.25 |
|-------------|--------------------|------|------------------|----------------------------------------------------------------------------------------------------|------|------|
| Ame(MPa)    | $E_1 = E_2$<br>280 | 3500 | $G_{12}$<br>119. | $G_{23} = G_{13}$ $\nu_{12}$ $\nu_{13} = \nu_{23}$<br>420.                                                                             | 0.25 | 0.02 |

FIGURE 3.2. Les caractéristiques des matériaux.

La valeur de référence est fournie par la solution de Love-Kirchhoff.

$$
\begin{cases}\nW_{ref} = -\frac{Pa^3}{3D} \\
D = \frac{E(2h)^3}{12(1 - \nu^2)}\n\end{cases}
$$
\n(3.1)

La figure Fig.3.3 montre que la déflection maximale de modèle LS1 devient assymptotique à la solution de Love-Kirchhoff dans le domaine des plaques minces. Le phénomène de verrouillage est donc inexistant. Un très bon comportement de l'élément jusqu'à de très grands élancements est constaté. Ceci est dû au schéma d'intégration réduit utilisé par MPFEAP et le modèle est basé sur la formulation mixte HR.

#### 3.2.1.2 Etude de convergence

Pour étudier la convergence de l'élément fini proposé, différents maillages ont été utilisés pour la modélisation d'une plaque avec  $a/h = 10$ , chaque maillage contenant le même nombre d'éléments suivant la direction  $x$  et  $y$ . Les caractéristiques des matériaux sont celles du problème bisinusoidal : voir la section 3.2.2. Le tableau tab. 3.1 donne des résultats pour l'élément présenté et est comparé avec la solution analytique 3D de Pagano [95] ( $N_l = 3 (0^{\circ}/90^{\circ}/0^{\circ})$  sous la charge bisinus,  $a/h =$ 10). Ce tableau montre une convergence rapide même avec un maillage grossier.

Ces deux premiers tests montre avec certitude que cet élément fini ne verrouille pas en cisaillement transverse et présente d'excellentes propriétés de convergence.

#### 3.2.2 Problème 1 : Plaque carrée sous charge bi-sinusoidale

Position du problème

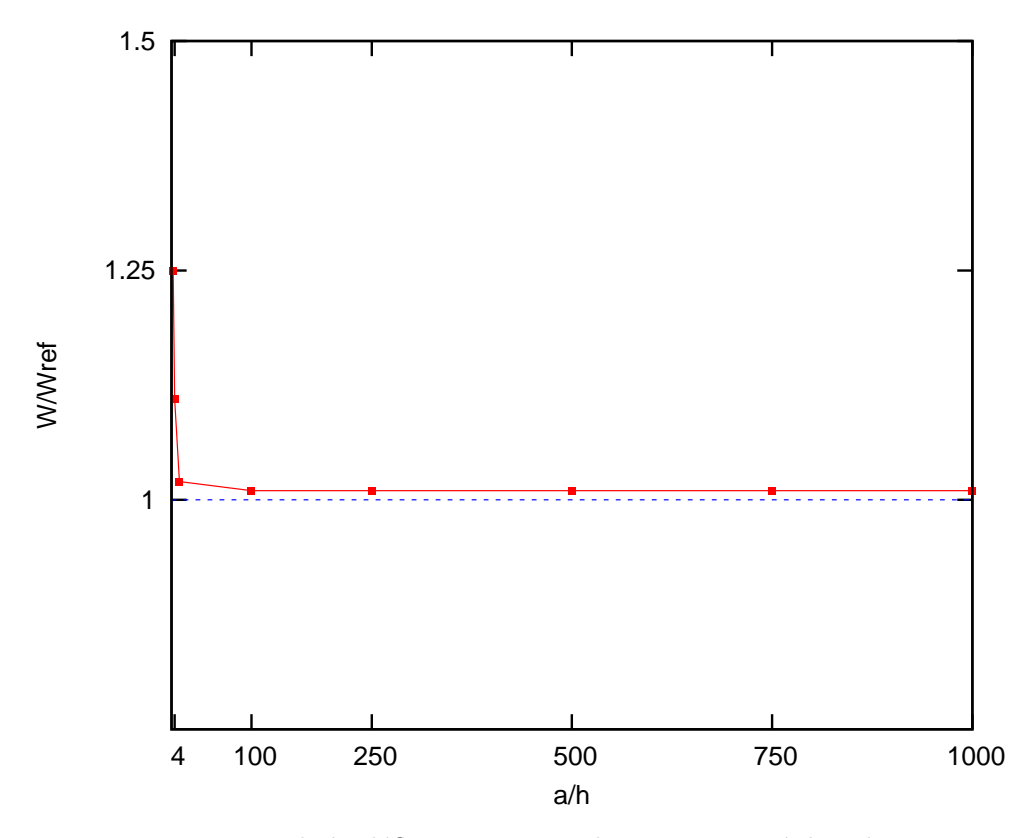

FIGURE 3.3. Ecart de la déflection maximale par rapport à la solution Love-Kirchhoff

| Mesh         | dof  | $\overline{W}(\%) \left( \frac{a}{2}, \frac{a}{2}, 0 \right)$ | $\hbar$<br>$\boldsymbol{a}$<br>$\overline{\sigma}_{13}(\%)$<br>$\frac{0}{2}, \frac{0}{2}, \pm \frac{0}{6}$ | $\hbar$<br>$a \, a$<br>$\overline{\sigma}_{33}(\%)$<br>$\frac{1}{2}, \frac{1}{2}, \pm \frac{1}{6}$ |
|--------------|------|---------------------------------------------------------------|----------------------------------------------------------------------------------------------------|----------------------------------------------------------------------------------------------------|
| $1 \times 1$ | 120  | $-2,29$                                                       | $-13,13$                                                                                                   | $-10,71$                                                                                           |
|              |      |                                                               | $-13,40$                                                                                                   | $-10,30$                                                                                           |
| $2\times 2$  | 315  | 0,21                                                          | $-2,57$                                                                                                    | $-2,84$                                                                                            |
|              |      |                                                               | $-2,87$                                                                                                    | $-2,67$                                                                                            |
| $3 \times 3$ | 600  | 0,33                                                          | $-0,93$                                                                                                    | $-1,22$                                                                                            |
|              |      |                                                               | $-1,24$                                                                                                    | $-1,14$                                                                                            |
| $4 \times 4$ | 975  | 0,35                                                          | $-0,31$                                                                                                    | $-0,67$                                                                                            |
|              |      |                                                               | $-0,62$                                                                                                    | $-0,38$                                                                                            |
| $5\times5$   | 1440 | 0,37                                                          | $\theta$                                                                                                   | $-0,40$                                                                                            |
|              |      |                                                               | $\theta$                                                                                                   | $-0,38$                                                                                            |
| $6\times6$   | 1995 | 0,37                                                          | 0,19                                                                                                    | $-0,27$                                                                                            |
|              |      |                                                               | $-0,14$                                                                                                    | $\boldsymbol{0}$                                                                                   |

Tableau 3.1. Test de convergence : Erreur (%) entre LS1 et la solution analytique de Pagano

Ce benchmark analyse une plaque carrée simplement appuyée dont les dimensions sont  $a =$ b, h l'épaisseur,  $(S = a/h$  est la ratio). La plaque est soumise à une pression bisinus sur la face supérieure. L'amplitude de la pression est  $q_0$ . La plaque se compose de  $N_l$  couches, l'épaisseur de chaque couche est  $h_c = h/N_l$ . Le maillage 4x4 est utilisé pour ce test. Les matériaux sont définis par :

$$
E_T = 1, E_L = 25 E_T, G_{LT} = G_{LN} = 0.5 E_T, G_{TN} = 0.2 E_2, \nu_{LT} = \nu_{TN} = \nu_{LN} = 0.25
$$

Les deux cas considérés sont :

$$
N_l = 3 : [0/90/0]; \quad N_l = 4 : [0/90]_s
$$

Et sous la charge bisinusoidale  $q = q_o sin(\frac{\pi x}{a})$  $\frac{\pi x}{a}$ )sin $(\frac{\pi y}{b})$  $\frac{b}{b}$ ).

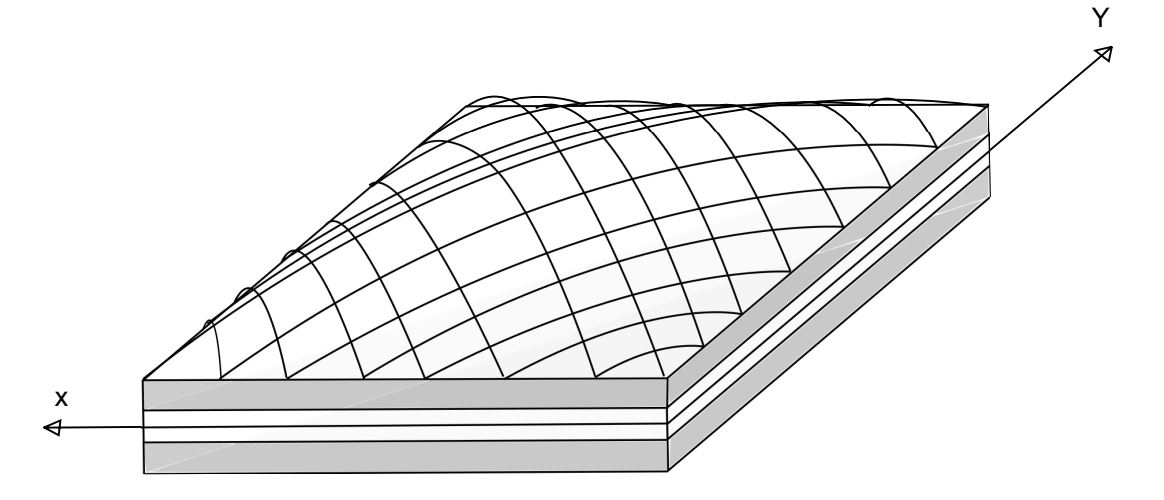

FIGURE 3.4. Exemple 1 : Plaque carrée sous charge bi-sinus

Les valeurs comparées de déflexion et de contraintes sont calculées selon les formules suivantes :

$$
\overline{W} = W\left(\frac{100E_2h^3}{q_0a^4}\right), \qquad \overline{\sigma}_{13} = \frac{\sigma_{13}h}{q_0a}
$$

$$
\overline{\sigma}_{23} = \frac{\sigma_{23}h}{q_0a}, \qquad \overline{\sigma}_{33} = \frac{\sigma_{33}h}{q_0a}
$$

L'ensemble des résultats présentés dans ce benchmark est souvant accompagné du calcul de l'erreur par rapport à la solution 3D de Pagano  $\overline{Q}_{3D}$ :

$$
\Delta \overline{Q} = \frac{\overline{Q} - \overline{Q}_{3D}}{\overline{Q}_{3D}} \; [\%]
$$

Où  $\overline{Q}$  est la valeur de magnitude calculée et  $\overline{Q}_{3D}$  est la valeur de magnitude obtenue par solution 3D de Pagano.

#### Comparaison avec d'autres approches de référence

Le tableau tab. 3.2 donne les erreurs (%) pour une plaque avec différents rapports ( $S = a/h$ ) entre déplacements et contraintes calculés par différents modèles plus ou moins sophistiqués, approches simples ou mixtes (Cf Fig.1.12) LM4, LM2, LD4, Zig-Zag ..., le LS1 proposé et la solution analytique [95] qui constitue notre référence ( $N_l = 4$  (0°/90°/90°/0°). LM4 (Layer wise, Mixte d'ordre 4 en contrainte et déplacement) est donc une solution mixte contrainte déplacement, par couche et avec des approximations du 4ème ordre. C'est donc un outil très raffiné et qui est très proche de la solution analytique comme on le voit sur le tableau 3.2. Sur ce tableau on a mis en gras les modèles qui ont des erreurs inférieures à  $5\%$  sur l'ensemble des grandeurs considérées. Ainsi en plus de LM4, seuls LS1 et LD3 (Layer wise en déplacement d'ordre 3) peuvent revendiquer cette précision. On note que LS1 est moins raffiné que LD3, mais approchant directement les contraintes et non les déplacements, il est, à raffinement donné, plus efficace. LM2 plus proche en raffinement de LS1 "décroche" pour le calcul de  $\overline{\sigma}_{23}$ , avec une erreur de 16.46%. Les autres modèles LD1, EDZ4 (´equivalents en d´eplacement avec effet de zigzag, d'ordre 4), ED4, ED2 sont bien moins pr´ecis. Les

| S              | Source     | $\overline{a}$ $\overline{a}$<br>$\overline{W}(\%)$<br>$\frac{\pi}{2}, \frac{\pi}{2}, 0$ | $\left(0,\frac{a}{2},0\right)$<br>$\overline{\sigma}_{13}(\%)$ | $\left(\frac{a}{2},0,0\right)$<br>$\overline{\sigma}_{23}(\%)$ | $a-a$<br>$\overline{\sigma}_{33}(\%)$<br>$\frac{1}{2}, \frac{1}{2}, 0$ |
|----------------|------------|------------------------------------------------------------------------------------------|----------------------------------------------------------------|----------------------------------------------------------------|------------------------------------------------------------------------|
| $\overline{4}$ | LM4        | $\overline{0}$                                                                           | 0.09                                                           | 0.03                                                           | $\overline{0}$                                                         |
|                | LS1        | 1.42                                                                                     | $\overline{0}$                                                 | $-0.44$                                                        | $-0.40$                                                                |
|                | LM2        | $-0.82$                                                                                  | 6.79                                                           | 16.46                                                          | 0.48                                                                   |
|                | LD3        | $\overline{0}$                                                                           | $-0.04$                                                        | $-1.06$                                                        | $-1.17$                                                                |
|                | LD1        | $-3.24$                                                                                  | $-3.78$                                                        | $-24.28$                                                       | 23.8                                                                   |
|                | EDZ4       | $-3.36$                                                                                  | $-3.87$                                                        | $-15.43$                                                       | 5.71                                                                   |
|                | ED4        | $-3.40$                                                                                  | $-3.23$                                                        | $-15.54$                                                       | 0.060                                                                  |
|                | ED2        | $-23.07$                                                                                 | $-46.3$                                                        | $-46.00$                                                       | $-0.70$                                                                |
| 10             | LM4        | $\theta$                                                                                 | $\Omega$                                                       | 0.05                                                           | $-0.02$                                                                |
|                | LS1        | 0.32                                                                                     | $-0.29$                                                        | $-0.61$                                                        | $-0.4$                                                                 |
|                | LM2        | $-0.36$                                                                                  | $10.8\,$                                                       | 16.59                                                          | 0.08                                                                   |
|                | LD3        | $\overline{0}$                                                                           | $\overline{0}$                                                 | $-0.15$                                                        | $-0.78$                                                                |
|                | LD1        | $-1.34$                                                                                  | $-1.45$                                                        | $-26.59$                                                       | $-34.84$                                                               |
|                | EDZ4       | $-2.59$                                                                                  | $-5.93$                                                        | $-18.42$                                                       | $3.6\,$                                                                |
|                | ED4        | $-2.59$                                                                                  | $-5.83$                                                        | $-18.42$                                                       | $-0.02$                                                                |
|                | $\rm{ED}2$ | $-15.27$                                                                                 | $-53.35$                                                       | $-46.14$                                                       | $-0.2$                                                                 |
| 100            | LM4        | $\overline{0}$                                                                           | $\overline{0}$                                                 | $\overline{0}$                                                 | $\overline{0}$                                                         |
|                | LS1        | $\overline{0}$                                                                           | $-0.56$                                                        | $-0.71$                                                        | $\boldsymbol{0}$                                                       |
|                | LM2        | $\Omega$                                                                                 | 11.80                                                          | 17.56                                                          | $\overline{0}$                                                         |
|                | LD3        | $\theta$                                                                                 | $\theta$                                                       | $\overline{0}$                                                 | $-0.54$                                                                |
|                | LD1        | $-0.09$                                                                                  | $-0.88$                                                        | $-26.06$                                                       |                                                                        |
|                | EDZ4       | $-0.046$                                                                                 | $-6.90$                                                        | $-16.99$                                                       | 2.42                                                                   |
|                | ED4        | $-0.046$                                                                                 | $-6.90$                                                        | $-16.99$                                                       | $\theta$                                                               |
|                | ED2        | $-0.299$                                                                                 | $-55.99\,$                                                     | $-38.73$                                                       | $\overline{0}$                                                         |

TABLEAU 3.2. Problème de Pagano : Erreur (%) entre la solution analytique de Pagano et LS1 et les autres modèles,  $N_l = 4$ ,  $(0^{\circ}/90^{\circ}/90^{\circ}/0^{\circ})$ . En gras, les modèles qui présentent des erreurs inférieures à  $5\%$  sur toutes les grandeurs calculées.

résultats dans le cas  $N_l = 3$  sont présentés dans le tableau tab. 3.3 avec des conclusions identiques (pour  $N_l = 3 (0^{\circ}/90^{\circ}/0^{\circ})$ ).

Sur la figure suivante il a été testé l'idée émise plus haut  $\S2$ , à savoir prévoir l'état de contrainte hors plan ponctuellement dans une couche (et non à l'interface) sans pour autant utiliser de postprocessing et donc les équations 2.10 et 2.11. Pour cela l'empilement a été artificiellement raffiné, le nombre de couches virtuellement augmenté par segmentation de celles existantes afin qu'une inter-

| S              | Model | $\bar{w}(\%)(z=0)$ | $\overline{\sigma}_{13}(\%)(z=\frac{h}{6}^+)$ | $\overline{\sigma}_{23}(\%)(z=\frac{h}{6})$ | $\overline{\sigma}_{33}(\%)(z=\frac{h}{6})$ |
|----------------|-------|--------------------|-----------------------------------------------|---------------------------------------------|---------------------------------------------|
| $\overline{4}$ | LM4   | $\theta$           | 0,35                                          | 0,44                                        | 0,013                                       |
|                | LS1   | 1,54               | 2,10                                          | $-3,52$                                     | $-0,16$                                     |
|                | LM2   | $-0,40$            | 13,42                                         | 25                                          | 0,68                                        |
|                | EDZ4  | $-0.45$            | 26,44                                         | $-0,78$                                     | $-14,64$                                    |
| 10             | LM4   |                    | $\Omega$                                      | $\theta$                                    | 0,094                                       |
|                | LS1   |                    | $-0,53$                                       | 2,38                                        | $\Omega$                                    |
|                | LM2   |                    | 4,07                                          | 22,91                                       | 15,18                                       |
|                | EDZ4  |                    | $-0,051$                                      | 3,27                                        | $-22,93$                                    |

TABLEAU 3.3. Problème de Pagano : Erreur (%) entre la solution analytique de Pagano et LS1 et les autres modèles,  $N_l = 3$ ,  $(0^{\circ}/90^{\circ}/0^{\circ})$ . En gras, les modèles qui présentent des erreurs inférieures à  $5\%$  sur toutes les grandeurs calculées.

face artificielle existe à l'endroit où l'on veut mesurer la contrainte. Deux points sont intéressants `a regarder :

- $-$  la correspondance entre les valeurs ainsi trouvées et celles calculées par les équations  $2.10$  et 2.11.
- $-$  la dépendance vis à vis du raffinement, qui serait problématique et remettrait en cause la méthode.

La courbe suivante Fig. 3.5, Fig. 3.6 montre les distributions dans l'épaisseur pour les contraintes transverses et normales dans le cas  $N=4$ . On y voit que le degré de raffinement ne change pas les points obtenus qui se superposent tous sur les courbes représentant les équations 2.10 et 2.11.

Ainsi l'outil proposé permet bien sans post processing de capter les valeurs internes aux couches, ce qui peut permettre des itérations lors d'un calcul de structure ou d'optimisation.

### 3.2.3 Problème 2 : Sandwich soumis à une pression uniforme localisée

## Position du problème

Le problème considéré ici a été proposé précédemment par Meyer-Piening  $[78]$ . Les dimensions de cette plaque sont  $a = 100$ mm suivant  $x, b = 200$ mm suivant  $y$  et l'épaisseur est égale  $h = 12$ mm. Les caractéristiques des matériaux dans les couches sont présentées dans le tableau tab. 3.4. L'âme est particulièrement souple en cisaillement. L'épaisseur de la couche supérieure est  $h_3 = 0.1$ mm, et celle de la couche inférieure est  $h_1 = 0.5$ mm.

Par ailleurs, les positions des surfaces sont identifiées le long de la coordonnée  $z \in [-h/2, h/2]$  :  $z_b = -6$ mm,  $z_1 = -5.5$ mm,  $z_0 = 0$ mm,  $z_2 = 5.9$ mm,  $z_t = 6$ mm. La plaque simplement appuyée est soumise à une pression uniforme  $P = 1MPa$  sur la face supérieure sur une région de  $5 \times 20$ mm localisée au centre de la plaque  $x = a/2, y = b/2$ . Un maillage 12x24 (288 éléments) ( un maillage  $3x10$  est utilisé pour le raffinement de la région de la charge) est utilisé pour le modèle LS1. Les résultats CUF et Meyer-Piening 3D sont obtenus avec un développement de série de Fourier utilisant 101x101 termes pour l'expansion en série.

#### Comparaison avec d'autre approches de références

Les déplacements W, les contraintes planes  $\sigma_{xx}$ ,  $\sigma_{yy}$  sur la face supérieure sont présentés dans le tableau tab.3.5. On constate que notre modèle (LS1) est le seul en excellent accord avec la

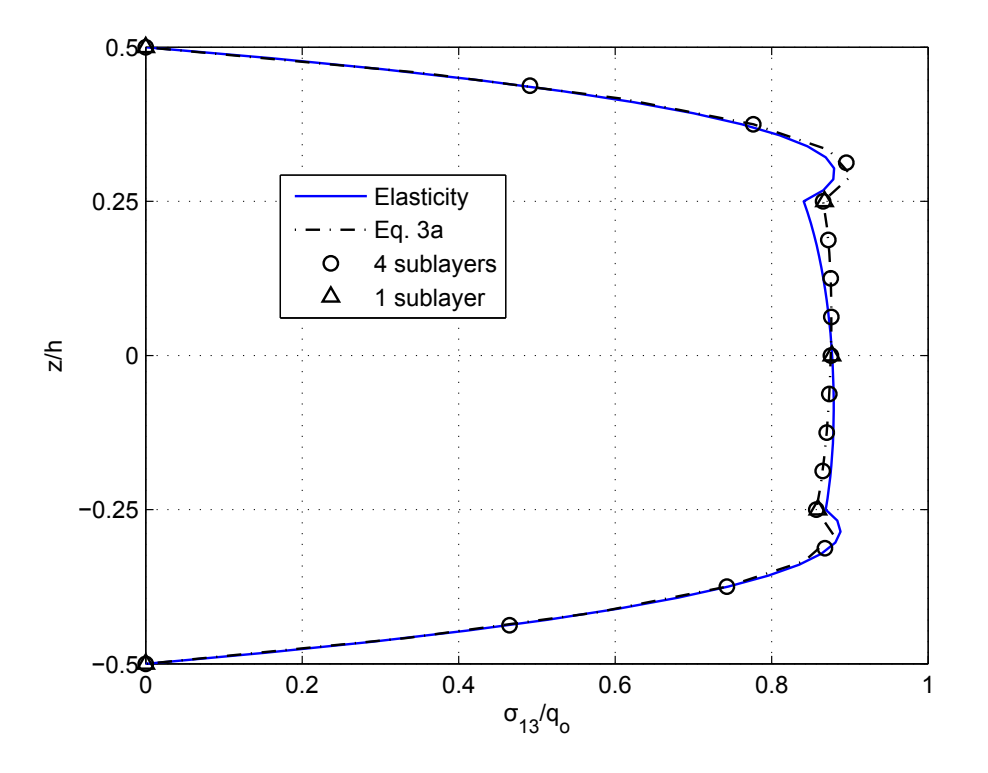

FIGURE 3.5. plaque carrée : $N_l = 4$ , la distribution des contraintes de cisaillement  $\sigma_{13}/q_0$  $(0^{\circ}/90^{\circ}/90^{\circ}/0^{\circ})$  avec S=a/h = 4 pour différents raffinements dans l'épaisseur

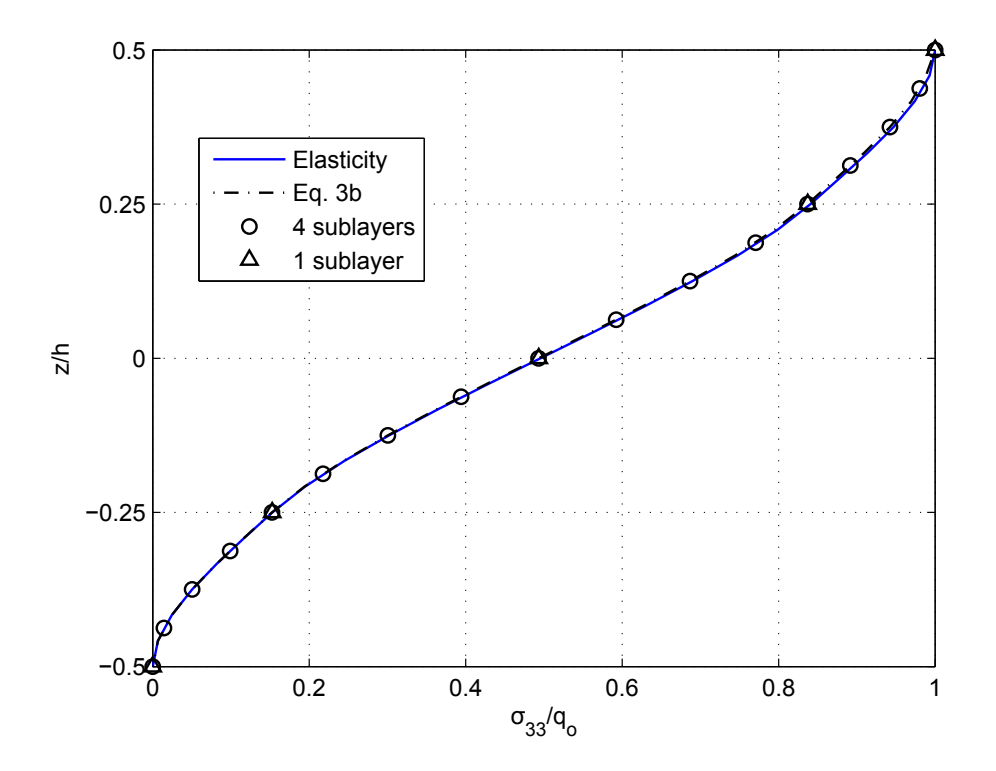

FIGURE 3.6. plaque carrée : $N_l = 4$ , la distribution des contraintes normales  $\sigma_{33}/q_0$   $(0^{\circ}/90^{\circ}/90^{\circ}/0^{\circ})$ avec  $S=a/h = 4$  pour différents raffinements dans l'épaisseur

|               | Face sheet material $E_1 = 70 \times 10^3$ MPa $E_2 = 71 \times 10^3$ MPa |                                                                                      |  |
|---------------|---------------------------------------------------------------------------|--------------------------------------------------------------------------------------|--|
|               |                                                                           | $E_3 = 69 \times 10^3$ MPa $G = 26 \times 10^3$ MPa $\nu = 0.3$                      |  |
| Core material |                                                                           | $E_1 = E_2 = 3 \text{ MPa}$ $E_3 = 2.8 \text{ MPa}$ $G = 1 \text{ MPa}$ $\nu = 0.25$ |  |

TABLEAU 3.4. Exemple 2 : plaque chargée localement

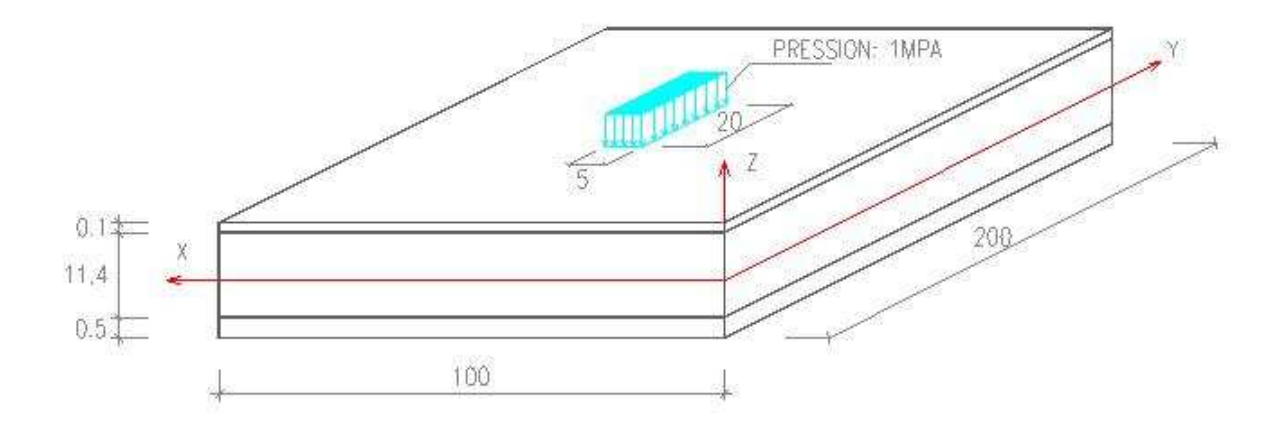

FIGURE 3.7. Exemple 2 :Description géométrique cas 2

solution analytique 3D, et avec celles obtenues par éléments finis 3D Nastran et LM4. Le calcul des contraintes avec notre modèle s'avère plus précis qu'avec un modèle pourtant relativement riche comme le LM2. Les deux modèles EMZC3 et EDZ4 sont en revanche inefficaces pour résoudre ce problème. Ainsi, l'erreur de  $\sigma_{xx}$  par rapport la solution analytique 3D sur la face supérieure est de 1.66% pour le calcul par éléments finis 3D (Nastran), 0,83% avec notre modèle LS1, −7,08% et  $-49,13\%$  pour le LM2 [20] et EMZC3. Les erreurs sur la face inférieure sont respectivement : 0.0% obtenue par éléments finis 3D de Nastran,  $0.8\%$  pour le modèle LS1, les modèles LM2, EMZC3 présentent des erreurs de 1.6% et 57.6%.

On peut aussi regarder l'évolution des contraintes planes  $\sigma_{xx}$  suivant la direction x sur les faces supérieure et inférieure. Ceci est représenté en figures Fig.3.8, Fig.3.9. On constate que par rapport au LM4, qui constitue notre référence, le modèle LS1 se comporte bien. Les resultats de  $\sigma_{yy}$  sont similaires à ceux de  $\sigma_{xx}$ .

La précision et la stabilité de l'approche sont bien mieux mises en évidence par l'étude de l'évolution de la contrainte de cisaillement  $\sigma_{13}$  suivant la direction x sur l'interface entre les couches (position  $z_1 = -5.5$ mm,  $z_2 = 5.9$ mm) Fig.3.10 et Fig.3.11 et sur la distribution de contraintes normales  $\sigma_{33}$  suivant l'épaisseur Fig.3.12. On trouve une très bonne concordance avec le LM4 référent, là où les autres modèles proposent des solutions très dispersées et très différentes.

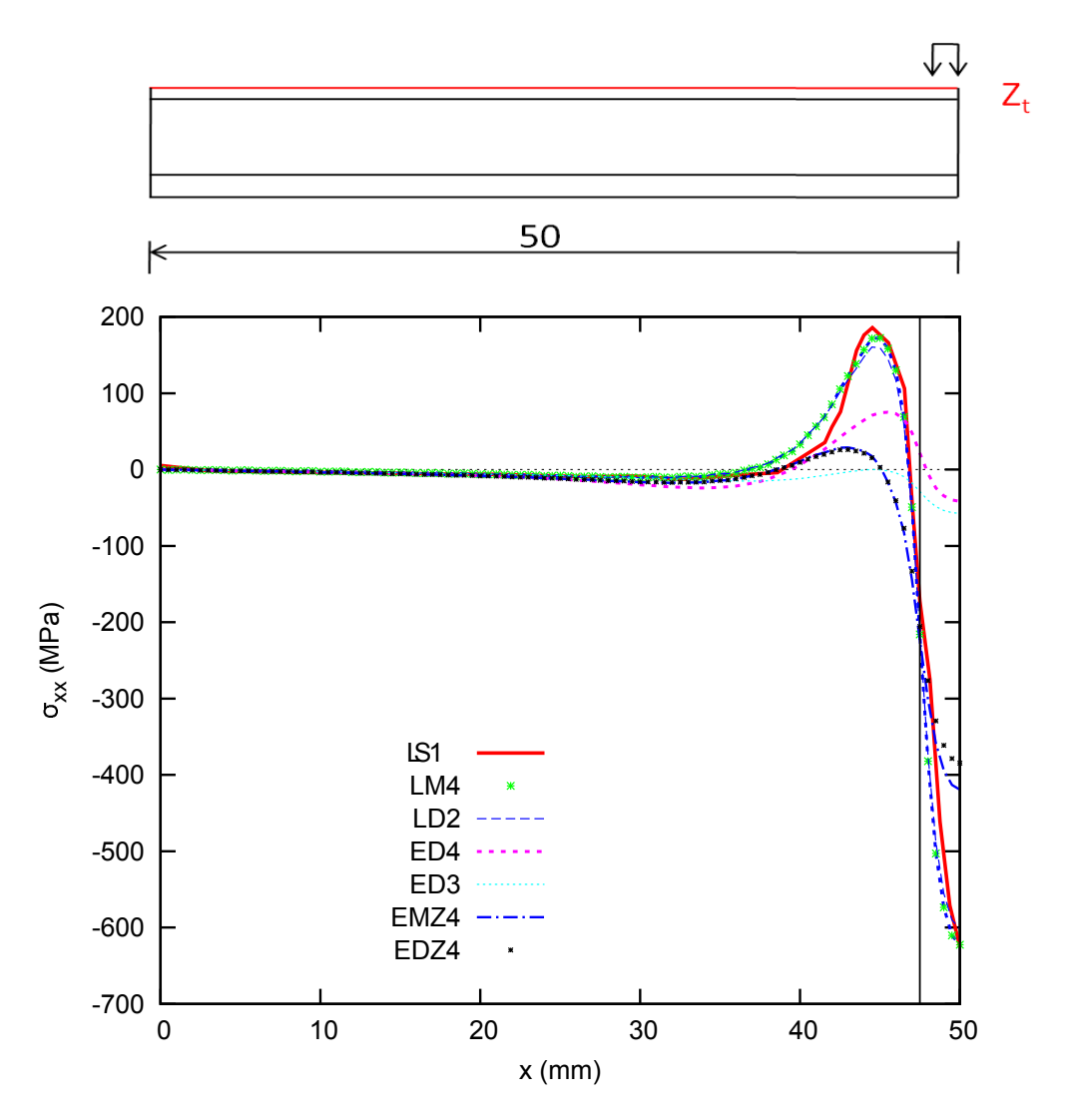

FIGURE 3.8. problème de Meyer-Piening : L'évolution de contraintes planes  $\sigma_{xx}$  suivant la direction x, Z=Zt

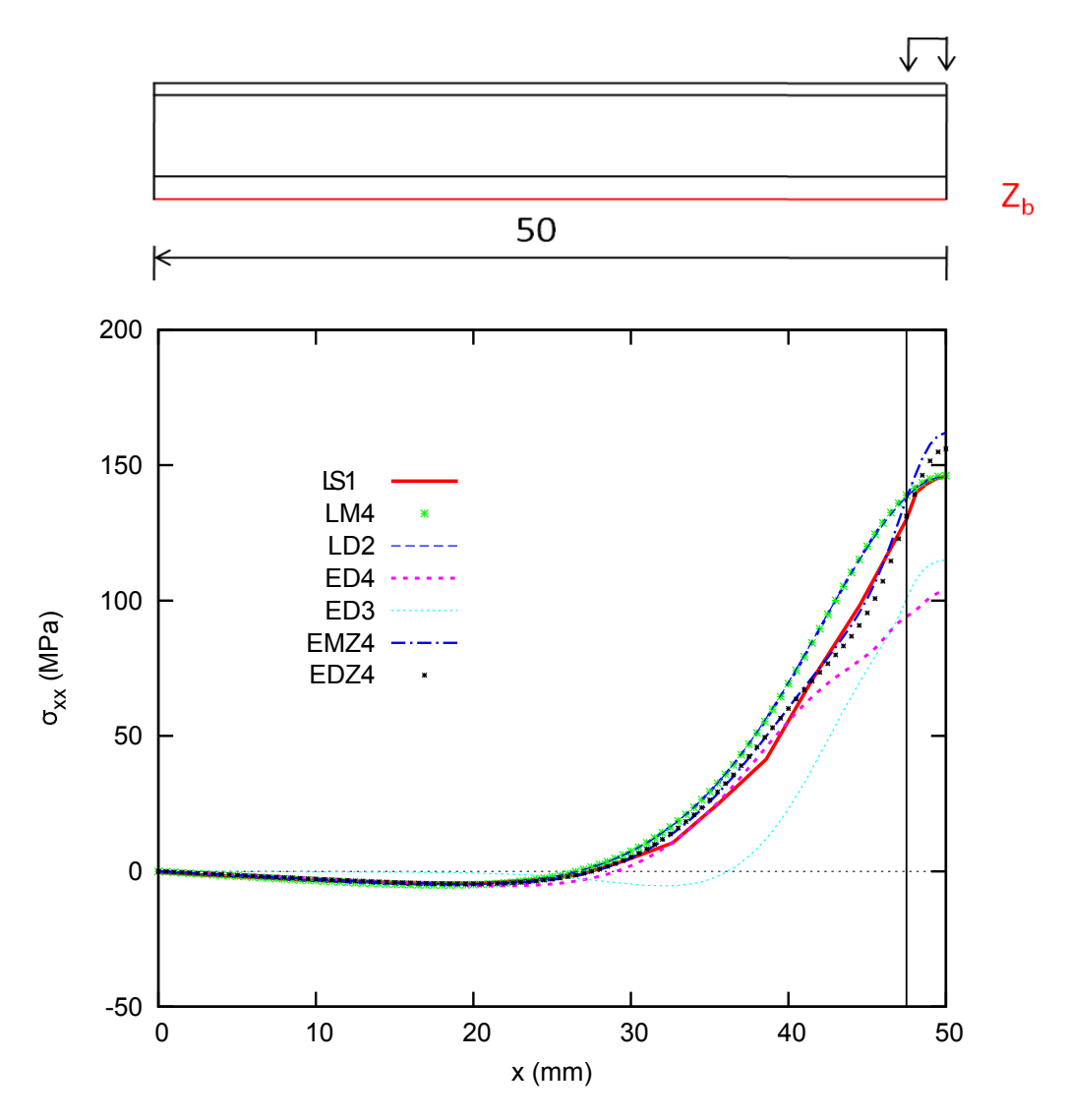

FIGURE 3.9. problème de Meyer-Piening : L'évolution de contraintes planes  $\sigma_{xx}$  suivant la direction x, Z=Zb

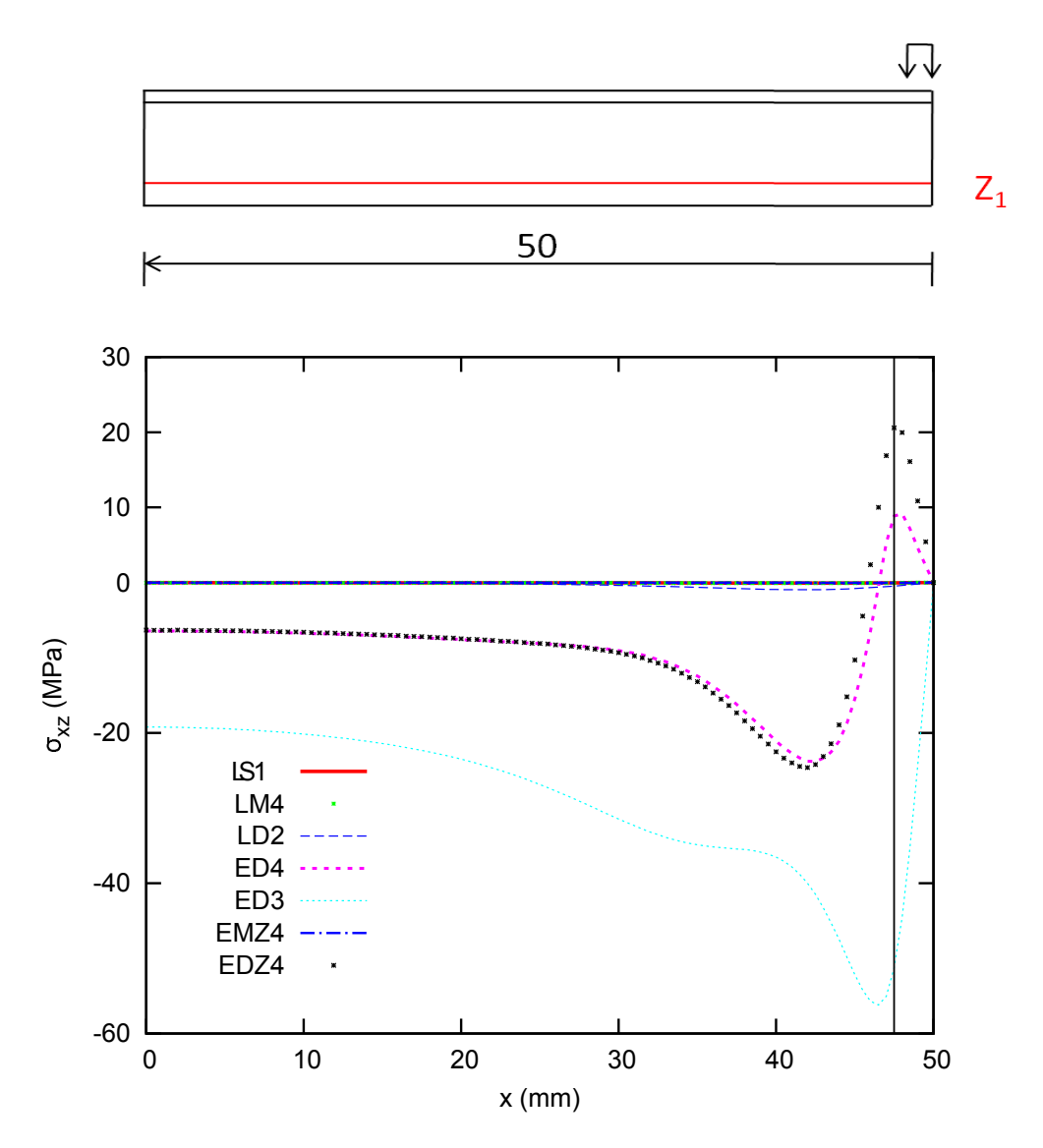

FIGURE 3.10. problème de Meyer-Piening : L'évolution de contraintes de cisaillement  $\sigma_{xz}$  suivant la direction x, Z=Z1

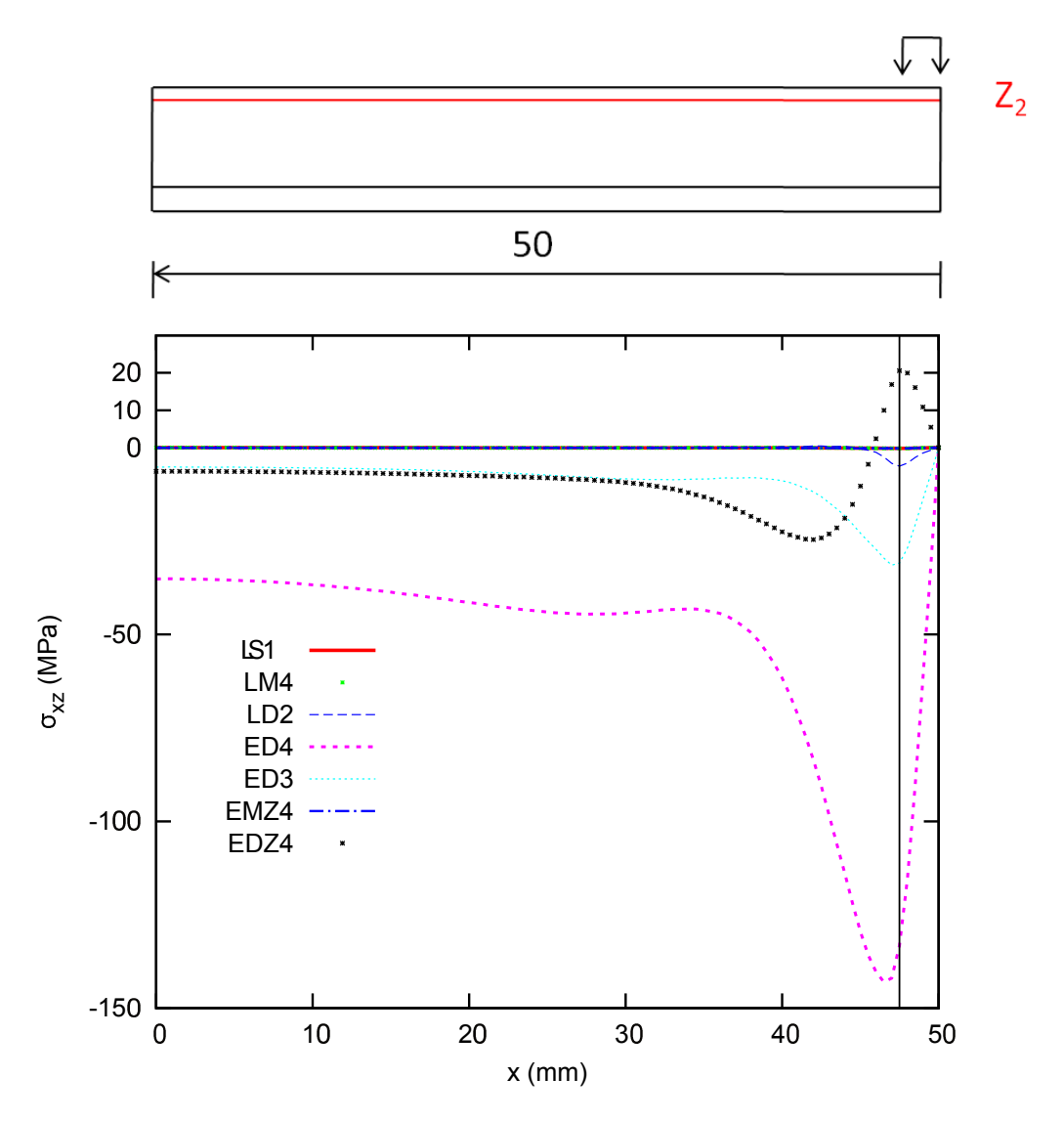

FIGURE 3.11. problème de Meyer-Piening : L'évolution de contraintes de cisaillement  $\sigma_{xz}$  suivant la direction x, Z=Z2

| Analysis                  | Z                            | $U_z(\%)$ | $\sigma_{yy}(\%)$ | $\sigma_{xx}(\%)$ | $\sigma_{xy}(\%)$ |
|---------------------------|------------------------------|-----------|-------------------|-------------------|-------------------|
| <b>NASTRAN5</b> (3D) [78] | Top                          | 1,59      | $-1,66$           | 0,64              | $\theta$          |
|                           | Bottom                       |           | $(-51,66)$ ?      | 0,34              | $\theta$          |
| LM4                       | Top                          | $-0,05$   | $-0,08$           | $-0,24$           | $\theta$          |
|                           | $\footnotesize\text{Bottom}$ |           | $-0,14$           | $-0,24$           | $\theta$          |
| LS1                       | Top                          | $-0,26$   | $-0,83$           | 0,16              | $\theta$          |
|                           | $\footnotesize\text{Bottom}$ |           | $-1,84$           | $-1,38$           | $\theta$          |
| LM2                       | Top                          | $-0,63$   | $-2,37$           | $-3,61$           | $\theta$          |
|                           | $_{\rm Bottom}$              |           | $-2,42$           | $-3,50$           | $\theta$          |
| LM2 $[20]$                | Top                          | $-0,46$   | $-7,08$           | $-4,56$           | $\theta$          |
|                           | Bottom                       |           | $-6,93$           | $-4,14$           | $\theta$          |
| EDZ4                      | Top                          | $-17,09$  | 62,28             | 10,58             | $\theta$          |
|                           | Bottom                       |           | 73,13             | 11,98             | $\theta$          |
| <b>EMZC3</b> [20]         | Top                          | $-45,81$  | $-49,13$          | $-65,66$          | $\theta$          |
|                           | Bottom                       |           | $-43,89$          | $-82,82$          | $\theta$          |

TABLEAU 3.5. Problème de Meyer-Piening : Erreur (%) entre LS1 et les autres modèles par rapport à la solution analytique de Meyer-Piening ( $x = a/2, y = b/2$ ) (sur la face supérieure)

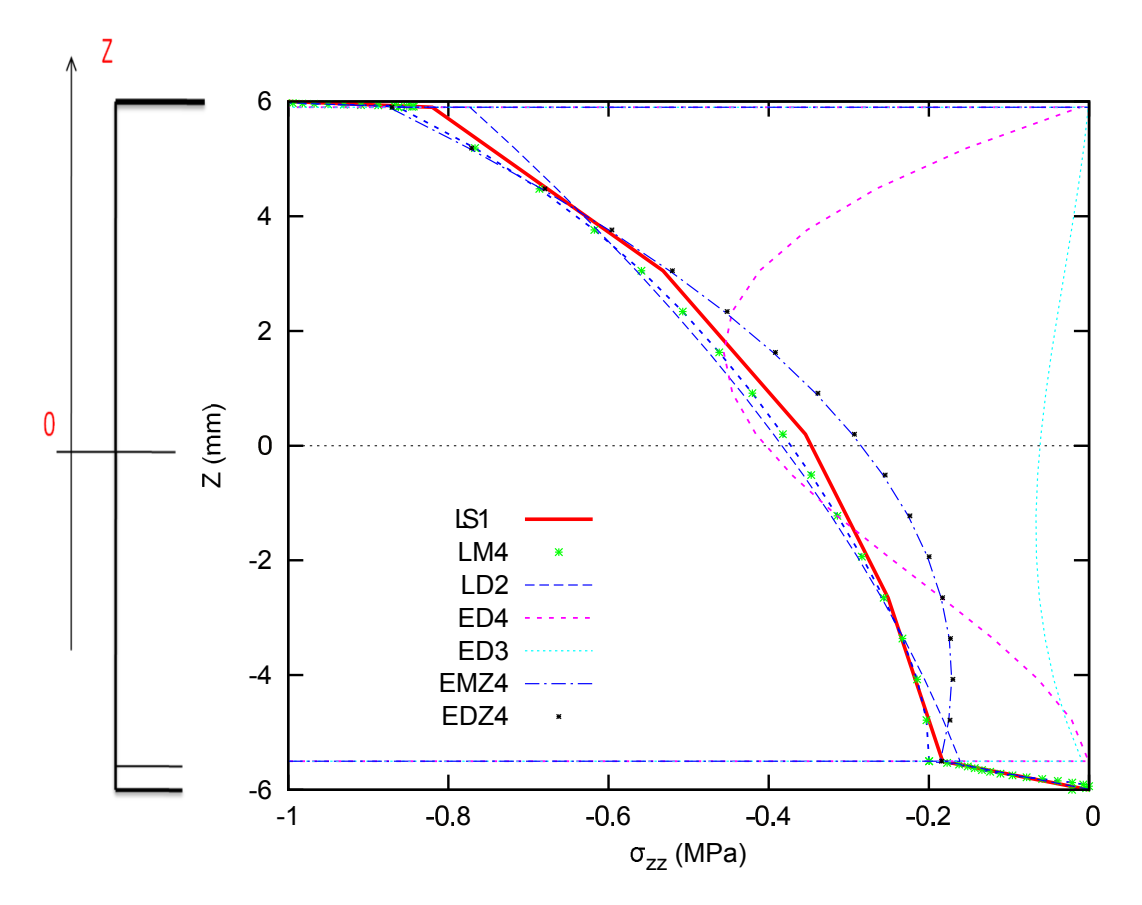

FIGURE 3.12. problème de Meyer-Piening : L'évolution de contraintes normales  $\sigma_{zz}$  suivant l'épaisseur

## 3.3 Conclusions

L'objectif de ce chapitre était d'éprouver sur des exemples de benchmarks reconnus la pertinence et la précision du modèle LS1. Ce modèle avait auparavant fait ses preuves sur le traitement de singularités et d'effets de bords.

L'évaluation a été faite par l'étude approfondie de la réponse de deux problèmes classiques de la flexion de structures composites, à savoir le problème Pagano pour stratifiés soumis à une pression bi-sinusoidale et le problème Meyer-Piening d'une plaque sandwich sous charge localisée. Plusieurs modèles ainsi que des solutions 3D élasticité ont été employés pour établir l'exactitude du présent modèle LS1. La qualité du calcul des contraintes transverses a été montrée sur 2 exemples classiques, et comparée à plusieurs autres approches références. Malgré des approximations assez simples (polynomes de degré  $1$  pour les contraintes membranaires, de degré  $2$  et  $3$  pour respectivement, cisaillements transverses et contrainte normale), les résultats sont proches des modélisations mixtes sophistiquées, qui utilisent par exemple (LM4) des déplacements (et donc implicitement des contraintes membranaires) d'ordre 4 plus des approximations sur les contraintes. Les simulations sont meilleures qu'avec les autres modèles testés moins raffinés que le LM4. Il s'avère que la précision modèle LS1 est comparable à celle des modèles de LW avec des développements du 4ème ordre. Avec moins de degrés de liberté, voir le tableau tab. 2.1. Par conséquent, l'approche proposée semble être efficace pour capter les effets de flexion des composites. Le calcul de la répartition des contraintes transversales ne nécessite pas une étape de post-traitement car il a été montré qu'il peut être directement évalué par les équations du modèle.

L'évaluation proposée dans les problèmes de flexion est compléte par les résultats qui ont démontré l'efficacité du modèle LS1 pour calculer les effets de bord [36]. Par conséquent, on peut affirmer que l'approche bas´ee sur les contraintes de Pagano est vraiment attractive pour l'analyse globale et locale de structures composites. Cette approche semble bien adaptée pour des problèmes d'optimisation, intégrant des critères de rupture puisque toutes les composantes des contraintes sont directement évaluées. Le seul inconvénient de la proposition du modèle LS1 est un nombre de de degrés de liberté qui dépend du nombre de couches, mais cela semble inévitable lorsqu'une réponse détaillée locale doit être atteinte. Une limitation de l'utilisation de cette description LW `a une r´egion locale de la structure, peut ˆetre mise en oeuvre en connexion avec une approche plus globale ce qui peut réduire le coût de calcul de l'analyse.

Une implémentation Abaqus du modèle LS1 sera présentée dans le chapitre suivant.

## Chapitre 4

# Implémentation du modèle LS1 dans Abaqus

D ans cette partie, nous présentons une méthode d'implémentation des formulations du modèle LS1 dans le code de calcul commercial Abaqus à travers l'utilisation d'éléments créés par l'utilisateur : User Element. L'élément fini MPFEAP on l'a vu montre un bon comportement mais toutefois, ce programme se heurte à quelques limites. Nous proposons alors ces travaux pour élargir le champ de calcul de l'élément fini précédent. Dans cette implémentation, on va calculer les matrices de rigidité élémentaires, les forces internes et externes; assembler les matrices de rigidité, calculer les déformations et les contraintes, enfin, développer la visualisation.

 $\star$  Implémentation du modèle LS1 dans Abaqus (UEL-LS1)

 $\star$  Validation d'élément fini UEL-LS1 dans Abaqus

## Plan du Chapitre 4

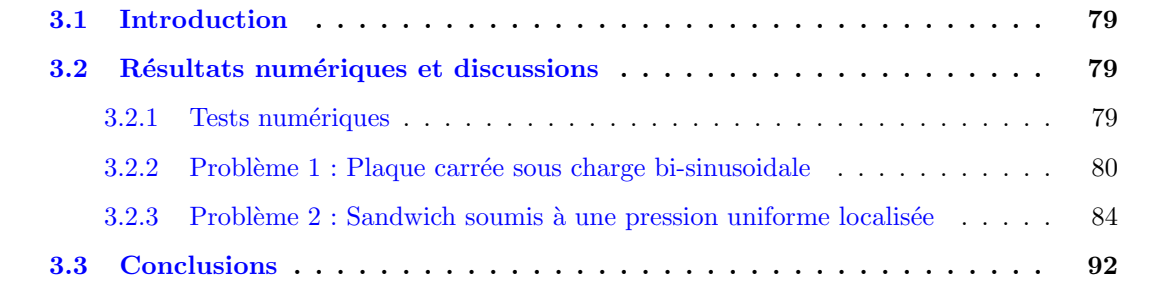

## 4.1 Aperçu des User subroutines dans abaqus

## 4.1.1 Présentation générale d'Abaqus

Il y a 30 ans, le logiciel Abaqus a été développé par Hibbit, Karlsson et Sorensen (HKS). Il a été amélioré au fur et à mesure pour intégrer tous les développements de la théorie des éléments finis et des besoins des ingénieurs, jusqu'à ce que l'entreprise soit rachetée par Dassault Systèmes en Octobre de l'année 2005.

Nous avons choisi Abaqus pour le large spectre de ses capacités d'analyse et de sa bonne ergonomie. Il s'agit d'un logiciel de simulation par éléments finis de problèmes très variés en mécanique. Abaqus est connu et très largement utilisé dans les industries automobiles et aéronautiques, en particulier pour ses traitements performants de problèmes linéaires et non-linéaires, cela pourrait permettre une diffusion du modèle LS1 aussi large que possible.

Abaqus est un progiciel (produit et logiciel) de calcul éléments finis développé présentement par Dassault Systèmes Simulia Corp. basée à Providence R.I Etats-Unis. Il se compose de quatres produits : Abaqus/Standard, Abaqus/Explicit, Abaqus/CAE et Abaqus / Viewer.

- $-$  Abaqus/Standard représente le code de calcul implicite dédié aux calculs quasi-statiques, linéaires ou non, thermiques, acoustiques.
- $-$  Abaqus/Explicit emploie un schéma d'intégration explicite pour résoudre des problèmes dynamiques ou quasi-statiques non-linéaires.
- $-$  Abaqus/CAE Ce module permet la définition et la visualisation des différentes simulations. Initialement, les problèmes sont définis par des entités géométriques pour lesquelles seront définis les propriétés physiques et pour les différentes étapes de calcul.
- Abaqus / Viewer, est un sous-ensemble d'Abaqus / CAE qui contient uniquement les fonctionnalités de post-traitement du module de visualisation.

Plusieurs options complémentaires sont disponibles pour étendre les capacités d'Abaqus / Standard et ABAQUS / Explicit, il s'agit de Abaqus / Aqua, Abaqus / Design, et Abaqus / AMS.

Chacun de ces produits est complété par des modules additionnels et/ou optionnels, spécifiques à certaines applications. Les modules d'analyse Abaqus/Standard, Abaqus/Explicit avec compléments sont principalement écrits en Fortran et C. Les modules interactifs Abaqus/CAE, Abaqus/Viewer,... sont sur base du langage objet Python. La gestion de l'interface graphique est assurée par FOX Toolkit

Abaqus / CAE se présente sous la forme d'une interface graphique et propose les dix sousmodules suivants (voir détails dans l'annexe  $F$ ) : Part module, Property module, Assembly module, Step module, Interaction module, Load module, Mesh module, Sketch module, Job module, Visualization. Les huit premiers sous-modules servent à définir le problème mécanique à simuler. Le module Job est celui qui gère le calcul de simulation proprement dit, c'est-à-dire le coeur du code. Enfin, le dernier module regroupe tout ce qui concerne l'exploitation des résultats sous forme de diverses visualisations. Nous allons utiliser ces dix sous-modules (dans le fichier UEL\*.inp) pour le calcul de User Element dans la partie suivante.

## 4.1.2 Les user subroutines dans Abaqus

Les user subroutines sont prévues pour les utilisateurs qui ont besoin d'augmenter la fonctionnalité d'Abaqus, elles fournissent un outil extrêmement puissant et flexible pour l'analyse des structures. On peut généralement les écrire en FORTRAN, C et doivent être inclus dans un modèle lorsque nous exécutons l'analyse. On peut inclure un ou plusieurs sous-programmes dans un modèle en sp´ecifiant le nom d'une source Fortran ou le fichier objet qui contient les sous-routines (voir "procédure d'exécution d'Abaqus / Standard et Abaqus / Explicit," Abaqus user's Manual)

La figure fig. 4.1 présente quelques types de user subroutines utilisées dans Abaqus et leurs fonctions : UEL  $[65, 32, 131]$  pour définir un élément, UMAT  $[93]$  (définir le comportement mécanique du matériau), DLOAD (définir les charges de distribution).

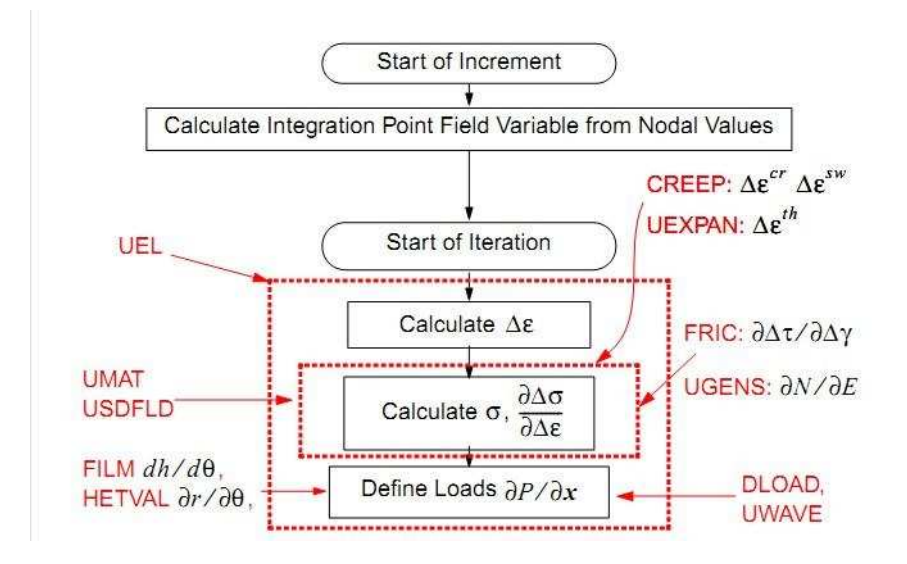

Figure 4.1. Quelques user subroutines dans Abaqus (Source : internet)

Les étapes pour coder un user subroutine sont présentées dans l'annexe G. Les commandes pour compiler les user subroutines au lancement du calcul sont :

> abaqus job=job-name.inp user=source-file.f Ou Abaqus/CAE : Job module : job editor : General : User subroutine file

Il existe la possibilité de stocker dans une librairie toute subroutine validée et compilée.

## 4.2 Implémentation du modèle LS1 dans Abaqus (UEL-LS1)

## 4.2.1 Introduction de UEL

Actuellement, Abaqus/Standard dispose en standard d'un grand nombre d'éléments (environ 860) toute physique confondue. En mécanique, on distinguera particulièrement les éléments représentant les milieux continus, les éléments intégrant dans leur formulation un comportement de structure déformable : coques, poutres, barres,..., les éléments ou surfaces rigides. Ces éléments couvrent un large spectre d'utilisation mais peuvent présenter des performances insuffisantes dans certaines situations physiques. C'est pourquoi, Abaqus/Standard dispose de ce point d'entrée ou user subroutine UEL, permettant à tout utilisateur averti, notamment dans la communauté des chercheurs, de développer son propre élément.

Le user element est donc de plus en plus utilisé dans tous les domaines de calcul des éléments finis des structures grâce à la robustesse et la grande capacité d'Abaqus. Un schéma d'implémentation d'un user element est présenté dans la figure 4.2. Des modèles différents utilisent UEL : Feih  $[38]$ , E.Giner [42], Ben Dhia [30], T.T.T.Le [65], M. D'Ottavio[32], Thomas Wenk [131], Jobie M. Gerken [41].

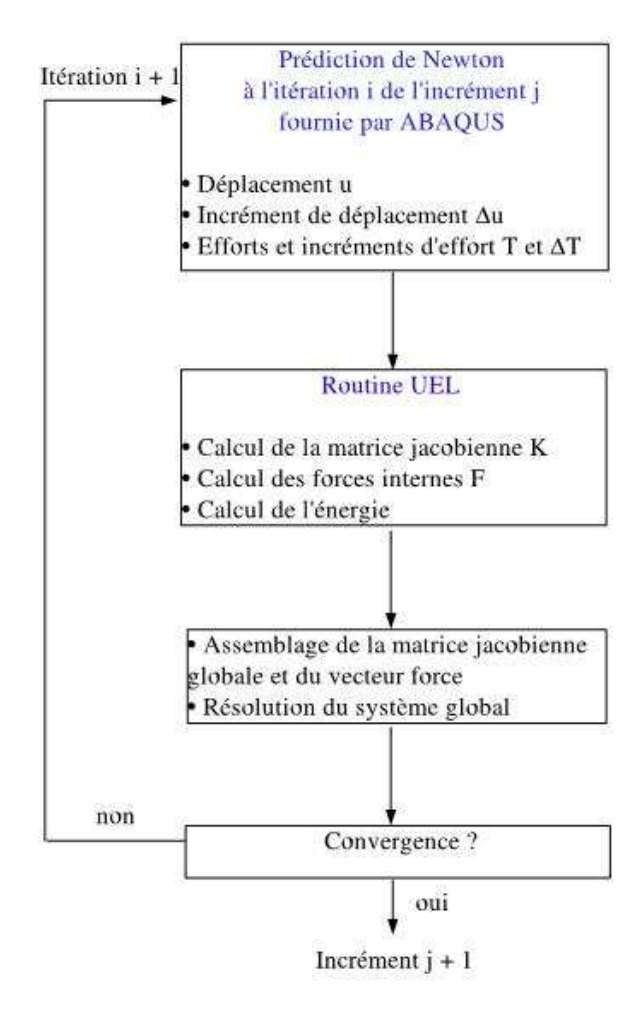

FIGURE 4.2. Schéma de User Element (Source : internet)

La figure Fig.4.3 nous montre quelques types d'éléments coques dans Abaqus. L'élément que nous développons dans la partie d'implémentation du modèle LS1 est un élément paramétrique bidimensionnel à 8 noeuds qui ressemble à l'élément S8R (élément standard d'Abaqus). Toutefois, nous avons 5 degrés de liberté(ddl) par noeud et par couche.

Plusieurs auteurs utilisent UEL pour l'analyse des fissures : Stefanie Feih [38] utilise l'élément cohesif, la méthode des éléments discrets est employée par Jobie M. Gerken [41]. La figure Fig. 4.4 pr´esente une application de UEL de R. Vitali et G.L. Zanotelli [130] pour calculer la propagation des fissures. La méthode X-FEM (la méthode des éléments finis étendus) permet d'introduire une fissure dans une structure saine.(voir E.Giner [42]).

Thomas Wenk [131] a développé un UEL pour l'analyse dynamique non linéaire des structures en béton armé.

L'élément fini UEL de M. D'Ottavio implémenté dans [32, 34] est basé sur la formulation unifiée de Carrera et sur une hiérarchie de modèles raffinés pour plaques composites . Cet UEL permet

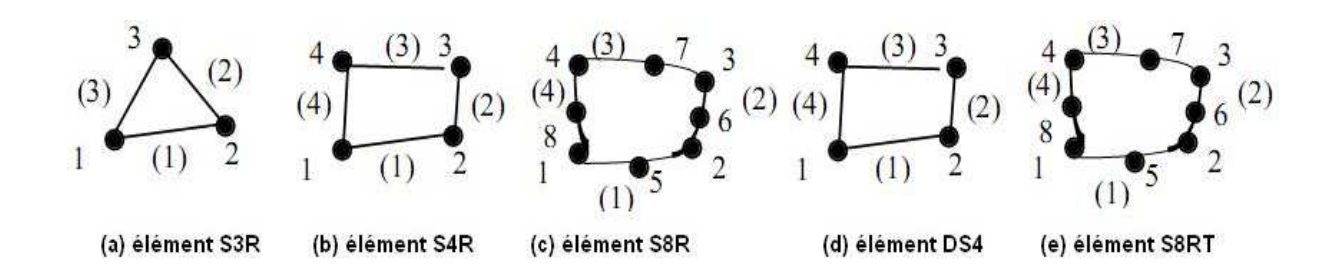

FIGURE 4.3. Les types d'élément coque dans Abaqus

l'analyse locale des structures par exemple : les effets d'interface, les effets de bord. Cet UEL de M. D'ottavio est utilisé pour calculer et comparer avec notre modèle LS1 dans le chapitre 3.

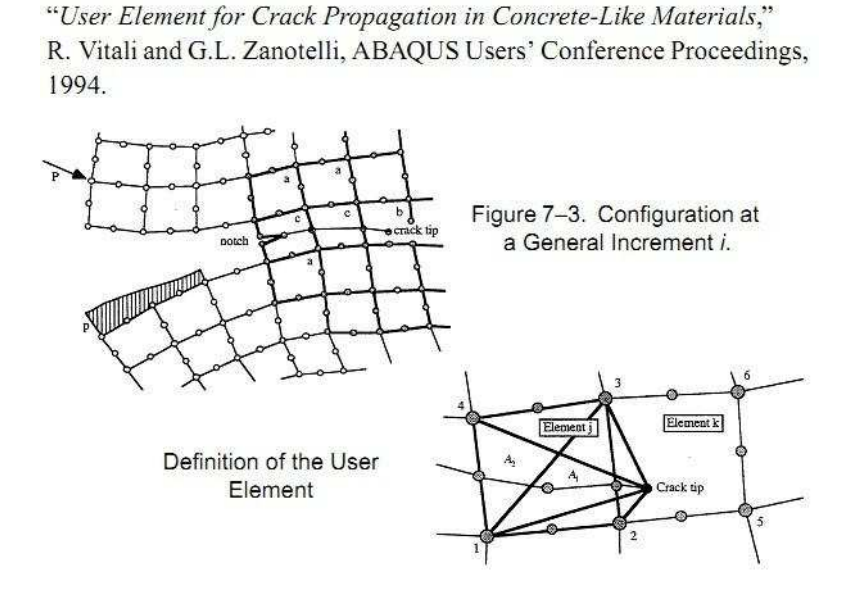

Figure 4.4. example de UEL : Propagations des fissures

La méthode Arlequin a initialement été postulée par Ben Dhia [30] en 1998. Cette méthode permet de calculer par éléments finis une structure modélisée par deux maillages différents et superposés. Elle permet de réaliser des analyses locales de modèles globaux, c'est-à-dire qu'elle permet de raffiner les modèles globaux en des endroits intéressants (fissures, excavation, etc.). Une implémentation UEL se concentre sur le cas de deux éléments coques quadrilatéraux, est discutée par T.T.T.Le [65].

Dans la section suivante, nous présenterons une méthode d'implémentation des formulations du modèle LS1 dans le code de calcul Abaqus/Standard via une routine UEL. Dans la présente version, les non-linéarités géométriques ou matérielles ne sont pas prise en compte.

## 4.2.2 Définition du user element UEL-LS1

Abaqus Standard utilise une approche de type Newton-Raphson pour résoudre le problème nonlinéaire. Nous utiliserons ce formalisme à l'itération 1 pour implémenter l'élément UEL-LS1 actuellement linéaire. La routine nécessite donc de définir les contributions de l'élément au modèle global, à savoir la matrice de rigidité tangente de l'élément et les forces internes. L'élément développé dans ce cadre est un élément isoparamétrique à 8 noeuds. A chaque itération de Newton, Abaqus appelle la routine afin d'obtenir la contribution de l'élément au modèle global (Fig.4.2).

Avant de créer un UEL, les caractéristiques clés de l'élément suivantes doivent être définies : (Une description détaillée des variables est fournie dans l'annexe  $E$ )

- Le nombre de noeuds par élément :  $8$
- $-$  Le nombre de coordonnées présentes à chaque noeud : problème de plaque à deux dimensions. Les coordonnées peuvent être en nombre de 3.
- Les degrés de liberté actifs à chaque noeud : 5n (avec n : le nombre de couches)

Autres propriétés importantes :

- Le nombre de propriétés de l'élément à définir externe à l'UEL :  $36+15(n-2)$ , n : Le nombre de couches
- Le nombre de variables d'état solution-dépendant  $(SDVs)$  pour être stockées par élément.
- Le nombre (distribué) des types de charge disponibles pour l'élément.

## Interface de UEL.inp

Un user element est défini avec l'option \* USER ELEMENT, TYPE=Un . Cette instruction doit figurer dans le fichier d'entrée (UEL.inp) et être placée avant l'option \*ELEMENT, TYPE=Un. Une description détaillée est fournie dans l'annexe D. Ici, nous présentons un exemple de description détaillée de UEL-LS1 que l'on doit définir pour que Abaqus établisse un lien entre UEL.inp et UEL.f : Dans cet exemple on présente une plaque avec quatres couches, quatres éléments, 20ddl (degrés de liberté) par noeuds et au total on a 160ddl par élément. La syntaxe pour l'interface avec UEL est la suivante :

\*\*\*\*\*\*\*\*\*\*\*\*\*\*\*\*\*\*\*\*\*\*\*\*\*\*\*\*\*

Instruction set 1 : (i) \*USER ELEMENT, TYPE=U20, NODES=8, COORDINATES=2, VARIABLES=160, I PRO-PERTIES=2, PROPERTIES=66, UNSYM (ii) 1,2,3,4,5,6,11,12,13,14,15,16,17,18,19,20,21,22,23,24 \*\*\*\*\*\*\*\*\*\*\*\*\*\*\*\*\*\*\*\*\*\*\*\*\*\*\*\*\*

Définition des paramètres :

La ligne (i) :

- $-$  USER ELEMENT : Pour définir un élément
- Type=U20 : d'élément (défini par l'utilisateur) de la forme Un, où n=20 est le nombre de degrés de liberté par élément
- $-$  COORDINATES=2 (COORDINATES=3 dans le cas général) : Nombre maximum de coordonnées à n'importe quel noeud de l'élément.
- NODES= $8:8$  noeuds par élément
- VARIABLES : Nombre total de variable d'´etat (SDV : solution-dependant statevariables) par élément. Si l'élément est intégré numériquement, le nombre de variables doit être égal au nombre de points d'intégration fois le nombre de SDVs par point. Les variables d'état sont des variables de stockage ou de sortie avec les identifiants SDV1, SDV2, etc SDVs pour tout élément. Elles sont récupérables dans le fichier listing .dat et les fichiers de résultats .fil (ancien format) ou .odb. Elle peuvent être visualisées sous forme d'isocontours ou de tracé X-Y.
- $-$  I PROPERTIES : Nombre de propriétés entières : 2, la première valeur est le nombre de couches.
- $-$  PROPERTIES=66 : Nombre de propriétés à virgule flottante. On définit 15 valeurs de propriétés par couche. Mais pour les deux couches sur les deux faces libres, on a 18 valeurs de propriétés par couche. On trouve au total  $36 + 15(n - 2)$  nombres de propriétés (n : nombre de couches). Alors, il faut définir 66 valeurs pour 4 couches.
- UNSYMM : "Flag" Servant à indiquer que le Jacobien est asymétrique

La ligne (ii) : Numérote les degrés de liberté par noeud.

Suite de l'option \* USER ELEMENT. Si tous les noeuds de user element ont les mêmes degrés de liberté actifs, aucune donnée supplémentaire n'est nécessaire. Cependant, si certains noeuds ont différents degrés de liberté actifs, il faut entrer ultérieurement des lignes de données du type : position,  $dof1$ ,  $dof2$ , ...

o`u

"position" est le numéro du noeud (local) de l'élément, dof1 est le premier degré de liberté au niveau des noeuds actifs et  $dof2$  est le deuxième degré de liberté au niveau des noeuds actifs ... Les degrés de liberté actifs peuvent être modifiés pour n'importe quel noeud dans l'élément. \*\*\*\*\*\*\*\*\*\*\*\*\*\*\*\*\*\*\*\*\*\*\*\*\*\*\*\*\*

#### Instruction set 2 :

 $(i)*Uel$  property, elset=one (ii)137900.0, 14480, 14480, 0.21, 0.21, 0.21, 5860, 5860, 5860, 1e-5, 1e-5, 1e-5, 0.14, 0., 0.00, 0.00, 0.00, 0.00, 137900.0, 14480, 14480, 0.21, 0.21, 0.21, 5860, 5860,5860, 1e-5, 1e-5, 1e-5, 0.14, 90., 0.00,137900.0, 14480, 14480, 0.21, 0.21, 0.21, 5860, 5860,5860, 1e-5, 1e-5, 1e-5, 0.14, 0., 0.00, 137900.0, 14480, 14480, 0.21, 0.21, 0.21, 5860, 5860, 5860, 1e-5, 1e-5, 1e-5, 0.14, 0., 0.00, 0.00, 0.00, 0.00,4, 3 \*\*\*\*\*\*\*\*\*\*\*\*\*\*\*\*\*\*\*\*\*\*\*\*\*\*\*\*\*

 $O\grave{u}$ :

..

La ligne  $(i)$ : Les propriétés sont définies pour l'élément "one" (elset=one).

La ligne (ii) : Propriétés élémentaires pour une plaque composite qui possède N couches

Group 1 : 18 valeurs : E1, E2, E3, Nu12, Nu23, Nu13, G12, G23,G13, Alpha1, Alpha2, Alpha3, e, theta, p, V, Tx, Ty

Group 2 : 15 valeurs : E1, E2, E3, Nu12, Nu23, Nu13, G12, G23,G13, Alpha1, Alpha2, Alpha3, e, theta, p

Group N : 18 valeurs : E1, E2, E3, Nu12, Nu23, Nu13, G12, G23,G13, Alpha1, Alpha2, Alpha3, e, theta, p, V, Tx, Ty

Les valeurs des propriétés sont données avec l'option \* UEL PROPERTY. Les propriétés sont attribuées sur une base d'ensembles d'éléments, il est possible d'utiliser le même fichier UEL.f avec différentes valeurs (choisies par l'utilisateur) définies par UEL PROPERTY.

## Interface de UEL.f

La figure fig. 4.5 présente l'interface générale du programme user element UEL-LS1.

- $-$  AMATRX : définit la contribution de l'élément dans la matrice de rigidité ou équivalente du système d'équations. Une description de AMATRX est détaillée dans la section 4.2.3. La matrice particulière requise à tout moment dépend des entrées dans le tableau LFLAGS (voir ci-dessous). Toutes les entrées non nulles dans AMATRX doivent être définies, même si la matrice est symétrique. Si nous spécifions que la matrice est asymétrique lorsque nous définissons l'élément utilisateur, Abaqus/Standard va utiliser AMATRX directement.
- RHS : définit dans le cas général le vecteur Résidu c'est-à-dire le défaut d'équilibre à l'itération précédente, par exemple en mécanique statique la différence entre les efforts internes et les efforts externes. Sauf dans le cas de la méthode de Riks, le nombre de vecteurs à définir est  $égal \hat{a} 1.$
- SVARS : Ce tableau contient les valeurs des variables d'´etat d´ependantes de la solution, associées à l'élément. Le nombre de variables est défini dans le jeu de données et est stocké dans la variable NSVARS. Dans le cas général non-linéaire, les valeurs passées au sous-programme UEL sont les valeurs au début de l'incrément de calcul. En fonction du paramètre LFLAGS, l'utilisateur sera amené à déterminer leurs valeurs à la fin de l'incrément en cours. Dans le cas d'une procédure de perturbation linéaire, les valeurs transmises au sous programme UEL sont les valeurs correspondant à l'état de base. Les valeurs calculées dans le UEL doivent correspondre aux valeurs de perturbations, par rapport à l'état de base, et pourront ainsi être traitées en post-traitement.

| UEL 2D, 8 NOEUDS, 4 POINTS DE GAUSS<br>$\mathbb{C}$<br>$\mathbf{C}$<br>PAR: NGUYEN DUC THAI<br>$\mathbb{C}$<br>ECOLE DES PONTS - PARIS TECH<br>$\mathcal{C}$<br>SUBROUTINE UEL (RHS, AMATRX, SVARS, ENERGY, NDOFEL, NRHS, NSVARS,<br>$\mathbf 1$<br>PROPS, NPROPS, COORDS, MCRD, NNODE, U, DU, V, A, JTYPE, TIME, DTIME,<br>$\overline{c}$<br>KSTEP, KINC, JELEM, PARAMS, NDLOAD, JDLTYP, ADLMAG, PREDEF,<br>3<br>NPREDF, LFLAGS, MLVARX, DDLMAG, MDLOAD, PNEWDT, JPROPS, NJPROP,<br>$\overline{4}$<br><b>PERIOD</b> )<br>$\sim$<br>include 'aba param.inc'<br>COLLER A PARTIR DE ELEMO3<br>$\mathsf{C}$<br>COMMON/COOR/NDIM, NNT, NDLN, NDLT, FAC(3), NCOUCH, NNVAT<br>COMMON/PREL/NGPE, NPRE<br>COMMON/ASSE/NSYM, NKG, NKE, NDLE<br>COMMON/RESO/NEQ, NRES, MRES, MGRAD, MGRADO, MGRADT<br>COMMON/RGDT/IEL, ITPE, ITPE1, IGRE, IDLE, ICE, IPRNE, IPREE, INEL, IDEG, IPG<br>COMMON/ES/M, MR, MP<br>PAR DEFAUT D'ABAOUS<br>$\mathsf{C}$<br>DIMENSION RHS(MLVARX, *), AMATRX(NDOFEL, NDOFEL),<br>$\mathbf{1}$<br>SVARS(NSVARS), ENERGY(8), PROPS(*), COORDS(MCRD, NNODE),<br>$\mathbf{z}$<br>U(NDOFEL), DU(MLVARX, *), V(NDOFEL), A(NDOFEL), TIME(2),<br>$3 -$<br>PARAMS(3), JDLTYP(MDLOAD, *), ADLMAG(MDLOAD, *),<br>DDLMAG(MDLOAD, *), PREDEF(2, NPREDF, NNODE), LFLAGS(*),<br>$\overline{4}$<br>5.<br>$JPROPS($ *) |  |                             |   |
|----------------------------------------------------------------------------------------------------|--|-----------------------------|---|
|                                                                                                    |  |                             |   |
|                                                                                                    |  |                             |   |
|                                                                                                    |  |                             | 大 |
|                                                                                                    |  |                             |   |
|                                                                                                    |  |                             |   |
|                                                                                                    |  |                             |   |
|                                                                                                    |  |                             |   |
|                                                                                                    |  |                             |   |
|                                                                                                    |  |                             |   |
|                                                                                                    |  |                             |   |
|                                                                                                    |  |                             |   |
|                                                                                                    |  |                             |   |
|                                                                                                    |  |                             |   |
|                                                                                                    |  |                             |   |
|                                                                                                    |  |                             |   |
|                                                                                                    |  |                             |   |
|                                                                                                    |  |                             |   |
|                                                                                                    |  |                             |   |
|                                                                                                    |  | , ICODE, IDLEO, INELO, IPGO |   |
|                                                                                                    |  |                             |   |
|                                                                                                    |  |                             |   |
|                                                                                                    |  |                             |   |
|                                                                                                    |  |                             |   |
|                                                                                                    |  |                             |   |
|                                                                                                    |  |                             |   |
|                                                                                                    |  |                             |   |
|                                                                                                    |  |                             |   |
| DIMENSION SRESID (6)                                                                                                    |  |                             |   |

Figure 4.5. Interface de User Element

Une description complète de tous les paramètres est fournie dans la section : Section 1.1.27 du manuel "Abaqus user subroutine Reference Manual" - Version 6.11.

## 4.2.3 Matrice de rigidité tangente élémentaire AMATRX

Dans cette partie, nous présentons l'élément fini LS1 pour l'implémentation dans UEL de Abaqus.

#### 4.2.3.1 approximation nodale du déplacement

L'application numérique du modèle LS1 sera décrite en utilisant un élément paramétrique bidimensionnel à 8 noeuds (fig.  $4.6$ ) décrit ici dans le plan  $(x,y)$ . Dans le cas général, il conviendra de considérer une espace  $(x,y,z)$ .

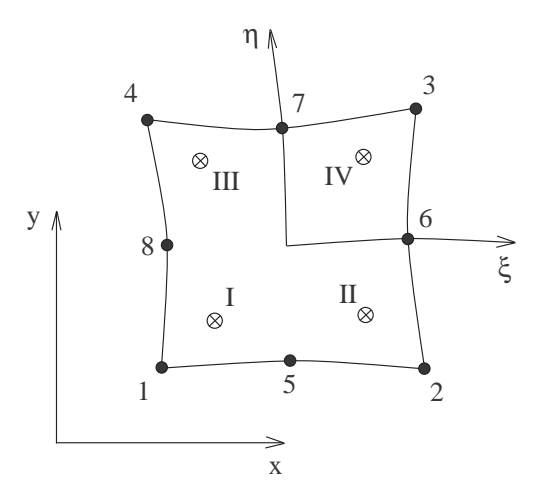

FIGURE 4.6. Elément à huit noeuds et ses quatre points de Gauss

Les coordonnées paramétriques sont notées  $\xi$  et  $\eta$ . Chaque noeud de l'élément possède 5n d.d.l. (n étant le nombre de couches de la plaque). Les coordonnées  $x(\xi, \eta)$  et  $y(\xi, \eta)$  d'un point quelconque  $(\xi, \eta)$  sont définies par :

$$
x(\xi, \eta) = \sum_{i=1}^{8} N_i(\xi, \eta) . x_i
$$
  

$$
y(\xi, \eta) = \sum_{i=1}^{8} N_i(\xi, \eta) . y_i
$$
 (4.1)

où  $(x_i, y_i)$  sont les coordonnées du noeud  $i,$  et les fonctions d'interpolation quadratique sont données par [29] .

$$
N_1(\xi, \eta) = \frac{1}{4}(1-\xi)(1-\eta)(-1-\xi-\eta)
$$
  
\n
$$
N_2(\xi, \eta) = \frac{1}{2}(1-\xi^2)(1-\eta)
$$
  
\n
$$
N_3(\xi, \eta) = \frac{1}{4}(1+\xi)(1-\eta)(-1+\xi-\eta)
$$
  
\n
$$
N_4(\xi, \eta) = \frac{1}{2}(1+\xi)(1-\eta^2)
$$
  
\n
$$
N_5(\xi, \eta) = \frac{1}{4}(1+\xi)(1+\eta)(-1+\xi+\eta)
$$
  
\n
$$
N_6(\xi, \eta) = \frac{1}{2}(1-\xi^2)(1+\eta)
$$
  
\n
$$
N_7(\xi, \eta) = \frac{1}{4}(1-\xi)(1+\eta)(-1-\xi+\eta)
$$
  
\n
$$
N_8(\xi, \eta) = \frac{1}{2}(1-\xi)(1-\eta^2)
$$
  
\n(4.2)

L'approximation nodale pour le champ de déplacement s'écrit en utilisant les mêmes fonctions de

formes que l'approximation géométrique (à continuité  $\mathbb{C}^o$ )

$$
\delta = \sum_{i=1}^{8} N_i \delta_i \tag{4.3}
$$

où la matrice de fonction d'interpolation associée au noeud  $i$  est

$$
\boldsymbol{N}_i=N_i\boldsymbol{I}_{5n}
$$

 $I_{5n}$  est la matrice unitaire de dimension  $5n \times 5n$ . Le vecteur de déplacement au noeud *i* s'écrit

$$
\delta_i^T = \langle U_i^1 V_i^1 W_i^1 \phi_{xi}^1 \phi_{yi}^1, U_i^2 V_i^2 W_i^2 \phi_{xi}^2 \phi_{yi}^2, \dots, U_i^n V_i^n W_i^n \phi_{xi}^n \phi_{yi}^n \rangle
$$
\n
$$
5n \tag{4.4}
$$

Les dérivées des fonctions d'interpolation seront calculées par la formule

$$
\begin{array}{rcl}\n\frac{\partial N_i}{\partial x} & = & \frac{\partial N_i}{\partial \xi} \cdot \frac{\partial \xi}{\partial x} + \frac{\partial N_i}{\partial \eta} \cdot \frac{\partial \eta}{\partial x} \\
\frac{\partial N_i}{\partial y} & = & \frac{\partial N_i}{\partial \xi} \cdot \frac{\partial \xi}{\partial y} + \frac{\partial N_i}{\partial \eta} \cdot \frac{\partial \eta}{\partial y}\n\end{array} \tag{4.5}
$$

### 4.2.3.2 Déformations et contraintes

On définit le vecteur de déformations  $\epsilon$  de dimension  $11n - 3$  en séparant les contributions du comportement membranaire  $\epsilon^c$  , du comportement normal  $\epsilon^{\nu}$  et du comportement en cisaillement  $\epsilon^Q$  par

$$
\boldsymbol{\epsilon}^T = \langle \boldsymbol{\epsilon}^c, \boldsymbol{\epsilon}^\nu, \boldsymbol{\epsilon}^Q \rangle \tag{4.6}
$$

Les déformations membranaires généralisées s'écrivent :

$$
\epsilon^{c} = \langle \underbrace{\epsilon^{1}_{xx} \epsilon^{1}_{yy} 2 \epsilon^{1}_{xy} \chi^{1}_{xx} \chi^{1}_{yy} 2 \chi^{1}_{xy}, \dots, \epsilon^{n}_{xx} \epsilon^{n}_{yy} 2 \epsilon^{n}_{xy} \chi^{n}_{xx} \chi^{n}_{yy} 2 \chi^{n}_{xy} \rangle^{T} \tag{4.7}
$$

Les déformations normales généralisées sont :

$$
\epsilon^{\nu} = \langle \underbrace{D_{\nu}^{1,2} D_{\nu}^{2,3} \dots D_{\nu}^{n-1,n}}_{n-1} \rangle^{T}
$$
\n(4.8)

Les déformations généralisées à l'effort tranchant sont :

$$
\epsilon^{Q} = \langle \underbrace{\gamma_x^1 \gamma_y^1 D_x^{1,2} D_y^{1,2} \gamma_x^2 \gamma_y^2, \dots, \gamma_x^{n-1} \gamma_y^{n-1} D_x^{n-1,n} D_y^{n-1,n} \gamma_x^n \gamma_y^n}_{4n-2} \rangle^{T}
$$
\n(4.9)

L'expression de ces déformations généralisées définies par eqn. 2.25 peut être explicitement écrite comme ci-dessous, pour  $i = 1..n$ :

$$
\varepsilon_{xx}^{i} = \frac{\partial U^{i}}{\partial x} \qquad \varepsilon_{xy}^{i} = \frac{1}{2} \left( \frac{\partial U^{k}}{\partial y} + \frac{\partial V^{k}}{\partial x} \right) \qquad \varepsilon_{yy}^{i} = \frac{\partial V^{i}}{\partial y} \n\chi_{xx}^{i} = \frac{\partial \phi_{x}^{i}}{\partial x} \qquad \chi_{xy}^{i} = \frac{1}{2} \left( \frac{\partial \phi_{x}^{k}}{\partial y} + \frac{\partial \phi_{y}^{k}}{\partial x} \right) \qquad \chi_{yy}^{i} = \frac{\partial \phi_{y}^{i}}{\partial y} \n\gamma_{x}^{i} = \frac{\partial W^{i}}{\partial x} + \phi_{x}^{i} \qquad \gamma_{y}^{i} = \frac{\partial W^{i}}{\partial y} + \phi_{y}^{i}
$$
\n(4.10)

et pour  $j = 1..n - 1$ :

$$
D_x^{j,j+1} = U^{j+1} - U^j - \frac{e^j}{2} \phi_x^j - \frac{e^{j+1}}{2} \phi_x^{j+1}
$$
  
\n
$$
D_y^{j,j+1} = V^{j+1} - V^j - \frac{e^j}{2} \phi_y^j - \frac{e^{j+1}}{2} \phi_y^{j+1}
$$
  
\n
$$
D_{\nu}^{j,j+1} = W^{j+1} - W^j
$$
\n(4.11)

Le vecteur de contraintes associés à  $\epsilon$  est défini par

$$
\boldsymbol{\sigma}^T = \langle \boldsymbol{\sigma}^c, \boldsymbol{\sigma}^{\nu}, \boldsymbol{\sigma}^Q \rangle \tag{4.12}
$$

o`u

$$
\sigma^{c} = \langle N_{xx}^{1} N_{yy}^{1} N_{xy}^{1} M_{xx}^{1} M_{yy}^{1} M_{xy}^{1}, \dots, N_{xx}^{n} N_{yy}^{n} N_{xy}^{n} M_{xx}^{n} M_{yy}^{n} M_{xy}^{n} \rangle^{T}
$$
(4.13)

$$
\sigma^{\nu} = \langle \nu^{1,2} \nu^{2,3}, \dots, \nu^{n-1,n} \rangle^T
$$
\n(4.14)

$$
\sigma^{Q} = \langle Q_x^1 Q_y^1 \tau_x^{1,2} \tau_y^{1,2} Q_x^2 Q_y^2, \dots, Q_x^{n-1} Q_y^{n-1} \tau_x^{n-1,n} \tau_y^{n-1,n} Q_x^n Q_y^n \rangle^T \tag{4.15}
$$

## 4.2.3.3 Approximation nodale des Déformation et contraintes - matrice B

L'approximation nodale du champ de déformations de l'élément s'écrit :

$$
\boldsymbol{\epsilon} = \sum_{i=1}^{8} \boldsymbol{B}_i \boldsymbol{\delta}_i = [\boldsymbol{B}_1, \dots, \boldsymbol{B}_8] \boldsymbol{\delta} \tag{4.16}
$$

avec :

$$
\boldsymbol{\epsilon}^c = \sum_{i=1}^8 \boldsymbol{B}_i^c \boldsymbol{\delta}_i = [\boldsymbol{B}_1^c, \dots, \boldsymbol{B}_8^c] \boldsymbol{\delta}
$$
 (4.17)

$$
\boldsymbol{\epsilon}^{\nu} = \sum_{i=1}^{8} \boldsymbol{B}_{i}^{\nu} \boldsymbol{\delta}_{i} = [\boldsymbol{B}_{1}^{\nu}, \ldots, \boldsymbol{B}_{8}^{\nu}] \boldsymbol{\delta}
$$
(4.18)

$$
\boldsymbol{\epsilon}^{Q} = \sum_{i=1}^{8} \boldsymbol{B}_{i}^{Q} \boldsymbol{\delta}_{i} = [\boldsymbol{B}_{1}^{Q}, \dots, \boldsymbol{B}_{8}^{Q}] \boldsymbol{\delta}
$$
(4.19)

Les matrices  $B_i$  se composent de n matrices unitaires  $B_{ik}$   $(k = 1 ... n)$  pour chaque couche :

– La matrice $\boldsymbol{B}_{ik}^c$ s'écrit :

$$
\boldsymbol{B}_{ik}^{c} = \begin{bmatrix} N_{i,x} & 0 & 0 & 0 & 0 \\ 0 & N_{i,y} & 0 & 0 & 0 \\ N_{i,y} & N_{i,x} & 0 & 0 & 0 \\ 0 & 0 & 0 & N_{i,x} & 0 \\ 0 & 0 & 0 & 0 & N_{i,y} \\ 0 & 0 & 0 & N_{i,y} & N_{i,x} \end{bmatrix}
$$
(4.20)

– La matrice $\boldsymbol{B}_{ik}^{\nu}$ s'écrit :

$$
\begin{aligned} \boldsymbol{B}_{ik}^{\nu} &= \left[ \begin{array}{cccccc} 0 & 0 & -N_i & 0 & 0 & 0 & N_i & 0 & 0 \end{array} \right] \\ &= \left[ \begin{array}{cc} \boldsymbol{B}_{ik}^{\nu 1} & \boldsymbol{B}_{ik}^{\nu 2} \end{array} \right] \end{aligned} \tag{4.21}
$$

où les matrices  $B_{ik}^{\nu 1}$  et  $B_{ik}^{\nu 2}$  sont de dimension  $1 \times 5$ . Elles servent à mieux expliquer la construction de la matrice  $\boldsymbol{B}_i$  dans l'équation ci-dessous.

– La matrice  $B_{ik}^Q$  s'écrit :

$$
\mathbf{B}_{ik}^{Q} = \begin{bmatrix} 0 & 0 & N_{i,x} & N_i & 0 & 0 & 0 & 0 & 0 & 0 \\ 0 & 0 & N_{i,y} & 0 & N_i & 0 & 0 & 0 & 0 & 0 \\ -N_i & 0 & 0 & -\frac{e_k}{2}N_i & 0 & N_i & 0 & 0 & -\frac{e_{k+1}}{2}N_i & 0 \\ 0 & -N_i & 0 & 0 & -\frac{e_k}{2}N_i & 0 & N_i & 0 & 0 & -\frac{e_{k+1}}{2}N_i \end{bmatrix}
$$
(4.22)  
= 
$$
\begin{bmatrix} \mathbf{B}_{ik}^{Q1} & \mathbf{B}_{ik}^{Q2} \end{bmatrix}
$$

où les matrices  $B_{ik}^{Q1}$  et  $B_{ik}^{Q2}$  sont de dimension  $4 \times 5$  et sont utilisées pour les mêmes raisons que  $B^{\nu 1}_{ik}$  et  $B^{\nu 2}_{ik}$ .

En effet, la matrice $\boldsymbol{B}_{i}^{c}$  de dimension  $6n\times5n$  est définie par

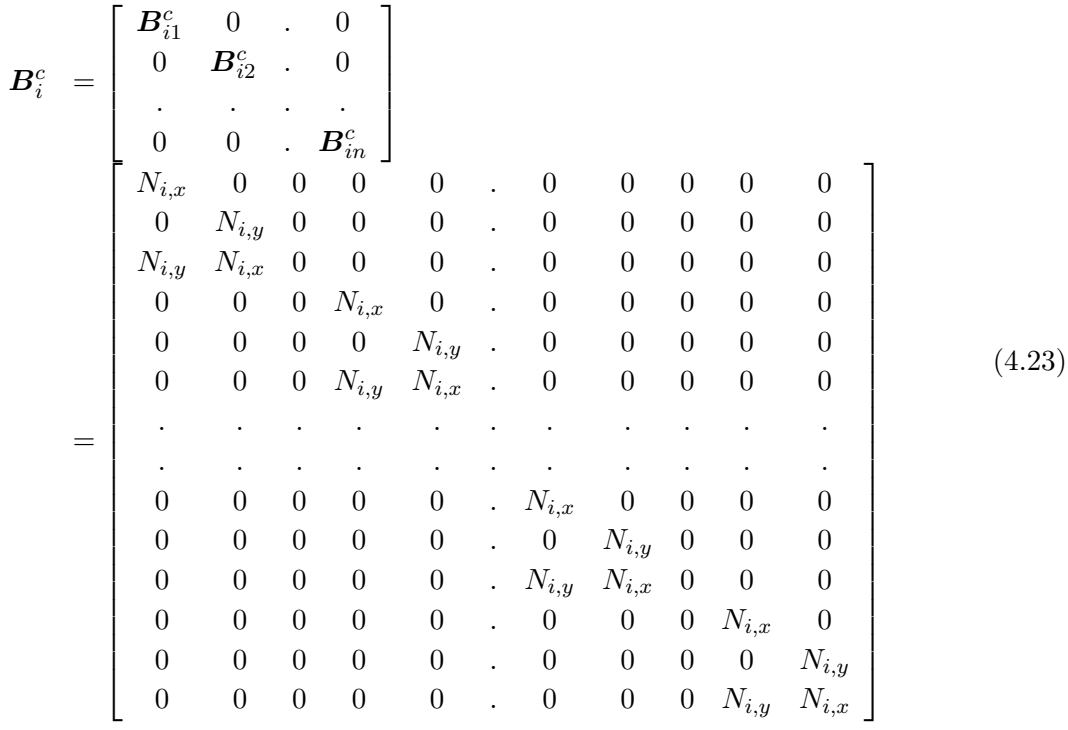

La matrice  $B_i^{\nu}$  de dimension  $(n-1) \times 5n$  est définie par

$$
\mathbf{B}_{i}^{\nu} = \begin{bmatrix} \mathbf{B}_{i1}^{\nu 1} & \mathbf{B}_{i1}^{\nu 2} & 0 & 0 & 0 \\ 0 & \mathbf{B}_{i2}^{\nu 1} & \mathbf{B}_{i2}^{\nu 2} & 0 & 0 \\ \vdots & \vdots & \vdots & \vdots & \vdots & \vdots \\ 0 & 0 & 0 & \mathbf{B}_{i}^{\nu 1} \mathbf{1} & \mathbf{B}_{i}^{\nu 2} \\ 0 & 0 & 0 & N_{i} & 0 & 0 \\ \vdots & \vdots & \vdots & \vdots & \vdots & \vdots & \vdots \\ 0 & 0 & -N_{i} & 0 & 0 & \dots & \vdots \\ \vdots & \vdots & \vdots & \vdots & \vdots & \vdots & \vdots \\ 0 & 0 & N_{i} & 0 & 0 \end{bmatrix} \tag{4.24}
$$

$$
\mathbf{B}_{i}^{Q} = \begin{bmatrix} \mathbf{B}_{i1}^{Q1} & \mathbf{B}_{i2}^{Q2} & 0 & 0 & 0 \\ 0 & \mathbf{B}_{i2}^{Q1} & \mathbf{B}_{i2}^{Q2} & 0 & 0 \\ . & . & . & . & . \\ 0 & 0 & 0 & . & \mathbf{B}_{i}^{Q1} & \mathbf{B}_{i}^{Q2} \\ 0 & 0 & 0 & . & 0 & 2 \text{ premiers lignes de } \mathbf{B}_{i}^{Q1} \end{bmatrix}
$$
  
\n
$$
= \begin{bmatrix} 0 & 0 & N_{i,x} & N_{i} & 0 & 0 & 0 & 0 & 0 \\ 0 & 0 & N_{i,y} & 0 & N_{i} & 0 & 0 & 0 & 0 \\ -N_{i} & 0 & 0 & -\frac{e^{1}}{2}N_{i} & 0 & N_{i} & 0 & 0 & -\frac{e^{2}}{2}N_{i} & 0 \\ 0 & -N_{i} & 0 & 0 & -\frac{e^{1}}{2}N_{i} & 0 & N_{i} & 0 & 0 & -\frac{e^{2}}{2}N_{i} & . \\ . & . & . & . & . & . & . & . \\ . & . & . & . & . & . & . & . \\ . & . & . & . & . & 0 & 0 & N_{i,x} & N_{i} & 0 \\ . & . & . & . & . & . & . & . \\ . & . & . & . & . & . & . & . \\ . & . & . & . & . & . & . \\ . & . & . & . & . & . &
$$

Finalement, la matrice  $B_i^Q$ <sup> $Q$ </sup> de dimension (4*n* − 2) × 5*n* est définie par

## 4.2.3.4 Comportement - matrice d'élasticité D

#### Comportement en souplesse

Les équations du comportement généralisé du modèle LS1 (eqns. 2.30-2.34) sont en général couplées. La séparation du comportement d'interface et de celui des plis n'est effective que dans certains empilements particuliers.

Le comportement du modèle LS1 en souplesse peut être réécrit sous forme matricielle

$$
\epsilon = S\sigma + \epsilon^{\circ} \tag{4.26}
$$

Le vecteur  $\epsilon^o$  contient les termes reliés aux sollicitations surfaciques  $\underline{T}^-$  et  $\underline{T}^+$  . Ce sont des données du problème. On a donc affaire à un problème avec déformation initiale. Sa résolution est l'objet de la section suivante.

Dans eqn. 4.26, S est la matrice de souplesse de dimension  $(11n-3) \times (11n-3)$ 

$$
\mathbf{S} = \left[ \begin{array}{ccc} \mathbf{S}^c & 0 & 0 \\ 0 & \mathbf{S}^{\nu} & 0 \\ 0 & 0 & \mathbf{S}^{\mathbf{Q}} \end{array} \right] \tag{4.27}
$$

Les matrices de souplesse  $S^c,\,S^\nu$  et  $S^Q$  correspondent aux matrices de souplesse de chaque couche  $\bm{S}_k^c, \, \bm{S}_k^{\nu}$  et  $\bm{S}_k^Q$  $\kappa$ <sup>c</sup> (k = 1...n). Ces dernières matrices sont formulées à partir des équations de comportement du modèle (eqns. 2.30-2.34) :

$$
S_{k}^{c} = \begin{bmatrix} \frac{S_{11}^{k}}{e^{k}} & \frac{S_{12}^{k}}{e^{k}} & \frac{S_{16}^{k}}{e^{k}} & 0 & 0 & 0\\ \frac{S_{21}^{k}}{e^{k}} & \frac{S_{22}^{k}}{e^{k}} & \frac{S_{26}^{k}}{e^{k}} & 0 & 0 & 0\\ \frac{S_{16}^{k}}{e^{k}} & \frac{S_{26}^{k}}{e^{k}} & \frac{S_{66}^{k}}{e^{k}} & 0 & 0 & 0\\ 0 & 0 & 0 & \frac{12S_{11}^{k}}{(e^{k})^{3}} & \frac{12S_{12}^{k}}{(e^{k})^{3}} & \frac{12S_{16}^{k}}{(e^{k})^{3}}\\ 0 & 0 & 0 & \frac{12S_{21}^{k}}{(e^{k})^{3}} & \frac{12S_{22}^{k}}{(e^{k})^{3}} & \frac{12S_{26}^{k}}{(e^{k})^{3}}\\ 0 & 0 & 0 & \frac{12S_{16}^{k}}{(e^{k})^{3}} & \frac{12S_{26}^{k}}{(e^{k})^{3}} & \frac{12S_{66}^{k}}{(e^{k})^{3}} \end{bmatrix}
$$
\n
$$
S_{k}^{\nu} = \begin{bmatrix} \frac{9e^{k}S_{33}^{k}}{70} & \frac{13(e^{k}S_{33}^{k} + e^{k+1}S_{33}^{k+1})}{35} & \frac{9e^{k+1}S_{33}^{k+1}}{70} \end{bmatrix}
$$
\n
$$
(4.29)
$$

$$
\mathbf{S}_{k}^{Q} = \begin{bmatrix} 0 & \frac{-\mathbf{S}_{Q}^{k}}{10} & \frac{6\mathbf{S}_{Q}^{k}}{5e^{k}} & \frac{-\mathbf{S}_{Q}^{k}}{10} & 0 & 0\\ 0 & \frac{-e^{k}\mathbf{S}_{Q}^{k}}{30} & \frac{-\mathbf{S}_{Q}^{k}}{10} & \frac{2(e^{k}\mathbf{S}_{Q}^{k}+e^{k+1}\mathbf{S}_{Q}^{k+1})}{15} & \frac{-\mathbf{S}_{Q}^{k+1}}{10} & \frac{-e^{k+1}\mathbf{S}_{Q}^{k+1}}{30} \end{bmatrix}
$$
(4.30)

La réunion des matrices de chaque couche nous donne la forme des matrices de souplesse élémentaires ci-dessus :

 $S<sup>c</sup>$  matrice de dimension  $6n \times 6n$  est définie par

$$
\mathbf{S}^{c} = \begin{pmatrix}\n\frac{S_{11}^{1}}{e^{1}} & \frac{S_{12}^{1}}{e^{1}} & \frac{S_{16}^{1}}{e^{1}} & 0 & 0 & 0 \\
\frac{S_{21}^{1}}{e^{1}} & \frac{S_{22}^{1}}{e^{1}} & \frac{S_{26}^{1}}{e^{1}} & 0 & 0 & 0 \\
\frac{S_{16}^{1}}{e^{1}} & \frac{S_{26}^{1}}{e^{1}} & \frac{S_{66}^{1}}{e^{1}} & 0 & 0 & 0 \\
0 & 0 & 0 & \frac{12S_{11}^{1}}{(e^{1})^{3}} & \frac{12S_{12}^{1}}{(e^{1})^{3}} & \frac{12S_{16}^{1}}{(e^{1})^{3}} \\
0 & 0 & 0 & \frac{12S_{16}^{1}}{(e^{1})^{3}} & \frac{12S_{16}^{1}}{(e^{1})^{3}} & \frac{12S_{16}^{1}}{(e^{1})^{3}} \\
0 & 0 & 0 & \frac{12S_{16}^{1}}{(e^{1})^{3}} & \frac{12S_{16}^{1}}{(e^{1})^{3}} & \frac{12S_{16}^{1}}{(e^{1})^{3}} \\
\vdots & \vdots & \vdots & \vdots & \vdots & \vdots & \vdots \\
\frac{S_{11}^{1}}{e^{n}} & \frac{S_{12}^{1}}{e^{n}} & \frac{S_{12}^{1}}{e^{n}} & 0 & 0 & 0 \\
\frac{S_{21}^{1}}{e^{n}} & \frac{S_{22}^{1}}{e^{n}} & \frac{S_{26}^{1}}{e^{n}} & 0 & 0 & 0 \\
\frac{S_{21}^{1}}{e^{n}} & \frac{S_{22}^{1}}{e^{n}} & \frac{S_{26}^{1}}{e^{n}} & 0 & 0 & 0 \\
\vdots & \vdots & \vdots & \vdots & \vdots & \vdots & \vdots \\
\frac{S_{16}^{1}}{e^{n}} & \frac{S_{16}^{1}}{e^{n}} & \frac{S_{16}^{1}}{e^{n}} & 0 & 0 & 0 \\
\frac{S_{16}^{1}}{e^{n}} & \frac{S_{16}^{1}}{e^{n}} & \frac{S_{16}^{1}}
$$

 $S^{\nu}$  matrice de dimension  $(n-1) \times (n-1)$  est définie par

S <sup>ν</sup> = 13(e 1S 1 <sup>33</sup>+e 2S 2 <sup>33</sup>) 35 9e 2S 2 33 <sup>70</sup> . . . 9e 2S 2 33 70 13(e 2S 2 <sup>33</sup>+e 3S 3 <sup>33</sup>) 35 9e 3S 3 33 <sup>70</sup> . . . . . . . . . 9e <sup>n</sup>−2S n−2 33 70 13(e <sup>n</sup>−2S n−2 <sup>33</sup> +e <sup>n</sup>−1S n−1 <sup>33</sup> ) 35 9e <sup>n</sup>−1S n−1 33 70 . . . 9e <sup>n</sup>−1S n−1 33 70 13(e <sup>n</sup>−1S n−1 <sup>33</sup> +e <sup>n</sup>S n <sup>33</sup>) 35 (4.32)

 $S^Q$  matrice de dimension  $(4n-2) \times (4n-2)$  est définie par

 $\bm{S}^Q =$ 

$$
\left(\begin{array}{cccccc} \frac{6S_{Q}^{1}}{5e^{1}} & \frac{-S_{Q}^{1}}{10} & 0 & 0 & 0\\ \frac{-S_{Q}^{1}}{5e^{1}} & \frac{2(e^{1}S_{Q}^{1}+e^{2}S_{Q}^{2})}{15} & \frac{-S_{Q}^{2}}{10} & \frac{-e^{2}S_{Q}^{2}}{30} & 0 & 0\\ 0 & \frac{-S_{Q}^{2}}{10} & \frac{6S_{Q}^{2}}{5e^{2}} & \frac{-S_{Q}^{2}}{10} & 0 & 0 & 0\\ 0 & \frac{-e^{2}S_{Q}^{2}}{30} & \frac{-S_{Q}^{2}}{10} & \frac{2(e^{2}S_{Q}^{2}+e^{3}S_{Q}^{3})}{15} & \frac{-S_{Q}^{3}}{10} & \frac{-e^{3}S_{Q}^{3}}{30} & 0\\ 0 & \frac{-S_{Q}^{3}}{30} & 0 & \frac{-S_{Q}^{3}}{5e^{3}} & \frac{6S_{Q}^{3}}{5e^{3}} & \frac{-S_{Q}^{3}}{10} & 0 & 0\\ 0 & \frac{-e^{3}S_{Q}^{3}}{30} & \frac{-S_{Q}^{3}}{10} & \frac{2(e^{3}S_{Q}^{3}+e^{4}S_{Q}^{4})}{15} & \frac{-S_{Q}^{4}}{10} & \frac{-e^{4}S_{Q}^{4}}{30} & 0\\ 0 & \frac{-e^{3}S_{Q}^{3}}{30} & \frac{-S_{Q}^{3}}{10} & \frac{2(e^{3}S_{Q}^{3}+e^{4}S_{Q}^{4})}{15} & \frac{-S_{Q}^{4}}{10} & \frac{-S_{Q}^{m}}{5e^{n}} & 0\\ 0 & 0 & 0 & 0 & 0\\ \end{array}\right) \tag{4.33}
$$

où  $S^j_\ell$  $_{Q}^{j}$  est la souplesse en cisaillement de la couche j.
Le vecteur des déformations initiales dues aux sollicitations surfaciques imposées  $\epsilon^o$ , de dimension  $11n - 3$  avec  $n > 2$  est défini par

$$
\epsilon^{o} = \begin{cases}\n0 \\
\frac{9}{70}e^{1}S_{33}^{1}v^{0,1} \\
0 \\
\frac{9}{70}e^{n}S_{33}^{n}v^{0,1} \\
0 \\
\frac{9}{70}e^{n}S_{33}^{n}v^{0,1} \\
0 \\
\frac{9}{70}e^{n}S_{33}^{n}T_{3}^{-1} \\
0 \\
\frac{1}{70}(S_{55}^{1}T_{x}^{0,1} + S_{54}^{1}T_{y}^{0,1}) \\
-\frac{1}{70}(S_{55}^{1}T_{x}^{0,1} + S_{54}^{1}T_{y}^{0,1}) \\
-\frac{4}{70}(S_{55}^{1}T_{x}^{0,1} + S_{54}^{1}T_{y}^{0,1}) \\
\frac{9}{70}(S_{55}^{1}T_{x}^{0,1} + S_{54}^{1}T_{y}^{0,1}) \\
\frac{9}{70}(S_{55}^{1}T_{x}^{0,1} + S_{54}^{1}T_{y}^{0,1}) \\
\frac{9}{70}(S_{55}^{1}T_{x}^{0,1} + S_{54}^{1}T_{y}^{0,1}) \\
\frac{9}{70}(S_{55}^{1}T_{x}^{0,1} + S_{54}^{1}T_{y}^{0,1}) \\
0 \\
\frac{9}{70}(S_{55}^{1}T_{x}^{0,1} + S_{54}^{1}T_{y}^{0,1}) \\
0 \\
\frac{9}{70}(S_{55}^{2}T_{x}^{0,1} + S_{54}^{1}T_{y}^{0,1}) \\
0 \\
\frac{9}{70}(S_{55}^{2}T_{x}^{0,1} + S_{54}^{1}T_{y}^{0,1}) \\
\frac{9}{70}(S_{55}^{2}T_{x}^{0,1} + S_{54}^{1}T_{y}^{0,1}) \\
\frac{9}{70}(S_{55}^{2}T_{x}^{0,1} + S_{54}^{1}T_{y}^{0,1}) \\
\frac{9}{70}(S_{55}^{2}T_{x}^{0,1} + S_{54}^{1}T_{y}^{0,1}) \\
\frac{9}{70}(S_{55}^{2}T_{x}^{0,1} + S_{54}^{1}T_{y}^{0,1}) \\
\frac{9}{70
$$

### Comportement en raideur

Le comportement du modèle en raideur s'écrit

$$
\sigma = S^{-1}(\epsilon - \epsilon^0) = D(\epsilon - \epsilon^0)
$$
\n(4.35)

où D est la matrice de rigidité de dimension  $(11n - 3) \times (11n - 3)$ 

$$
D = S^{-1} = \begin{pmatrix} D^c & 0 & 0 \\ 0 & D^{\nu} & 0 \\ 0 & 0 & D^Q \end{pmatrix} = \begin{pmatrix} S^{c-1} & 0 & 0 \\ 0 & S^{\nu-1} & 0 \\ 0 & 0 & S^{Q-1} \end{pmatrix}
$$
(4.36)

### 4.2.3.5 Formulation intégrale en déplacement du modèle LS1

Avec toutes les définitions matricielles précédentes, le problème à résoudre revient à déterminer les vecteurs de déplacements nodaux δ, dans le domaine bidimensionnel Ω, de frontière δΩ, satisfaisant les équations suivantes :

– équation de compatibilité généralisée :

$$
\epsilon = B\delta = B^c \delta^c + B^\nu \delta^\nu + B^Q \delta^Q \tag{4.37}
$$

– équation d'équilibre généralisée :

$$
\boldsymbol{B}^T \boldsymbol{\delta} = \boldsymbol{B}^{cT} \boldsymbol{\delta}^c + \boldsymbol{B}^{\nu T} \boldsymbol{\delta}^{\nu} + \boldsymbol{B}^{QT} \boldsymbol{\delta}^Q = 0 \tag{4.38}
$$

 $-$  équation de comportement élastique :

$$
\sigma = S^{-1}(\epsilon - \epsilon^{\circ}) = D(\epsilon - \epsilon^{\circ})
$$
\n(4.39)

– conditions aux limites portant sur les forces extérieures linéiques aux bords  $\delta\Omega$  (eqns. 2.29). Les conditions limites portant sur les forces extérieures surfaciques appliquées sur  $\Omega^-$  et  $\Omega^+$ sont introduites (et donc vérifiées dans  $\epsilon^o$  eqns.4.34

La formulation faible (de type Galerkin) du problème s'écrit :

$$
\mathbf{\Pi} = 1/2 \int_{\Omega} \boldsymbol{\delta}^T \boldsymbol{B}^T \boldsymbol{D} \boldsymbol{B} \boldsymbol{\delta} d\Omega - \int_{d\Omega} \boldsymbol{\delta}^T \boldsymbol{N}^T \boldsymbol{q} ds - \int_{\Omega} \boldsymbol{B}^T \boldsymbol{D} \boldsymbol{\epsilon}^{\circ} d\Omega \qquad (4.40)
$$

où le vecteur de sollicitation linéique est défini par

$$
q^T = \langle N_{dx}^1 N_{dy}^1 Q_d^1 M_{dx}^1 M_{dy}^1 \dots, N_{dx}^n N_{dy}^n Q_d^n M_{dx}^n M_{dy}^n \rangle
$$
\n(4.41)

avec :

$$
\mathbf{N}_{dx}^{k} = \int_{h_{k}^{-}}^{h_{k}^{+}} \mathbf{T}_{1}^{d} dz; \mathbf{N}_{dy}^{k} = \int_{h_{k}^{-}}^{h_{k}^{+}} \mathbf{T}_{2}^{d} dz
$$
\n
$$
\mathbf{M}_{dx}^{k} = \int_{h_{k}^{-}}^{h_{k}^{+}} \mathbf{T}_{1}^{d} (z - \overline{h_{k}}) dz; \mathbf{M}_{dy}^{k} = \int_{h_{k}^{-}}^{h_{k}^{+}} \mathbf{T}_{2}^{d} (z - \overline{h_{k}}) dz; \qquad (4.42)
$$
\n
$$
\mathbf{Q}_{d}^{k} = \int_{h_{k}^{-}}^{h_{k}^{+}} \mathbf{T}_{3}^{d} dz
$$

où  $\underline{T}^d$  sont les efforts imposées sur la partie  $\delta\Omega_T$  de la frontière  $\delta\Omega$ 

On trouve donc, l'expression de la matrice de rigidité :

$$
K^{e} = \int_{\Omega^{e}} B^{T}DBd\Omega
$$
  
= 
$$
\int_{\Omega^{e}} B^{cT}D^{c}B^{c}d\Omega + \int_{\Omega^{e}} B^{\nu T}D^{\nu}B^{\nu}d\Omega + \int_{\Omega^{e}} B^{QT}D^{Q}B^{Q}d\Omega
$$
  
= 
$$
K_{c}^{e} + K_{\nu}^{e} + K_{Q}^{e}
$$
 (4.43)

Abaqus assemble et résoud les matrice de rigidité (tangentes) élémentaires calculées dans le sous programme UEL.

$$
F = K\delta \tag{4.44}
$$

#### 4.2.4 Les degrés de liberté proposés pour le user element

La numérotation des degrés de liberté pour un user element est la même que celle des éléments usuels dans ABAQUS (1-3 sont des déplacements, 4-6 sont des rotations, ...). Cette correspondance est importante pour les contrôles de la convergence dans l'analyse non linéaire. elle est également pertinente pour les rotations en trois dimensions dans l'analyse non linéaire géométrique à cause de la nature non linéaire des rotations finies.

| Numéro de noeud | Degré de liberté                                 |
|-----------------|--------------------------------------------------|
|                 | déplacement x                                    |
| $\overline{2}$  | déplacement y                                    |
| 3               | déplacement z                                    |
| $\overline{4}$  | Rotation axe des x, en radians                   |
| 5               | Rotation axe des y, en radians                   |
| 6               | Rotation axe des z, en radians                   |
| 7               | amplitude de la déformation                      |
|                 | (pour les éléments de poutre à section ouverte)  |
| 8               | pressions interstitielles, la pression du        |
|                 | fluide hydrostatique, ou de pression acoustique  |
| 9               | Potentiel électrique                             |
| 10              | flux de matières connecteur (unités de longueur) |
| 11              | Température (ou la concentration normalisée)     |
|                 | dans l'analyse de la diffusion de masse)         |
| 12,13,14,15     | définis par l'utilisateur                        |

TABLEAU 4.1. Convention des degrés de liberté dans Abaqus

L'élément LS1 est composé de 8 noeuds, chaque noeud d'un élément a 5n (n : nombre de couches) degrés de liberté : trois déplacements et deux rotations par couches. Au total, l'élément LS1 possède 40n degrés de liberté.

Cependant la limite du nombre de degrés de liberté total par noeuds pour les éléments utilisateur est fixé à 30ddl dans Abaqus (version 6.11). Donc, le degré de liberté total par élément possible est 240ddl. En fait, il y a aussi quelques degrés de liberté définis par défaut que l'on ne peut pas utiliser, cela est détaillé dans le tableau tab. 4.1. C'est la raison pour laquelle, dans le cadre de cette thèse, nous ne vous présentons que les calculs sur une structure avec (maximum) quatre couches, 25 degrés de liberté par noeuds et 200ddl par élément.

### 4.2.5 Visualisation de UEL-LS1

Les outils visuels d'Abaqus et de quelques codes actuels ne permettent pas de voir les résultats des éléments crées par les utilisateurs (UEL). L'évaluation des résultats peut être effectuée par des logiciels de visualisation open-source (MEDIT, Gnuplot, . . . ).

Pour résoudre ce problème, on propose de créer les éléments composites standards comme S8R5 dans Abaqus. Cet élément et les éléments de UEL doivent posséder les mêmes noeuds et le même nombre de degrés de liberté par noeud par couche. La rigidité de ces éléments est nulle.

```
--Element S8R5 Abaqus—
**
*Element, type=S8R5
1, 1,2,9,8, 50, 51, 52, 53
2, 2,3,10,9, 54, 55, 56, 51
...
36, 41,42, 49,48, 120, 132, 133, 130
** Section : CompositeLayup-1-1
```
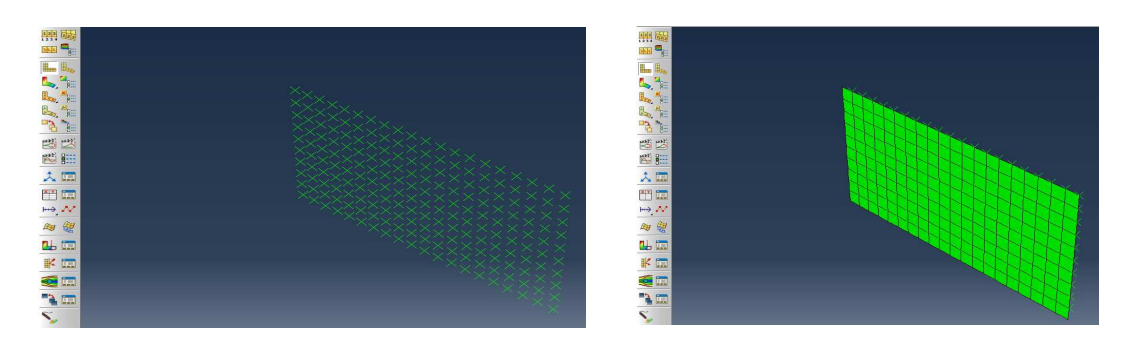

FIGURE 4.7. Le maillage de UEL "normal" (à gauche) ; Le maillage après l'ajout d'un élément standard pour la visualisation

\*ELSET, ELSET=CompositeLayup-1-1, INTERNAL, GENERATE 1, 36, 1 \*ELSET, ELSET=one, INTERNAL, GENERATE 1, 36, 1 ...

```
** MATERIAL
*Material, name="S8R5 NUL"
*Elastic, type=ENGINEERING CONSTANTS
1e-15.,1e-15.,1e-15., 0.3, 0.3, 0.3, 3e-15, 3e-15.,
3e-15.,
```
La figure fig.4.7 présente un exemple de la visualisation du maillage de la plaque du modèle UEL-LS1 dans Abaqus.

### 4.3 Validation de l'élément fini UEL-LS1

Cette section est donc consacrée à des tests numériques pour prouver le bon comportement de l'élément fini UEL-LS1. Nous illustrerons la méthode avec quelques exemples simulés avec une version d'Abaqus 6.7 et 6.11.

### 4.3.1 Matériaux isotropes : La plaque soumise à une charge concentrée au centre et à une pression uniforme

### Position du problème

Nous étudions dans ce paragraphe les résultats de l'élément UEL-LS1 en terme de déplacement et aussi en termes de contraintes d'interface pour les plaques carrées modélisées par différents maillages pour assurer le bon comportement de l'élément UEL-LS1. Deux cas de charges seront calculés :

- La plaque carrée soumise à une charge concentrée au centre P
- $-$  La plaque carrée soumise à une pression uniforme q

| Module d'élasticité   | $E = 70000 Pa$  |
|-----------------------|-----------------|
| Coefficient Poisson   | $\nu = 0.3$     |
| Longueur              | $a = 2m$        |
| Rapport d'élancemment | $a/h = 5$ ou 10 |
| Charge                | $P = q = 1Pa$   |
| Plaque stratifiée     | $N_l=2$         |

TABLEAU 4.2. Matériaux isotropes : Les caractéristiques des matériaux

| Déplacement $W_{max}$ (10 <sup>-2</sup> ) |         |          |                      |        |                |               |
|-------------------------------------------|---------|----------|----------------------|--------|----------------|---------------|
| Maillage                                  |         | couche 1 |                      |        | couche 2       |               |
|                                           | UEL-LS1 |          | MPFEAP Erreur $(\%)$ |        | UEL-LS1 MPFEAP | Erreur $(\%)$ |
| 10x10                                     | 3.1986  | 3.1996   | $-0.0312$            | 2.3111 | 2.3116         | $-0,0216$     |

TABLEAU 4.3. Charge concentrée : Déflection dans les couches.

Les valeurs de référence sont données par la solution tridimensionnelle exacte [122, 123] (pour le cas de pression uniforme), l'élément de Reissner Mindlin S8R et l'élément fini MPFEAP (La performance de l'élément fini MPFEAP est démontrée dans [87, 86, 88, 35, 36]).

La plaque encastrée sur les quatres côtés et les caractéristiques des matériaux pour les deux cas de charges sont présentées dans le tableau tab.4.2

#### Comparaison avec d'autres approches de référence

 $\equiv$ 

Les résultats de déflection de chaque couche et les efforts aux interfaces entre les deux couches au centre de la plaque pour le cas de charge concentrée sont montrés dans le tableau tab.4.3, et tab.4.4. Nous ne trouvons pas de grande différence entre UEL-LS1 et MPFEAP, l'erreur maximale dans ce cas est respectivement de 0.03  $(\%)$  pour le déplacement, 0.01  $(\%)$  pour la contrainte de cisailement et 0.039 (%) pour l'efforts d'arrachement.

Concernant le cas de la plaque carrée soumise à une charge répartie, le tableau tab.4.5 montre une comparaison de déflection maximale entre UEL-LS1, MPFEAP et l'élément de type Reissner Mindlin S8R d'Abaqus. Les valeurs de référence sont données par la solution tridimensionnelle exact  $[122, 123]$  pour le cas de la plaque à deux couches.

Nous avons aussi étudié le déplacement de la plaque multicouche (plaque 4 couches, 5 couches).

Le tableau 4.6 présente des erreurs de déplacement et rotation entre UEL-LS1 et MPFEAP. L'erreur maximale entre UEL-LS1 et MPFEAP est  $1.36\%$  et cela montre que l'élément fini UEL-LS1 marche bien avec les multicouches.

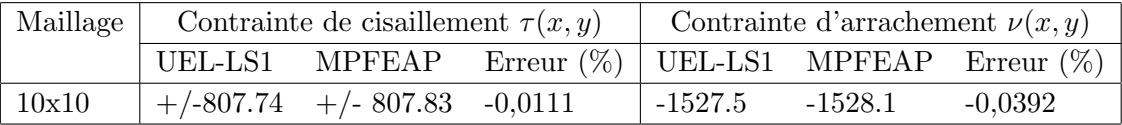

TABLEAU 4.4. Charge concentrée : Contraintes de cisaillement et contraintes d'arrachement aux interfaces.

| Maillage                 | $W_{max}$ (10 <sup>-5</sup> ) (L/2h=5) |                |       | $W_{max}$ (10 <sup>-4</sup> ) (L/2h=10) |               |       |
|--------------------------|----------------------------------------|----------------|-------|-----------------------------------------|---------------|-------|
|                          |                                        | UEL-LS1 MPFEAP | S8R.  | UEL-LS1                                 | <b>MPFEAP</b> | S8R.  |
| 8x8                      | 8.373                                  | 8.442          | 8.472 | 4.682                                   | 4.692         | 4.695 |
| 10x10                    | 8.376                                  | 8.442          | 8.471 | 4.680                                   | 4.691         | 4.695 |
| Solution 3D $[122, 123]$ |                                        | 8.326          |       |                                         | 4.6674        |       |

TABLEAU 4.5. Pression uniforme : La déflection maximale pour les deux configurations de plaque

La figure fig. 4.8 présente les déplacements selon la direction y et la flèche au centre de la plaque. Cela nous montre que la visualisation de UEL via l'élément S8R5 fonctionne bien.

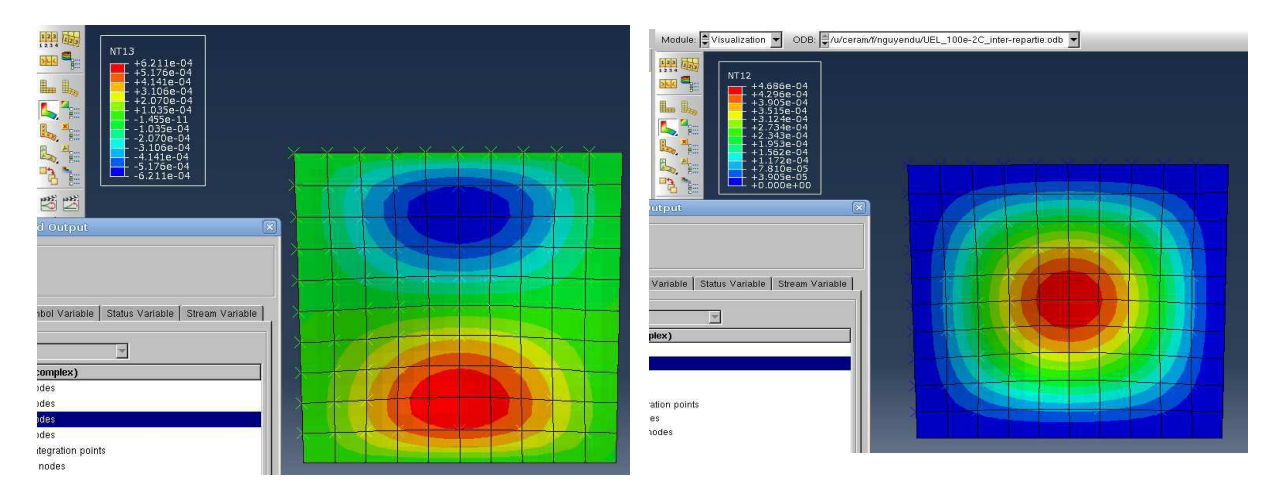

FIGURE 4.8. Pression uniforme : le déplacement  $(U2)$  (à gauche) et La flèche (U3) au centre de la plaque. Visualisation Abaqus.

Les différences entre les déplacements, les contraintes de cisaillement et d'arrachement calculés avec UEL-LS1 et MPFEAP sont très petites. Elles sont simplement dues à des aspects numériques et conventions d'arrondis différentes. Ainsi on note des erreurs importantes dans la couche 3 mais sur des grandeurs qui sont quasiment nulles. Le modèle LS1 est bien implémenté dans Abaqus via le sous programme UEL. Les conditions limites et les chargements peuvent être imposés pour chaque couche. Un bon comportement numérique de l'élément fini UEL-LS1 est constaté.

### 4.3.2 Plaque carrée soumise à une charge triangulaire

Pour compléter les benchmarks proposés par Carrera  $[19]$ ,  $[20]$  avec différents cas de charges présentées dans le chapitre 3, nous continuons à étudier la plaque carrée soumise à une charge triangulaire en utilisant UEL-LS1. Les résultats de LS1 sont comparés avec les différents modèles qui utilisent la formulation unifiée de Carrera  $[19]$ .

### Position du problème

Les dimensions d'une plaque carrée (simplement appuyée) sont  $a = b$ , h l'épaisseur totale. Le maillage utilisé est  $12X12$ . La plaque est soumise à une pression triangulaire sur la face supérieure  $P_z = p_z \frac{x}{a}$ a

Les données du problème  $E_L/E_T = 25,$ 

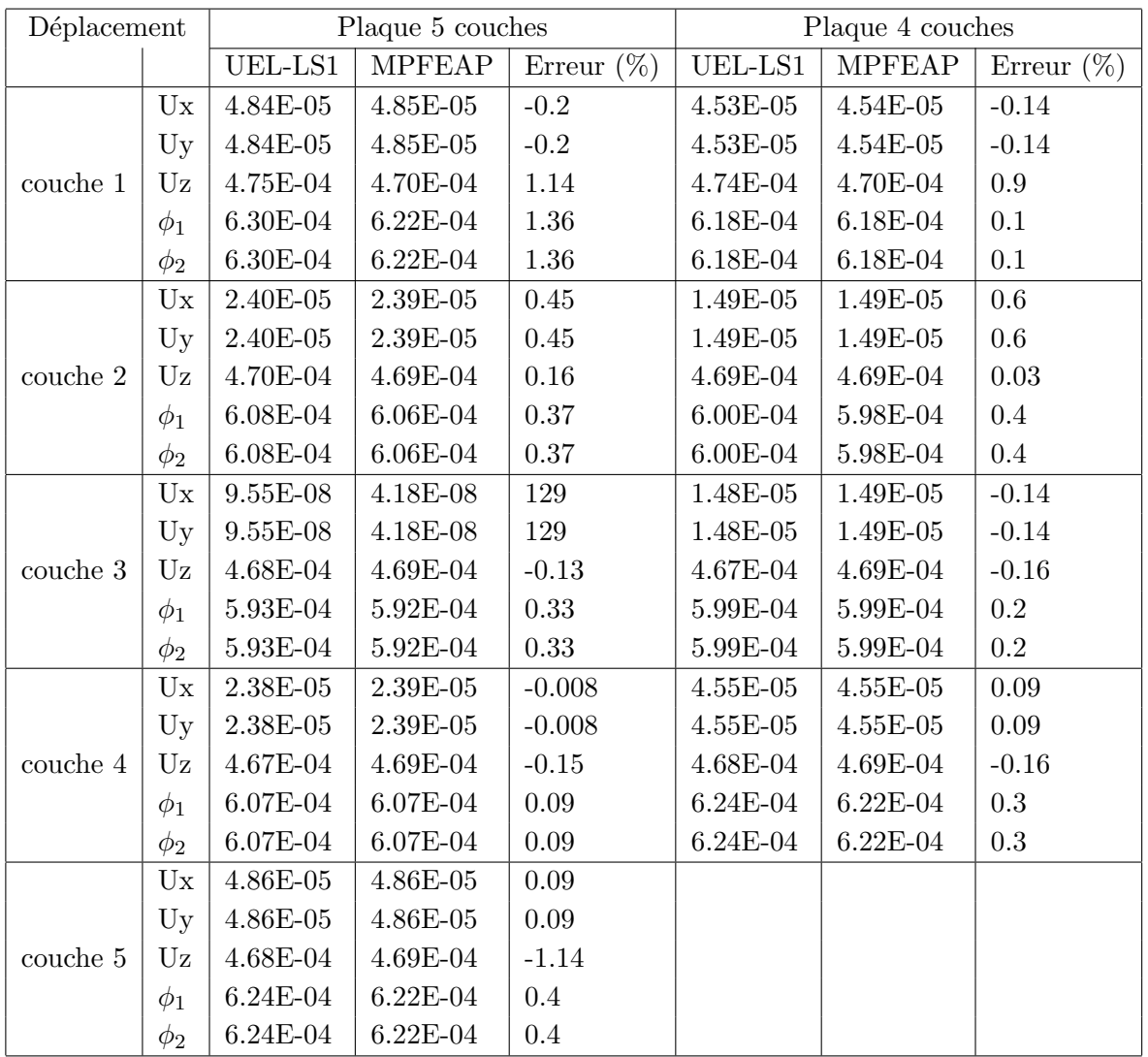

TABLEAU 4.6. Pression uniforme : Le déplacement maximal de la plaque 4 et 5 couches, maillage utilisé $6\mathrm{x}6$ 

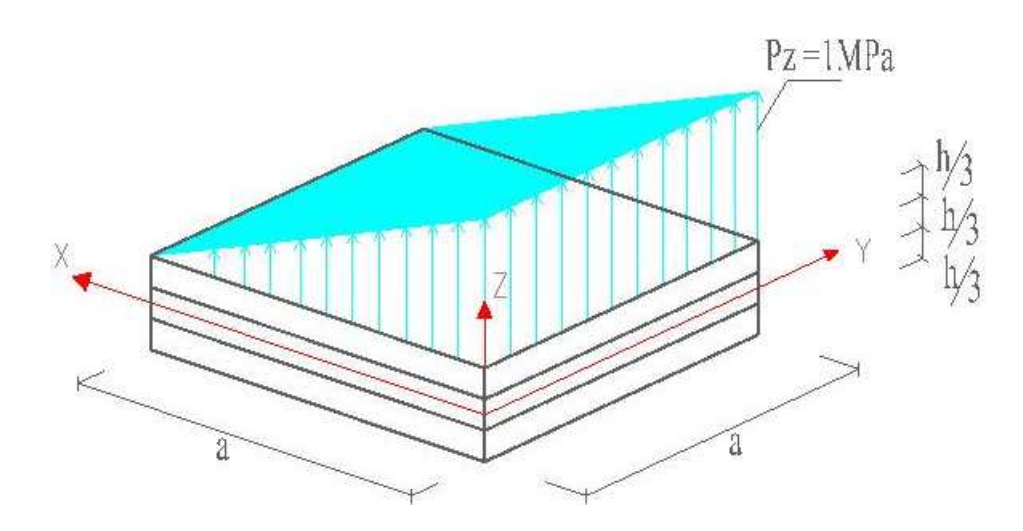

FIGURE 4.9. Plaque carrée sous charge triangulaire

$$
G_{LT}/E_T = G_{LZ}/E_T = 0.5, G_{TT}/E_T = 0.2
$$
  

$$
\nu_{LT} = \nu_{LZ} = \nu_{TT} = 0.25
$$

Le cas considéré est :

$$
N_l = 3 : [0/90/0]
$$

Les valeurs comparées de déflection et de contraintes sont calculées selon les formules suivantes :

$$
\overline{W} = W\left(\frac{100E_2h^3}{q_o a^4}\right), \qquad \overline{\sigma}_{13} = \frac{\sigma_{13}h}{q_o a}
$$

$$
\overline{\sigma}_{23} = \frac{\sigma_{23}h}{q_o a}, \qquad \overline{\sigma}_{33} = \frac{\sigma_{33}h}{q_o a}
$$

#### Comparaison avec d'autres approches de référence

Le tableau 4.7 présente un récapitulatif de l'élément implémenté LS1 et diverses théories avec les  $\acute{e}$ léments finis issus de Carrera [20]

Le déplacement W, les contraintes planes  $\sigma_{xx}$  sur la face supérieure et la contrainte de cisaillement  $\sigma_{xz}$  aux interfaces sont calculés et présentés dans le tableau tab.4.7 avec les élancements différents :  $a/h = 4$ , 10 et 100. On peut regarder aussi l'évolution des contraintes planes  $\sigma_{xx}$  suivant l'épaisseur Z (a/h=4 et 100) au centre de la plaque  $(a/2, b/2)$  dans les figures Fig.4.10, Fig.4.11 et l'évolution des contraintes de cisaillement à la position  $(0, b/2)$  suivant l'épaisseur Z  $((a/h=4$  et  $(100)$ ) est montrée dans les figures Fig.4.12, Fig.4.13

Remarquons que le déplacement, les contraintes planes et contraintes de cisaillement du modèle LS1, EMZC3 et EMZC3d sont toujours très proches du modèle LM4 (qui fait référence dans ce cas) même avec une plaque épaisse Fig.4.12 et Fig.4.10 pendant que les trois théories ED1, FSDT et CLT sont en revanche moins efficaces pour résoudre ce problème. LS1 montre un très bon accord avec les résultats de référence disponibles dans la littérature.

### 4.3.3 Conclusion

Une implémentation des formulations du modèle LS1 dans le code de calcul commercial Abaqus via le sous programme UEL (User Element), destiné à l'analyse locale des contraintes d'interface est présentée. UEL-LS1 est bien validé avec MPFEAP et diverses théories. Cet élément est un élément de plaque à 8 noeuds à continuité  $C^{\circ}$  avec 5n degrés de liberté par noeud. La version actuelle de UEL-LS1 nous permet l'analyse statique élastique et cette approche en contrainte permet sans hypothèses sur les déplacements 3D de bien approcher les contraintes transverses aux interfaces et à l'intérieur des couches sans opération de post-processing puisque ces contraintes sont introduites comme inconnues dans les équations du problème. Celà peut autoriser des calculs plus rapides et de l'optimisation par itération directe.

UEL-LS1 semble bien répondre aux besoins du problème de plaques multicouches. L'élément fini UEL-LS1 donne les mêmes résultats que l'élément MPFEAP. D'autre part, la comparaison entre UEL et l'élément standard d'Abaqus présente des bonnes concordances pour les champs  $élastiques.$ 

De plus, grâce à l'interface d'Abaqus, la préparation de données, maillage, conditions aux limites... et l'interprétation des résultats peuvent être réalisées facilement. On peut aussi imaginer développer ce modèle LS1 en utilisant les larges possibilités d'Abaqus.

| a/h         | 4                        | 10     | 100    | $\overline{4}$           | 10     | 100    |
|-------------|--------------------------|--------|--------|--------------------------|--------|--------|
|             | Uz                       |        |        | $\overline{\sigma}_{xx}$ |        |        |
| LM4         | 1,5222                   | 0,5771 | 0,3356 | 0,5592                   | 0,4355 | 0,4042 |
| UEL-LS1     | 1,5567                   | 0,5870 | 0,3363 | 0,5501                   | 0,4336 | 0,3935 |
| EMZC3       | 1,5183                   | 0,5772 | 0,3356 | 0,5655                   | 0,4363 | 0,4042 |
| EMZC3d      | 1,5245                   | 0,5731 | 0,332  | 0,5594                   | 0,4345 | 0,4024 |
| ED4         | 1,3996                   | 0,5452 | 0,3353 | 0,5506                   | 0,4299 | 0,4041 |
| ED1         | 1,1672                   | 0,4733 | 0,331  | 0,3324                   | 0,3866 | 0,4019 |
| <b>FSDT</b> | 1,1672                   | 0,4733 | 0,331  | 0,3338                   | 0,3869 | 0,4019 |
| CLT         | 0,3293                   | 0,3293 | 0,3293 | 0,4201                   | 0,4201 | 0,4201 |
|             | $\overline{\sigma}_{xz}$ |        |        |                          |        |        |
| LM4         | 0,1648                   | 0,2281 | 0,2499 |                          |        |        |
| UEL-LS1     | 0,1690                   | 0,2316 | 0,2521 |                          |        |        |
| EMZC3       | 0,1652                   | 0,2282 | 0,2499 |                          |        |        |
| EMZC3d      | 0,1652                   | 0,2273 | 0,2887 |                          |        |        |
| ED4         | 0,1796                   | 0,2326 | 0,3353 |                          |        |        |
| ED1         | 0,2106                   | 0,2394 | 0,2499 |                          |        |        |
| <b>FSDT</b> | 0,2106                   | 0,2394 | 0,2489 |                          |        |        |
| CLT         | 0,249                    | 0,249  | 0,249  |                          |        |        |

TABLEAU 4.7. Pression triangulaire : Comparaison du déplacement, des contraintes planes et de la contrainte de cisaillement entre LS1 et différents modèles

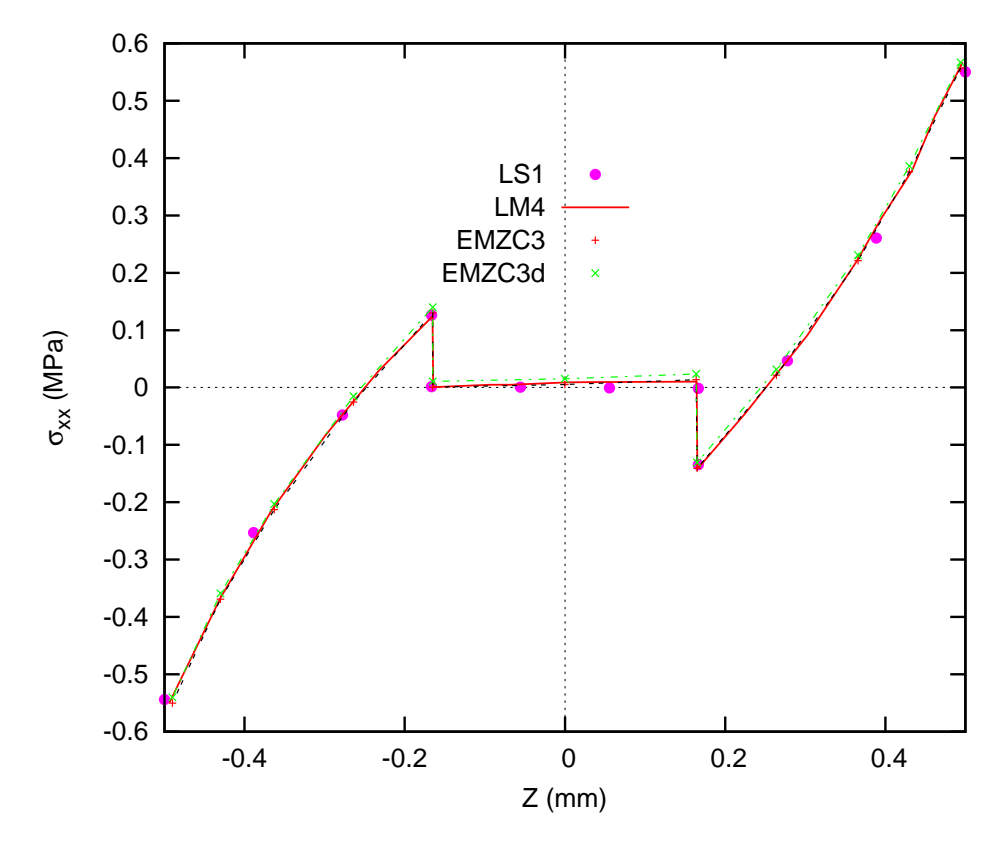

FIGURE 4.10. L'évolution de la contrainte plane  $S_{xx}$  (a/2,b/2) suivant l'épaisseur Z (a/h = 4, a), pour la plaque sous pression triangulaire (0/90/0).

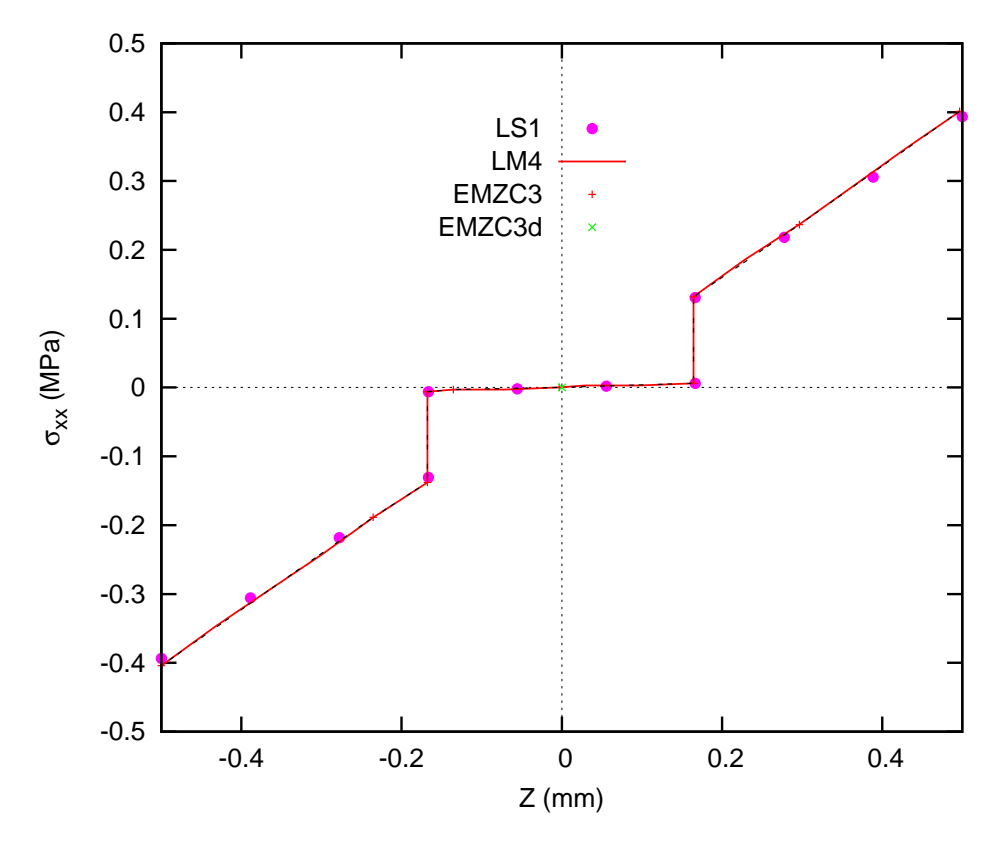

FIGURE 4.11. L'évolution de la contrainte plane  $S_{xx}$  (a/2,b/2) suivant l'épaisseur Z (a/h = 100, a), pour la plaque sous pression triangulaire (0/90/0).

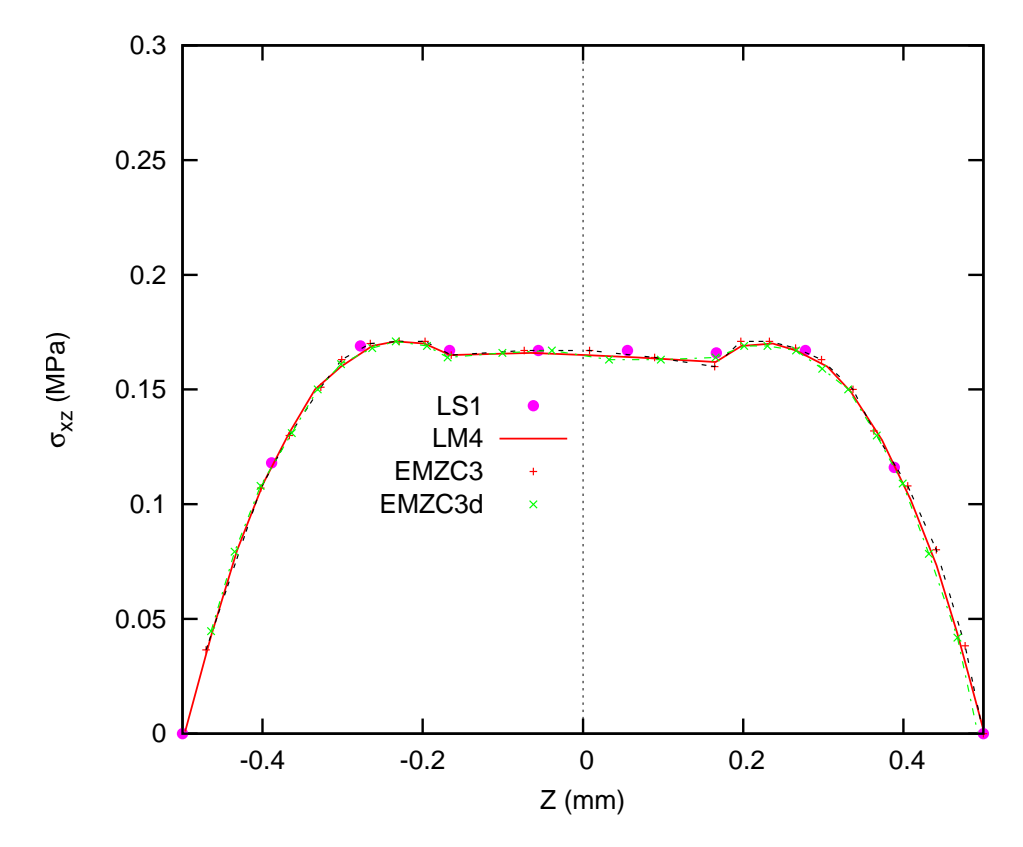

FIGURE 4.12. L'évolution de la contrainte de cisaillement  $S_{xz}$  (0,b/2) vs. z. (a/h = 4, b), pour la plaque sous pression triangulaire (0/90/0).

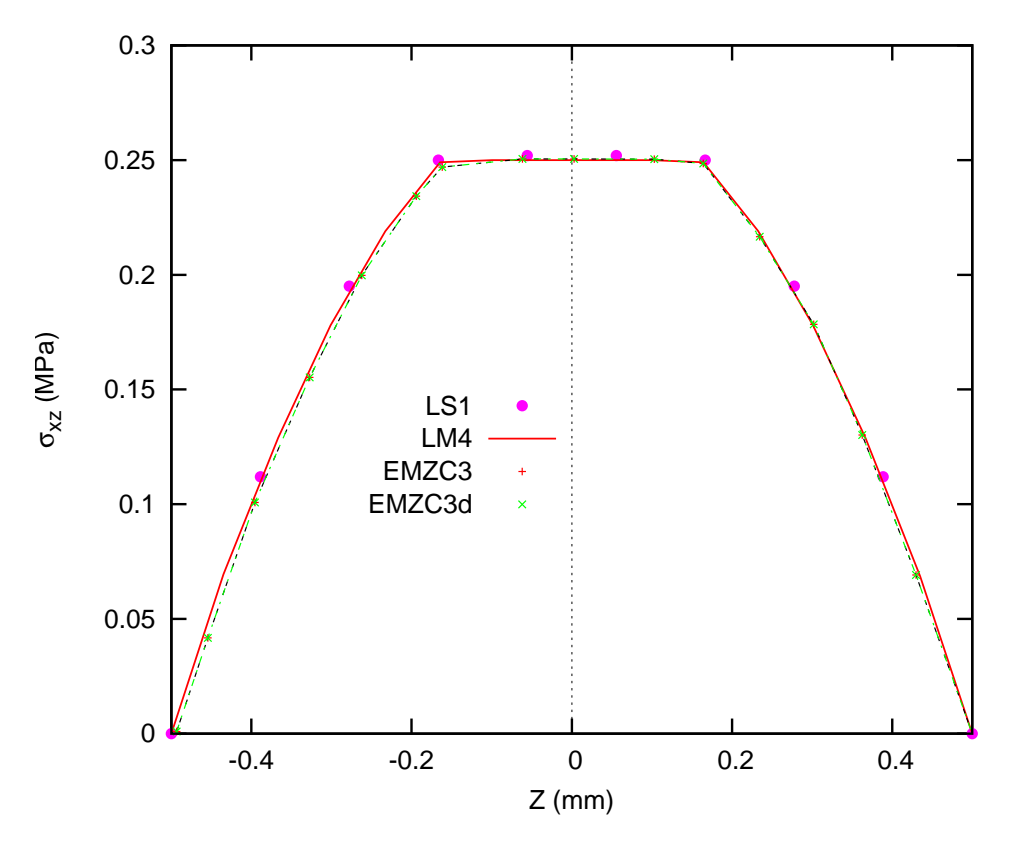

FIGURE 4.13. L'évolution de la contrainte de cisaillement  $S_{xz}$  (0,b/2) vs. z. (a/h = 100, b), pour la plaque sous pression triangulaire (0/90/0).

## Conclusions et perspectives

L'objectif de ce mémoire était triple, à savoir positionner une approche dérivant des travaux de Pagano peu explorés, en éprouver sur des exemples de benchmarks reconnus la pertinence et la précision et enfin, développer un outil éléments finis opératoire et efficace pour l'analyse locale des multicouches. L'élément fini MPFEAP construit à partir des équations du modèle LS1 montre un bon comportement mais toutefois, ce programmme existant a quelques limites en terme de développements possibles (non linéarité..). Nous proposons alors ces travaux pour élargir le champ de calcul de l'élément fini précédent. Ce nouvel élément fini est nommé UEL-LS1.

Dans la première partie, nous étudions cette approche dans la vision unifiée proposée par Carrera<sup>[20]</sup> et qui fait référence sur ces approches de plaques multicouches élastiques. Il n'est pas recensé de modèles en contrainte pure. Nous avons donc rajouté dans la nomenclature cette distinction et donc un  $S$  pour Stress. Ainsi le modèle proposé est un modèle layer wise, en contrainte, non mixte, bien qu'utilisant la formulation variationnelle d'Hellinger-Reissner mais sans hypothèse sur les champs de déplacements, avec une contrainte membranaire linéaire. La dénomination LS1 est justifiée. Un récapitulatif de la bibliographie du modèle en statique, dynamique et avec les interfaces imparfaites a été présenté.

Deux modèles référents ainsi que des solutions 3D en élasticité ont été employés pour établir la précision du présent modèle LS1. La qualité du calcul des contraintes transverses a été montrée par une évaluation approfondie de la réponse de deux problèmes classiques de la flexion de structures composites. Les simulations sont meilleures qu'avec les autres modèles testés moins raffinés que le LM4 (des champs de déplacement et contrainte d'ordre 4 en Z. Le LS1 quand à lui approxime les contraintes membranaires par un ordre un en Z). En outre, le calcul de la répartition des contraintes transversales ne nécessite pas une étape de post-traitement car il peut être directement évalué par les équations du modèle. Le seul inconvénient de la proposition de modèle LS1 est un nombre de degrés de liberté qui dépend du nombre de couches, mais cela semble inévitable si une réponse détaillée locale doit être obtenue.

Dans la deuxième partie, la formulation du modèle LS1 est implémentée dans le code de calcul commercial Abaqus via la routine User-Element (UEL). Ce nouvel élément fini est nommé UEL-LS1. Il s'agit d'une plaque paramètrique  $2D$  à 8 noeuds de continuité  $C^{\circ}$  avec 5n degrés de liberté par noeud. La version actuelle de UEL-LS1 nous permet l'analyse statique élastique et les contraintes d'interface sont obtenues directement en utilisant les équations de comportement du modèle. L'élément fini UEL-LS1 donne les mêmes résultats que l'élément MPFEAP. D'autre part, la comparaison entre UEL et l'élément standard de Abaqus S8R (pour le cas de charge répartie) présente de bonnes concordances sur les champs élastiques. Cependant, dû aux différences dans la formulation des matériaux, ces résultats ne sont pas exactements identiques. Enfin, grâce à l'interface d'Abaqus, la préparation des données : maillage, conditions aux limites... et l'interprétation des résultats peuvent être réalisées facilement. Cet élément 2D UEL-LS1 implémenté pourrait

être utilisé dans l'avenir pour étudier plus simplement qu'en 3D les effets d'interface, collages, délaminages.

Cette première version UEL-LS1 qui a été implémentée dans Abaqus est donc validée. Il est maintenant possible de l'enrichir pour intégrer les aspects dynamiques, d'interfaces imparfaites étudiés dans [35] et qui pourraient aussi être simplement implémentés dans le code d'élément fini UEL-LS1.

Utiliser un assemblage d'éléments virtuels pour générer des degrés de liberté additionnels de l'élément UEL-LS1, permettrait semble-t-il d'éviter la limite en nombre de degrés de liberté fixée aujourd'hui à 30ddl (5 couches).

Une modélisation coque est bien entendu également une priorité pour rendre le code plus op´erationnel et approcher les effets dus aux coubures.

Enfin, une implémentation des non linéarités d'interface et dans les couches devrait également être facilitée par l'utilisation d'un code commercial généraliste comme Abaqus.

### PLAN DU CHAPITRE 4

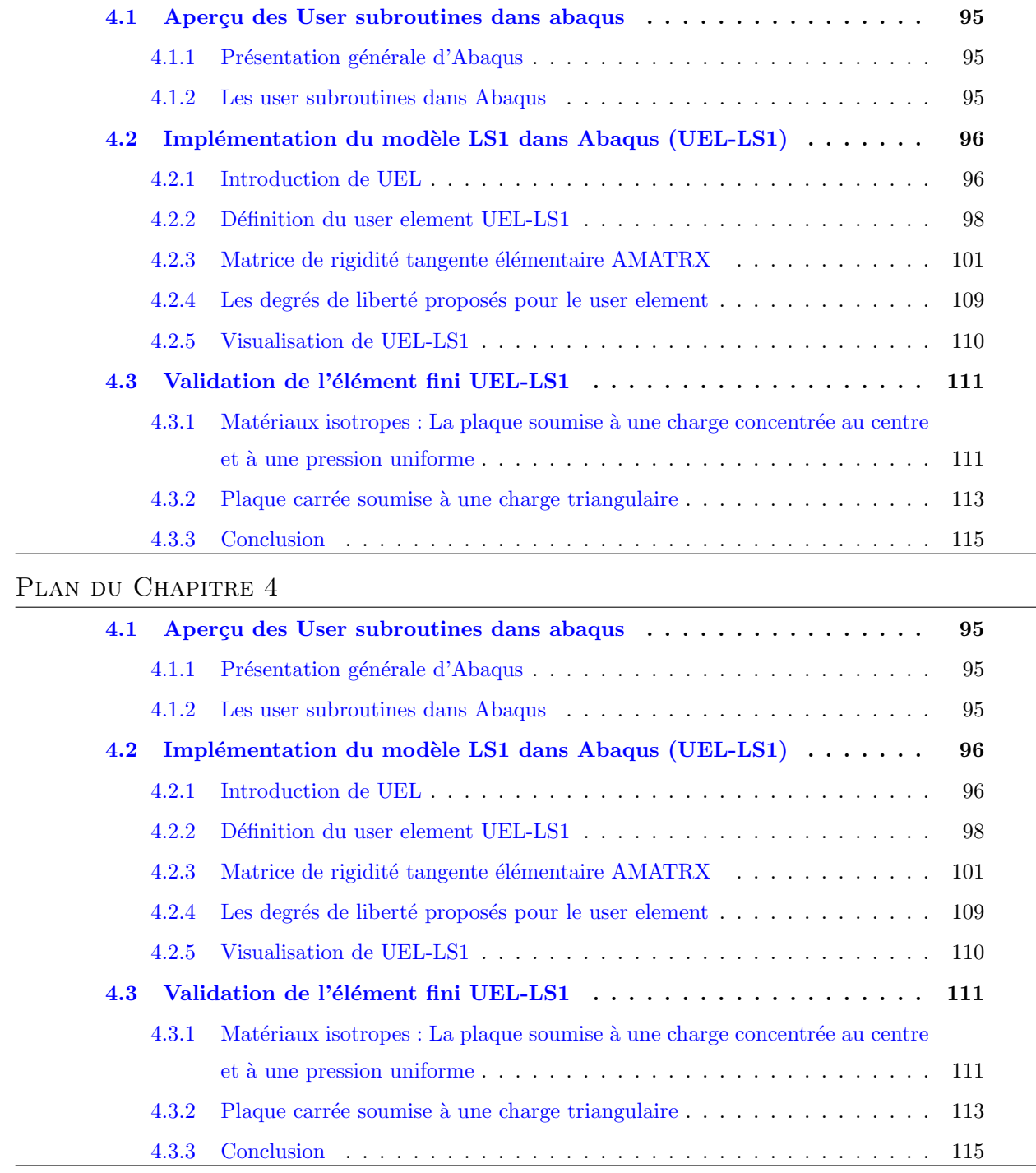

Annexe A

# Description des tables principales et variables du MPFEAP

| Nom          | Pointeur                                                                                        | Dimension                                                                           | Bloc créant |  |
|--------------|-------------------------------------------------------------------------------------------------|-------------------------------------------------------------------------------------|-------------|--|
| de la table  |                                                                                                 |                                                                                     | la table    |  |
|              |                                                                                                 |                                                                                     |             |  |
| <b>VCORG</b> | <b>LCORG</b>                                                                                    | $\text{NNT} \times \text{NDIM}$                                                     | <b>COOR</b> |  |
| <b>KDLNC</b> | <b>LDLNC</b>                                                                                    | $NNT + 1$                                                                           | COOR        |  |
| <b>KNEQ</b>  | <b>LNEQ</b>                                                                                     | <b>NDLT</b>                                                                         | <b>ELEM</b> |  |
| <b>VDIMP</b> | <b>LDIMP</b>                                                                                    | <b>NCLT</b>                                                                         | <b>COND</b> |  |
| <b>VTEMG</b> | <b>LTEMG</b>                                                                                    | $\text{NNT} \times \text{NCOUCH}$                                                   | <b>VART</b> |  |
| <b>VPREG</b> | <b>LPREG</b>                                                                                    | $NGPE \times NPRE$                                                                  | PREL        |  |
| <b>KLD</b>   | <b>LLD</b>                                                                                      | $NEQ + 1$                                                                           | <b>ELEM</b> |  |
| <b>VPRCG</b> | <b>LPRCG</b>                                                                                    | $NPRCG = NGRC \times NPRC \times (NCOUCH-1)$                                        | <b>PRCO</b> |  |
|              |                                                                                                 |                                                                                     |             |  |
|              |                                                                                                 | Description                                                                         |             |  |
| <b>VCORG</b> |                                                                                                 | Coordonnées globales de tous les noeuds $\langle x_1, y_1, x_2, y_2 \rangle \ldots$ |             |  |
| <b>KDLNC</b> | Nombre de degrés de liberté par noeud, cumulative :                                             |                                                                                     |             |  |
|              | KDLNC(I+1) contient le nombre total de d.d.l des noeuds $1, 2, 3, , I-1, I$                     |                                                                                     |             |  |
|              | $KDLNC(NNT+1)=NDLT; KDLNC(1)=0$                                                                 |                                                                                     |             |  |
| <b>KNEQ</b>  | Numéro d'équation de chaque degré de liberté J=KNEQ(I) :                                        |                                                                                     |             |  |
|              | a) J>0 : le d.d.l I est inconnu et correspond à l'équation J                                    |                                                                                     |             |  |
|              |                                                                                                 | b) $J<0$ : de d.d.l I est connu et sa valeur est $VDIMP(-J)$                        |             |  |
| <b>VDIMP</b> |                                                                                                 | Valeur de tous les d.d.l imposés par des conditions aux limites                     |             |  |
| <b>VPREG</b> | Liste de l'ensemble des propriétés élémentaires :                                               |                                                                                     |             |  |
|              | $\langle P_1 P_2 \dots P_{NPRE} \rangle$ $P_1 P_2 \dots P_{NPRE} \dots P_1 P_2 \dots P_{NPRE}$  |                                                                                     |             |  |
|              |                                                                                                 | groupe 2<br>groupe NGPE<br>groupe 1                                                 |             |  |
| <b>KLD</b>   |                                                                                                 | Localisation du début de chaque colonne de la matrice KG                            |             |  |
| <b>VPRCG</b> | Liste de l'ensemble des propriétés des groupes de colle                                         |                                                                                     |             |  |
|              | $\langle P_1 P_2  P_{NPRC \times (NCOUCH-1)} \dots P_1 P_2  P_{NPRC \times (NCOUCH-1)} \rangle$ |                                                                                     |             |  |
|              |                                                                                                 | groupe NGRC<br>groupe 1                                                             |             |  |

TABLEAU A.1. Tables globales pour la description du problème physique

l,

| Nom          | Pointeur                                                                                       | Dimension                                  | Bloc créant                  |  |  |
|--------------|------------------------------------------------------------------------------------------------|--------------------------------------------|------------------------------|--|--|
| de la table  |                                                                                                |                                            | la table                     |  |  |
|              |                                                                                                |                                            |                              |  |  |
| <b>VKGS</b>  | <b>LKGS</b>                                                                                    | $NKG = KLD(NEQ+1) - 1$                     | Blocs d'exécution            |  |  |
| <b>VKGD</b>  | <b>LKGD</b>                                                                                    | <b>NEQ</b>                                 | idem                         |  |  |
| <b>VKGI</b>  | <b>LKGI</b>                                                                                    | <b>NKG</b>                                 | idem                         |  |  |
| <b>VFG</b>   | <b>LFG</b>                                                                                     | <b>NEQ</b>                                 | idem                         |  |  |
| <b>VDLG</b>  | <b>LDLG</b>                                                                                    | <b>NEQ</b>                                 | idem                         |  |  |
| VDLG0        | LDLG0                                                                                          | <b>NEQ</b>                                 | <b>TEMP</b>                  |  |  |
| VFG0         | LFG0                                                                                           | <b>NEQ</b>                                 | <b>TEMP</b>                  |  |  |
| <b>VRES</b>  | <b>LRES</b>                                                                                    | <b>NDLT</b>                                | LINM, LIND, VALP, TEMP, NLIN |  |  |
| <b>VDFCG</b> | <b>LDFCG</b>                                                                                   | $NDFCG = NELT \times NPG$                  | <b>NLIN</b>                  |  |  |
|              |                                                                                                | $\times (NCOUCH - 1) \times 3$             |                              |  |  |
|              |                                                                                                |                                            |                              |  |  |
|              |                                                                                                | Description                                |                              |  |  |
| <b>VKGS</b>  |                                                                                                |                                            |                              |  |  |
|              | Termes de KG, triangle supérieur, hors diagonale, par colonnes descendantes                    |                                            |                              |  |  |
|              | stockés par ligne de ciel, si la matrice est non symétrique                                    |                                            |                              |  |  |
|              | (KG est soit la matrice de rigidité globale, soit la matrice de masse globale)                 |                                            |                              |  |  |
|              | <b>VKGI</b><br>Termes de KG, triangle inférieur, hors diagonale, par lignes de gauche à droite |                                            |                              |  |  |
| <b>VKGD</b>  | Termes de KG diagonaux                                                                         |                                            |                              |  |  |
| <b>VFG</b>   | Vecteur sollicitation global                                                                   |                                            |                              |  |  |
| <b>VDLG</b>  | Vecteur global des variables nodales (solution)                                                |                                            |                              |  |  |
| VDLG0        | Vecteur global des variables nodales (solution) du pas de calcul précédent                     |                                            |                              |  |  |
| <b>VFG</b>   | Vecteur sollicitation global du pas de calcul précédent                                        |                                            |                              |  |  |
| <b>VRES</b>  | Vecteur des résidus et réactions                                                               |                                            |                              |  |  |
| VDFCG        |                                                                                                | Vecteur global de déformations de la colle |                              |  |  |

Tableau A.2. Matrice et vecteurs globaux

| Nom.         | Pointeur                                                                | Dimension            |  |
|--------------|-------------------------------------------------------------------------|----------------------|--|
| de la table  |                                                                         |                      |  |
|              |                                                                         |                      |  |
| <b>KNE</b>   | LNE                                                                     | <b>NNEL</b>          |  |
| <b>KLOCE</b> | <b>LLOCE</b>                                                            | <b>NDLE</b>          |  |
| <b>VCORE</b> | <b>LCORE</b>                                                            | NNEL $\times$ NDIM   |  |
| <b>VTEME</b> | <b>LTEME</b>                                                            | $NNEL \times NCOUCH$ |  |
| <b>VPREE</b> | <b>LPREE</b>                                                            | <b>NPRE</b>          |  |
|              |                                                                         |                      |  |
|              |                                                                         | Description          |  |
|              |                                                                         |                      |  |
| <b>KNE</b>   | Numéro des noeuds d'un élément (connectivité élémentaire)               |                      |  |
| <b>KLOCE</b> | Localisation élémentaire, obtenue par extraction de KNEQ                |                      |  |
|              | des informations correspondant aux noeuds d'un élément donné            |                      |  |
| <b>VCORE</b> | Coordonnées élémentaires extraites de VCORG                             |                      |  |
| <b>VPREE</b> | Liste des propriétés élémentaires d'un élément donné, extraite de VPREG |                      |  |
| VPRCE        | Liste des propriétés de la colle élémentaire, extraite de VPRCG         |                      |  |

TABLEAU A.3. Tables pour la description des éléments

TABLEAU A.4. Matrices et vecteurs élémentaires

| Nom          | Pointeur                                                     | Dimension                                                                               |  |  |
|--------------|--------------------------------------------------------------|-----------------------------------------------------------------------------------------|--|--|
| de la table  |                                                              |                                                                                         |  |  |
|              |                                                              |                                                                                         |  |  |
| <b>VKE</b>   | <b>LKE</b>                                                   | $NKE = NDLE \times (NDLE + 1)/2$ si $NSYM = 0$                                          |  |  |
|              |                                                              | $NKE = NDE \times NDE$ si $NSYM = 1$                                                    |  |  |
| <b>VME</b>   | <b>LME</b>                                                   | $NME = NKE$                                                                             |  |  |
| <b>VFE</b>   | LFE                                                          | <b>NDLE</b>                                                                             |  |  |
| <b>VDLE</b>  | <b>LDLE</b>                                                  | <b>NDLE</b>                                                                             |  |  |
| <b>VDLE0</b> | LDLE <sub>0</sub>                                            | <b>NDLE</b>                                                                             |  |  |
| <b>VDFCE</b> | <b>LDFCE</b>                                                 | $NDFCE = NPG \times (NCOUCH - 1) \times 3$                                              |  |  |
|              |                                                              |                                                                                         |  |  |
|              |                                                              | Description                                                                             |  |  |
|              |                                                              |                                                                                         |  |  |
| <b>VKE</b>   |                                                              | Matrice $k$ élémentaire, par colonnes descendantes,                                     |  |  |
|              | triangle supérieur seulement pour une matrice symétrique     |                                                                                         |  |  |
| <b>VME</b>   | Matrice $m$ de masse élémentaire, par colonnes descendantes, |                                                                                         |  |  |
|              | triangle supérieur seulement pour une matrice symétrique     |                                                                                         |  |  |
| <b>VFE</b>   | Vecteur sollicitations élémentaire                           |                                                                                         |  |  |
| <b>VDLE</b>  |                                                              | Vecteur des d.d. d'un élément (vecteur solution élémentaire)                            |  |  |
| <b>VDLE0</b> |                                                              | Vecteur des d.d. d'un élément (vecteur solution élémentaire) du pas de calcul précédent |  |  |
| <b>VDFCE</b> | Vecteur de déformations de la colle élémentaire              |                                                                                         |  |  |

| Nom         | Dimension                           | Description                                                                                                    |
|-------------|-------------------------------------|----------------------------------------------------------------------------------------------------|
| de la table |                                     |                                                                                                    |
|             |                                     |                                                                                                    |
| VKPG        | $IPG \times NDIM$                   | Coordonnées des points d'intégration numérique sur                                                                                                    |
|             |                                     | l'élément de référence : structurée comme VCORG                                                                                                    |
| VCPG        | <b>IPG</b>                          | Poids des points d'intégration numérique                                                                                                    |
|             |                                     | (coefficient des points de Gauss)                                                                                                    |
| VNI         | $IPG \times NNEL \times (NDIM + 1)$ | Liste des valeurs en tous les points d'intégration,                                                                                                    |
|             |                                     | des fonctions d'interpolation $N$ et de leurs dérivées :<br>$\langle N_1 N_2 \dots \frac{\partial N_1}{\partial \xi} \frac{\partial N_2}{\partial \xi} \dots \rangle$<br>$\ldots >$<br>ىنىپ       |
|             |                                     | point 2<br>point 1                                                                                                    |
| VJ, VJ1     | $NDIM \times NDIM$                  | Matrice Jacobienne et son inverse                                                                                                    |
| VNIX        | NNEL $\times$ NDIM                  | Liste des valeurs, en un point d'intégration donnée,                                                                                                    |
|             |                                     | des dérivées en $x, y$ des fonctions d'interpolation N<br>$\frac{\partial N_1}{\partial x} \frac{\partial N_2}{\partial x} \dots \frac{\partial N_1}{\partial y} \frac{\partial N_2}{\partial y}$ |

TABLEAU A.5. Intégration numérique, stockage des fonctions d'interpolation et de la matrice Jacobienne

Tableau A.6. Tables locales pour le bloc LIND

| Nom<br>de la table | Dimension  | Description                                                                    |
|--------------------|------------|--------------------------------------------------------------------------------|
| <b>KEB</b>         | $NBLM + 1$ | Numéro de colonne du début de chaque bloc de KG :<br>$KEB(NBLM + 1) = NEQ + 1$ |
| <b>KPR</b>         | NBLM-      | Numéro du premier bloc connecté à chaque bloc de KG                            |

Tableau A.7. Description des variables dans COMMON

Nom de variable Description

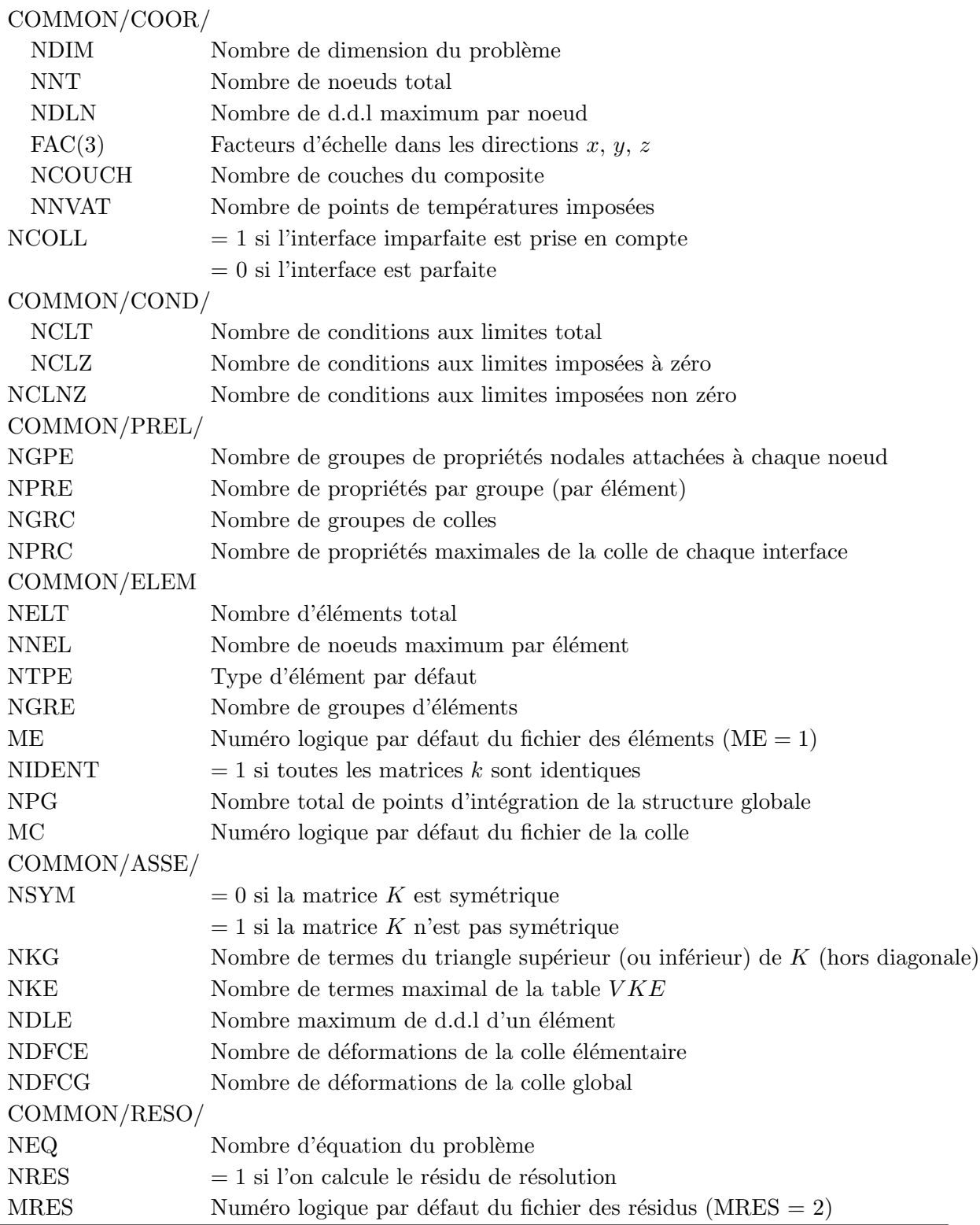

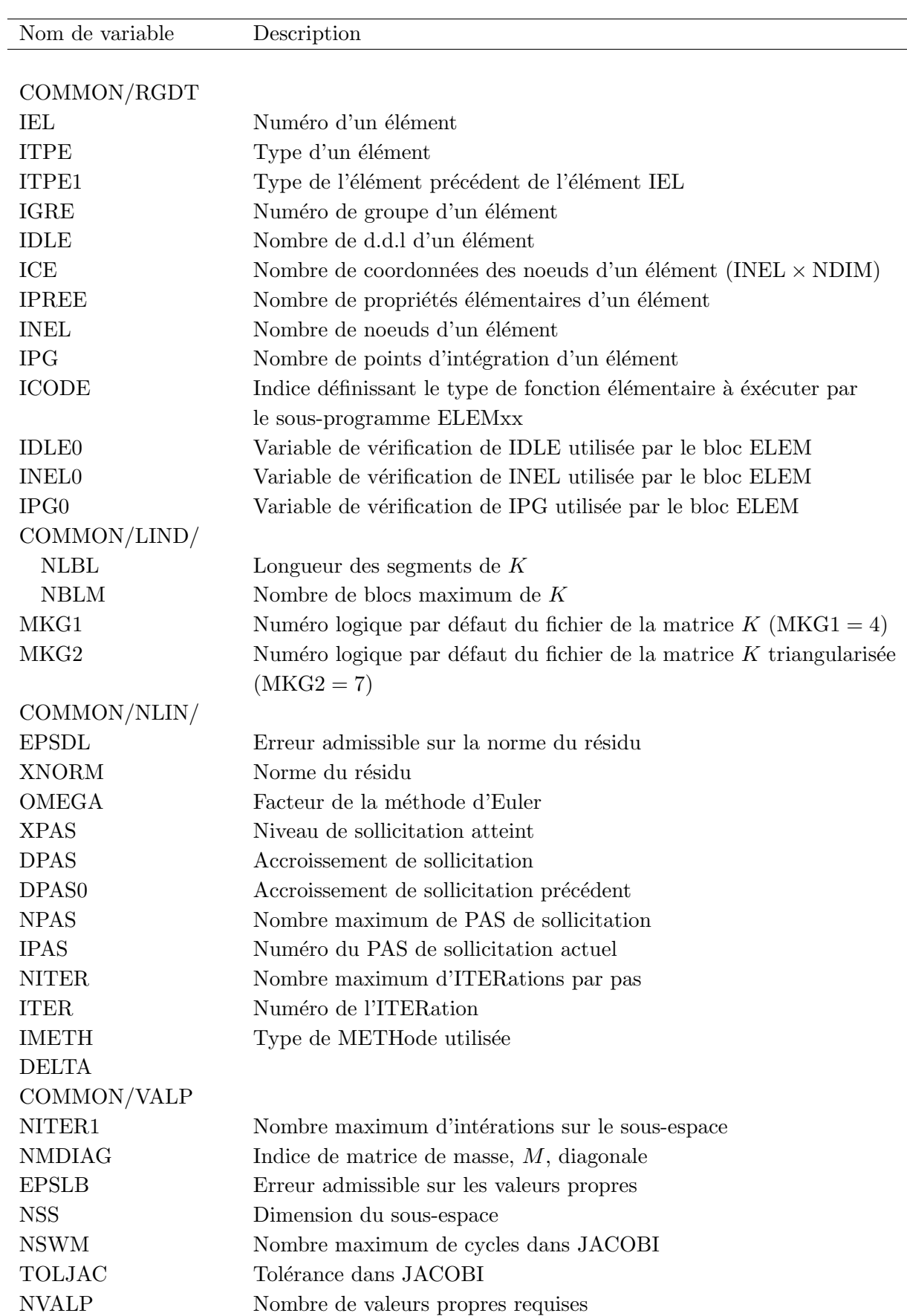

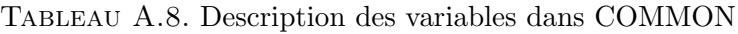

### Tableau A.9. Description des variables dans COMMON

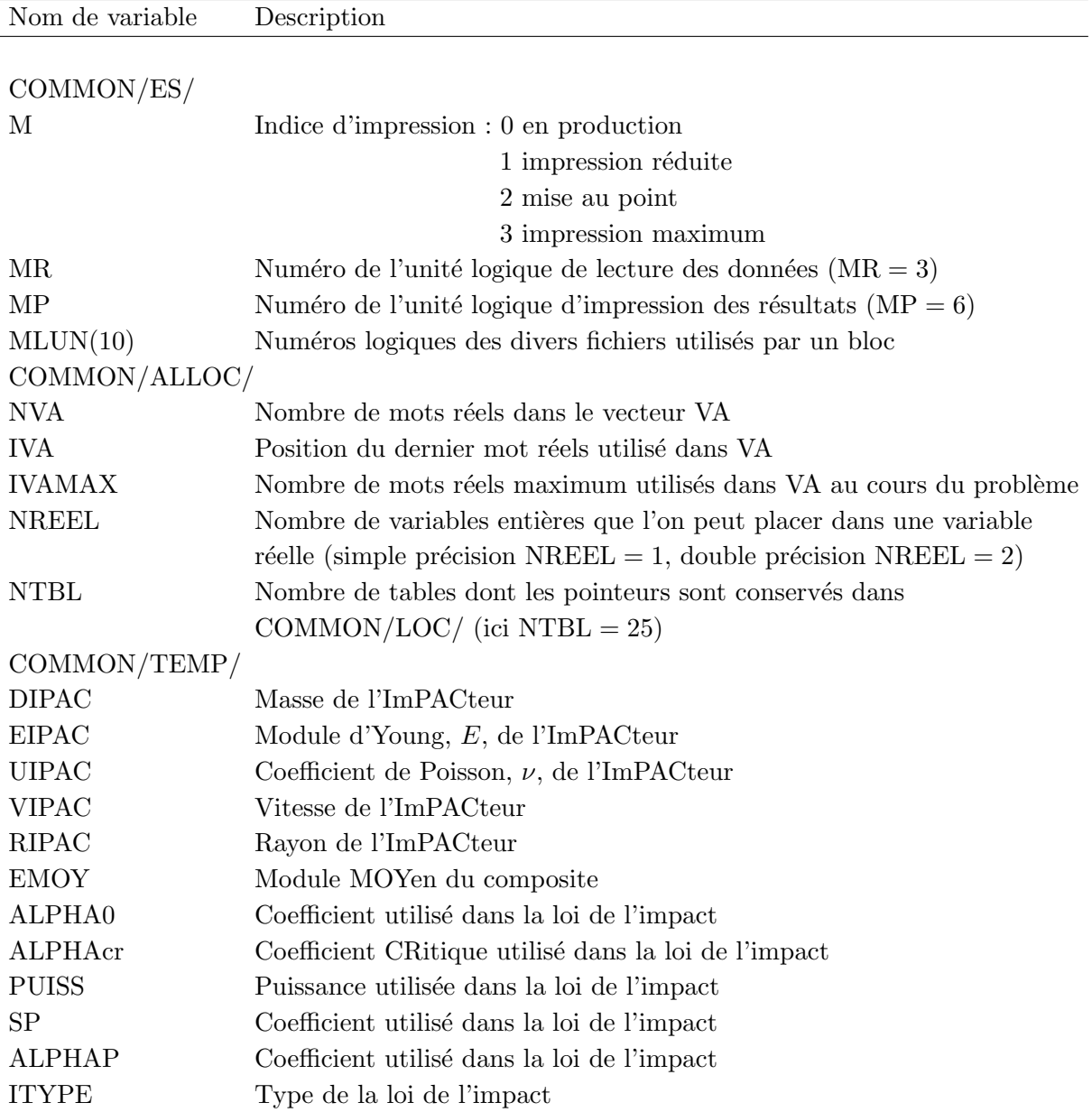

 $\overline{a}$ 

### Annexe B

# Description des blocs fonctionnels du programme MPFEAP

Dans cette annexe, nous donnons une description détaillée des blocs fonctionnels du programme MPFEAP. Les modifications et les nouvelles implémentations par rapport à la version MPFEAP faite par Nguyen V.T.  $[?]$  seront écrit en italique.

### B.1 Blocs fonctionnels de lecture des données

Les blocs fonctionnels de MPFEAP pour la lecture des données sont :

- $IMAG:$  impression de toutes les données
- COMT : lecture et impression de commentaires
- $-$  COOR : lecture des coordonnées des noeuds
- COND : lecture des conditions aux limites
- $-$  PREL : lecture des propriétés élémentaires
- $-$  PRCO : lecture des propriétés de l'interface
- $ELEM : lecture des connectivités$
- $-$  SOLC : lecture des sollicitations concentrées
- SOLL : lecture des sollicitations en lignes

### B.1.1 Bloc "PRCO"

Fonction Ce bloc lit et imprime les cartes de propriétés de l'interface et crée la table VPRCG qui contient tous les groupes de de l'interface.

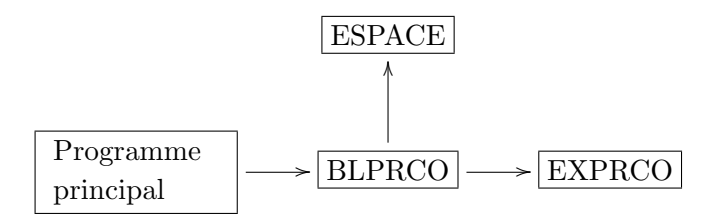

Sous-programme Les sous-programmes appelés sont :

– BLPRCO : lit le nombre maximum de propri´et´es de chaque l'interface NPRC et le nombre de groupe de la colle NGRC. Il crée la table VPRCG.

- ESPACE : alloue l'espace pour le table VPREG
- $-$  EXPRCO : lit, pour chaque groupe, le numéro du groupe et les NPRC propriétés de chaque couche, puis transfère ces valeurs dans VPREG. Pour chaque groupe, les propriétés sont lu couche par couche.

### B.1.2 Bloc "ELEM"

Fonction Ce bloc lit les cartes de connectivité des éléments et crée le fichier des éléments.

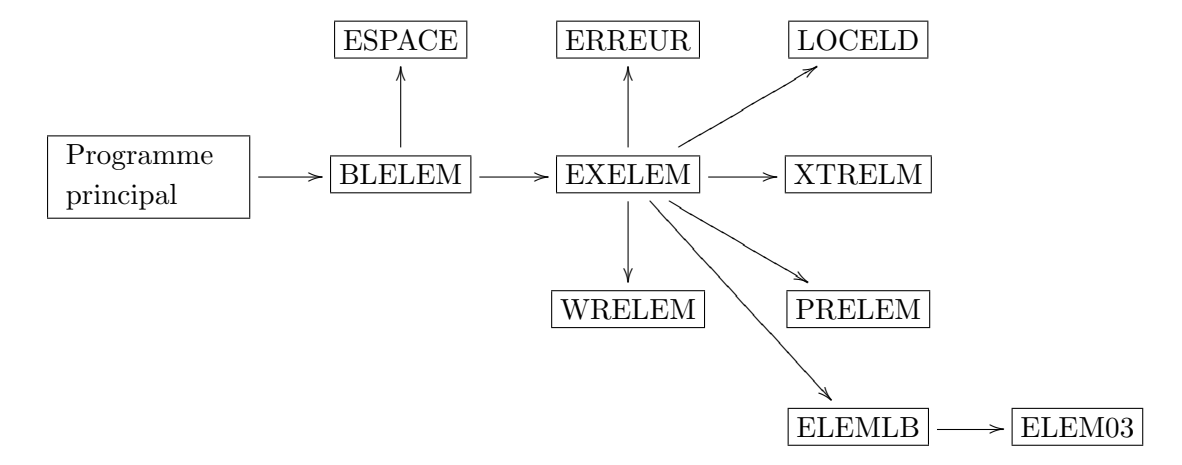

Sous-programme Les sous-programmes appelés sont :

- BLELEM : lit une carte contenant les variables NELT, NNEL, NTPE, NGRE, NGRC,
- NSYM, NIDENT et crée les tables KLD, KLOCE, VCORE, KNE, VPREE, VPRCE
- ESPACE
- EXELEM : lit une carte de connectivité KNE. Puis EXLEM exécute les opération suivantes pour chaque élément :
	- $-$  vérification de la validité des données
	- transfert des numéros d'équations des d.d.l de l'élément, de KNEQ dans KLOCE
	- transfert des coordonnées des noeuds de l'élément de VCORG dans VCORE
	- mise `a jour de la table des hauteurs de colonne KLS
	- transfert des propriétés élémentaires de l'élément de VPREG dans VPREE
	- $-$  transfert des propriétés élémentaires de l'interface de VPRCE dans VPRCG
	- $-$  appel de WRELEM : écrit sur le fichier des éléments un enregistrement contenant toutes les tables élémentaires construites par EXELEM
	- $-$  appel de WRELEC : écrit sur le fichier des interfaces un enregistrement contenant toutes les tables élémentaires des interface construites par EXELEM

Enfin, EXELEM transforme KLD en table de localisation des débuts de colonnes de la matrice globale.

- $-$  LOCELD : construit la table KLOCE puis met à jour la table KLD, pour un élément.
- $-$  PRELEM : imprime toutes les informations correspondant à un élément.
- WRELEM : écrit sur le fichier des éléments un enregistrement contenant toutes les tables  $e$ lémentaires construites par EXELEM.
- $-$  RDELEM : programme de lecture correspondant à WRELEM qui sera utilisé par les blocs d'exécution.
- $-$  ERREUR : annonce les erreurs au cours de l'exécution.
- ELEMLB : appelle le type d'élément approprié (ici élément M4 est ELEM03)

### B.1.3 Bloc "SOLL"

Fonction Ce bloc lit et accumule dans la table VFG les sollicitation sur lignes.

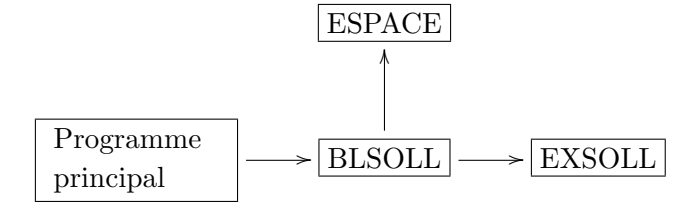

Sous-programme Les sous-programmes appelés sont :

- BLSOLL : crée la table VFG si nécessaire
- ESPACE
- $-$  EXSOLL : lit pour chaque groupe de sollicitations, le numéro du groupe, les valeurs des sollicitations et la liste des numéros des noeuds formant la ligne de charge. Puis EXSOLL ajoute `a VFG les sollicitations correspondant `a chaque d.d.l de chaque noeud. Les sollicitations sont lues couche par couche.

### B.2 Blocs fonctionnels d'exécution

Les blocs fonctionnels d'exécution existant dans la présente version de MPFEAP sont :

- $-$  LINM : résolution d'un problème linéaire avec matrice globale en mémoire centrale.
- $-$  LIND : résolution d'un problème linéaire avec matrice globale sur disque.
- $-$  VALP : recherche des p premières valeurs et vecteurs propres.
- $-$  TEMP : résolution d'un problème d'impact obéissant aux deux loi de contact : loi de Hertz et loi de Yang et Sun.
- $-$  NLIN : résolution d'un problème de l'interface imparfaite.

### B.2.1 Bloc "VALP"

Fonction Ce bloc assemble la matrice de masse et cherche les  $p$  premières valeurs et vecteurs propres. Puis il imprime les résultats.

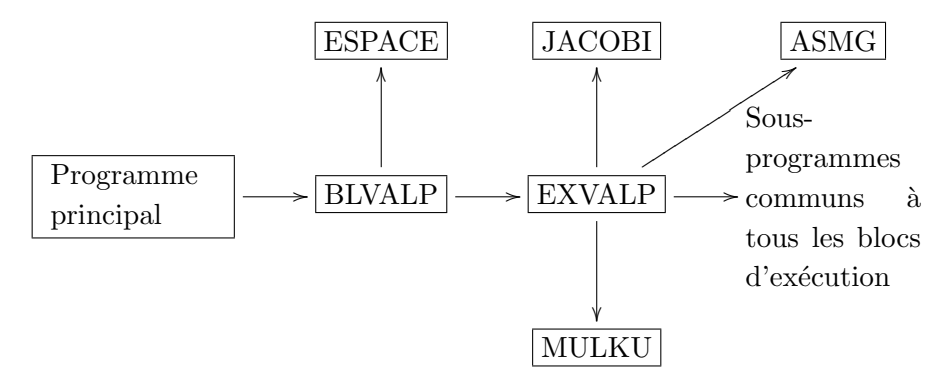

Sous-programme Les sous-programmes appelés sont :

- $-$  BLVALP : il crée toutes les tables nécessaires.
- EXVALP : lit une carte contenant les variables NVALP, NITER, EPSDL, SHIFT, NSS, NMDIAG, NSWM, TOLJAC.
- ASMG : assemble la matrice de masse globale
- MULKU : effectue le produit  $[K]\{U\}$
- JACOBI : exécute l'algorithme général de JACOBI.

### B.2.2 Bloc "TEMP"

Fonction Ce bloc assemble la matrice de masse et cherche des  $p$  premières valeurs et vecteurs propres. Puis il imprime les résultats.

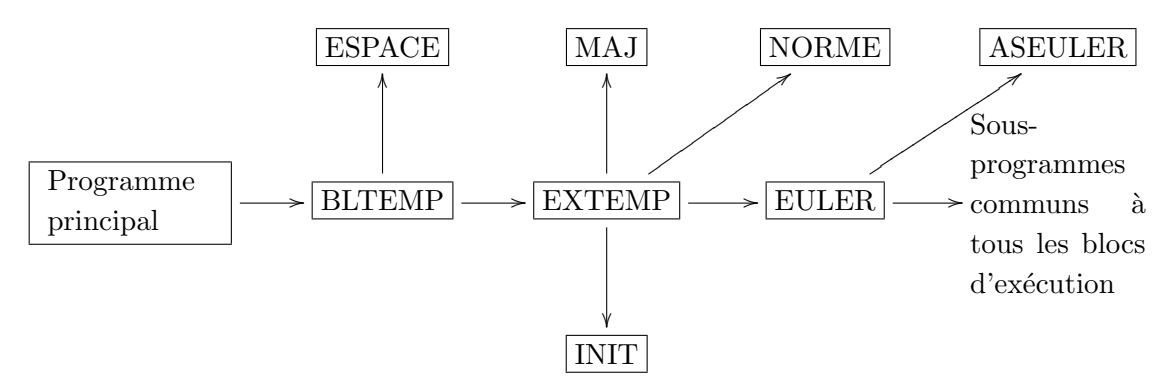

Sous-programme Les sous-programmes appelés sont :

- $-$  BLTEMP : crée toutes les tables nécessaires.
- EXTEMP : lit une carte contenant les variables DPAS, NPAS, EMOY, DIPAC, EIPAC, UIPAC, VIPAC, RIPAC, OMEGA, DELTA. Puis il exécute l'algorithme d'Euler à chaque pas de temps. En finissant les calculs de chaque pas de temps, il imprime les résultats.
- $-$  EULER : assemble le résidu et éventuellement la matrice globale de l'algorithme d'Euler.
- INIT : initialise une vecteur.
- $-$  MAJ : exécute l'opération vectorielle

$$
\{V_2\} = x_1\{V_1\} + x_2\{V_2\}
$$

– NORME : calcul la norme :

$$
\left(\frac{<\Delta U> \{\Delta U\}}{\{U\}}\right)^{1/2}
$$

### B.2.3 Bloc "NLIN"

Fonction Ce bloc résout le problème de l'interface imparfaite par l'une des méthodes de type Newton-Raphson.

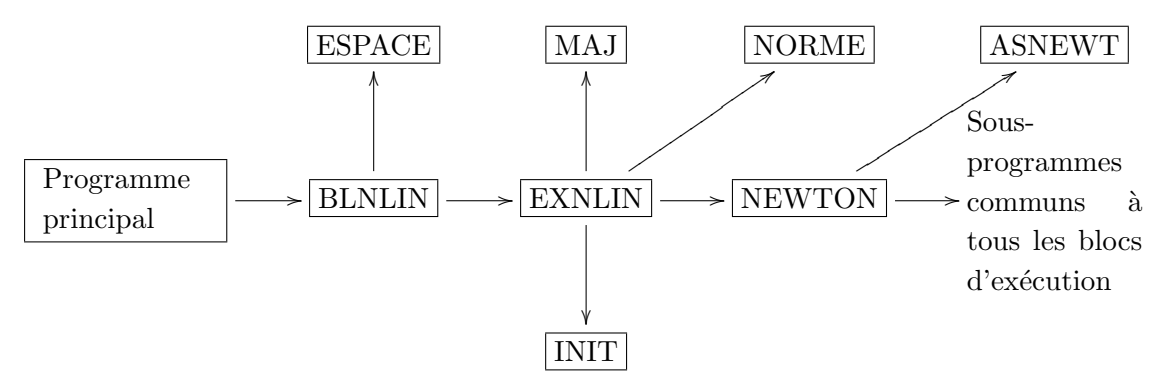

Sous-programme Les sous-programmes appelés sont :

- $-$  BLNLIN : crée toutes les tables nécessaires.
- ESPACE :
- EXNLIN : met en oeuvre l'algorithme de Newton-Raphson. Il lit les variables DPAS, NPAS, NITER, EPSDL, IMETH, OMEGA. Puis il exécute la méthode de Newton-Raphson en bouclant sur les pas de sollicitations et les itérations d'équilibre.
- NEWTON : exécute les opérations de la méthode de Newton-Raphson correspondant à une itération.
- $-$  ASNEWT : assemble le résidu et la matrice globale. Il calcul la matrice tangentielle et corrige les déformations plastiques et les contraintes.
- INIT : initialise une vecteur.
- MAJ : combinaison lin´eaire de deux vecteurs (voit ci dessus).
- NORME : calcul la norme d'une matrice.

### Annexe C

## Exemple de fichier de données pour MPFEAP

IMAG

COMT

Bicouche

1 5 10 15 20 25 30 35 40 45 50 55 60 65 70 75 80 85 90 95 100 105 110 115 120 125 130 135 140 145 150

155

I—I—-I—-I—-I—-I—-I—-I—-I—-I—-I—-I—-I—-I—-I—-I—-I—-I—-I—-I—-I—-I—-I—-I—-I—-I— -I—-I—-I—-I—-I—-I

COOR 225 2 2 1 0.00000 0.00000 2 0.12500 0.00000 3 0.00000 0.12500 4 0.00000 0.25000 5 0.25000 0.00000 .... 218 1.75000 1.87500 219 1.62500 2.00000 220 2.00000 1.62500 221 1.75000 2.00000 222 2.00000 1.75000 223 2.00000 1.87500 224 1.87500 2.00000 225 2.00000 2.00000 -1 COND 11111 0.000 0.000 0.000 0.000 0.000 11111 0.000 0.000 0.000 0.000 0.000 1 3 4 9 13 21 27 37 44 58 11111 0.000 0.000 0.000 0.000 0.000

```
11111 0.000 0.000 0.000 0.000 0.000
67 83 95 114 128 150 163 0 0 0
\OmegaPREL
1 36
1 7.00e+04 7.00e+04 7.00e+04 3.00e-01 3.00e-01 3.00e-01 2.69e+04 2.69e+04 2.69e+04 0.00e+00
0.00e+00 0.00e+00 0.5 0.00e+00
0.00e+00 0.00e+00 0.00e+00 0.00e+00
70000.00 70000.00 70000.00 0.30 0.30 0.30 26923.00 26923.00 26923.00 0.00 0.00 0.00 0.5 0.00
0.00\ 0.00\ 0.00\ 0.00-1
ELEM
64 8 3 1 0
1 1 1 5 6 8 7 4 3 1 2
2 1 1 14 15 17 12 8 6 5 10
3 1 1 26 29 31 23 17 15 14 20 ...
58 1 1 141 157 180 174 169 151 133 137
59 1 1 154 171 188 183 180 157 141 143
60 1 1 167 186 198 193 188 171 154 162
61 1 1 190 200 207 202 198 186 167 181
62 1 1 205 211 215 213 207 200 190 196
63 1 1 214 218 221 219 215 211 205 209
64 1 1 222 223 225 224 221 218 214 217
-1
SOLC
-1
SOLL
1 0.00e+00 0.00e+00 0.00e+00 0.00e+00 0.00e+00
0.00e+00 0.00e+00 1.00e+00 0.00e+00 0.00e+00
164 165 168 176 179 184 189 192 199 203
1 0.00e+00 0.00e+00 0.00e+00 0.00e+00 0.00e+00
0.00e+00 0.00e+00 1.00e+00 0.00e+00 0.00e+00
206 212 216 220 222 223 225 0 0 0
-1
LINM 1
1
STOP
```
### Annexe D

## Exemple de fichier de données UEL

\*Heading \*\* Job name :  $Job_1$  Model name :  $Model_1$ \*preprint, echo=no, model=no, history=no, contact=no \*\* Contact=no–)non imprimer \*\* Echo=no—–)non imprimer \*\* History=no—)non imprimer \*\* Model=no—–)non imprimer  $***$  —— \*\* PART \*\* \*PART,  $NAME = Plaques8R$ \*NODE  $1, -1., -1.,$  $2, 0., -1.,$ 3, 1., -1., 4, -1., 0., 5, 0., 0., 6, 1., 0., 7, -1., 1., 8, 0., 1., 9, 1., 1.,  $10, -0.5, -1.,$ 11, 0., -0.5, 12, -0.5, 0., 13, -1., -0.5, 14, 0.5, -1., 15, 1., -0.5, 16, 0.5, 0., 17, 0., 0.5, 18, -0.5, 1., 19, -1., 0.5, 20, 1., 0.5, 21, 0.5, 1.,

\*NSET, NSET=abcd, INTERNAL, GENERATE 1, 21, 1 \*ELSET, ELSET=one, INTERNAL, GENERATE 1, 4, 1 \*USER ELEMENT,TYPE=U40,NODES=8,COORDINATES=2,VARIABLES=320,I PROPER-TIES=2,PROPERTIES=66, UNSYM 1,2,3,4,5,6,11,12,13,14,15,16,17,18,19,20,21,22,23,24 \*\*variable=40Ncouch \*\*3,4,5,6,7,8,9,10,11,12,13,14,15,16,17,18,19,20,21,22,23,24,25,26,27,28,29,30,31,32,33,34,35,36,37,38,39,40 \*ELEMENT,type=U40,elset=one 1, 1, 10, 2, 11, 5, 12, 4, 13 2, 2, 14, 3, 15, 6, 16, 5, 11 3, 4, 12, 5, 17, 8, 18, 7, 19 4, 5, 16, 6, 20, 9, 21, 8, 17 \*Uel property, elset=one 137900.0, 14480, 14480, 0.21, 0.21, 0.21, 5860, 5860, 5860, 1e-5, 1e-5, 1e-5, 0.14, 0., 0.00, 0.00, 0.00, 0.00, 137900.0, 14480, 14480, 0.21, 0.21, 0.21, 5860, 5860,5860, 1e-5, 1e-5, 1e-5, 0.14, 90., 0.00,137900.0, 14480, 14480, 0.21, 0.21, 0.21, 5860, 5860,5860, 1e-5, 1e-5, 1e-5, 0.14, 0., 0.00, 137900.0, 14480, 14480, 0.21, 0.21, 0.21, 5860, 5860, 5860, 1e-5, 1e-5, 1e-5, 0.14, 0., 0.00, 0.00, 0.00, 0.00,4, 3 \*\* \*END PART \*\*———————————————————– \*\*ASSEMBLY \*\* \*ASSEMBLY, NAME=Ass \*INSTANCE,  $NAME = Assplaque, PART = Plaques8R$ \*END INSTANCE \*\*————————– \*\* \*NSET, NSET=AB, INTERNAL,  $INSTANCE = Assplaque$ 1, 2, 3, 10, 14 \*ELSET, ELSET=AB, INTERNAL,  $INSTANCE = As_{sp} \leq a$ 1, 2 \*NSET, NSET=DA, INTERNAL,  $INSTANCE = Assplaque$ 1, 4, 7, 13, 19 \*ELSET, ELSET=DA, INTERNAL,  $INSTANCE = As_{sh} \geq$ 1, 3 \*NSET, NSET=CD, INTERNAL,  $INSTANCE = Assplaque$ 7, 8, 9, 18, 21 \*ELSET, ELSET=CD, INTERNAL,  $INSTANCE = As_{sh} \geq a$ 3, 4 \*NSET, NSET=BC, INTERNAL,  $INSTANCE = Assplaque$ 

3, 6, 9, 15, 20 \*ELSET, ELSET=BC, INTERNAL,  $INSTANCE = Assplaque$ 2, 4  $**_$ \*NSET, NSET=node3, INTERNAL,  $INSTANCE = Assplaque$ 3 \*ELSET, ELSET=node3, INTERNAL,  $INSTANCE = Assplaque$ 2 \*NSET, NSET=node6, INTERNAL,  $INSTANCE = Assplaque$ 6 \*ELSET, ELSET=node6, INTERNAL,  $INSTANCE = Assplaque$ 2,4 \*\*—————————– \*ELSET, ELSET=one, INTERNAL,  $INSTANCE = Assplaque$ , generate 1, 4, 1  $***$ \*\*SURFACE, TYPE=NODE, NAME=Plaque, INTERNAL \*\*abcd,4 \*END ASSEMBLY \*\*———————————————————— \*\* MATERIAL \*\* \*\*———————————————————- \*\* BOUNDARY CONDITIONS \*\* \*BOUNDARY DA,1,1 DA,2,2 DA,3,3 DA,4,4 DA, 5, 5 DA,6,6 DA,11,11 DA,12,12 DA,13,13 DA,14,14 DA,15,15 DA,16,16 DA,17,17 DA,18,18 DA,19,19 DA,20,20 DA,21,21 DA,22,22 DA,23,23 DA,24,24

\*\*BOUNDARY
\*\*AB, ENCASTRE \*\*————————————————————- \*\*  $STER : STEP_S8R$ \*\* \*Step,  $name = STEP<sub>S</sub>8R$ , unsym=yes, perturbation \*STATIC \*\*NODE PRINT \*\*coord,u \*\*———————————————————— \*\* LOAD \*Cload node6,3,50 node6,11,50 \*\* OUTPUT REQUETS \*\* \*RESTART, WRITE, FREQUENCY=0 \*\* \*\* FIELD OUTPUT : F-OUTPUT-2 \*\* \*OUTPUT, FIELD \*NODE OUTPUT U, NT \*\* \*\* Output to print to .dat \*Node print U \*Node print NT \*OUTPUT, FIELD, VARIABLE=Preselect \*\* \*\* HISTORY OUTPUT \*\* \*OUTPUT, HISTORY, VARIABLE=Preselect \*END STEP \*\*——————FINI————————————

## Annexe E

# User element template

- double RHS[ ], An array in which the components of the residual are stored.
- double AMATRX[ ], An array containing the stiffness matrix or other matrix of the overall system of equations.
- double SVARS[ ], An array containing the values of the solution- dependent state variables. This can be used to store, for example, the stresses and the damage. (The only output from Abaqus self, will be the displacement U and the reaction forces RF).
- double ENERGY[ ], For non-linear steps array ENERGY contains the values of the energy quantities.
	- ENERGY[1] Kinetic energy.
	- ENERGY[2] Elastic strain energy.
	- ENERGY[3] Creep dissipation.
	- ENERGY[4] Plastic dissipation.
	- ENERGY[5] Viscous dissipation.
	- ENERGY[6] "Artificial strain energy" associated with such effects as artificial stiffness introduced to control hourglassing or other singular modes in the element.
	- ENERGY[7] Electrostatic energy.
	- ENERGY[8] Incremental work done by loads applied within the user element.
- int \*NDOFEL, Number of degrees of freedom.
- int \*NRHS, Number of load vectors. NRHS is 1 in most non- linear problems.
- int \*NSVARS, User-defined number of solution-dependent state variables.
- double PROPS[ ], User defined (material) properties. These can be set in the input file as \*UEL PROPERTY.
- int \*NPROPS, User-defined number of real property values.
- double COORDS[ ], Array containing the coordinates of the element being calculated. This can be for example x,y,T,D
- int \*MCRD, The maximum number of user-defined coordinates being used by Abaqus.
- int \*NNODE, User-defined number of nodes on the current element.
- double U[ ], Total values of the variables.
- double DU[ ], Incremental values of the variables for the current increment for the righthand-side.
- double V[ ], Time rate of change of the variables, defined for implicit dynamics only.
- double A[ ], Accelerations of the variables. Defined for implicit dynamics only.
- int \*JTYPE, Integer defining the element type. This is the user-defined integer value n in

element type Un. The element type key must be of the form Un in Abaqus-Standard, for example, you can define element types U1, U2, U3.

- double TIME  $|$ , time  $[0]$  = step time at beginning of increment.
- $time[1] = total time at beginning of increment.$
- double \*DTIME, Time increment.
- int \*KSTEP, Current step number.
- int \*KINC, Current increment number.
- int \*JELEM, User-assigned element number.
- double PARAMS[ ], An array containing the parameters associated with the solution procedure.
- int \*NDLOAD, Identification number of the distributed load or flux currently active on this element.
- int JDLTYP[ ], An array containing the integers used to define distributed load types for the element.
- double ADLMAG[], For general nonlinear steps  $ADLMAG(K1)$  is the total load magnitude of the K1th distributed load at the end of the current increment for distributed loads of type Un.
- double PREDEF[ ], An array containing the values of predefined field variables, such as temperature in an uncoupled stress/displacement analysis, at the nodes of the element.
- int \*NPREDF, Number of predefined field variables, including temperature. For user elements Abaqus-Standard uses one value for each field variable per node.
- int LFLAGS[ ], An array containing the flags that define the current solution procedure and requirements for element calculations
	- LFLAGS[1] Defines the procedure type
	- LFLAGS[2] =0 Small-displacement analysis.
	- LFLAGS[2] =1 Large-displacement analysis (non-linear geometric effects included in the step).
	- LFLAGS[3]=1 Normal implicit time incrementation procedure.
	- LFLAGS[3]=2 Define the current K matrix.
	- LFLAGS[3]=3 Define the current K matrix.
	- LFLAGS[3]=4 Define the current K matrix.
	- LFLAGS[3]=5 Define the current residual or load vector (RHS=FN) only.
	- LFLAGS[3]=6 Define the current mass matrix and the residual vector for the initial acceleration calculation (or the calculation of accelerations after impact)
	- LFLAGS[3]=100 Define perturbation quantities for output
	- LFLAGS[4]=0 The step is a general step
	- LFLAGS $[4]$ =1 The step is a linear perturbation step.
	- LFLAGS[5]=0 The current approximations to UN, etc. were based on Newton corrections.
	- LFLAGS[5]=1 The current approximations were found by extrapolation from the previous increment.
- int \*MLVARX, Dimensioning parameter used when several displacement or right-hand-side vectors are used.
- double DDLMAG[ ], or general nonlinear steps DDLMAG contains the increments in the magnitudes of the distributed loads that are currently active on this element for distributed loads of type Un.
- int \*MDLOAD, Total number of distributed loads and/or fluxes defined on this element.
- double \*PNEWDT, Ratio of suggested new time increment to the time increment currently

being used.

- int JPROPS[ ], An integer array containing the NJPROP integer property values defined for use with this element.
- int \*NJPROP, User-defined number of integer property values associated with the element.
- double \*PERIOD Time period of the current step.

### Annexe F

# Création et analyse d'un modèle en utilisant les modules Abaqus/CAE

#### Les Modules.

ABAQUS CAE est divisé en unités fonctionnelles appelées modules. Chaque module contient les outils qui sont propres à une partie de la tâche de modélisation.

#### Le module PART

Le module Part permet de créer tous les objets géométriques nécessaires à notre problème, soit en les dessinant dans ABAQUS CAE, soit en les important d'un logiciel de dessin tiers.

#### Le module PROPERTY

Le module Property permet, comme son nom l'indique, de définir toutes les propriétés d'un objet géométrique ou d'une partie de ces objets.

#### Le module ASSEMBLY.

Ce module permet d'assembler les différents objets géométriques créés dans un même repère de coordonnées global. Un modèle ABAQUS contient un seul assemblage.

#### Le module STEP.

Ce module permet de définir toutes les étapes et les requêtes pour le post traitement, c'est à dire le moment (temps) à partir duquel une force est appliquée et jusqu'à quand, il est aussi possible de créer des forces ou des conditions limites qui s'activent à des moments donnés.

#### Le module INTERACTION.

Grâce ce module, il est possible de spécifier toutes les interactions entre les différentes parties et régions du modèle, qu'elles soient mécaniques, thermiques ou autres. Il faut savoir qu'ABAQUS ne prend en compte que les interactions explicitement définies, la proximité géométrique n'étant pas suffisante.

#### Le module LOAD

Le module Load permet de spécifier tous les chargements, conditions limites et champs. Il faut savoir que les chargements et les conditions limites sont dépendants des steps, par exemple une force est appliquée au step 1 mais inactive au step 2.

#### Le module MESH

Ce module contient tous les outils nécessaires pour générer un maillage élément fini sur un assemblage.

#### Le module JOB

Une fois que toutes les tâches de définition du modèle ont été réalisées, il faut utiliser le module Job pour analyser ce modèle. ABAQUS va alors réaliser tous les calculs nécessaires et en tirer des résultats.

#### Le module VISUALIZATION

Ce module permet de visualiser le modèle et les résultats, les courbes de charges, les déformations...

#### Le module SKETCH

Ce module permet de créer des formes bidimensionnelles qui ne sont pas associés à un objet. Il peut être utilisé pour des extrusions par exemple.

Les huit premiers sous-modules servent à définir le problème mécanique à simuler. Le module Job est celui qui gère le passage du calcul de simulation proprement dit, c'est-à-dire le coeur du code. Enfin, le dernier module regroupe tout ce qui concerne l'exploitation des résultats sous forme de diverses visualisations.

## Annexe G

## Coder une user subroutine

Les sous-programmes utilisateur doivent être écrits avec grand soin. Afin d'assurer leur mise en oeuvre réussie, les règles et les directives ci-dessous doivent être suivies :

- INCLUDE obligatoires : Chaque sous-programme utilisateur Abaqus / Standard doit inclure la déclaration *aba param.inc* que la première déclaration après la liste des arguments. Si les variables sont échangées entre le sous-programme utilisateur principal et les sous-programmes ultérieurs, l'utilisateur doit spécifier la déclaration ci-dessus dans tous les sous-routines pour assurer la précision.
- Convention de nomenclature : Si une user subroutine appelle d'autres sous-programmes (subroutine) ou utilise des blocs COMMON pour transmettre des informations, alors les sousroutines ou blocs COMMON doivent commencer par la lettre K puisque cette lettre n'est jamais utilisée pour démarrer le nom d'un sous-programme ou bloc commun dans Abaqus.
- Red´efinir les variables : Les routines utilisateur doivent remplir leur fonction sans ´ecraser les autres parties d'Abaqus. En particulier, il faut redéfinir seulement les variables identifiées dans ce chapitre comme des variables à définir. Redéfinir les variables passées aura des effets imprévisibles.
- Compilation
- Test
- Instruction de fin d'une analyse : L'utilitaire de routine XIT (Abaqus / Standard) ou XP LB−  $EXIT$  (ABAQUS / Explicit) peut être utilisé au lieu de stop en cas d'interruption d'une analyse à partir d'un sous-programme. Cela permettra d'assurer que tous les fichiers associés `a l'analyse sont correctement ferm´es.
- Num´eros de noeuds et de l'´el´ement : Les num´eros des noeuds et des ´el´ements transmis `a une user subroutine sont des numéros internes générés par Abaqus. Ces chiffres sont de nature globale; tous les noeuds internes et les numéros des éléments sont uniques.
- $-$  Réglage des noms de surface : Les noms de surface transmis à une user subroutine sont toujours précédés par le nom de l'assemblage et le nom de "part instance". Par exemple, une surface nommée surf1 appartenant à une partie  $Part1 - 1$  dans l'assemblage Assembly1 sera transmise à un user subroutine sous cette forme  $Assembly1 - Part1 - surf1$
- $-$  Variables d'état Solution-dépendant : Il s'agit des valeurs qui peuvent évoluer avec la solution d'une analyse.
- D´efinition et mise `a jour : N'importe quel nombre de variables d'´etat Solution-dependent peut être utilisé dans les user subroutine d'utilisateurs suivantes : CREEP, UEL, UMAT, UGENS, UEXPAN..... Les variables d'état peuvent être définies comme une fonction d'autres

variables figurant dans ces subroutines et peuvent être mises à jour en conséquence. Les variables d'état solution-dépendant ne doivent pas être confondues avec les variables locales, qui peuvent également être nécessaires dans les routines de comportement et peuvent varier avec le temps.

# Bibliographie

- [1] J.F. Abel and E.P. Popov. Static and dynamic finite element analysis of sandwich structues. Proceedings of the Second Conference of Matrix Methods in Structural Mechanics, 68 :213– 245, 1968.
- [2] L.E. Aghalovyan. An asymptotic method for solving three-dimensional boundary value problems of statics and dynamics of thin bodies. In G.Jaiani and G.Podio-Guidugli (Eds), IUTAM Symposium on Relations of Shell, Plate, Beam and 3D Models, Springer, 2007.
- [3] O. Allix. Modélisation du comportement des composites stratifié : application à analyse du délaminage. PhD thesis, Université Pierre et Marie Curie, 1989.
- [4] S.A. Ambartsumyan. Theory of anisotropic plate. Technomic Publishing Co, 1969.
- [5] J.M. Aribert. Influence of slip of the shear connection on composite joint behavior. Connections in Steel Structures III, pages 11–22, 1996.
- [6] F. Auricchio and E. Sacco. Partial mixed formulation and refined models for the analysis of composite laminates within and fsdt. Composite Structures, 46 :103–113, 1999.
- [7] D. Briassoulis. Machine locking of degenerated thin shell elements. International Journal for Numerical Methods in Engineering, 26 :1749–1768, 1988.
- [8] V.Q. Bui, E. Marechal, and H. Nguyen-Dang. Imperfect interlaminar interfaces in laminated composites : bending, buckling and transient responses. Composites Science and Technology, 59 :2269–2277, 1999.
- [9] J.F. Caron and A. Ehrhacher. Modelling the kinetics of transverse cracking in composite laminates. Composites Science and Technology, 57 :1261–1270, 1997(9-10).
- [10] R.P. Carreira. Validations par éléments finis des Modèles Multiparticulaires de Matériaux Multicouches M4. PhD thesis, ENPC, 1998.
- [11] R.P. Carreira, J.F. Caron, and A. Diaz Diaz. Model of multilayered materials for interface stresses estimation and validation by finite element calculations. Mechanics of Materials, 34 :217–230, 2002.
- [12] E. Carrera. A class of two dimensional theories for multilayered plates analysis. Atti Acc.Sci.Torino, Mem.Sci.Fis ., 19-20 :49–87, 1995.
- [13] E. Carrera. Co reissner-mindlin multilayered plate elements including zig-zag and interlaminar stresses continuity. Int. J. Numer. Meth. Eng, 39 :1797–1820, 1996.
- [14] E. Carrera. A refined multilayered finite element model applied to linear and non-linear analysis of sandwich plates. Composites Science and Technology, 58 :1553–1569, 1998.
- [15] E. Carrera. An assessment of mixed and classical theories on global and local response of multilayered orthotropic plates. Composite Structures, 50(2) :183–198, 2000.
- [16] E. Carrera. Developments, ideas and evaluations based upon reissner's mixed variational theorem in the modeling of multilayered plates and shells. Appl.Mech.Rev, 54 :301–329, 2001.
- [17] E. Carrera. Theories and finites elements for multilayered, anisotropic, composite plate and shell. Archive of Computational Methods in Engineering, 9 no 2 :87–140, 2002.
- [18] E. Carrera. Historical review of zig-zag theories for multilayered plates and shells. Appl Mech  $Rev, 56(3): 287-308, 2003.$
- [19] E. Carrera. Theories and finite elements for multilayered plates and shells : A unified compact formulation with numerical assessment and benchmarking. Arch.Comput.Meth.Engng, 10 :215–296, 2003.
- [20] E. Carrera and A. Ciuffreda. A unified formulation to assess theories of multilayered plates for various bending problems. Composite Structures, 69 :271–293, 2004.
- [21] E. Carrera and L. Demasi. An assessment of multilayered finite plate element in view of the fulfilment of the c°z-requirement. AIMETA GIMC Conference, Brescia, pages 340–348, 2000.
- $[22]$  A. Chabot. Analyse des efforts à l'interface entre les couches des matériaux composites à  $l'aide de modèles multiparticulares de matériaux multicoaches. PhD thesis, ENPC, 1997.$
- [23] M. Cho and R.R. Parmerter. Efficient higher order composite plate theory for general lamination configuration. AIAA Journal, 31 :1299–1306, 1993.
- [24] Y B. Cho and R C. Averill. An improved theory and finite-element model for laminated composite and sandwich beams using first-order zig-zag sublaminate approximations. Composite Structures, 37 :281–298, 1997.
- [25] Y.B. Cho and R.C. Averill. Fist-order zig-zag sublaminate plate theory and finite element model for laminated composite and sandwich panels. Composite Structures, 50 :1–15, 2000.
- [26] M. Choa and Jun-Sik Kimb. A postprocess method for laminated shells with a doubly curved nine-noded finite element. Composites : Part B, 31 :65–74, 2000.
- [27] P. Cicala. systematic approach to linear shell theory. Levrotto et Bella, Torino.
- [28] P. Cicala. sulla teoria elastica della parete sottile. Giornale del Genio Civile, fascicoli, 4,6 :9, 1959.
- [29] G. Dhatt and G. Touzot. Une Présentation de la Méthode des Eléments Finis. Maloine S. A., 1984.
- [30] H.B. Dhia and G. Rateau. The arlequin method as a flexible engineering design tool. International Journal for Numerical Methods in Engineering,, 62 :1442–1462, 2005.
- [31] A. Diaz Diaz. Délaminage des matériaux multicouches : Phénomènes, modèles et crit<sup>t</sup>eres. PhD thesis, Ecole Nationale des Ponts et Chaussées, 2001.
- [32] M. D'Ottavio. Advanced hierarchical models of multilayered plates and shells including mechanical and electrical interfaces. PhD thesis, Universitat Stuttgart, 2008.
- [33] M. D'Ottavio, D.Ballhause, T. Wallmersperger, and B.Kröplin. Consideration on higherorder finite elements for multilayered plates based on a unified formulation. Computers and Structures, Volume 8 :Pages 1222–1235, 2006.
- [34] M. D'Ottavio and O. Polit. Une hiérarchie de modèle raffinés pour plaques comoposites : application aux effets de bord. In 9eme colloque national en Calcul des structures, Giens, 2009.
- [35] V.A. Duong. Développement en dynamique d'un élément fini multicouches avec interface imparfaites. PhD thesis, Ecole Nationale des Ponts et Chaussées, 2008.
- [36] V.A. Duong, A. Diaz Diaz, S. Chataigner, and J .F. Caron. Layerwise finite element for multilayers with imperfect interfaces. Composite Structures, 2011.
- [37] D. Engrand. Calcul des contraintes de bords libres dans les plaques composites sym´etriques avec ou sans trou, comparaison avec l'expérience. In Comptes rendus des 3èmes Journées Nationales sur les Composites, pages 289–297, 1982.
- [38] S. Feih. Development of a user element in abaqus for modelling of cohesive laws in composi structures. Technical report, Riso National Laboratory, Roskilde Denmark, 2005.
- [39] K.O. Fredrichs and R.F. Dressler. A boundary-layer theory for elastic plates. Comm. Pure Appl. Math, 14 :1–33, 1961.
- [40] P. Gaudenzi, R. Barboni, and A. Mannini. A finite element evaluation of single-layer and multi-layer theories for the analysis of laminated plates. Composite Structures ., 30 :427–440, 1995.
- [41] J.M. Gerken. An implicit finite element method for discrete dynamic fracture. PhD thesis, Submitted to Colorado State Univ., Fort Collins, CO (US), 1999.
- [42] E. Giner, N. Sukumar, J.E. Tarancon, and F.J. Fuenmayor. An abaqus implementation of the extended finite element method. Engineering Fracture Mechanics, 2008.
- [43] A.L. Goldenvaizer. theory of thin elastic shells. Technical report, international Serie of monograph in Aeronautics and Astronautics, Pergamon Press, New York, 1961.
- [44] A.L. Goldenvaizer. Derivation of an approximate theory of bending of plate by the method of asymtotic integration of the equation of the theory of elasticity. Prik. Mat. Mech, 26, N˚4 :668–686, 1962.
- [45] A.L. Goldenvaizer and A.V. Kolos. On the derivation of two dimensional equation in the thteory of thin elastic plate. Prik. Mat. Mech, 29, N˚1 :141–155, 1965.
- [46] J.R. Goodman and E.P. Popov. Layered wood systems with interlayer slip. Wood Science,  $1(3)$ :148–158, 1969.
- [47] H. Granholm. On composite beams and columns with particular regard to nailed timber structures. Chalmer Technical University, 1949.
- [48] R. Hadj-Ahmed, G. Foret, and A. Ehrlacher. Stress analysis in adhesive joints with a multiparticle model of multilayered materials (m4). International Journal of Adhesion and Adhesives, 21(4) :297–307, 2001.
- [49] Z. Hashin. Thermoelastic properties of fiber composites with imperfect interface. Mechanics of Materials, 8(4) :333–348, 1990.
- [50] Z. Hashin. Extremum principles for elastic heterogenous media with imperfect interfaces and their application to bounding of effective moduli. Journal of the Mechanics and Physics of Solids, 40(4) :767–781, 1992.
- [51] L.H. He. A linear theory of laminated shell accounting for continuity of displacement and transverse shear stresses at layer interfaces. Int J Solids Structures, 31(5) :613–627, 1994.
- [52] F.B. Hildebrand, E. Reissner, and G.B. Thomas. Note on the foundations of the theory of small displacements of orthotropic shells. Technical report, NASA TN-1833, 1949.
- [53] U. Icardi. Higher-order zig-zag model for analysis of thick composite beams with inclusion of transverse normal stress and sublaminates approximations. Composites Part  $B$ : Engineering, 32(4) :343–354, 2001.
- [54] A. Idlbi, M. Karama, and M. Touratier. Comparison of various laminated plate theories. Composite Structures, 37(2) :173–184, 1997.
- [55] M.W. Johnson and O.E. Widera. An asymtotic theory for the vibration of non-homogeneous plates. Acta. Mech., 12 N˚1 :131–142, 1971.
- [56] R.P. Johnston and I.N. Molenstra. Partial shear connection in composite beams for buildings. Pro. Institution of Civil Engineering, Part 2, 91 :679–704, 1991.
- [57] T. Kant, D.R.J. Owen, and O.C. Zienkiewicz. A refined higher order  $c^0$  plate bending element. Computers & Structures, 15(2) :177–183, 1982.
- [58] T. Kant and K. Swaminathan. Estimation of transverse/interlaminar stresses in laminated composites - a selective review and survey of current developments. Composite Structures,  $49(1)$ :65–75, 2000.
- [59] T. Kant and K. Swaminathan. Analytical solutions for the static analysis of laminated composite and sandwich plates based on a higher order refined theory. Composite Structures, 56 :329–344, 2002.
- [60] M. Karama, B. Abou Harb, S. Mistou, and S. Caperaa. Bending, buckling and free vibration of laminated composite with a transverse shear stress continuity model. Composite Part B : Engineering, 29(3) :223–234, 1998.
- [61] C. Kassapoglou and P.A. Lagace. An efficient method for the calculation of interlaminar stresses in composite materials. Journal of Applied Mechanics, 53(4) :774–750, 1986.
- [62] C. Kassapoglou and P.A. Lagace. Closed form solutions for the interlaminar stress field in angle-ply and cross-ply laminates. Journal of Composite Materials, 31(4) :292–308, 1987.
- [63] H. Kraus. Thin elastic shells. 1967.
- [64] P. Ladeveze. Les modèles classiques et leurs extension pour le calcul des plaques. Calcul de Structures et Intelligence Artificielle, Fouet, Ladeveze and Ohayon (Ed.), Pluralis,, 2, 1988.
- [65] T.T.T. LE. Dimensionnement à la fatigue des structures soudées par laser. PhD thesis, Ecole Polytechnique de Paris, 2009.
- [66] A. Lebée and K. Sab. A cosserat multiparticle model for periodically layered materials. Mech. Res. Commun, 37(3) :293–297, 2010.
- [67] Arthur Lebée and Karam Sab. A bending-gradient theory for thick laminated plates homogenization. Mechanics of generalized continua, Advanced Structured Materials, volume 7 part 2 :77–95, 2011.
- [68] Arthure Lebée. Homogénéisation de plaques périodiques épaisses : application aux panneaux sandwichs à âme pliables en chevrons. PhD thesis, Université Paris-Est, 2010.
- [69] F. Lebon, A. Ould Khaoua, and C. Licht. Numirical study of soft adhesively bonded joints in finite elasticity. Computational Mechanics, 21 :134–140, 1998.
- [70] F. Lebon, R. Rizzoni, and S. Ronel-Idrissi. Asymptotic analysis of some non-linear soft thin layers. Computers and Structures, 82 :1929–1938, 2004.
- [71] F. Lecuyer. Etude des effets de bord dans les structures minces multicouches. PhD thesis, Université Pierre et Marie Curie, 1991.
- [72] S.G. Lekhnitskii. Theory of elasticity of an anisotropic elastic body. Holden Dey, San Francisco, 1963.
- [73] M. Levinson. An accurate simple theory of the statics and dynamics of elastic plates. Mechanics Research Communication, 7 :343–350, 1980.
- [74] L. Librescu. Elastostatics and kinematics of anisotropic and heterogeneous shell type structures. The Netherlands : Noordhoff, 1975.
- [75] K.H. Lo, R.M. Christensen, and E.M. Wu. A higher order theory of plate deformation , part 1 : Homogeneous plates. ASME J Appl Mech, 44(4) :663–8, 1977.
- [76] K.H. Lo, R.M. Christensen, and E.M. Wu. A higher order theory of plate deformation, part 2 : Laminated plates. ASME J Appl Mech,  $44(4)$  :669–76, 1977.
- [77] S.T. Mau, P. Tong, and T.H.H. Pian. Finite element solutions for laminated thick plates. J. Composite Materials, 6 :304–311, 1972.
- [78] H R. Meyer-Piening. Experiences with "exact" linear sandwich beam and plate analyses regarding bending, instability and frequency investigations. Proceedings of the Fifth International Conference On Sandwich Constructions, Zurich, Switzer-land, vol. I :37–48, 2000.
- [79] R D. Mindlin. Influence of rotatory inertia and shear in flexural motions of isotropic elastic plates. ASME J.appl. Mech., 18 :1031–1036, 1951.
- [80] H. Murakami. Laminated composite plate theory with improved in-plane response. Journal of Applied Mechanics, 53(3) :661–666, 1986.
- [81] M.V.V. Murthy. An improved transverse shear deformation theory for laminated anisotropic plate. Technical report, Rapport technique, NASA, 1981.
- [82] T. Naciri, A. Ehrlacher, and A. Chabot. Interlaminar stress analysis with a new multiparticle modelization of multilayered materials (m4). Compos. Sci. Technol, 58 :337, 1998.
- [83] J.A. Nairn. Numerical implémentation of imperfect interfaces. Computational Materials Science, 40(4) :525–536, 2007.
- [84] R.B. Nelson and D.R. Lorch. A refined theory for laminated orthotropic plates. *Journal of* Applied Mechanics, 41(171) :177–183, 1974.
- [85] N.M. Newmark, C.P. Siess, and I.M. Viest. Test and analysis of composite beams with incomplete interaction. Proceedings, Society for Experimental Stress Analysis, 9 :75–92, 1951.
- [86] V T. Nguyen and J F. Caron. A model for thick laminates and sandwich plates. Composites Science and Technology, 65 :475–489, 2005.
- [87] V T. Nguyen and J F. Caron. A new finite element for free edge effect analysis in laminated composites. Computers  $\mathcal{C}$  Structures, Volume 84, Issues 22-23 : Pages 1538–1546, 2006.
- [88] V T. Nguyen and J F. Caron. Finite element analysis of free edge stresses in composite laminates under mechanical and thermal loading. Compos Sci Technol, 2007.
- [89] A K. Noor and W S. Burton. Assesment of shear deformation theories for multilayered composite plates. Appl. Mech. Rev, 42 :1–12, 1989.
- [90] A.K. Noor and W.S. Burton. Stress and free vibration analyses of multilayered composite plates. Composite Structures, 11 :183–204, 1989.
- [91] M. D'Ottavio O. Polit, P. Vidal. Robust c0 high-order plate finite element for thin to very thick structures : mechanical and thermo-mechanical analysis. IJNME, 90, issu 4 :429–451, 27 April 2012.
- [92] C. Ossadzow and M. Touratier. An improved shear-membrane theory for multilayered shells. Composite Structures, 52(1) :85–95, 2001.
- [93] F. Ouyang. Abaqus implementation of creep failurein polymer matrix composites with transverse isotropy. PhD thesis, The Graduate Faculty of The University of Akron, 2005.
- [94] N.J. Pagano. Exact solutions for composite laminates in cylindrical bending. Journal of Composite Materials, 3(3) :398–411, 1969.
- [95] N.J. Pagano. Exact solutions for rectangular bidirectional composites and sandwich plates. J. Compos. Mater., Vol.4 :20–34, 1970.
- [96] N.J. Pagano. Stresses fields in composite laminates. Int. J. Solids Struct, 14 :385–400, 1978.
- [97] V. Panc. Theories of elastic plates. Noordhoff, Leyden, Netherlands, 1975.
- [98] H.S. Pham. Conception d'ouvrages d'art innovants mixtes Etudes num´erique et expérimentale de l'interface entre matériaux. PhD thesis, Ecole Nationale des Ponts et Chaussées, 2007.
- [99] N D. Phan and J N. Reddy. Analysis of laminated composite plates using a higher-order shear deformation theory. *nternational Journal for Numerical Methods in Engineering*, ., 21 :2201–2219, 1985.
- [100] T.H.H. Pian. Derivation of element stiffness matrices by assumed stres distributions. AIAA Journal, 2 :1333–1336, 1964.
- [101] O. Polit and M. Touratier. A new laminated triangular finite element assuring interface continuity for displacements and stresses. Composite Structures, 38 :37–44, 1997.
- [102] O. Polit and M. Touratier. A multilayered/sandwich triangular finite element applied to linear and non-linear analyses. Composite Structures, 58 :121–128, 2002.
- [103] C.W. Pryor and R.M. Barker. A finite-element analysis including transverse shear effects for applications to laminated plates. AIAA Journal, 9, no. 5 :912–917, 1971.
- [104] N.S. Putcha and J.N. Reddy. Stablity and natural vibration analysis of laminated plates by using a mixed element on a refined plate theory. Journal of Sound and Vibration, 104, no. 2 :285–300, 1986.
- [105] G.S. Ramtekkar, Y.M. Desai, and A.H. Shah. Mixed finite element model for thick composite laminated plates. Mech. Adv. Mater. Struct, 9 :133–156, 2002.
- [106] K.M. Rao and Meyer-Piening. Analyisis of thick laminated anisotropic composites plates by the finite element method. Composite Structures, 15 :185–213, 1990.
- [107] A.R.K. Reddy and R. Palaninathan. Free vibration of skew laminates. Computers and Structures, 70 :415–423, 1999.
- [108] J N. Reddy. A simple higher-order theory for laminated composite plates. Jornal of Applied Mechanics, 51 :745–752, 1984.
- [109] J.N. Reddy. A penalty plate-bending element for the analysis of laminated anisotropic composite plates. International Journal for Numerical Methods in Engineering, 15 :1187–1206, 1980.
- [110] J.N. Reddy. A generalization of two-dimensional theories of laminated composite plates. Communications in Applied Numerical Methods, 3(3) :173–180, 1987.
- [111] J.N. Reddy. Mechanics of Laminated Composite Plates, Theory and Analysis. CRC-Press, 1997.
- [112] E. Reissner. The efect of transverse shear deformation on the bending of elastic plates. ASME J.appl. Mech, 12 :69–76, 1945.
- [113] E. Reissner. On a variational theorem in elasticity. J.Math.Phys, 29 :90–95, 1950.
- [114] E. Reissner. On a certain mixed variational theorem and a proposed application. Int. J. Numer. Meth. Eng, 20 :1366–1368, 1984.
- [115] J.G. Ren. A new theory of laminated plate. Composites Science and Technology, 26(3) :225– 239, 1986.
- [116] G.S.A.L. Rios, R.C. Balderas, V.A. Duong, J.F. Caron, A. Ehrlacher, G. Foret, and A. Diaz Diaz. Laminated plates with plastic interfaces : Modeling and calculation.
- [117] M. Di Sciuva. A refined transverse shear deformation theory for multilayered anisotropic plates. Atti. Accad. Sci. Torino, 118 :279–295, 1984.
- [118] P. Seide. An improved approximate theory for the bending of laminated plates. Mech. Today, 5 :451–466, 1980.
- [119] N.R. Senthilnathan, K.H. Lim, K.H. Lee, and S. T. Chow. Buckling of shear deformable plates. AIAA J, 25(9) :1268–71, 1987.
- [120] R.L. Spilker. Hybrid-stress eight-node element for thin and thick multilayer laminated plates. Int. J. Numer. Meth. Engrg, 18 :801–828, 1982.
- [121] S. Srinivas, C.V. Joga, and A.K. Rao. An exact analysis for vibration of simply- supported homogeneous and laminated thick rectangular plates. Journal of Sound and Vibration, 12(2) :187–199, 1970.
- [122] S. Srinivas and A.K. Rao. Bending, vibration and buckling of simply supported thick orthotropic rectangular plates and laminates. International Journal of Solids and Structures, 6 :1463–1543, 1970.
- [123] S. Srinivas and A.K. Rao. Flexure of thick plates. ASME, pages 298–299, 1973.
- [124] C.T. Sun and W.J. Liou. Investigation of laminated composite plates under impact dynamic loading using a three-dimensional hybrid stress finite element method. Compurters  $\mathcal{C}$ Structures, 33 :879–884, 1989.
- [125] K Y. Sze, L.W. He, and Y K. Cheung. Predictor-corrector procedures for analysis of laminated plates using standard mindlin finite element models. Composite Structures, 50 :171–182, 2000.
- [126] M. Tahani and A. Nosier. Edge effect of uniformly loaded cross-ply composite laminate. Materials & Design, 24(8) :647–658, 2003.
- [127] A. Toledano and H. Murakami. A high-order laminated plate theory with improved in-plane response. International Journal of solids and Structures, 46 :103–113, 1987.
- [128] M. Touratier. An efficient standard plate theory. Engng Sci, 29 :901–916, 1991.
- [129] Nguyen Viet Tung. Modelisation globale et locale des structures multicouches par éléments finis de plaque. PhD thesis, Ecole Nationale des Ponts et Chaussées, 2004.
- [130] R. Vitali and G.L. Zanotelli. Element for crack propagation in concrete-like materials. In ABAQUS Users' Conference Proceedings, 1994.
- [131] Thomas Wenk, Peter Lind, and Hugo Bachmann. user element developed for the nonlinear dynamic analysis of reinforced concrete structures. In ABAQUS Users' Conference Proceedings, 1993.
- [132] J.M. Whitney. Shear correction factors for orthotropic laminates under static load. J. Applied Mechanics, 40 :302–304, 1973.
- [133] O.E. Widera. An asymtotic theory for the motion of elastic plates. Acta. Mech., 9 :54–66, 1970.

[134] W.L. Yin. Free-edge effects in anisotropic laminates under extension, bending and twisting, part i : A stress function based variational approach. Journal of Applied Mechanics, 61(2) :410–415, 1994.